**الجمهورية الجزائرية الديمقراطية الشعبية** République Algérienne Démocratique et Populaire **وزارة التعليم العالي و البحث العلمي** Ministere De l'Enseignement Superieur Et De La Rechereche Scientifique

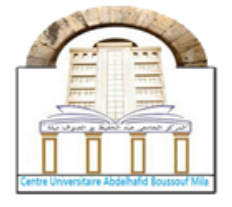

**Centre Universitaire Abdelhafid Boussouf - Mila -** *Institut Des Sciences et De Technologie* Département De Génie Civil et Hydraulique

**N <sup>0</sup>de Ref:…….…..**

 **Mémoire en vue de l'obtention du diplôme MASTER Spécialité : Génie Civil**

**Option : structures**

**Etude d'un bâtiment à usage d'habitation** 

# **« R+6 » en béton armé à-MILA**

- 
- Zetili Nidhal

 **Présenté par : Encadré par :** Zetili Heythem Dr. Taleb Hosni Abderrahmane.

**Membre du jury :** Dr. Belghiat Choayb. (Président)

Dr. Fethi Kitchah. (Examinateur)

**Année Universitaire : 2022-2023**

# **REMERCIMENT**

Nous remercions en premier lieu notre Dieu qui a bien voulu nous donner la force et le courage pour effectuer le présent travail

Nous tenons à remercier nos très chers parents pour leurs soutient, nous remercions notre encadreur monsieur TALEB HOSNI pour ses orientations et ses conseils durant l'évolution de ce travail.

Nous remercions tous les enseignants durant notre formation.

Nous tenons à remercier tous ceux qui de loin où de prés ont contribué à finaliser ce modeste travail.

# 

# **Dédicaces**

Je dédie ce modeste travail à :

- Mes chers parents qui m'ont guidé durant les moments les plus pénibles de ce long chemin pour atteindre ce stade de formation.
- **Toute ma famille**
- **M** mon chère amie et binôme (Nidhal)
- Tous les enseignants qui m'ont dirigé vers la réussite.
- Tous les amis sans exception (houlafa)
- A toutes personnes chères à mon cœur
- Tous ceux qui nous ont aidés dans la réalisation de ce projet
- **Tous mes collègues**

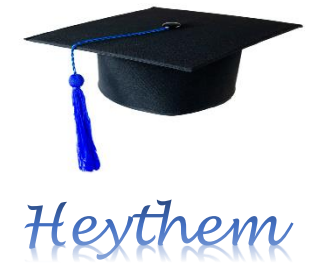

# **Dédicace**

Je dédie ce modeste travail à :

A Ceux que j'aime :

A mes très chers parents qui m'ont guidé durant les moments les plus pénibles de ce long chemin, ma mère (Fatima) qui a été à mes côtés et ma soutenu durant toute ma vie, et mon père (Amar) qui a sacrifié toute sa vie afin de me voir devenir ce que je suis, merci mes parents mes frères et mes sœurs, qui mon soutenus et crus en moi lors de mon parcours et à celle qui a partagé ce travail avec moi ma chère amie et

binôme ( Heythem) et à tous mes amies et toute la famille.

A celui qui ma collaboré dans la réalisation de ce mémoire Tous les enseignants qui m'ont dirigé vers la porte de la réussite

A tous ceux que j'ai oubliés qui m'ont apporté d'aide et soutien durant ces années de formation.

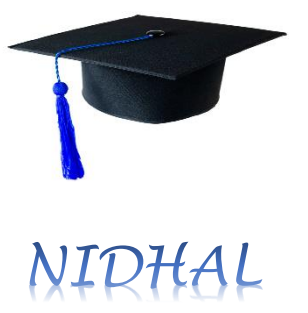

### **Résumé**

 Ce travail consiste à l'étude d'un bâtiment (R+6) à usage d'habitation qui sera implanté à la ville de Mila correspondant à la zone IIa selon le règlement parasismique algérien (RPA 99 V 2003). La résistance du bâtiment est assurée par un système de contreventement mixte (portique voiles). La conception a été faite selon les règlements de construction (BAEL 91, RPA 99 V 2003). L'analyse et le calcul des efforts internes des éléments de construction ont été réalisés par le logiciel ROBOT.

### **Abstract**

This work consists of the study of a building  $(R + 6)$  for residential use that will be located in the city of Mila corresponding to zone IIa according to the Algerian earthquake regulations (RPA 99 V 2003). The resistance of the building is ensured by a mixed bracing system (portal frames). The design was made according to the building regulations (BAEL 91, RPA 99 V 2003). The analysis and calculation of the internal forces of construction elements were carried out by the ROBOT program.

### **ملخص**

يتضمن هذا العمل دراسة مبنى (طابق ارضيي + 6 طوابق) للاستخدام السكني والذي يقع في مدينة ميلة المصنفة ضمن المنطقة الزلز الية (2 أ) وفقً لمقياس هندسة الزلازل الجزائرية. تم ضمان مقاومة الهيكل بواسطة نظام دعامة مختلط )أعمدة وجدران من الخرسانة المسلحة(. تم اجراء التصميم وفقا للوائح البناء:

(2003 V 99 RPA , 99 BAEL(. تم تحليل وحساب القوى لعناصر البناية بواسطة برنامج روبو

## **Nomenclature**

- A′ , Aser **:** Section d'aciers comprimés et section d'aciers à l'ELS respectivement.
- A<sup>t</sup> **:** Section d'un cours d'armature transversal.
- A **:** Coefficient d'accélération de zone.
- α**:** Coefficient de la fibre neutre.B : Aire d'une section de béton. B<sup>r</sup> : Section réduite.
- B, b **:** La largeur (m).
- C<sup>t</sup> **:** Coefficient fonction du système de contreventement et du type de remplissage
- C<sub>u</sub>: La cohésion du sol (KN/m<sup>2</sup>).
- D **:** Diamètre, dalle.
- D **:** Facteur d'amplification dynamique moyen.
- **ELS :** État limite de service.
- **ELU :** État limite ultime.
- E **:** Module d'élasticité longitudinale, séisme.
- Ei **:** Module d'élasticité instantanée.
- E<sup>s</sup> **:** Module d'élasticité de l'acier.
- fc28 **:** Résistance caractéristique à la compression donnée en (MPa).
- ft28 **:** Résistance caractéristique à la traction donnée en (MPa).
- **F :** Coefficient de sécurité = 1.5
- **G :** Action permanente.
- **H :** Hauteur, la hauteur d'ancrage d'une fondation (m).
- h<sub>t</sub>: Hauteur totale du plancher.
- h<sup>0</sup> **:** Épaisseur de la dalle de compression.
- h<sup>e</sup> **:** Hauteur libre d'étage.
- I : Moment d'inertie (m<sup>4</sup>). Q : Charge variable.
- Q **:** Facteur de qualité.
- q<sup>u</sup> **:** Charge ultime.
- qs **:** Charge de service. .L : Longueur ou portée.
- Lmax **:** La plus grande portée entre deux éléments porteurs successifs (m).
- $L<sub>x</sub>$  = distance entre nus de poutrelles.
- Ly **=** distance entre axes d'appuis des poutrelles principales.
- l ′ **:** Longueur fictive.
- **M :** Moment en général.
- M<sub>a</sub>: Moment sur appui.
- M<sup>u</sup> **:** Moment de calcul ultime.
- Mser **:** Moment de calcul de service.
- M<sup>t</sup> **:** Moment en travée.
- M<sup>0</sup> **:** Moment isostatique.
- Nser **:** Effort normal de service.
- Nu **:** Effort normal ultime
- N **:** Effort normale du aux charges verticales.
- n **:** est le nombre de marches sur la volée, Coefficient d'équivalence.
- Ntot **:** Poids total transmis par la superstructure (KN).
- **P :** Charge concentrée appliquée (ELS ou ELU).
- **R :** coefficient de comportement global.S : Section, surface
- S<sub>r</sub> : Surface du radier (m<sup>2</sup>).
- S<sub>t</sub>: Espacement des armatures.T : Effort tranchant.
- **T1, T2 :** période caractéristique, associé à la catégorie du site.
- **V :** Effort tranchant.
- **W :** poids propre de la structure.
- W<sub>0i</sub>: Charges d'exploitation.
- W<sub>Gi</sub>: Poids du aux charges permanentes et à celles d'équipement fixes éventuels.
- **X, Y et Z :** Coordonnées en général.
- **Y :** Ordonnée de la fibre neutre.
- **Z :** Coordonnée, bras de levier
- **Z :** profondeur au-dessous de la fondation (m).
- b<sup>0</sup> **:** Epaisseur brute de l'arme d'une section, largeur de la nervure
- **:** Hauteur utile.
- e **:** Excentricité, épaisseur.
- f **:** Flèche.
- fbu **:** Contrainte de compression du béton à l'E.L.U.R
- f<sup>e</sup> **:** Limite d'élasticité.
- f<sub>ci</sub>: Résistance caractéristique à la compression à « j » jours exprimée en (MPa).
- f<sub>ti</sub>: Résistance caractéristique à la traction à « j » jours exprimée en (MPa).
- h<sup>t</sup> **:** Hauteur total du radier (m).

h<sub>N</sub> : Hauteur mesurée en mètre à partir de la base de la structure jusqu'au dernierniveau.

- σb **:** Contrainte de compression du béton.
- σ<sup>s</sup> **:** Contrainte de compression dans l'acier
- **:** Coefficient de poison
- **:** Contrainte normale.
- γW **:** Poids volumique de l'eau (t/m3).
- γ<sup>b</sup> **:** Coefficient de sécurité.
- γ<sup>s</sup> **:** Coefficient de sécurité.
- **:** Angle de frottement interne du sol (degrés).
- σadm **:** Contrainte admissible au niveau de la fondation (bars).
- τ **:** Valeur de cisaillement limite donné par le BAEL (MPa).
- τ<sup>u</sup> **:** Contrainte de cisaillement (MPa).
- **:** Facteur d'amortissement.
- **:** Coefficient de pondération en fonction de la nature et de la durée de la charge d'exploitation.
- μ<sup>l</sup> **:** Moment réduit limite.
- μu **:** Moment ultime réduit.
- **:** Coefficient instantané.

# **Sommaire**

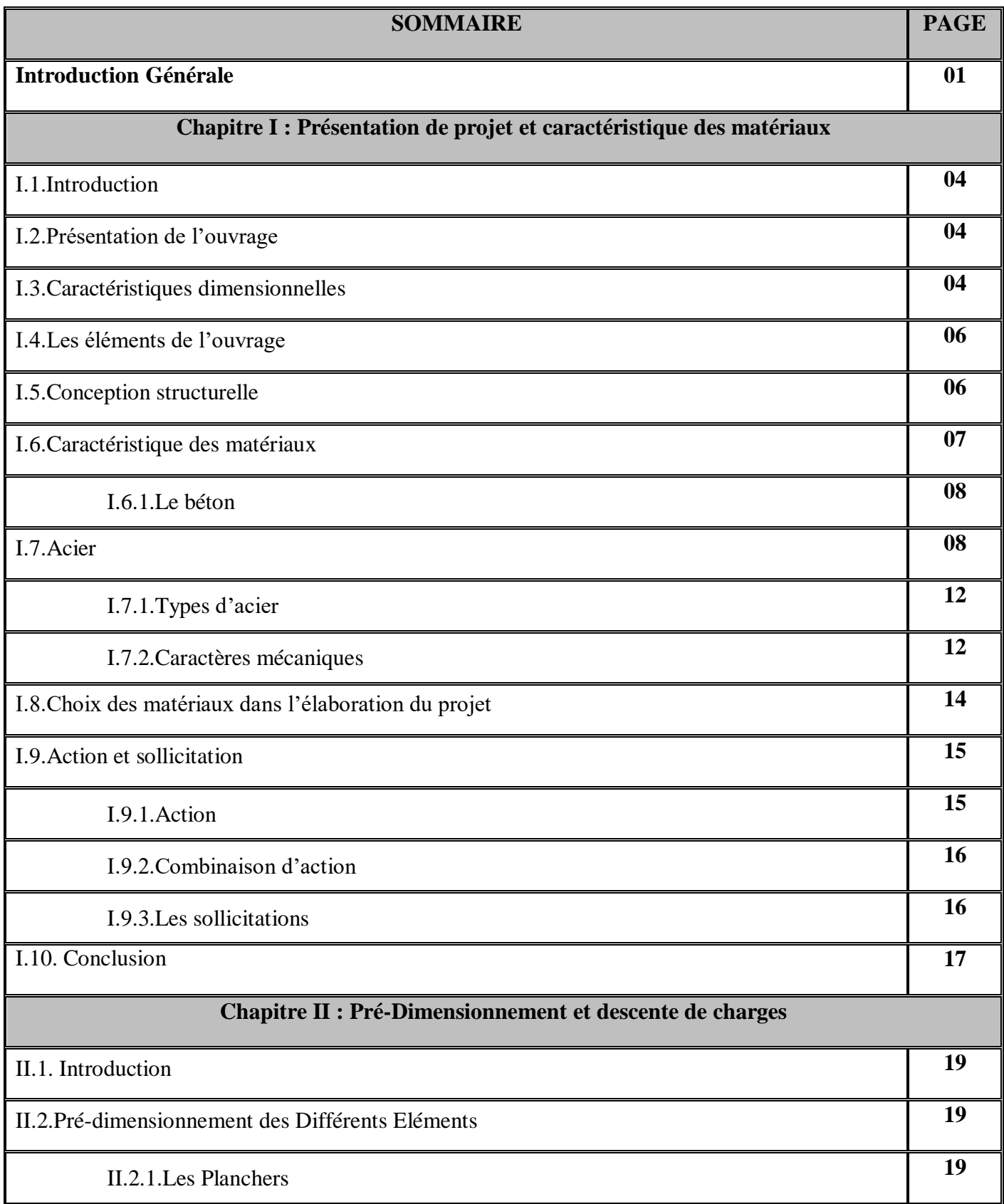

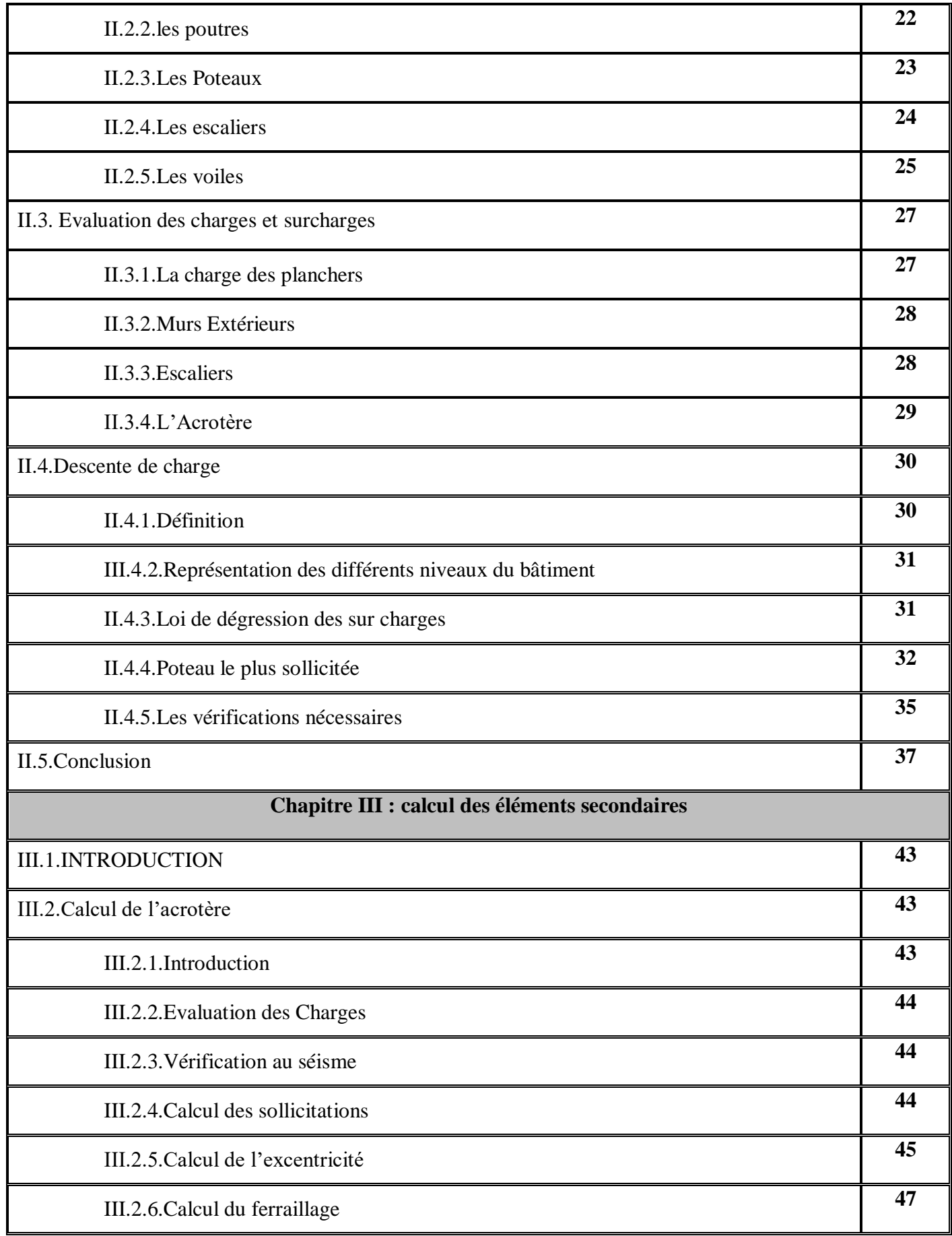

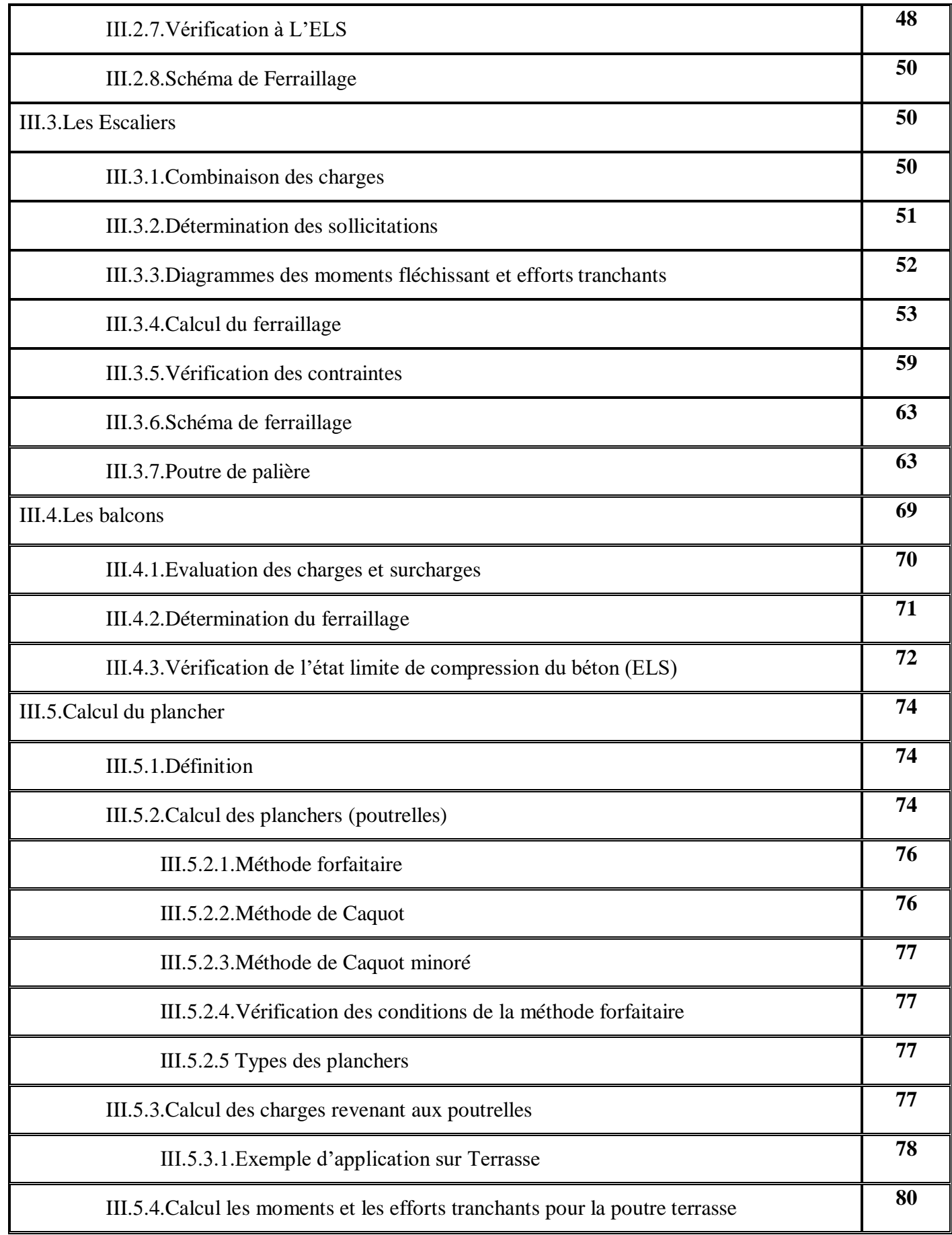

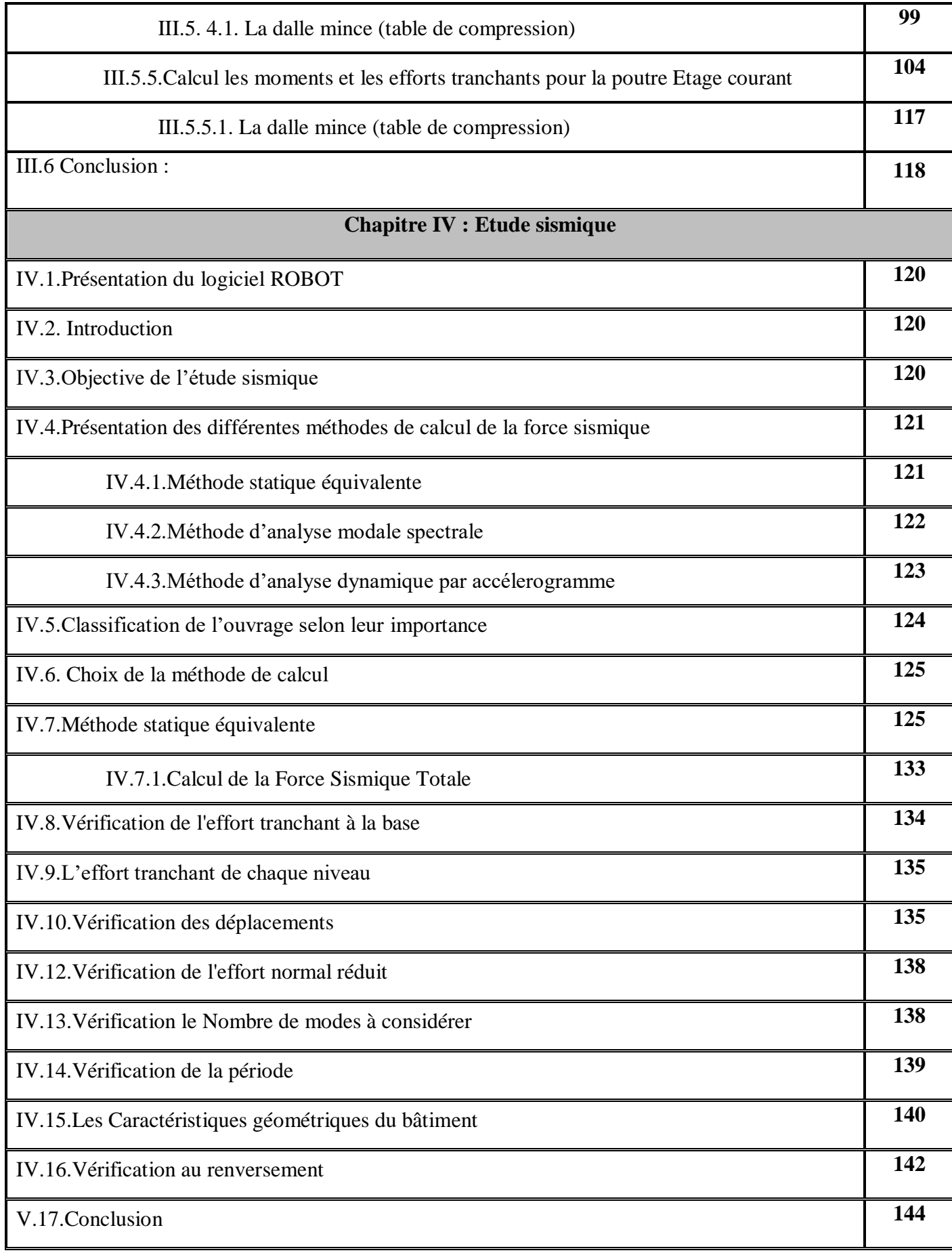

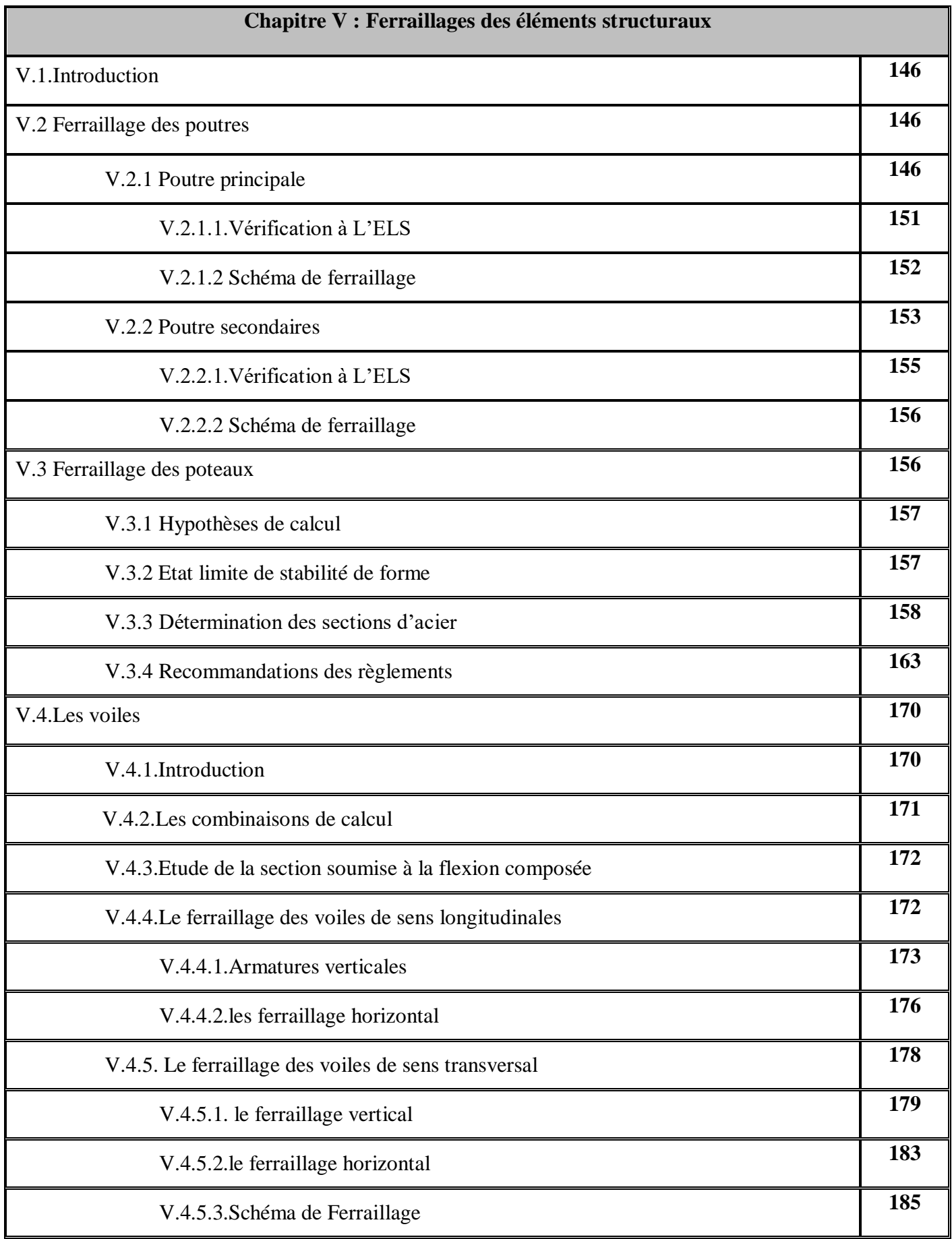

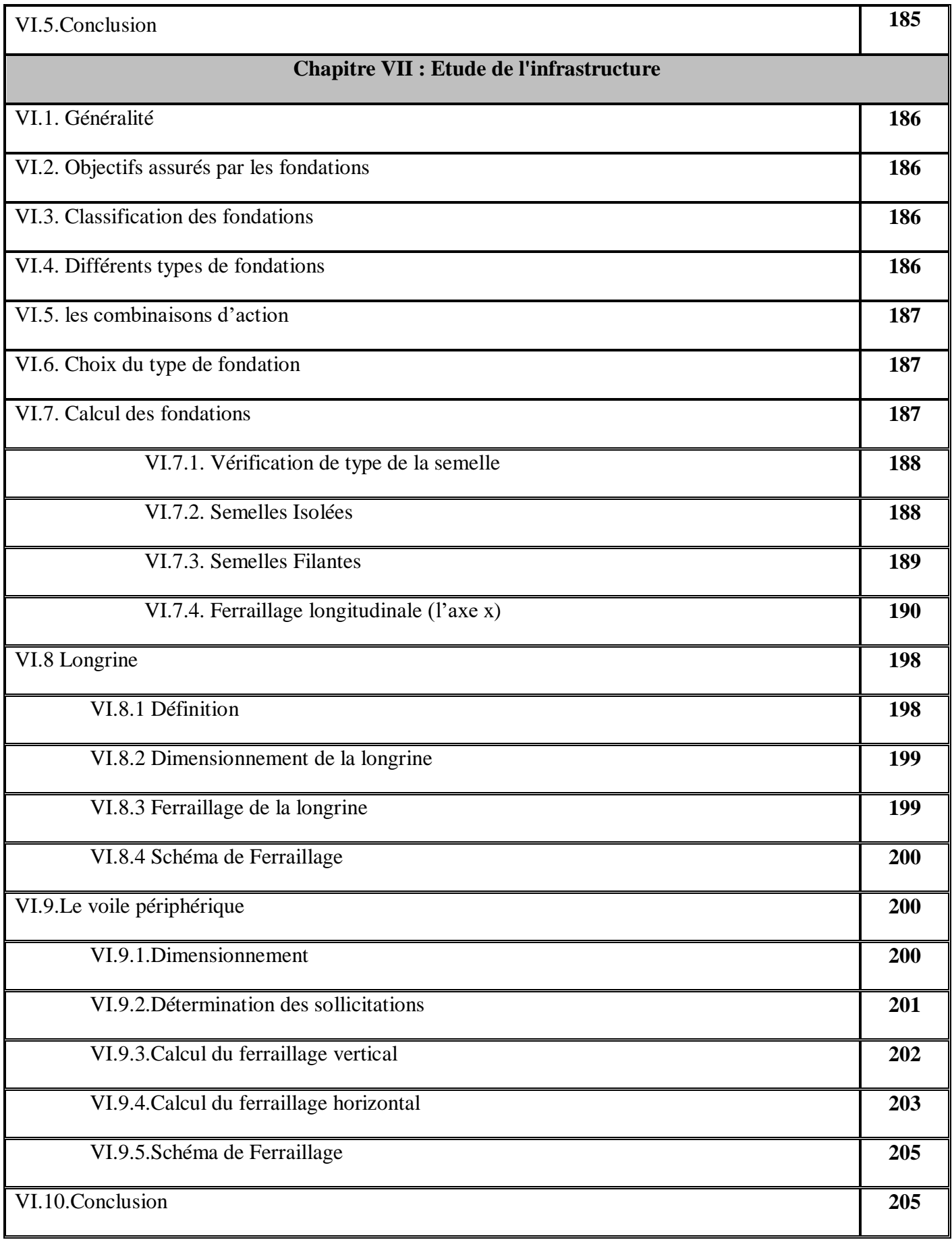

# Liste des figures

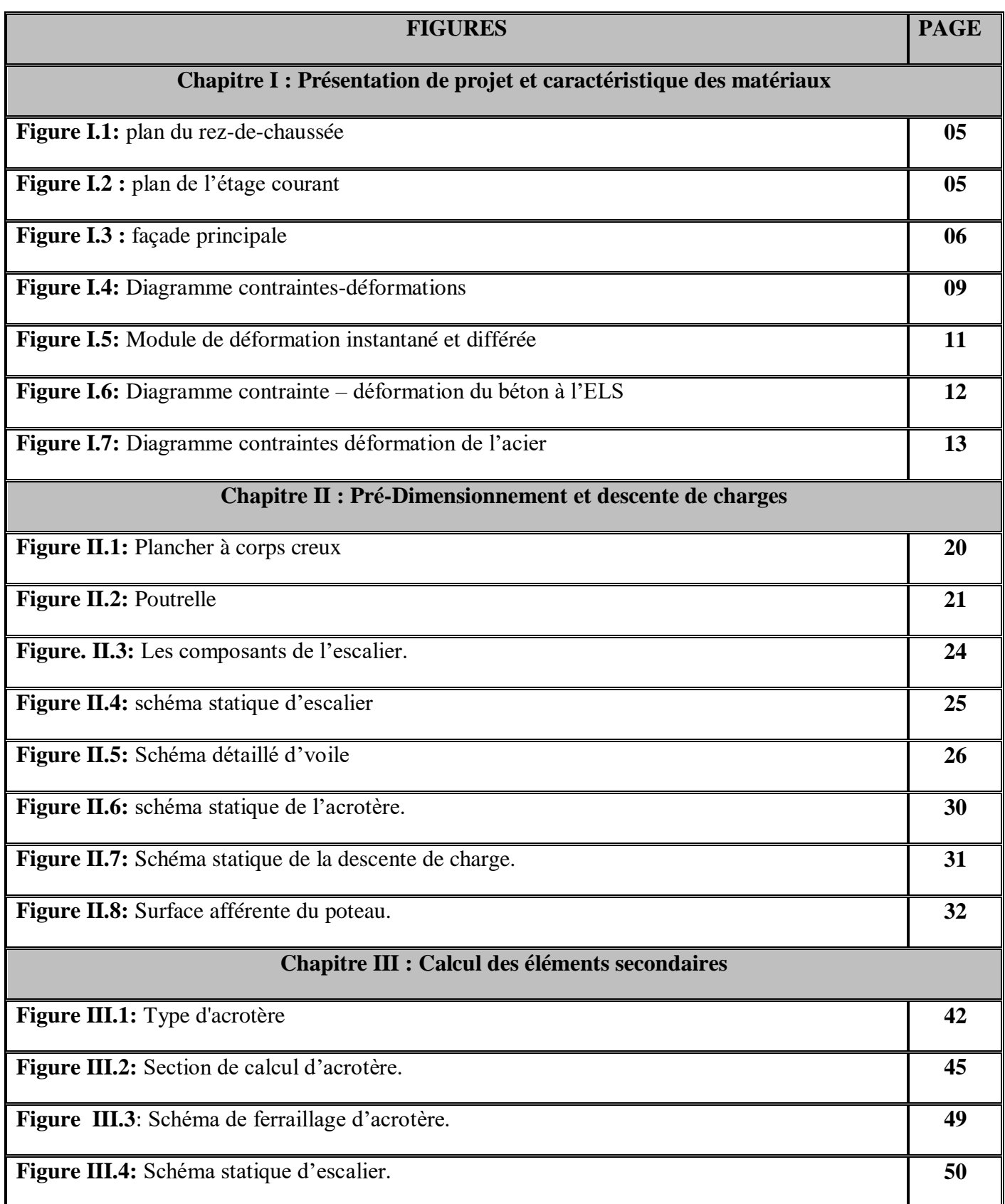

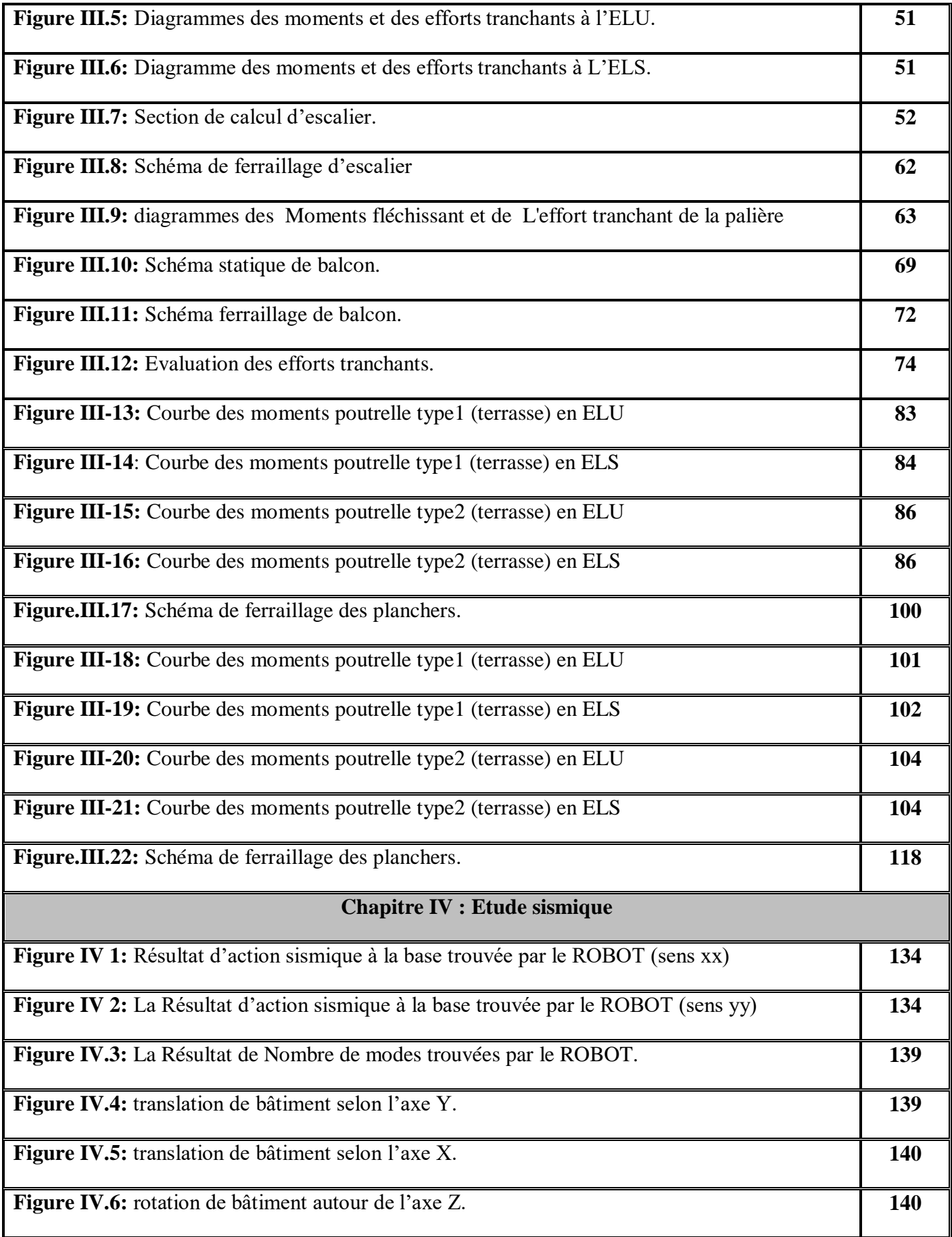

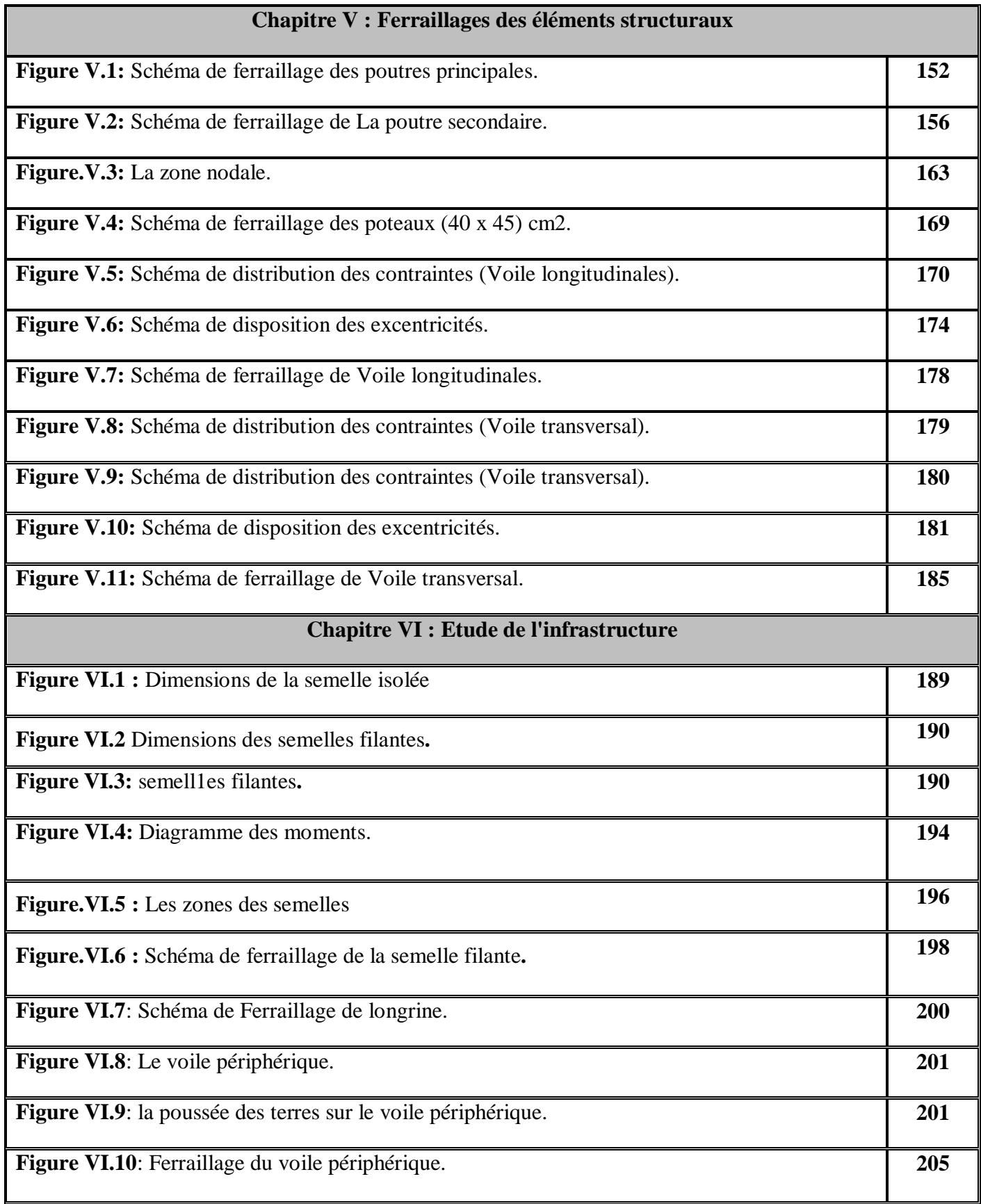

# Liste des tableaux

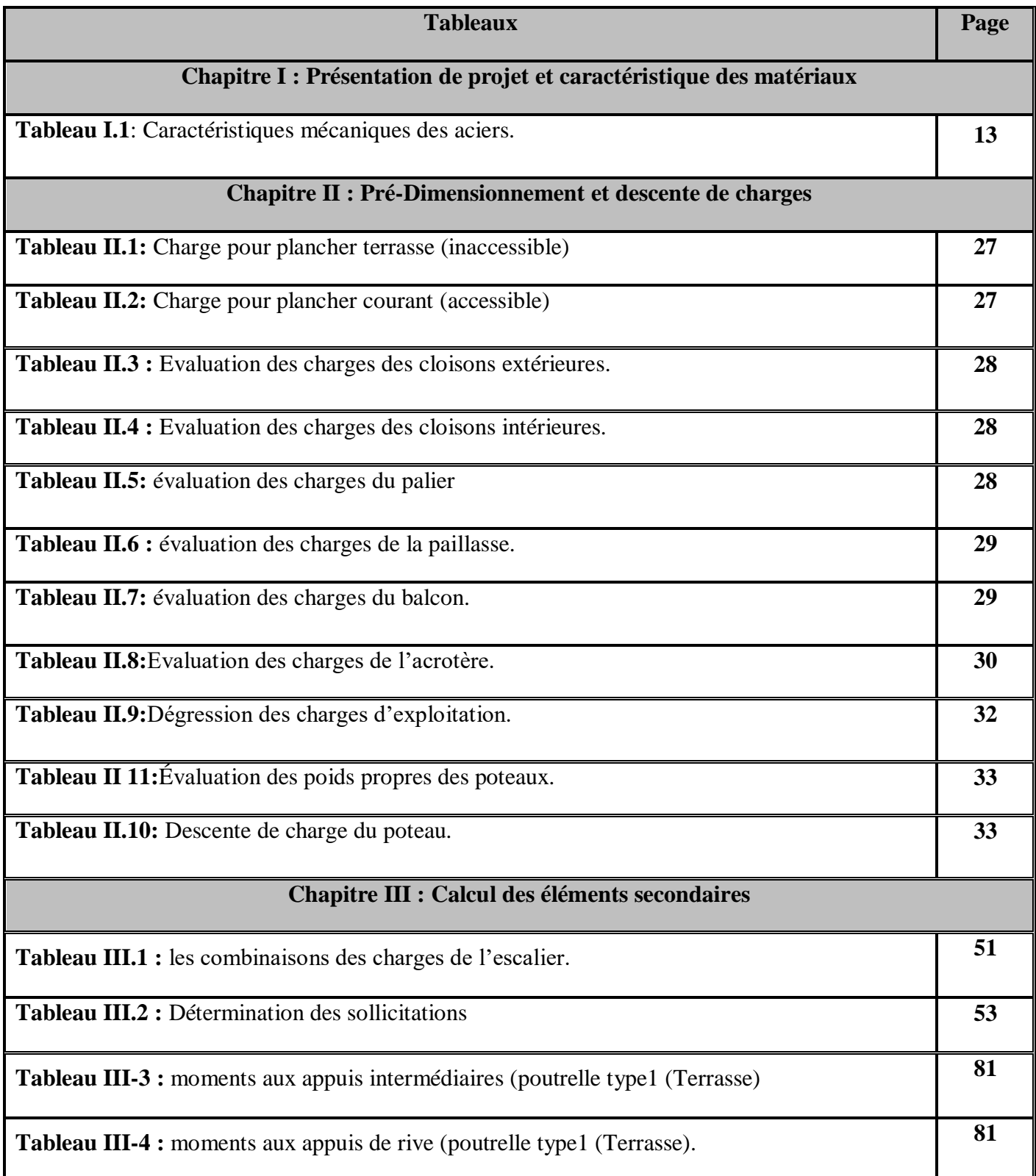

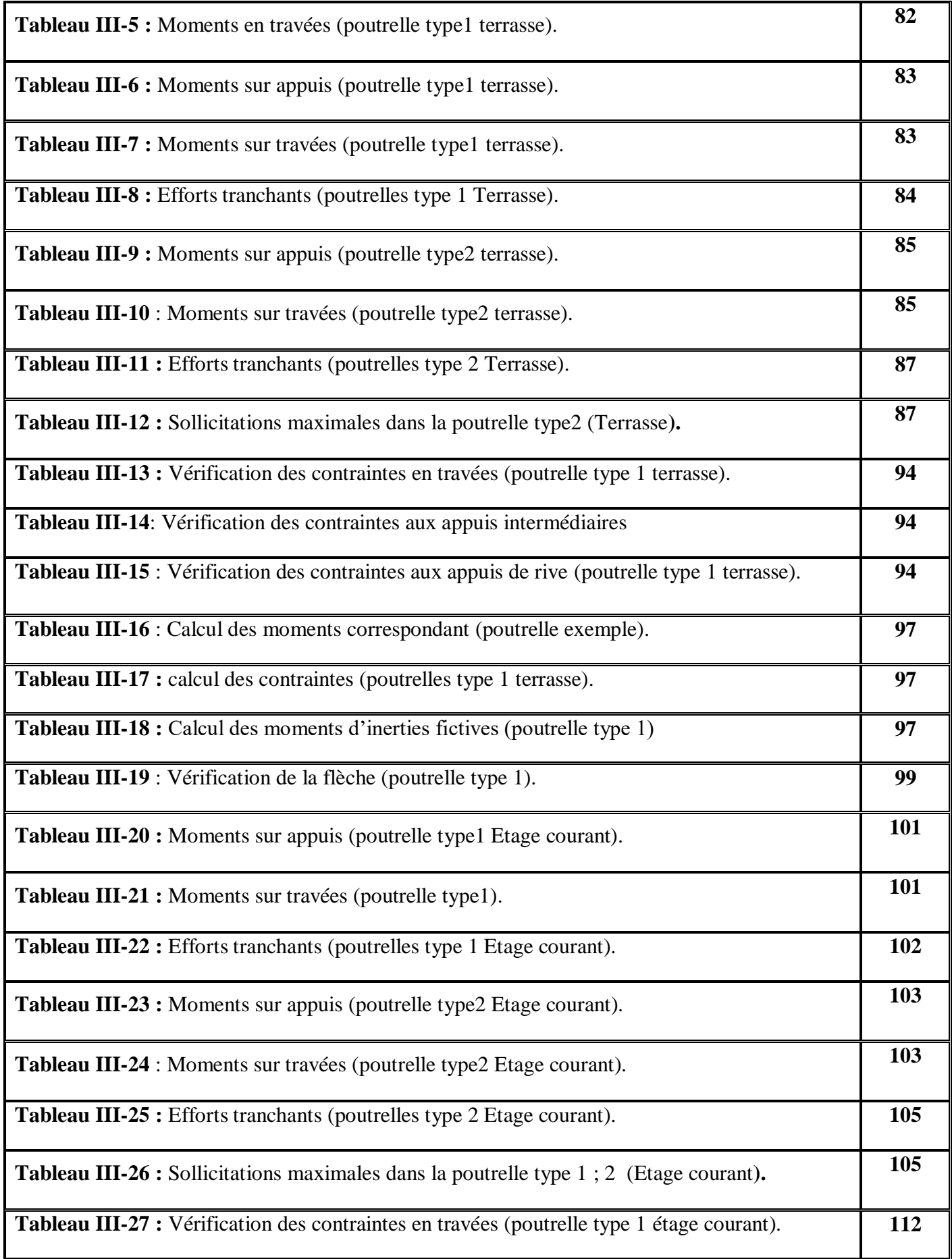

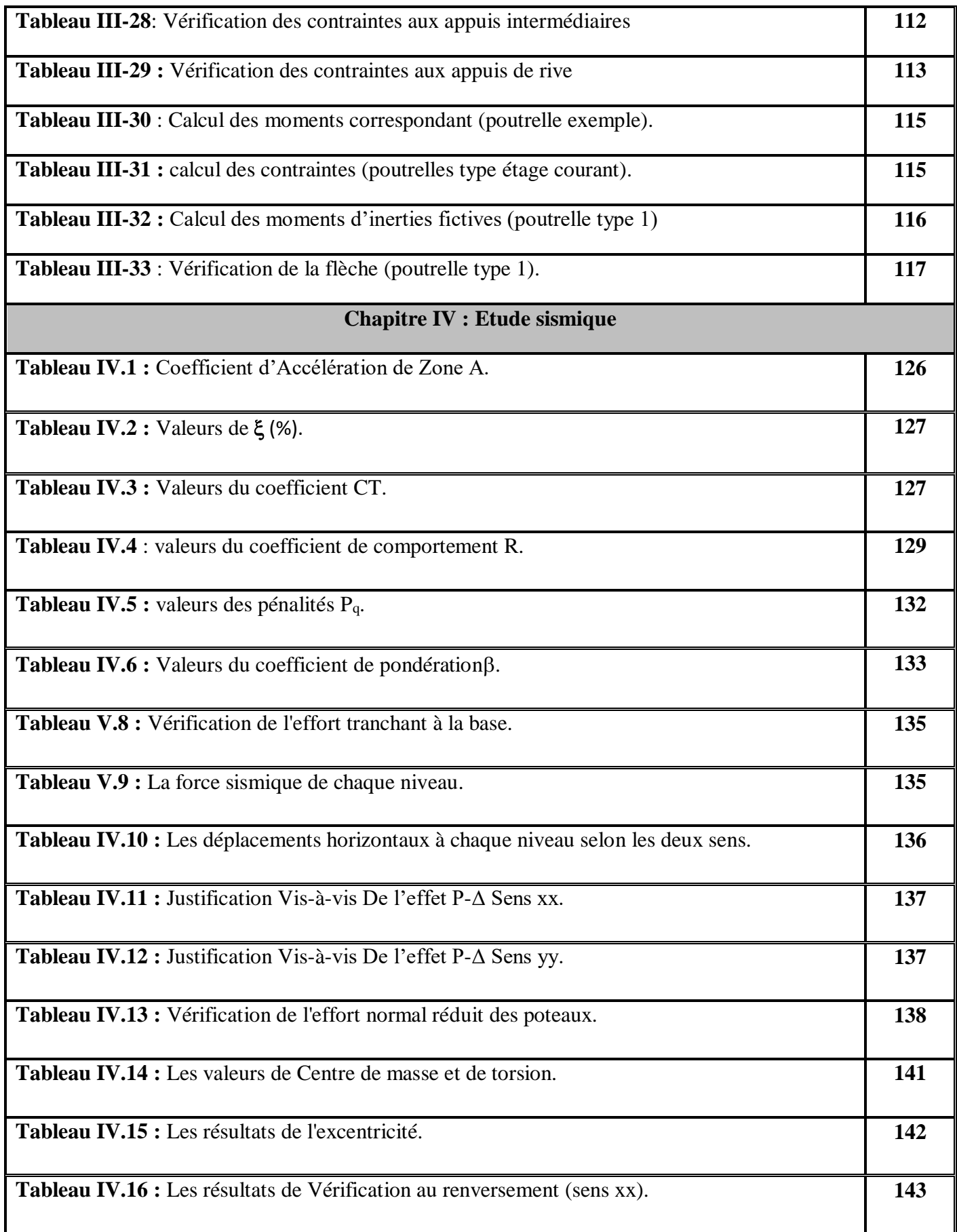

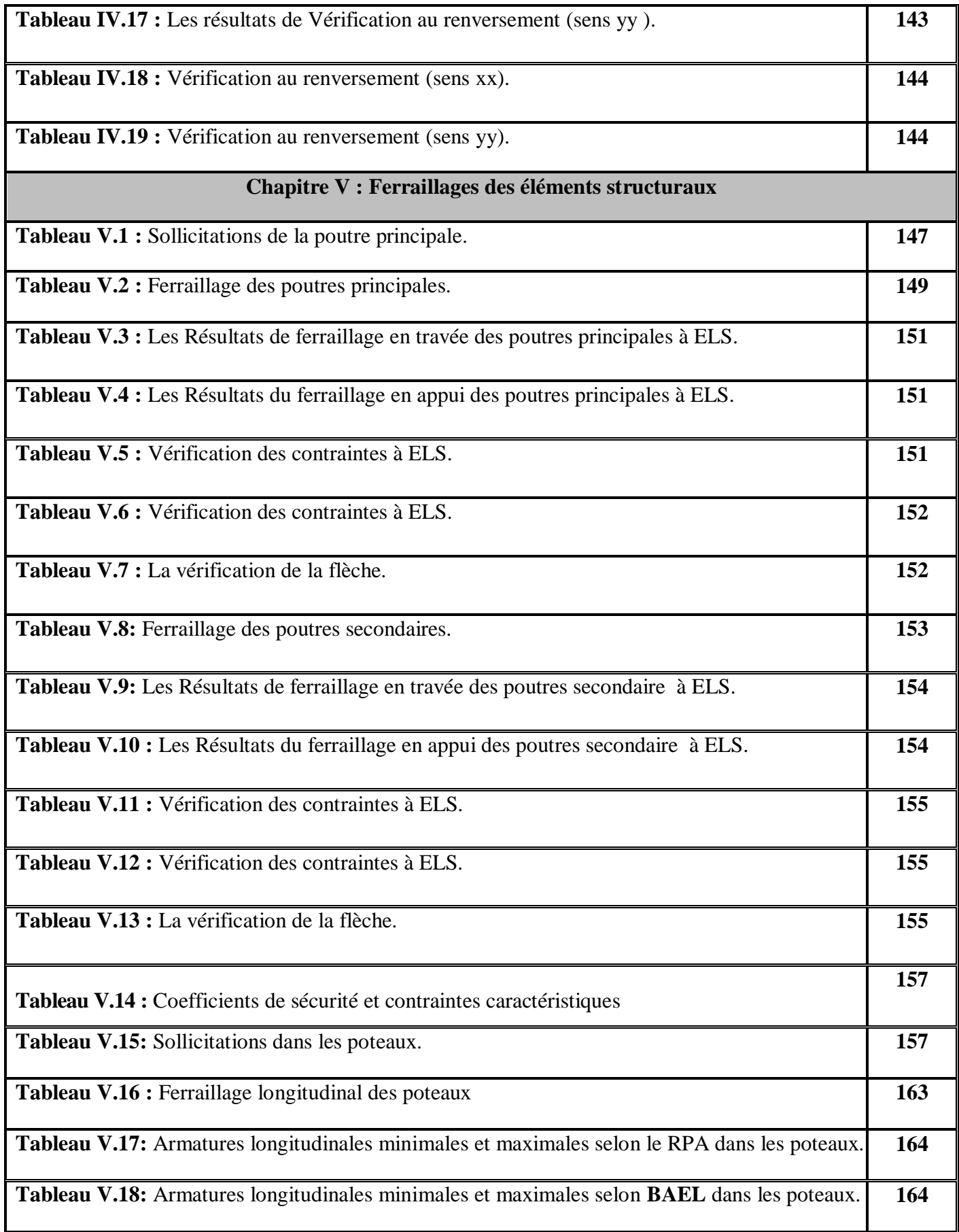

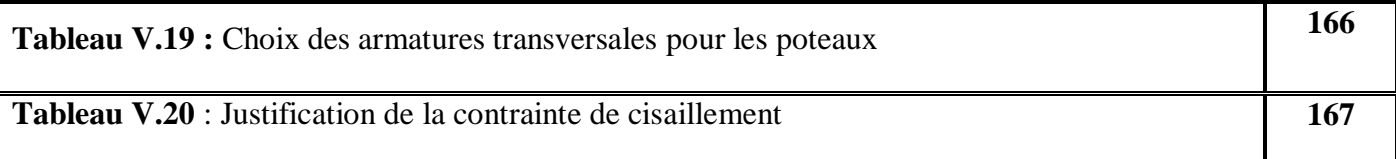

# Introduction

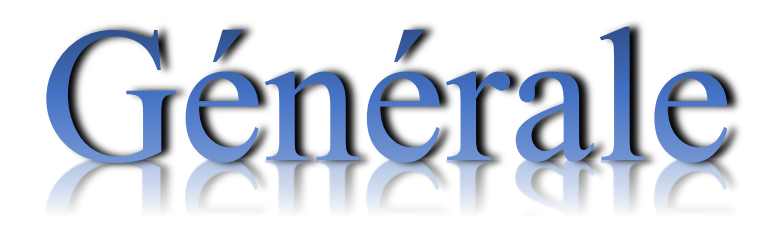

Le domaine de génie civil s'occupe de la conception, la réalisation, l'exploitation et la réhabilitation d'ouvrage de construction et d'infrastructure urbaines, afin de répondre aux besoins de la société tout en assurant la sécurité du public et la protection de l'environnement.

 Étude de projet d'une structure en béton armé (bâtiment) est une étape nécessaire pour nos études (Master structure). Elle permet d'appliquer les bases acquises durant les années de formation. Elle a pour but d'assurer la stabilité, la résistance et la sécurité du bâtiment.

 Les règles techniques de conception et de calcul des ouvrages et constructions en béton armé aux états limitent (BAEL 91) et les règles parasismiques algériennes (RPA 99 version 2003) sont utilisées dans notre projet, Certains calculs sont effectués avec le logiciel ROBOT et les autres calculs ont été faits manuellement.

 L'étude de notre projet sera menée sur un bâtiment en R+6 usage d'habitation implanté en zone IIa.

 Le travail est subdivisés en six étapes pour ce faire, nous avons considéré les étapes générales suivantes :

• La première étape portera sur la présentation complète du bâtiment, la définition de ces différents éléments et le choix de matériaux à utiliser.

• La deuxième étape sera la détermination des actions verticales présentes dans le bâtiment et le pré-dimensionnement des éléments structuraux et non structuraux du bâtiment.

• La troisième étape sera le calcul des éléments non structuraux (l'acrotère, l'escalier, les planchers et les balcons).

• La quatrième étape sera L'étude du bâtiment sera faite par l'analyse un modèle de la structure en 3D sur le logiciel de calcul ROBOT, l'étude dynamique du bâtiment et la détermination de l'action sismique.

• La cinquième étape sera le calcul le ferraillage des éléments structuraux (poteaux, poutres et voiles).

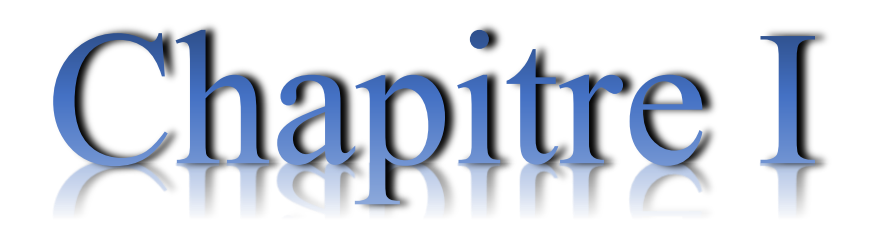

# Présentation de projet et caractéristique des matériaux

### **I.1 Introduction**

 La conception d'un projet en génie civil s'élabore en tenant compte des aspects fonctionnels; structuraux et formels, ce qui oblige l'ingénieur à tenir compte des données suivantes :

- L'usage.
- La résistance et la stabilité.
- Les exigences architecturales, fonctionnelles et esthétiques.
- Les conditions économiques.

Le présent travail a pour objet l'étude d'une structure (R+6). un RDC et 06 étage à usage d'habitations. Ce travail consiste en l'étude d'un bâtiment en béton armé. Tous les calculs sont effectués conformément aux règlements en vigueur, à savoir :

### **- BAEL 91 modifié 99 et CBA93.**

### **- RPA99 version 2003.**

### **I.2 Présentation de l'ouvrage :**

 Le projet qui nous a été confié en vue de l'obtention du diplôme de master en « génie civil » consiste à l'étude d'un bâtiment à usage d'habitation qui sera implanté à «MILA », région correspondant à la zone (IIa), zone moyenne sismicité selon le RPA2003.

-Le présent projet est un bâtiment (R+6) en béton armé ; composé d'un Rez de chaussé et six étage d'habitation identique.

### **I.3 Caractéristiques dimensionnelles :**

Cette étude se fera en considérant les paramètres suivants:

- Contrainte admissible du sol  $\sigma_s = 2$  bars.
- Largeur en plan ----------------------------- 11.35 m
- Longueur en plan ----------------------------- 20.50 m
- Hauteur du RDC ----------------------------- 3.06 m
- Hauteur étage courant ----------------------------- 3.06 m
- Hauteur totale ------------------- 21,42 m. « acrotère non compris ».
- La hauteur de l'acrotère est de : 60 cm.

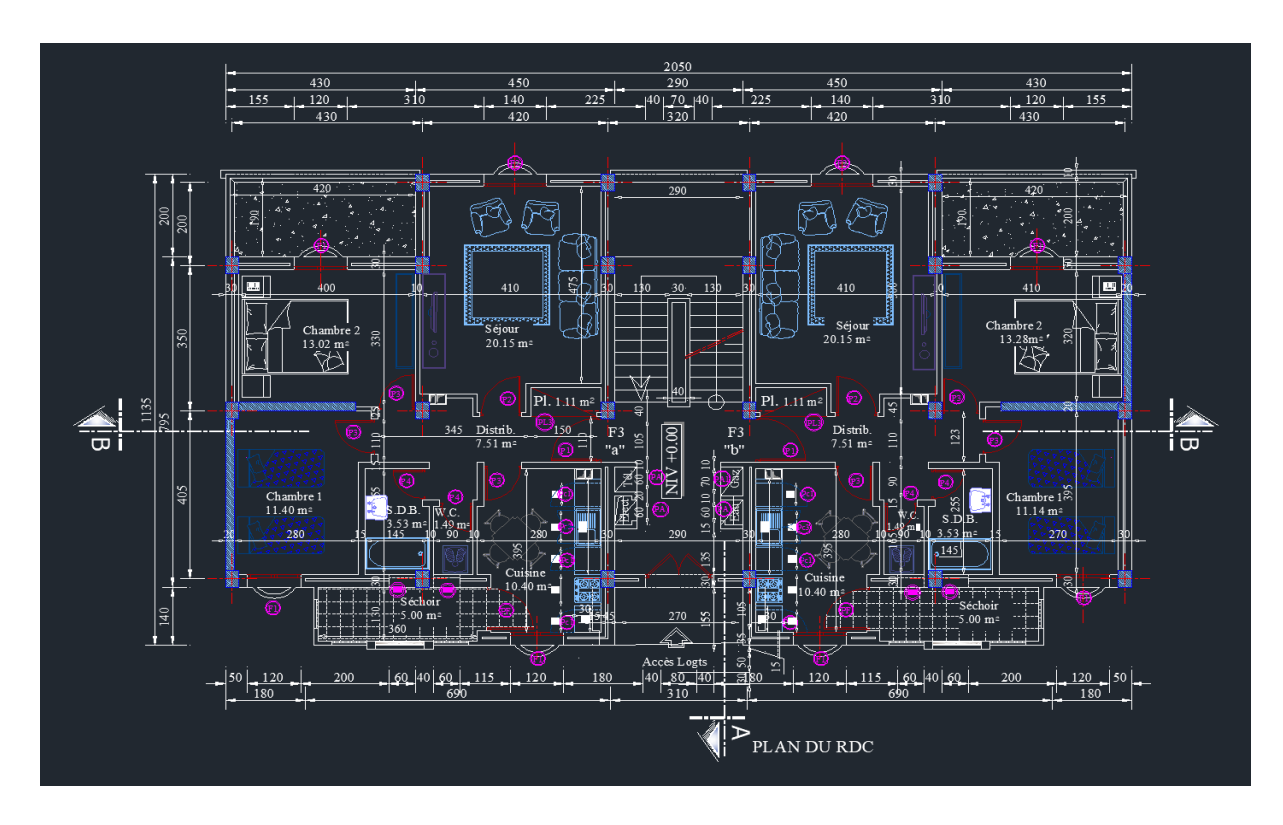

**Figure I.1:** plan du rez-de-chaussée.

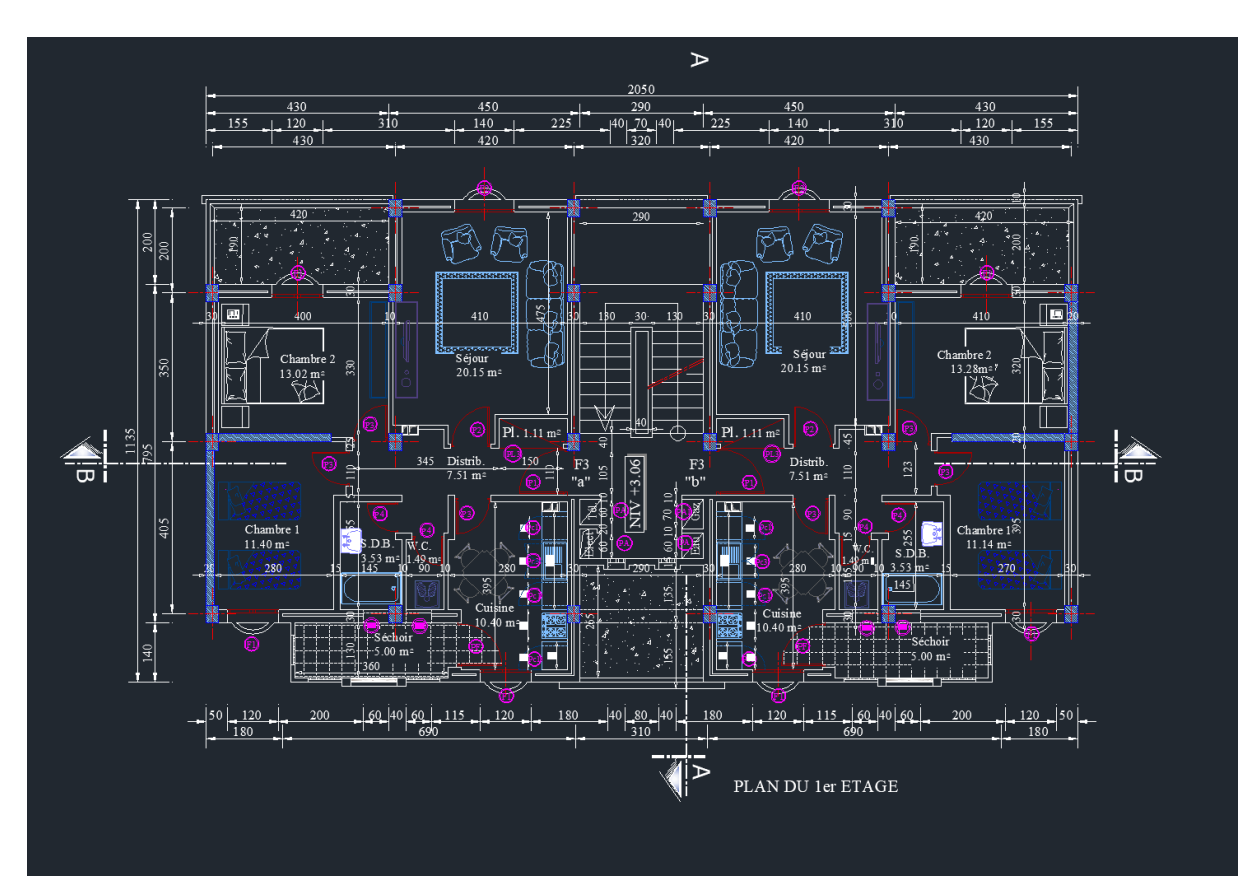

**Figure I.2 :** plan de l'étage courant

*Chapitre I : Présentation de projet et caractéristique des matériaux*

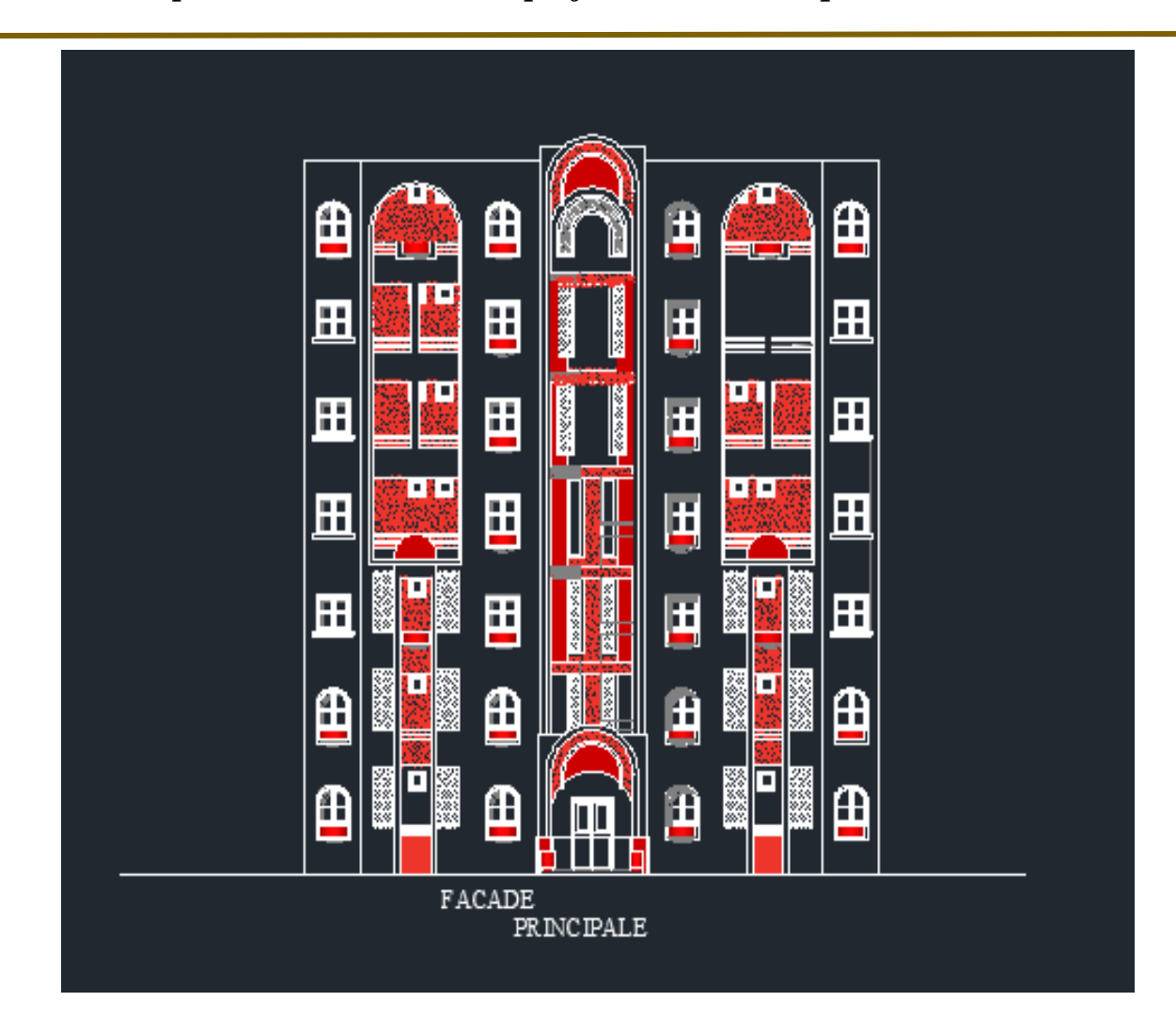

**Figure I.3 :** façade principale

### **I.4 Les éléments de l'ouvrage :**

### • **Plancher** :

- Le type de plancher à adopté pour tous les niveaux est celui des planchers à corps creux. Néanmoins, il existe des zones où on a opté pour les dalles pleines, et ça dans le but de minimiser le temps et le coût nécessaire pour la réalisation des poutrelles adaptées à ces zones.

- La terrasse est inaccessible sauf pour l'entretien avec des revêtements.

### • **Escaliers** :

- Les escaliers sont à paillasse adjacente comprenant deux paillasses et un palier intermédiaire

### • **Revêtement** :

- Carrelage pour les planchers et les escaliers.

- Mortier de ciment pour les murs extérieurs.
- Enduit de plâtre pour les plafonds et les murs intérieurs.

### • **Maçonnerie** :

- La maçonnerie de notre structure sera exécutée en briques creuses.
	- Murs extérieurs : ils sont constitués en deux rangées

Brique creuse de 15 cm d'épaisseur.

L'âme d'air de 5 cm d'épaisseur.

Brique creuse de 10 cm d'épaisseur.

 Murs intérieurs (cloisons de répartition) : ils sont constitués par une cloison de 10 cm d'épaisseur.

### **• Terrasses :**

- La terrasse est inaccessible, et l'étanchéité du plancher terrasse est assuré par une forme de pente et système en multicouches.

### **I.5 Conception structurelle :**

### **Règles et normes de calcul :**

- Pour le calcul et la vérification on utilise :
- Les règles parasismiques algériennes (RPA 99V2003) ;
- Les règles BAEL 91 R 99;
- Charges permanentes et charges d'exploitation (DTR).
- Règles CBA93.

### **Choix du système de contreventement :**

Notre bâtiment dépasse quatre niveaux (14 mètres) et est situé en zone IIa.

Le contreventement par portique est donc écarté (Art. 1-b du RPA99/version 2003) et le choix va se porter sur un contreventement mixte (voiles et portiques). [6]

Pour un système de contreventement mixte, il y a lieu de vérifier ce qui suit :

- $\checkmark$  Les voiles de contreventement ne doivent pas reprendre plus de 20 des sollicitations dues aux charges verticales.
- $\checkmark$  Les charges horizontales sont reprises conjointement par les voiles et les portiques proportionnellement à leurs rigidités relatives ainsi que les sollicitations résultant de leurs interactions à tous les niveaux.
- $\checkmark$  Les portiques doivent reprendre, outre les sollicitations dues aux charges verticales, au moins 25 % de l'effort tranchant d'étage.

### **I.6 Caractéristique des matériaux :**

 La structure de notre bâtiment sera construite en béton armé. Par conséquent nous avons besoin de déterminer les caractéristiques des deux matériaux composant le béton armé à savoir.

### **I.6.1. Le béton :**

### **a. définition :**

 Le béton est un matériau de construction hétérogène, constitué artificiellement par un mélange intime de matériaux inertes appelés « granulats » (sable, graviers, pierres cassées, …) avec du ciment et de l'eau et éventuellement d'adjuvants pour en modifier les propriétés. C'est le matériau de construction le plus utilisé au monde dans le domaine de la construction. Le principe est de créer un béton compact à partir d'un squelette granulaire et d'un dosage en ciment et en eau au minimum compatible avec la résistance et l'ouvrabilité.

Les matériaux constituants le béton doivent satisfaire à certaines exigences pour donner un béton de bonne qualité.

### **b. compositions :**

 Le dosage est en fonction des composants et de la résistance caractéristique souhaitée. Pour obtenir une résistance à 28 jours de 25MPa, on utilisera pour 1 m<sup>3</sup> de béton : [6]

- $\checkmark$  Ciment Portland artificiel (CPA): 350kg.
- $\checkmark$  Sable : 400 l (dimension :  $\varnothing \leq 5$ mm).
- Gravier : 800 l (diamètre :  $5 \le \phi \le 20$ mm).
- $\checkmark$  Eau : 175 litres.

### **I.6.1.1. Résistance caractéristique du béton à la compression :**

 Elle sera prise à 28 jours de temps de durcissement du béton notée fc28, dans notre projet on prend fc28=25 MPa pour j≤ 28. La résistance caractéristique à la compression est définie comme suit : [1]

 $Fcj = \frac{1}{176}$  $\frac{1}{4.76+0.8j}$  Fc28 : Pour Fc28  $\leq$  40 MPa

### **(BAEL91, art A.2.1, 11)**

 $Fcj = \frac{1}{1444}$  $\frac{1}{1.4+0.95j}$  Fc28 : Pour Fc28  $\geq$  40 MPa

### **I.6.1.2. Résistance caractéristique du béton à la traction :**

 La résistance du béton à la traction est faible, elle est de l'ordre de 10 % de la résistance à la compression, elle est définie par la relation suivante : [1]

 $F_t = 0.6 + 0.06 \times F_{cj}$  **(BAEL91, artA.2.1, 12)** 

 $F_{t28} = 2,1 \text{ MPa}.$ 

### **I.6.1.3. Diagramme contraintes -déformations du béton:**

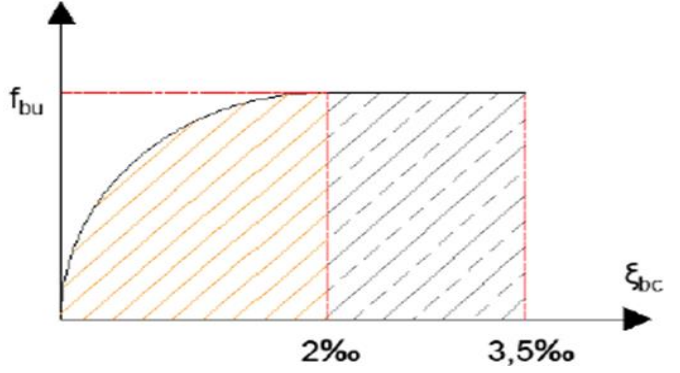

**Figure I.4:** Diagramme contraintes-déformations.

Le diagramme idéalisé est donné par **(figure. I-6)**

$$
\epsilon_{\rm b} \leq 2 \times 10^{-3} \sigma_{\rm bc} = f_{\rm cj} \left( -0.25 \times 103 \epsilon_{\rm b} + 1 \right) \epsilon_{\rm b} \times 10^{3}
$$

Avec

 $\varepsilon_b < 2 \times 10^{-3} \sigma_{bc} = f_{ci}$ 

 Le diagramme de calcul comporte un arc de parabole du second degré depuis l'origine des coordonnées et jusqu'à son sommet de coordonnées  $\varepsilon b = 2\%$  et d'une contrainte de compression de béton donnée par :

### ƒbu**=**0.85ƒcj /θ × γb

 Le coefficient de minoration de 0,85 de la résistance du béton, et le coefficient θ, tiennent compte de l'influence défavorable :

- $\triangleright$  De la durée d'application de la charge.
- Des conditions de bétonnage et d'hygrométrie.

 $\theta = 1$ : Lorsque la durée probable d'application de la combinaison d'actions considérée est supérieure à 24 heures.

 $\theta = 0.9$ : Lorsque cette durée est comprise entre 1 h et 24 h.

 $\theta = 0.85$ : Lorsqu'elle est inférieure à 1 h.

### **I.6.1.4. Module de déformation longitudinale :**

Il existe deux modules de déformation longitudinale :

### **Module de déformation instantanée :**

 Sous des contraintes normales d'une durée d'application inférieure à 24 h, on admet à défaut de mesures, qu'à l'âge « j » jours, le module de déformation longitudinale instantané du béton Eij est égal à : [1]

 $E_{ij}$ =11000(f *cj*)<sup>1/3</sup> (MPa)

Pour  $f_{ci} = 25MPa$  on a  $E_{ii} = 32164, 2MPa$ .

### **Module de déformation différée :**

 Il permet de calculer la déformation finale du béton (déformation instantanée augmentée du fluage et retrait). [1]

Evj=3700(ƒ*cj* ) 1/3 (MPa)

Pour fcj = 25 MPa. On a Evj= 10818,80MPa.

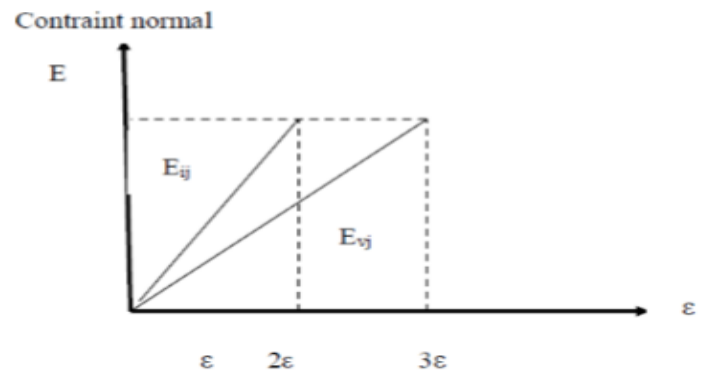

**Figure I.5:** Module de déformation instantané et différée.

### **I.6.1.5. Module de déformation transversale :**

 Noté G, il caractérise la déformation du matériau sous l'effet de l'effort Tranchant. Il est donné par la relation suivante : **(ART .A.2.1.3/BAEL91modifié99)**

 $G=E/2*(1+v)$ . [1]

Avec :

- E : module de Young.
- $\nu$ : coefficient de poisson
- **Coefficient de poisson : (BAEL91, art A.2.1, 3)** [1]

Si  $\epsilon l$  est la déformation relative longitudinale et t  $\epsilon$  la déformation relative transversale, le coefficient de poisson vaut :

Il est pris égal à :  $v = \Delta l / l$  [1]

- $v = 0$ : Pour le calcul des sollicitations ultimes (béton fissuré).
- $v = 0.2$ : Pour le calcul des déformations (béton non fissuré).

### **I.6.1.6 Contrainte de cisaillement :**

La contrainte de cisaillement ultime (τu) pour les armatures droites ( $\alpha = 90^{\circ}$ ) est donnée par les expressions suivantes :

 $\triangleright$  Dans le cas d'une fissuration peu nuisible :

 $\tau u = min(0.2.fci/\gamma_b; 5MAP) \rightarrow \tau u = 3.33 MPA$ 

Dans le cas d'une fissuration préjudiciable et très préjudiciable :

 $\tau u = min(0.15.fci/\gamma_b; 4MAP) \rightarrow \tau u = 2.5 MPA$ 

Dans le cas des armatures inclinées :

 $\tau u = min (0.27.fci/\gamma_b ; 7MAP) \rightarrow \tau u = 4.5 MPA$ 

### **Diagramme contrainte déformation du béton à ELS**

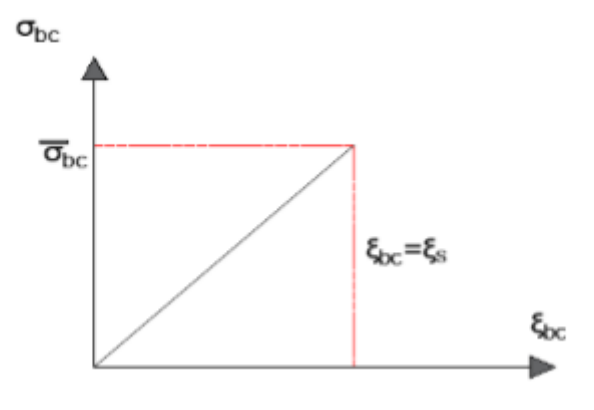

**Figure I.6:** Diagramme contrainte – déformation du béton à l'ELS

- $σ<sub>bc</sub> = 0.6 f c 28$  pour  $fc28 = 25MPA$
- σ bc =15 MPa

### **I.7 Acier :**

 Le matériau acier est un alliage de Fer et de Carbone en faible pourcentage. Les aciers pour le béton armé sont de : [6]

- Nuance douce avec  $0.15\%$  à  $0.25\%$  de teneur en Carbone.
- Nuance mi-dure à dure avec 0.25% à 40% de teneur en Carbone.

### **I.7.1 Types d'acier :** [6]

- Barres lisses (RL)  $\rightarrow$  Fe E 235
- Barre à hautes adhérences (HA)  $\rightarrow$  Fe E 40
- Treillis soudé de diamètre 6 hautes adhérences  $\rightarrow$  Fe E 215

### **I.7.2 Caractères mécaniques :**

 La caractéristique mécanique servant de base aux justifications est l'état limite d'élasticité est garantie par le fournisseur est désignée par < fe > Le module d'élasticité longitudinal de l'acier est égal à :

### **Es = 200000 MPa.**

Le tableau suivant nous donne quelques exemples d'aciers : Treillis soudés (T.S) : Pour le voile périphérique et hourdis (Dalle de compression), on utilise treillis soudés.

| Type d'acier         | <b>Nuances</b> | Limite d'élasticité (MPa) | Utilisation                |
|----------------------|----------------|---------------------------|----------------------------|
| Rond lisse (RL)      | FeE 202        | 215                       | Cadres, étriers, Anneaux   |
|                      | FeE 240        | 235                       | levage des<br>pièces<br>de |
|                      |                |                           | préfabriquées              |
| Haute adhérence (HA) | FeE 400        | 400                       | Tous les travaux en béton  |
|                      | FeE 500        | 500                       | armé                       |
| Treillis soudés      | <b>TLE 500</b> | 500                       | Empois<br>courant<br>pour  |
|                      | <b>TLE 600</b> | 60                        | radier Voiles, Planchers,  |
|                      |                |                           | <b>Dallage</b>             |

**Tableau I.1**: Caractéristiques mécaniques des aciers.

### **a) Contraint limite de l'acier :**

### **a.1) Contrainte à ELU :**

On adopte le diagramme contrainte-déformation suivant, avec :

**fe** : Contrainte limite élastique.

**s** : Déformation (allongement) relative de l'acier.

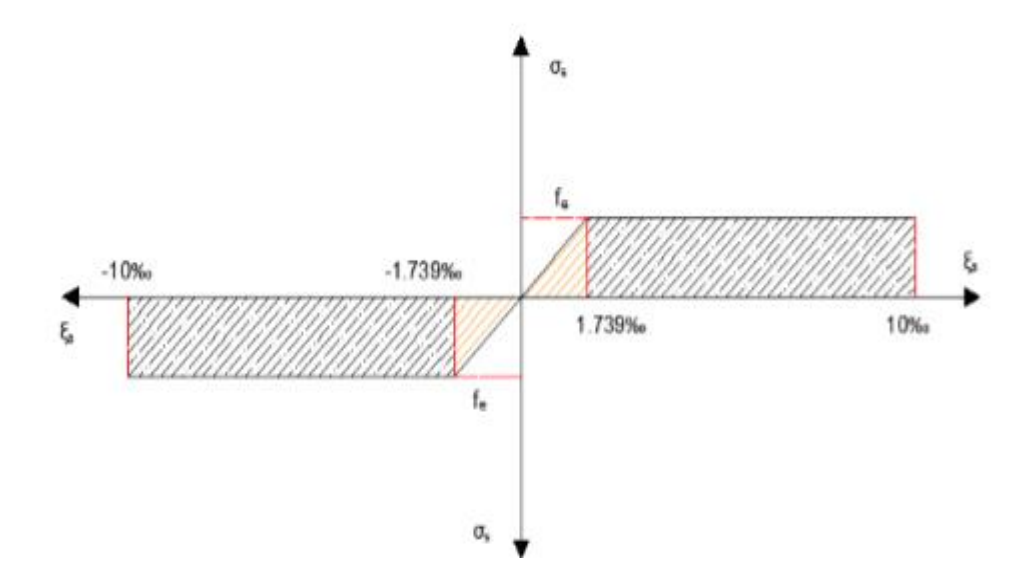

**Figure I.7:** Diagramme contraintes déformation de l'acier.

L'allongement est donné par  $\sigma_s = f_e / (y_s * E_s)$ 

Dans notre cas, la fissuration sera considérée comme étant peut nuisible. Nous aurons donc

 $\sigma_S = f_e / \gamma_S = 400 / 1.15 = 348 \text{ MPA}.$ 

### **Contraintes de traction :**

 $\varepsilon_s = 10\%$  donc:  $\sigma_s = f_e/\gamma_s$ 

Pour  $f_e = 400MPa$ :

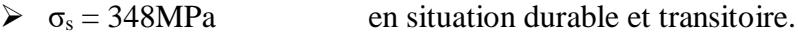

 $\triangleright$   $\sigma_s = 400 \text{ MPa}$  en situation accidentelle.

**a.2) Contrainte à ELS :** [1]

Elle dépend de l'état de fissuration :

Fissuration peu préjudiciable : Pas de limitation.

Fissuration préjudiciable :  $\sigma_s \leq \sigma_s \bar{t} = \text{Min} \left( 2 \text{ f}_e / 3 \right)$  ; 110. $\sqrt{\eta \cdot F t j}$ .)

Fissuration très préjudiciable :  $\sigma_s \leq \sigma_s \bar{t} = \text{Min} \left( f_e / 2 ; 90 \sqrt{\eta \cdot F t j} \right)$ .

**η** : Coefficient de fissuration (**η** =1 pour les RL, **η** =1.6 pour les HA).

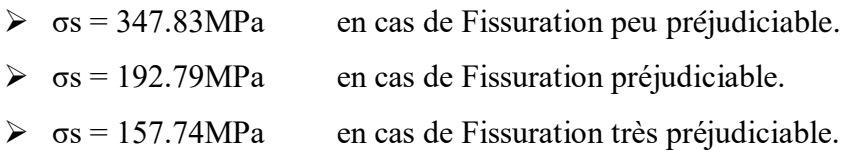

### **I.8 Choix des matériaux dans l'élaboration du projet**

- **Béton**
- Ciment CPJ dosé à 350 kg/m3
- $f_{c28} = 25 \text{ MPa}$
- $\sigma_{bc} = 14.17 \text{ MPa}$
- $f_{t28} = 2.1 \text{ MPa}$
- $E_{ii} = 32164.195 \text{ MPa}$
- $E_{vi} = 10818.78 \text{ MPa}$
- **Acier**
- Les barres (HA): FeE400
- $\sigma s = 348 \text{ MPa}$
- $n = 1.6$
- $Es = 2.105 MPa$

# **I.9. Action et sollicitation :**

# **I.9.1. Action :**

**a) définition :** les actions sont des forces appliquées aune construction soit :

- $\triangleright$  directement : action permanentes ; action variables d'exploitation ; action climatiques et action accidentelles.
- indirectement : effet de retrait et de fluage, variation de température et tassement.

# **b) les actions permanentes (G) :**

Les actions permanentes ont une intensité constante ou très peu variable dans le temps ; elles comprennent :

- $\checkmark$  Le poids propre de la structure.
- $\checkmark$  Cloisons, revêtement, superstructures fixes.
- $\checkmark$  Le poids des poussées des terres ou les pressions des liquides. Les déformations imposées à la structure.

# **c) les actions variables (Q) :**

 Les actions variables ont une intensité varie fréquemment d'une façon importante dans le temps ; elles comprennent :

- les charges d'exploitation
- les charges climatiques (neige et vent).
- Les effets thermiques.

# **d) Les actions accidentelles (Fₐ):**

 Ce sont celles provenant de phénomènes qui se produisant rarement et avec une courte durée d'application, on peut citer :

- $\checkmark$  Les chocs.
- $\checkmark$  Les séismes.
- $\checkmark$  Les explosions.

 $\checkmark$  Les feux.

# **I.9.2. Combinaison d'action:**

 Pour déterminer les sollicitations, an utilise les combinaisons d'action proposées par BAEL.

# • **Pour les plancher**

 Elles sont soumises uniquement aux actions des charges permanentes et d'exploitations, pour cela les combinaisons considérées sont :

```
A l'ELU : 1.35G+1.5Q A l'ELS : G +Q
```
Dans le cas des actions sismique, les combinaisons a pour fournir une meilleure résistance sont : D'après RPA99/2003 on a : [6]

# • **Pour les poutres**

 $G + Q + E$ 

1.35 G + 1.5 Q (E : Effort sismique)

 $G + Q$ 

# • **Pour les poteaux**

 $G + Q + 1.2 E$ 

 $0.8G + E$ 

**Pour les voiles**

 $G + Q + 1.2 E$ 

 $0.8 + E$ 

# **I.9.3. Les sollicitations :**

 Les sollicitations sont les efforts (effort normal, effort tranchant, moment de flexion, moment de torsion) développés dans une combinaison d'action donnée.

# **I.10. Conclusion:**

 Dans ce premier chapitre on a présenté la structure à étudie, on a défini les différents éléments qui la compose et le choix des matériaux utilisé, à et sa dans le but d'approfondir cette étude et faire un pré dimensionnement précis des éléments défini afin d'assurer une bonne résistance de la construction.

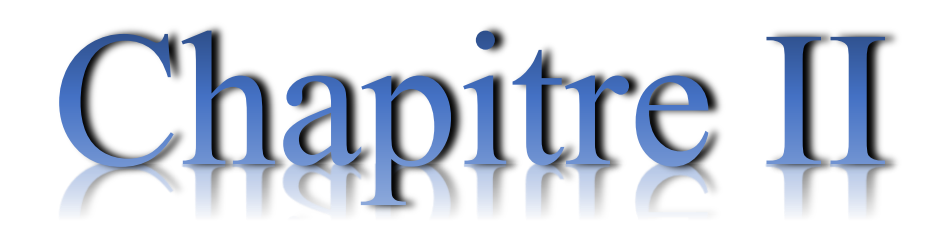

# Pré-Dimensionnement et descente des

charges

# **II.1. Introduction :**

 Le pré dimensionnement a pour but " le pré calcul "des sections des différents éléments résistants. Il sera fait selon les règles du BAEL 91 et le RPA 99 modifié 2003 et du CBA93, pour arriver à déterminer une épaisseur économique afin d'éviter un sur plus d'acier et du béton. Les résultats obtenus ne sont pas définitifs, ils peuvent être augmentés après vérifications dans la phase du dimensionnement.

# **II.2.Pré-dimensionnement des Différents Eléments :**

# **II.2.1.Les Planchers :**

Les planchers sont des plaques minces dont l'épaisseur est faible par rapport aux autres dimensions, elles se reposent sur 2,3 ou 4 appuis. Ils déterminent les niveaux ou les étages d'un bâtiment, elles s'appuient et transmettent aux éléments porteurs (voiles, murs, poteaux, poutres) les charges permanentes et les surcharges d'exploitations. Elles servent aussi à la distribution des efforts horizontaux.

L'épaisseur des dalles dépend plus souvent des conditions d'utilisations que des vérifications de résistance.

# **II.2.1.1. Planchers à corps creux :**

Dans ce projet les planchers sont en corps creux.

L'épaisseur totale des planchers doit satisfaire la condition suivant: C.B.A.93 [B.6.8.2.4]. L'épaisseur du plancher est déterminée à partir de la condition de la flèche: [2]

$$
h_t \geq \frac{L}{22.5}
$$

Avec :

ht : Hauteur totale du plancher (Epaisseur).

L: La portée maximale entre nus d'appuis dans le sens de la disposition des poutrelles.

 $L_{\text{max}} = 3.65 \text{ m}$  $(h_t / L_{max}) \ge (1 / 22.5) \rightarrow h_t \ge L_{max} / 22.5$  $h_t \geq 365 / 22.5$  $h_t \ge 16.22$  cm

Donc en adopte  $:\mathbf{h}_t = 20$  cm.

# Dalle de compression = 4 cm.

Corps creux  $= 16$  cm.

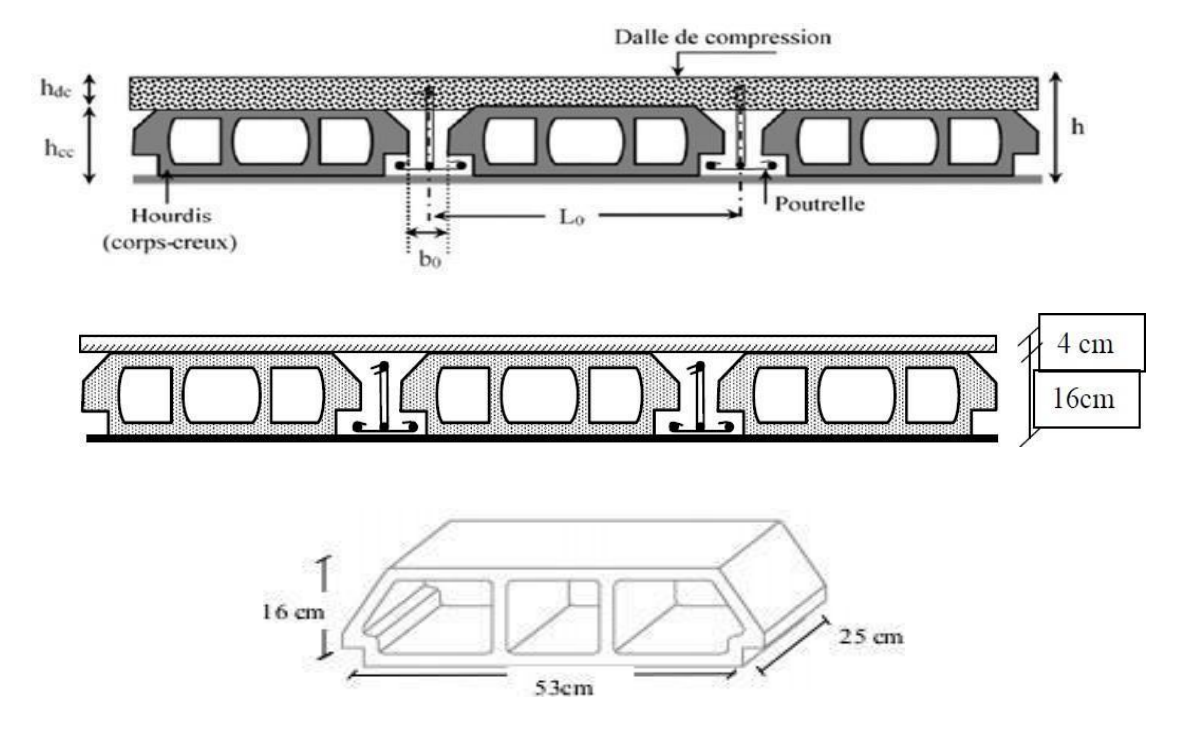

Figure II.1: Plancher à corps creux

#### **a. Poutrelles**

Le dimensionnement des poutrelles se fait suivant :

 $h_t = 20$  cm.

$$
b_0 = (0.4\,\, \hat{a}\,\, 0.6)\,\, x\,\, h_t
$$

 $b_0 = (08 \text{ à } 12)$ 

On adopte:  $b_0 = 10$  cm.

 $b = 2 b_1 + b_0$ 

 $b_1 \geq min$  (Lx/2; Lmax/10)

Avec:

Lx: représente la distance entre poutrelles ( $lx = 55$  cm).

Lmax: représente la distance entre nus d'appuis des poutres secondaires (Lmax = 340 cm). Tel que:

Lx=  $b - b_0 = 65 - 10 = 55$  cm

 $b1 \ge min (55/2 ; 365 / 10) = min (27.5 ; 36.5)$  cm

On adopte:  $b_1 = 27.5$  cm

Pour la vérification:

 $b = 2b_1 + b_0 = 2(27.5) + 10 = 65$  cm.

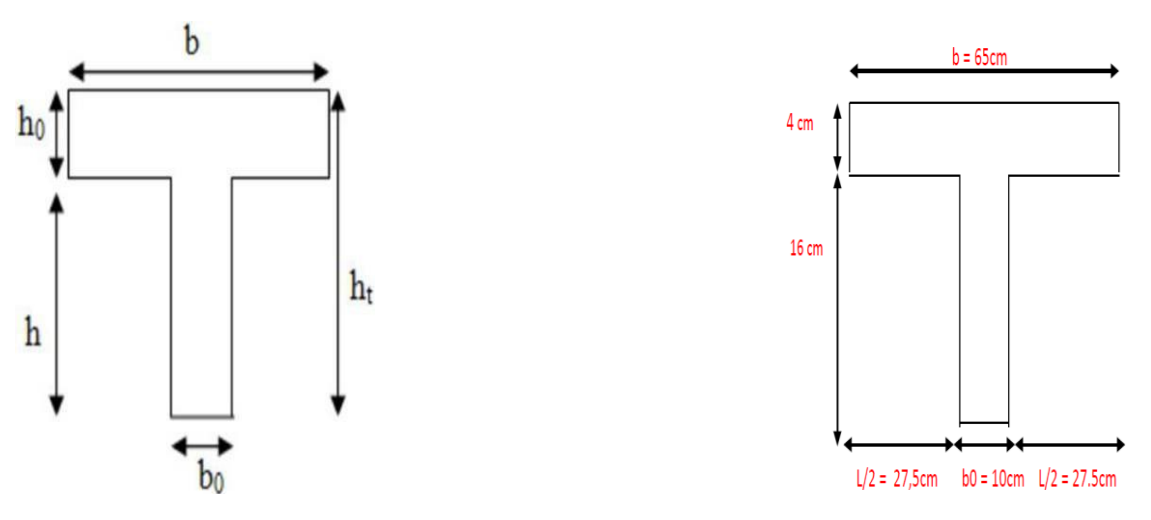

**Figure II.2:** Poutrelle

#### **II.2.1.2. Dalles pleine (Balcon) :**

L'épaisseur des dalles est déterminée à partir des conditions ci-après :

- **a- Résistance au feu**
- $\cdot$  e = 7 cm : pour une heure de coupe-feu.
- $\bullet$  e = 11 cm : pour deux heures de coupe-feu.
- $\cdot$  e = 17.5 cm : pour quatre heures de coupe-feu.

On admet que :  $e = 15$  cm.

#### **b- Résistance à la flexion**

Les conditions qui doivent vérifier selon le nombre des appuis sont les suivantes :

• Pour une dalle sur un seul appui :

$$
e\geq \frac{Lx}{20}
$$

Dalle reposant sur deux appuis :

$$
\frac{Lx}{35} \leq e \leq \frac{Lx}{30}
$$

• Dalle reposant sur trois ou quatre appuis :

$$
\frac{\text{Lx}}{50} \le e \le \frac{\text{Lx}}{40}
$$

• Dans notre projet nous avons dalle reposant sur trois appuis donc :  $Lx = 1.30$  m 130  $\frac{130}{50} \le e \le \frac{130}{40}$ 

 $2.6 \le e \le 3.25$ 

 $e = 3$  cm

 $e_{\text{dalle}} = \max (15;3) \text{ cm} = 15 \text{ cm}$ 

# **II.2.2.les poutres :**

 Ce sont des éléments porteurs en béton armé à ligne moyenne rectiligne, dont la portée est prise entre nus d'appuis.

# **a- Poutres principales**

 Selon le règlement B.A.E.L 91 modifié 99 les poutres seront pré dimensionné par la condition de la flèche et elles sont vérifiées par le R.P.A99 version 2003. [1]

Lmax  $\frac{\text{max}}{15} \le h_t \le \frac{\text{Lmax}}{10}$  $0.4 h_t \le b \le 0.7 h_t$ Avec : ht : hauteur de la poutre.

Lmax : distance maximale entre nus d'appuis ( $L = L$ max = 3,85 m).

 $(400/15) \le h_t \le (400/10)$ 

 $26.66 \le h_t \le 40$  Donc : soit h = 35 cm et b= 30 cm

# **Vérification:**

 On doit vérifier les dimensions adoptées aux exigences du RPA (Art : 7.5.1 RPA 99 version2003) qui sont les suivantes:

Donc on adopte une poutre principale de section (30\*35). Vérification selon RPA 99 version 2003: [4]

 $b \ge 20$ cm  $\rightarrow b=30$ cm  $>20$ cm .......................... Vérifiée.

 $h \geq 30$ cm  $\rightarrow h = 35$ cm  $> 30$ cm ........................... Vérifiée.

 $(h/b)$  < 4  $\rightarrow$  35/30 = 1.16 cm < 4 … ... ... ... ... ... Vérifiée.

Les conditions du RPA sont vérifiées donc la poutre principale à une section de (30\*35) cm².

**b- Poutres secondaires :**

Lmax  $\frac{\text{max}}{15} \leq h_t \leq \frac{\text{Lmax}}{10}$ 

 $0.4 h_t \le b \le 0.7 h_t$ 

Avec :

 $h_t$ : hauteur de la poutre.

Lmax : distance maximale entre nus d'appuis ( $L = L$ max = 3.65m).

$$
\frac{365}{15} \leq h_t \leq \frac{365}{10}
$$

 $24.33 \le h_t \le 36.5$  Donc:

Soit  $h = 35$  cm et  $b = 30$  cm

#### **II.2.3.Les Poteaux :**

 Le pré dimensionnement des poteaux se fera en fonction des sollicitations de calcul en compression simple à l'ELU.

Les dimensions de la section transversale des poteaux selon le RPA99, doivent satisfaire les conditions suivantes pour la zone IIa.

Min (b,h) 
$$
\geq 25
$$
 cm  
Min (b,h)  $\geq \frac{he}{20}$  cm  

$$
0.25 \leq \frac{b}{h} \leq 4
$$

On fixera les dimensions des poteaux après avoir effectué la descente de charge, tout en vérifiant les recommandations du RPA99/version 2003 citées ci-dessus. Les dimensions des poteaux supposées: (30x40) cm

Vérification (R.P.A 99) : [4]

Min(30,40) ≥ 25 cm………….cv Min(30,40) ≥ 306 / 20 = 15.3 …………. 0.25≤ 30/40 = 0.75 ≤ 4 … … … … .

# **II.2.4. Les escaliers :**

 L'escalier est la partie d'ouvrage qui sert à assurer la liaison entre les différents niveaux d'une construction, est déterminé par sa montée, son emmarchement, son giron, sa hauteur de marche.

# **II.2.4.1 Caractéristiques techniques :**

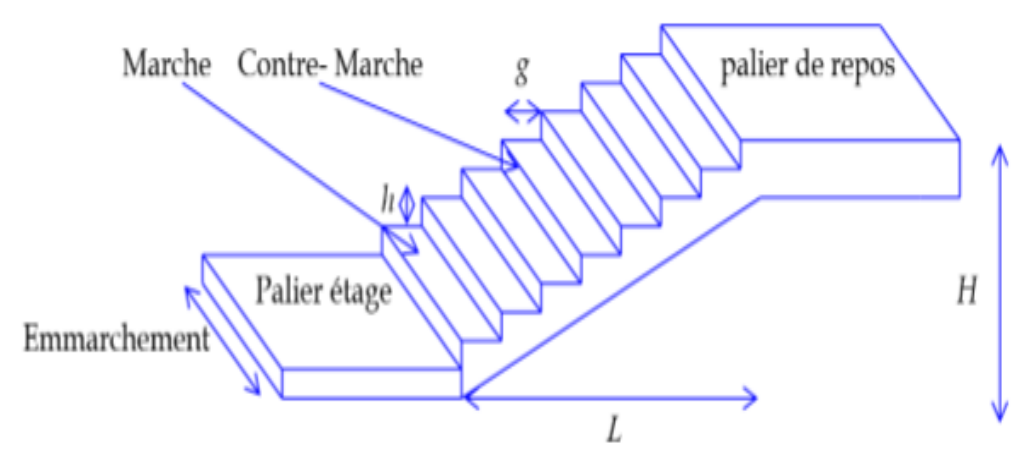

**Figure. II.3 :** Les composants de l'escalier.

Dans notre projet on a un type d'escalier :

**Type :** escalier a deux volées pour les étages courants

# **II.2.4.2 Dimensionnement :**

 En utilise la formule de **BLONDEL** pour dimensionner la géométrie de l'escalier. En pratique, nous avons :

- La hauteur h :  $14 \le h \le 18$
- La largeur g :  $25 \le h \le 32$

On prend:  $h = 17$  cm,  $g = 30$  cm

59 ≤ 2h+g ≤ 66 ⟹ 2 x17 + 30 = 64 cm …………….. (c .v)

# **Escalier RDC + EC :**

Nombre de contre marches :

 $n = \frac{H}{L}$  $\frac{H}{h} = \frac{306}{17}$  $\frac{306}{17}$  = 18 contre marche  $\rightarrow$  nt = 18 contre marche

# **Paillasse :**

 $n = \frac{H}{L}$  $\frac{H}{h} \rightarrow n = \frac{153}{17}$  $\frac{153}{17} \rightarrow n = 9$  contre marche

Détermination de l'épaisseur de la paillasse :

tan  $\alpha = \frac{H}{I}$  $\frac{\text{H}}{\text{L}} \rightarrow \tan \alpha = \frac{153}{225} = 0.68 \rightarrow \alpha = 34.2$ °

La paillasse est une dalle appuyée sur deux côtés. D'épaisseur (e).

$$
\frac{L}{30} \le e \le \frac{L}{20} \rightarrow \cos \alpha = \frac{L}{L \max}
$$

 $L_{max} = 225 / cos(34.2) + 125$ 

 $L_{\text{max}} = 397.04 \text{ cm}$ 

 $397.04 / 30 < e < 397.04 / 20$ 

 $13.23 \le e \le 19.85$  On prend : e = 15 cm pour la paillasse et le palier

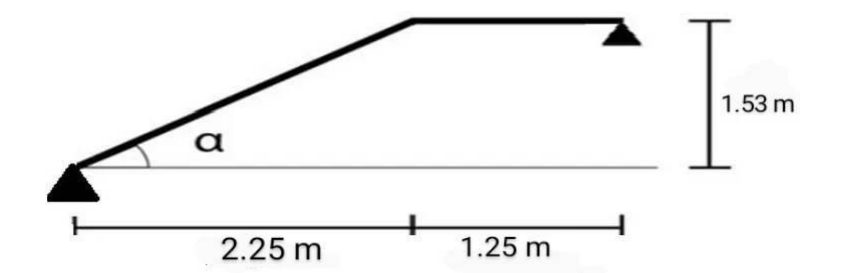

**Figure II.4 :** schéma statique d'escalier

#### **II.2.5.Les voiles :**

#### **a- Définition et Pré dimensionnement des voiles :**

L'épaisseur des murs voile (voile périphérique ou de contreventement) se fait selon les règles parasismiques algériennes (version 2003). [4]

 D'où leur l'épaisseur minimale est de 15 cm. De plus, l'épaisseur doit être déterminée en fonction de la hauteur libre d'étage  $(h_e)$  et des conditions de rigidité aux extrémités.

 Les voiles servent, d'une part, à contreventer le bâtiment en reprenant les efforts horizontaux (séisme et ou vent), et d'autre part, à reprendre les efforts verticaux (charges et surcharges) et les transmettent aux fondations. D'après le RPA99 version 2003(article 7.7.1)

sont considérés comme voiles les éléments satisfaisant à la condition : L  $\geq$  4e. Dans le cas contraire, les éléments sont considérés comme des éléments linéaires.

$$
e \geq \frac{he}{20} \quad \rightarrow \quad e \geq max \; (e_{min}\; ; \frac{he}{20} \, )
$$

 $e_{min} = 15$  cm

Avec :

- L: longueur du voile.
- e: épaisseur du voile.

he: hauteur d'étage.

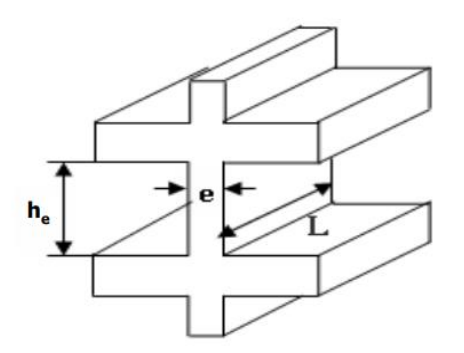

**Figure II.5:** Schéma détaillé d'voile

Exemple: On a:

he = 3.06 m…….pour R.D.C et étage courant.

On a ;  $e \ge \frac{306}{20} \rightarrow e = 15.3$  cm

On adopte:

e= 20 cm…… pour R.D.C et étage courant.

Pour qu'un voile soit considéré comme un élément de contreventement la largeur minimale doit être:

L<sub>min</sub>  $\geq$  4e donc on adopte : L<sub>min</sub>  $\geq$  80 cm

On a : Lmin = 120 ……………. Cv.

# **II.3. Evaluation des charges et surcharges:** [5]

# **II.3.1. La charge des planchers :**

Le calcul des charges et surcharges est effectué selon DTR-BC2.2

# **Plancher terrasse (16+4) :**

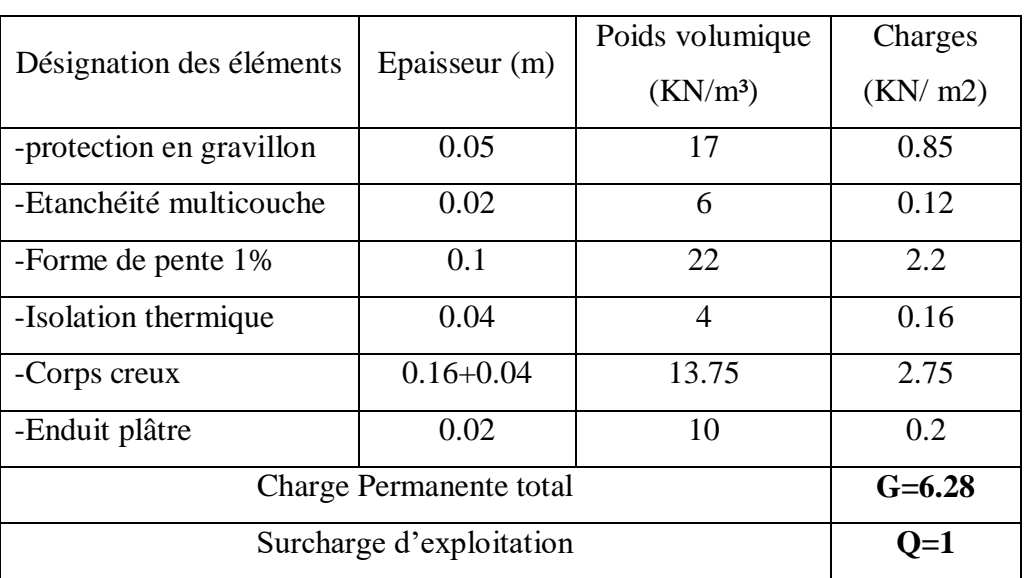

# **Tableau II.1:** Charge pour plancher terrasse (inaccessible)

# **Plancher courant (16+4) :**

# **Tableau II.2:** Charge pour plancher courant (accessible)

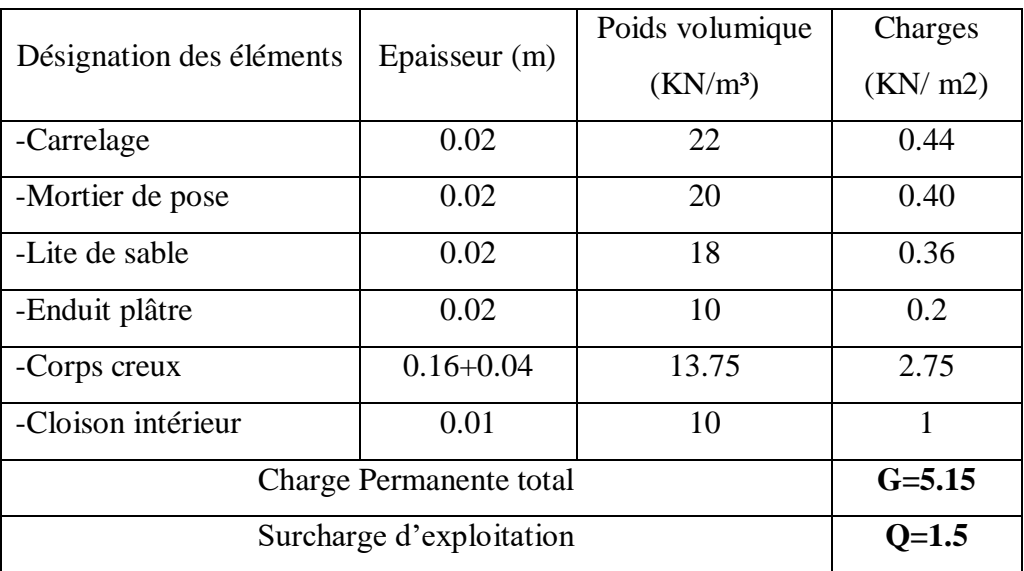

# **II.3.2.Murs Extérieurs :**

| Désignation                  | e(m)       | $\gamma$ (KN/m3) | Charge $(KN/m2)$ |
|------------------------------|------------|------------------|------------------|
| Enduit de ciment (extérieur) | 0.02       | 18               | 0.36             |
| Brique creux de 15           | 0.15       | 9                | 1.35             |
| Lame d'air                   | 0.05       |                  |                  |
| Brique creux de 10           | 0.1        | 9                | 0.9              |
| Enduit plâtre (intérieure)   | 0.02       | 10               | 0.2              |
| Charge permanente totale     | $G = 2.81$ |                  |                  |

**Tableau II.3 :** Evaluation des charges des cloisons extérieures.

# **Murs intérieurs:**

**Tableau II.4 :** Evaluation des charges des cloisons intérieures.

| Désignation                  | e(m)     | $\gamma$ (KN/m3) | Charge $(KN/m2)$ |
|------------------------------|----------|------------------|------------------|
| Enduit de ciment (extérieur) | 0.02     | 18               | 0.36             |
| Brique creux de 15           | 0.15     |                  | 1.35             |
| Lame d'air                   | 0.05     |                  |                  |
| Enduit plâtre (intérieure)   | 0.02     | 10               | 0.2              |
| Charge permanente totale     | $G=1.91$ |                  |                  |

# **II.3.3.Escaliers :**

**Palier :**

# **Tableau II.5:** évaluation des charges du palier

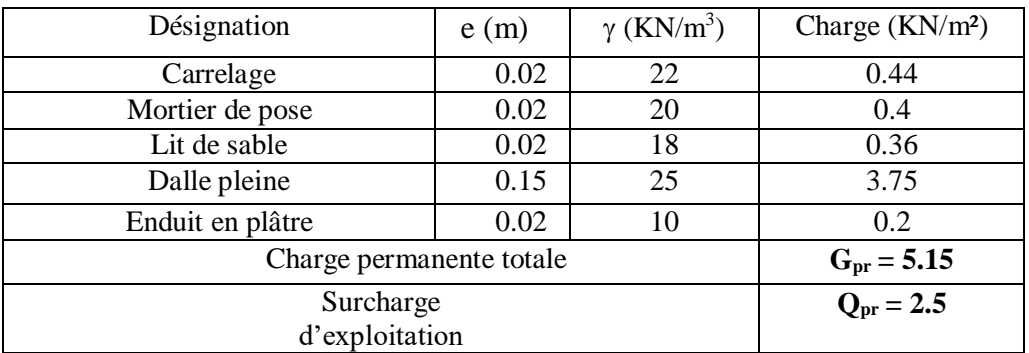

#### **• paillasse :**

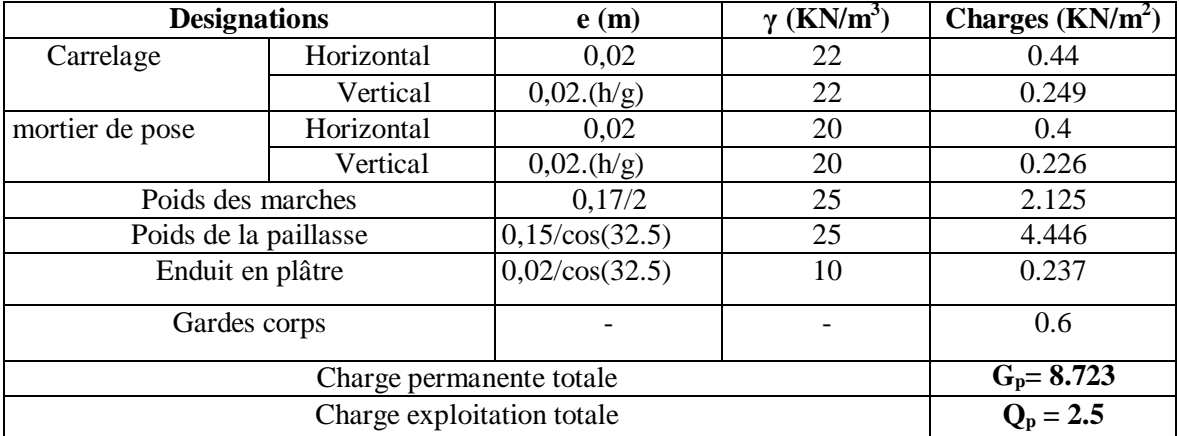

# **Tableau II.6 :** évaluation des charges de la paillasse.

# • **Balcon :**

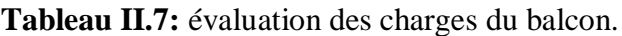

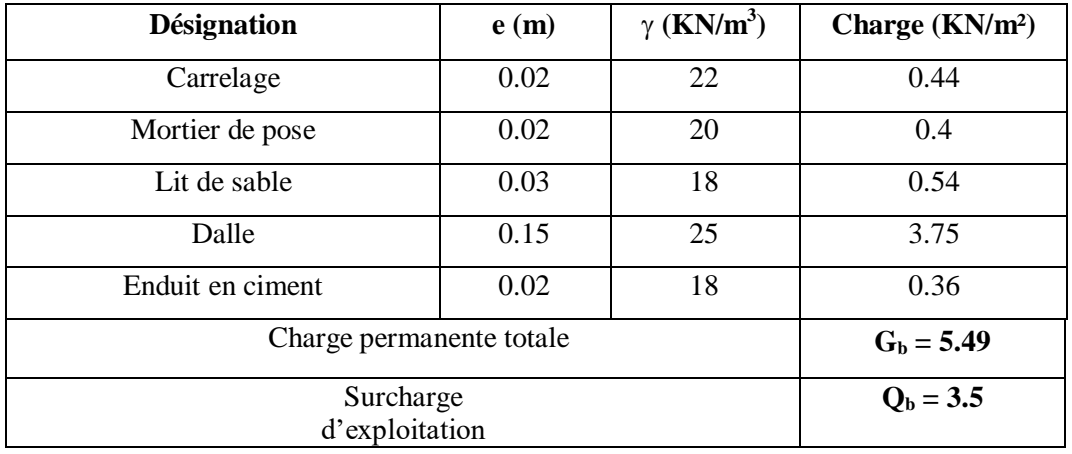

# **II.3.4.L'Acrotère :**

 C'est un élément en béton armé, encastré au niveau du plancher terrasse et ayant pour rôle d'empêcher l'infiltration des eaux pluviales entre la forme de pente et le plancher terrasse, Pour la terrasse inaccessible on prend cm (h= 60cm)

G l'acrotère = Poids volumique x S l'acrotère S=  $(0.60 \times 0.10) + \frac{0.03 + 0.1}{2} + 0.07 \times 0.1$ S= 0,0685 m²

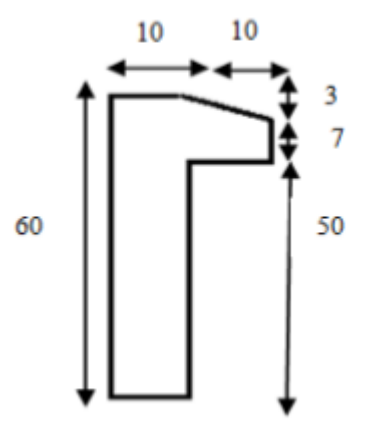

**Figure II.6:** schéma statique de l'acrotère.

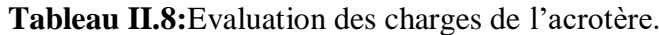

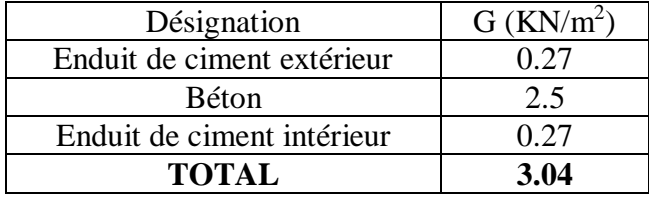

# **II.4.Descente de charge :**

# **II.4.1. Définition :**

 Afin d'assurer la résistance et la stabilité de l'ouvrage, une distribution des charges et surcharges pour chaque élément nécessaire. La descente des charges permet l'évaluation de la plupart des charges revenant à chaque élément de la structure, on aura considéré :

- le poids propre de l'élément.
- la charge de plancher qu'il supporte.
- la part de cloison répartie qui lui revient.
- les éléments secondaires (escalier, acrotère...).

La descente de charge se fait du niveau le plus haut (charpente ou toiture terrasse) vers le niveau inférieur et cela jusqu'au niveau le plus bas (les fondations).

Nous appliquons les lois de dégression uniquement pour les étages à usages d'habitation.

# **III.4.2. Représentation des différents niveaux du bâtiment :**

Sous terrasse ………. .…… Q0 Sous étage 1 ……………… Q0 + Q1. Sous étage 2 ………………...  $Q0 + 0.95 (Q1 + Q2)$ . Sous étage 3 ………………...  $Q0 + 0.90 (Q1 + Q2 + Q3)$ . Sous étage 4 ………………..  $Q0 + 0.85 (Q1 + Q2 + Q3 + Q4)$ . Sous étage n ……………….. Q0 +  $\frac{3+n}{2 \times n}$  (Q1 + Q2 + …………..+ Qn).

# **II.4.3.Loi de dégression des sur charges :**

- $\checkmark$  Un bâtiment en béton armé (R+6) à usage d'habitation:
- $\checkmark$  Plancher RDC Q=1.5 KN/m<sup>2</sup>.
- $\checkmark$  Plancher 1 er au 6 éme (habitations) Q=1,5 KN/m<sup>2</sup>.
- $\checkmark$  Plancher terrasse (non accessible) Q=1 KN/m<sup>2</sup>

Comme les charges d'exploitation n'agissent pas en même temps, alors on applique la loi de dégression.

On a le nombre d'étage est supérieur à 5, donc le coefficient  $3+n/2n$  on étant valable, et on obtient les valeurs suivantes : La loi de dégression ne s'applique pas pour les planchers à usage commercial, les charges vont se sommer avec leurs valeurs réelles (sans coefficients).

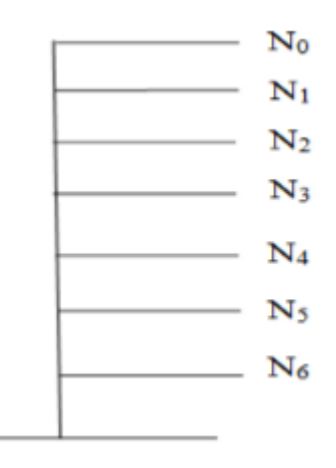

**Figure II.7:** Schéma statique de la descente de charge.

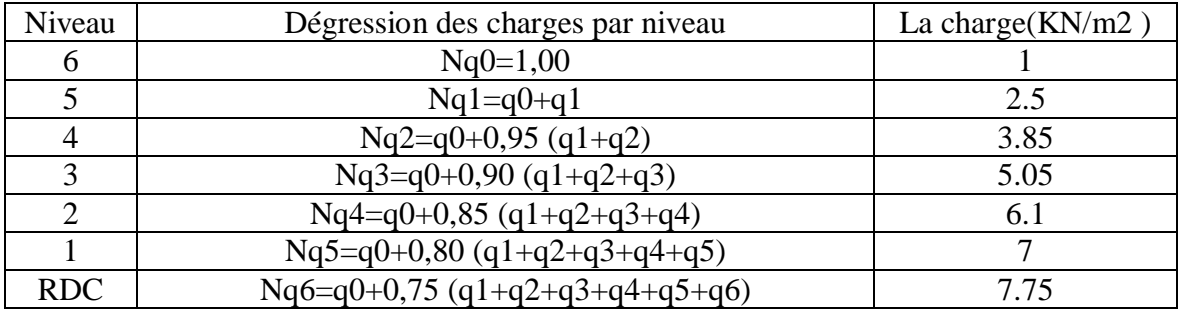

# **Tableau II.9:**Dégression des charges d'exploitation.

# **II.4.4.Poteau le plus sollicitée:**

La surface afférente:

 $S = (2+1.95) * (1.6+1.9) = 13.82$  m<sup>2</sup>

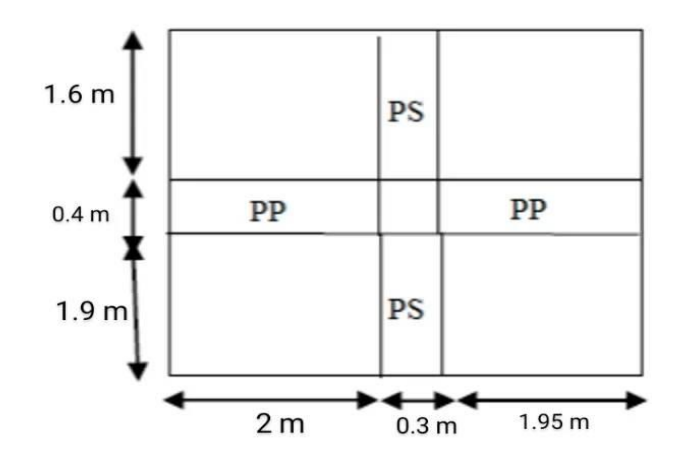

**Figure II.8:** Surface afférente du poteau.

Plancher terrasse:

- G=13.82  $*6.28 = 86.79$  KN
- $Q=13.82*1=13.82$  KN

Plancher étages:

- $G=13.82 * 5.15=71.17$ KN
- $Q=13.82 * 1.5=20.73$  KN

# Les poutres:

 $G_{pp}$ =3.95×0.30×0.35×25= 10.37 KN

 $G_{ps}$ =3.5×0.30×0.35×25=9.19 KN

# **Poteaux:**

 $G_{pot} = s \times 25 \times he$ 

**Tableau II 11:**Évaluation des poids propres des poteaux.

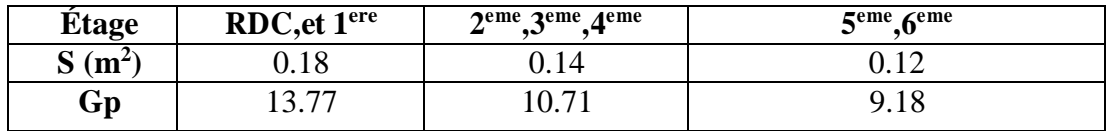

| Niveau                                                         | Éléments                                | G(KN)  | Q(KN) |
|----------------------------------------------------------------|-----------------------------------------|--------|-------|
| N1                                                             | Plancher terrasse                       | 86.79  | 13.82 |
| Gpp (30 x 35) cm <sup>2</sup><br>Gps (30 x 35) cm <sup>2</sup> |                                         | 10.37  |       |
|                                                                |                                         | 9.19   |       |
|                                                                | Total                                   | 106.35 | 13.82 |
| N2                                                             | Venant N1                               |        |       |
|                                                                | Poteau $(30 \times 40)$ cm <sup>2</sup> | 9.18   |       |
|                                                                | Total                                   | 115.53 |       |
| N <sub>3</sub>                                                 | Venant <sub>N2</sub>                    | 115.53 | 13.82 |
|                                                                | Plancher étage                          | 71.17  | 20.73 |
|                                                                | Gpp (30 x 35) cm <sup>2</sup>           | 10.37  |       |
|                                                                | Gps (30 x 35) cm <sup>2</sup>           | 9.19   |       |
|                                                                | Total                                   | 206.26 | 34.55 |
| Venant N3<br>N <sub>4</sub>                                    |                                         | 206.26 |       |
|                                                                | Poteau $(30 \times 40)$ cm <sup>2</sup> | 9.18   |       |
|                                                                | Total                                   | 215.44 |       |
| N <sub>5</sub>                                                 | Venant N <sub>2</sub>                   | 215.44 | 34.55 |
|                                                                | Plancher étage                          | 71.17  | 20.73 |
|                                                                | Gpp (30 x 35) cm <sup>2</sup>           | 10.37  |       |
|                                                                | Gps (30 x 35) cm <sup>2</sup>           | 9.19   |       |
|                                                                | Total                                   | 306.17 | 55.28 |
| N <sub>6</sub>                                                 | Venant N3                               | 306.17 |       |
|                                                                | Poteau $(35 \times 40)$ cm <sup>2</sup> | 10.71  |       |
|                                                                | Total                                   | 316.88 |       |

**Tableau II.10:** Descente de charge du poteau.

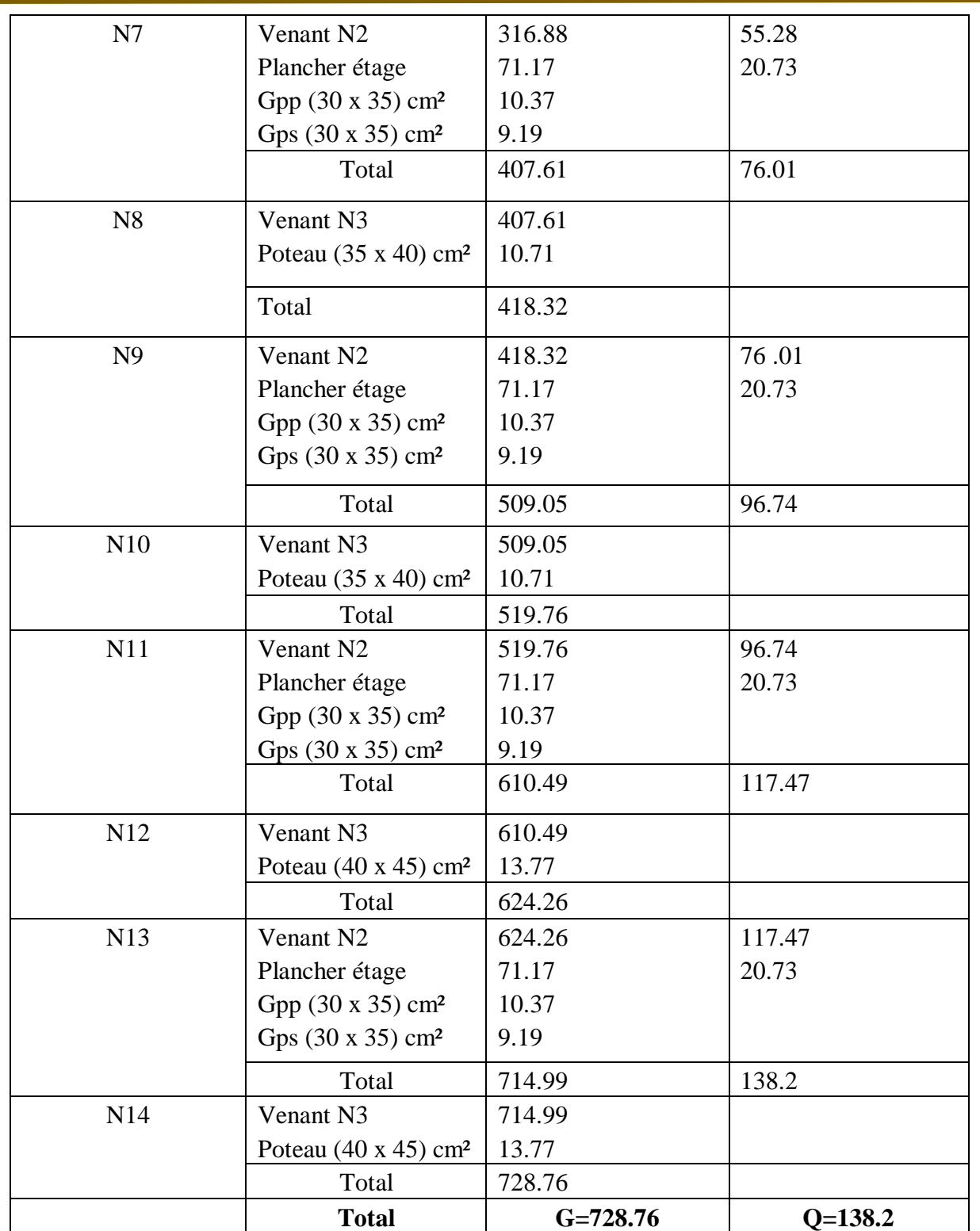

# *Chapitre II : Pré-Dimensionnement et descente de charges*

# **II.4.5.Les vérifications nécessaires :**

# **a- Poteau RDC:**

**L'effort normal ultime :**

Nu =1.35G + 1.5Q =1.35 \*728.76 + 1.5 \*138.2 =1191.12 KN

Selon le CBA93 (article B.8.11) on doit majorer l'effort normal de compression ultime Nu de 10 % tel que: Nu= 1.10x (1.35G+1.5Q).

Donc Nu= 1.10x1191.12 =1310.23 KN.

# **Vérification à la compression simple:**

On doit vérifier la condition suivante :

$$
\frac{Nu}{B} \le 0.6 \times f c 28
$$
     Avec : Section de béton.

$$
B \ge \frac{Nu}{0.6 \times f c 28} \rightarrow B \ge \frac{1310.23 \times 10^{-3}}{0.6 \times 25} = 0.09 \text{ m}^2
$$

On a:  $B = 0.18$  m<sup>2</sup>

 $B = 0.18$  m<sup>2</sup>  $> 0.09$  m<sup>2</sup> … ... Condition vérifiée.

#### **Vérification au flambement:**

On doit faire la vérification suivante :

$$
Nu \leq (\alpha \times \frac{Br \times fcz8}{0.9 * \gamma b} + \frac{As \times fe}{\gamma s})
$$

$$
Br \leq \frac{Nu}{\alpha \times (\frac{fc28}{0.9 * \gamma b} + \frac{As \times fe}{Br * \gamma s})}
$$

Br : Section réduite du béton.

As : Section des armatures.

 $\gamma b$ : Coefficient de sécurité de béton

: Coefficient de sécurité des aciers.

 $α: Coefficient$  en fonction de l'élancement $λ$ .

$$
\alpha = \left(\frac{0.85}{1 + 1.02\left(\frac{\lambda}{35}\right)^2}\right) \to 0 < \lambda \le 50
$$

$$
\alpha = 0.6 \times (\frac{50}{\lambda})^2 \to 50 < \lambda \le 70
$$

On calcule l'élancement :  $\lambda = \frac{Lf}{d}$ i

 $l_f$ : Longueur de flambement.  $l_o$  : Longueur de poteau.

- i : Rayon de giration  $i = \sqrt{\frac{I}{E}}$ B
- I : Moment d'inertie  $I = \frac{b \cdot h^3}{12}$
- $l_f = 0.7 * l_0 = 0.7 * 3.06 = 2.142m$
- $B = 0.18$  m<sup>2</sup>

$$
I = \frac{0.0364}{12} = 0.003
$$
  
\n
$$
i = \sqrt{\frac{0.003}{0.18}} = 0.13
$$
  
\n
$$
\lambda = \frac{2.142}{0.13} = 16.48 < 50 \rightarrow \alpha = \left(\frac{0.85}{1 + 1.02\left(\frac{16.48}{35}\right)^2}\right) = 0.69
$$

D'après le BAEL91 on doit vérifier :

$$
Br \ge \frac{Nu}{\alpha \times (\frac{fc28}{0.9 * \gamma b} + \frac{As \times fe}{Br * \gamma s})}
$$

$$
Br \ge \frac{1310.23 \times 10^{-3}}{0.69 \times (\frac{25}{0.9 * 1.5} + \frac{8 \times 400}{1000 * 1.15})}
$$

 $Br \ge 0.089$ 

As = 0.7% \* Br…….. Zone I

As = 0.8% \* Br…….. Zone IIa

- $As = 0.9\% * Br...$  Zone IIb
- As = 0.9% \* Br…….. Zone III

Nous avons:

$$
Br=(40-2)*(45-2)*10^{(-4)}=0.163
$$
 m<sup>2</sup>

0.163 m² > 0.089 m²…………… donc le poteau ne risque pas de flamber.

# **b- Poteau 2eme:**

# **L'effort normal ultime :**

Nu =  $1.35G + 1.5Q = 1.35 * 519.76 + 1.5 * 96.74 = 846.79$  KN

Selon le CBA93 (article B.8.11) on doit majorer l'effort normal de compression ultime Nu de 10 % tel que: Nu= 1.10x (1.35G+1.5Q).

Donc Nu= 1.10x846.79 =931.46 KN.

# **Vérification à la compression simple:**

On doit vérifier la condition suivante :

$$
\frac{Nu}{B} \le 0.6 \times f c 28
$$
   Avec : B : Section de béton.

$$
B \ge \frac{Nu}{0.6 \times f c 28} \rightarrow B \ge \frac{931.46 \times 10^{-3}}{0.6 \times 25} = 0.06 \text{ m}^2
$$

On a:  $B = 0.14$  m<sup>2</sup>

B=  $0.14 \text{ m}^2$  >  $0.06 \text{ m}^2$  … ... Condition vérifiée.

# **Vérification au flambement:**

On doit faire la vérification suivante :

$$
Nu \leq (\alpha \times \frac{Br \times fcz8}{0.9 * \gamma b} + \frac{As \times fe}{\gamma s})
$$

$$
Br \leq \frac{Nu}{\alpha \times (\frac{fc28}{0.9 * \gamma b} + \frac{As \times fe}{Br \times \gamma s})}
$$

Br : Section réduite du béton.

As : Section des armatures.

 $\gamma b$ : Coefficient de sécurité de béton

: Coefficient de sécurité des aciers.

α: Coefficient en fonction de l'élancementλ.

$$
\alpha = \left(\frac{0.85}{1 + 1.02\left(\frac{\lambda}{35}\right)^2}\right) \to 0 < \lambda \le 50
$$

$$
\alpha = 0.6 \times (\frac{50}{\lambda})^2 \to 50 < \lambda \le 70
$$

On calcule l'élancement :  $\lambda = \frac{Lf}{d}$ i

 $l_f$ : Longueur de flambement.  $l_o$  : Longueur de poteau.

- i : Rayon de giration  $i = \sqrt{\frac{I}{E}}$ B
- I : Moment d'inertie  $I = \frac{b \cdot h^3}{12}$
- $l_f = 0.7 * l_0 = 0.7 * 3.06 = 2.142m$
- $B = 0.14$  m<sup>2</sup>

$$
I = \frac{0.0364}{12} = 0.003
$$
  
\n
$$
i = \sqrt{\frac{0.003}{0.14}} = 0.14
$$
  
\n
$$
\lambda = \frac{2.142}{0.14} = 15.3 < 50 \rightarrow \alpha = \left(\frac{0.85}{1 + 1.02\left(\frac{15.3}{35}\right)^2}\right) = 0.71
$$

D'après le BAEL91 on doit vérifier :

$$
Br \ge \frac{Nu}{\alpha \times (\frac{fc28}{0.9 * \gamma b} + \frac{As \times fe}{Br * \gamma s})}
$$

$$
Br \ge \frac{846.79 \times 10^{-3}}{0.71 \times (\frac{25}{0.9 * 1.5} + \frac{8 \times 400}{1000 * 1.15})}
$$

 $Br \ge 0.026$ 

As = 0.7% \* Br…….. Zone I

As = 0.8% \* Br…….. Zone IIa

- $As = 0.9\% * Br...$  Zone IIb
- As = 0.9% \* Br…….. Zone III

Nous avons:

$$
Br = (35-2) * (40-2) * 10^2 - 4 = 0.125 \text{ m}^2
$$

0.125 m² > 0.026 m²…………… donc le poteau ne risque pas de flamber.

# **c- Poteau 5eme:**

#### **L'effort normal ultime :**

Nu =  $1.35G + 1.5Q = 1.35 * 215.44 + 1.5 * 34.55 = 342.67$  KN

Selon le CBA93 (article B.8.1.1) on doit majorer l'effort normal de compression ultime Nu de 10 % tel que: Nu= 1.10x (1.35G+1.5Q).

Donc Nu= 1.10x342.67 =347.85 KN.

#### **Vérification à la compression simple:**

On doit vérifier la condition suivante :

 $N<sub>u</sub>$ B Avec : B : Section de béton.

$$
B \ge \frac{Nu}{0.6 \times f c 28} \rightarrow B \ge \frac{347.85 \times 10^{-3}}{0.6 \times 25} = 0.02 \text{ m}^2
$$

On a:  $B = 0.12$  m<sup>2</sup>

 $B = 0.12$  m<sup>2</sup>  $> 0.02$  m<sup>2</sup> .............. Condition vérifiée.

#### **Vérification au flambement:**

On doit faire la vérification suivante :

$$
Nu \leq (\alpha \times \frac{Br \times fcz8}{0.9 * \gamma b} + \frac{As \times fe}{\gamma s})
$$

$$
Br \leq \frac{Nu}{\alpha \times (\frac{fc28}{0.9 * \gamma b} + \frac{As \times fe}{Br \times \gamma s})}
$$

Br : Section réduite du béton.

As : Section des armatures.

 $\gamma b$ : Coefficient de sécurité de béton

: Coefficient de sécurité des aciers.

α: Coefficient en fonction de l'élancementλ.

$$
\alpha = \left(\frac{0.85}{1 + 1.02\left(\frac{\lambda}{35}\right)^2}\right) \to 0 < \lambda \le 50
$$

$$
\alpha = 0.6 \times (\frac{50}{\lambda})^2 \to 50 < \lambda \le 70
$$

On calcule l'élancement :  $\lambda = \frac{Lf}{d}$ i

 $l_f$ : Longueur de flambement.  $l_o$  : Longueur de poteau.

- i : Rayon de giration  $i = \sqrt{\frac{I}{E}}$ B
- I : Moment d'inertie  $I = \frac{b \cdot h^3}{12}$
- $l_f = 0.7 * l_0 = 0.7 * 3.06 = 2.142m$
- $B = 0.12$  m<sup>2</sup>

$$
I = \frac{0.0192}{12} = 0.0016
$$
  
\n
$$
i = \sqrt{\frac{0.0016}{0.12}} = 0.11
$$
  
\n
$$
\lambda = \frac{2.142}{0.11} = 19.47 < 50 \rightarrow \alpha = \left(\frac{0.85}{1 + 1.02\left(\frac{19.47}{35}\right)^2}\right) = 0.65
$$

D'après le BAEL91 on doit vérifier :

$$
Br \ge \frac{Nu}{\alpha \times (\frac{fc28}{0.9 * \gamma b} + \frac{As \times fe}{Br * \gamma s})}
$$

$$
Br \ge \frac{215.44 \times 10^{-3}}{0.65 \times (\frac{25}{0.9 * 1.5} + \frac{8 \times 400}{1000 * 1.15})}
$$

 $Br \ge 0.015$ 

As = 0.7% \* Br…….. Zone I

As = 0.8% \* Br…….. Zone IIa

- $As = 0.9\% * Br...$  Zone IIb
- As = 0.9% \* Br…….. Zone III

Nous avons:

Br=  $(30-2)$  \*  $(40-2)$  \*  $10^2-4 = 0.106$  m<sup>2</sup>

0.106 m² > 0.015 m²…………… donc le poteau ne risque pas de flamber.

# **II.5 Conclusion :**

 Après avoir pré dimensionné tous les éléments (planchers, poutres, poteaux, escaliers et voiles) on passe au chapitre suivant pour l'étude des éléments secondaires.

# Chapitre III

Calcul des éléments secondaires

# **III.1 INTRODUCTION :**

 La construction est un ensemble des éléments qui sont classés en deux catégories : Les éléments structuraux et non structuraux.

Dans ce chapitre on s'intéresse uniquement à l'étude des éléments non-structuraux (différents planchers, escalier, acrotère).

 Cette étude fait en suivant le cheminement suivant : évaluation des charges sur les éléments considérées, calcul des sollicitations les plus défavorables et la détermination de la section d'acier nécessaire.

# **III.2 Calcul de l'acrotère :**

#### **III.2.1 Introduction :**

 L'acrotère est un élément structural contournant le sommet du bâtiment conçu pour la protection de la ligne conjonctive entre lui-même et la forme de pente contre l'infiltration des eaux pluviales.

 Il est réalisé en béton armé. Soumis à son poids propre et à une surcharge horizontale due à la main courante. Il est assimilé à une console encastrée au plancher terrasse. La section la plus dangereuse se trouve au niveau de l'encastrement. Le calcul se fera en flexion composée dans la section d'encastrement pour une bande de 1 m linéaire. L'acrotère estexposé aux intempéries, donc la fissuration est préjudiciable, dans ce cas le calcul se fera àl'ELU, et à l'ELS. Les dimensions de l'acrotère sont données dans la figure (figure. III.1)

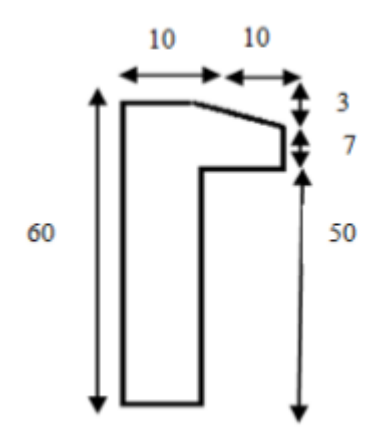

**Figure III.1:** Type d'acrotère

# **III.2.2 Evaluation des Charges :**

Poids propre de l'acrotère : G = 3.04 KN/ml

Surcharge (la main courante) :  $Q = 1.00$  KN/ml

# **III.2.3.Vérification au séisme:**

 D'après le RPA99V2003 (Article 6.2.3) les éléments non structuraux doivent être calculés sous l'action des forces horizontales suivant la formule suivante :

# $Fp = 4 \times A \times Cp \times Wp$  [4]

A : Coefficient d'accélération de zone obtenu dans le tableau (4-1) du RPA99.

Cp : Facteur de force horizontale varie entre 0,3 et 0,8 (Tableau 6-1 de RPA99).

Wp : Poids de l'élément considéré.

Pour notre cas :

Groupe d'usage 2, zone IIa

 $A = 0.15$ 

 $Cp = 0.8$ 

 $Fp= 4 \times 0.15 \times 0.8 \times 3.04 = 1.45$ KN/m

Il faut : Fp< 1.5Q ⇒ 1.45 KN/m < 1.5 KN/m ………………………(cv)

On va ferrailler l'acrotère avec la force Fp.

# **III.2.4. Calcul des sollicitations :**

# **III.2.4.1 Etat limite ultime :**

 $Nu = 1,35G = 1,35 \times 3.04 = 4.1$  KN/m

 $Mu = 1.5 \times Q \times h = 1.5 \times 1 \times 0.6 = 0.9$  KN.m

# **III.2.4.2 Etat limite de service :**

 $Ns = G = 3.04$  KN/m

 $Ms = Q \times h = 1 \times 0.6 = 0.6$  KN.m

#### **III.2.5. Calcul de l'excentricité :**

Selon l'article A.4-4du B.A.E.L91, en adoptant une excentricité totale de calcul :

 $e = e_1 + e_2 + e_a$  [1]

**Excentricité de la résultante des contraintes normales ( e1 ) :**

$$
e1 = \frac{Mu}{Nu} = \frac{0.9}{4.1} = 0.21 \text{ m}
$$

 $e1 > \frac{h}{6} = \frac{0.1}{6}$  $\frac{0.1}{6}$  = 0.016 m

Le centre de pression se trouve à l'extérieur de la section, la section est alors partiellement comprimée, elle sera calculée en flexion simple sous l'effet d'un moment fictif Mf par rapport aux armatures tendues.

**Excentricité dus aux effets de second ordre (e2) :**

$$
e2=\frac{3lf^2}{10000\times \text{h}}\left(2\alpha+Q\right)
$$

Calcul de l'élancement :

Lf =  $2 \times L$   $\Rightarrow$ Lf =  $2 \times 0.6$   $\Rightarrow$ Lf = 1.2 m i : rayon de giration : i =  $\sqrt{\frac{l}{s}}$ S  $I = \frac{b \cdot h^3}{12} \rightarrow I = \frac{1 \times 0.1^3}{12} \rightarrow I = 8.33 \times 10^{-5} \text{ m}^4$  $S = b \times h \Rightarrow S = 1 \times 0.1 \Rightarrow S = 0.1 \text{ m}^2$ Donc: i = 0.028 Alors:  $\lambda = 1.2/0.028 = 42.85$  $\lambda_{\text{max}} \leq \max \{50 \text{ ; min} [67 \times (e0/h), 100]\}\$  $\lambda_{\text{max}} \leq 100$  $\lambda = 42.85 < 100$ 

Donc il n'est pas nécessaire de faire un calcul au flambement.

$$
\alpha = \frac{MG}{MG + MQ}
$$
  
MG= $\frac{ql^2}{2} = \frac{3.04 \times 0.6^2}{2} = 0.547 \text{KN.m}$   

$$
MQ = \frac{ql^2}{2} = \frac{1 \times 0.6^2}{2} = 0.18 \text{KN.m}
$$
  
Alors:  $\alpha = \frac{0.547}{0.547 + 0.18} \rightarrow \alpha = 0.75$ 

Donc :

$$
e2 = \frac{3 \times 1.2^2}{10000 \times 0.1} (2 \times 0.75 + 2)
$$

 $e2 = 0.015$  m

# **Excentricité additionnelle (ea) :**

ea = max (2 cm ;  $\frac{L}{250}$ )  $\rightarrow$  ea = max (2 cm ;  $\frac{60}{250}$ )  $\rightarrow$  ea = 0,02 m Alors :  $eT = e1 + e2 +ea \Rightarrow e = 0.21 + 0.015 + 0.02 \Rightarrow eT = 0.245$  m  $e_t > \frac{h}{2}$  $\frac{h}{2} = \frac{0.1}{2}$  $\frac{0.1}{2}$  = 0.05 m ........... Cv. Alors :

Le centre de pression se trouve à l'extérieur de la section limitée par les armatures d'où la section est priori partiellement comprimé, et donc assimilable a une section en flexion simple sous l'effort d'un moment fictif (Mua).

# **III.2.6. Calcul du ferraillage :**

On considère une section  $(b \times h)$  m<sup>2</sup> soumis à la flexion composé

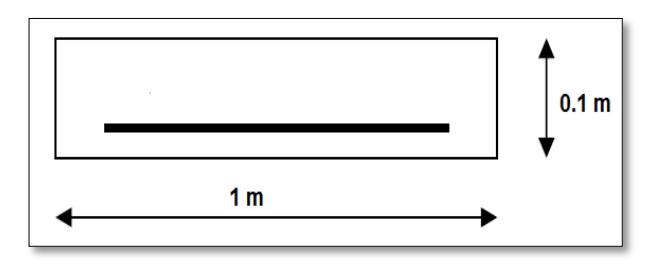

**Figure III.2 :** Section de calcul d'acrotère.

- $\checkmark$  Epaisseur de la section : h = 0.1m
- $\checkmark$  Largeur de la section : b=1 m
- $\checkmark$  Enrobage : c= 0.02 m
- $\checkmark$  Hauteur utile :d= h-c d= 0.08 m
- **Moment fictif (Mua):**

Moment fictif calculé par rapport au C.D.G des armatures tendues.

 $Mua = Mu + Nu (d-\frac{h}{2})$  $\frac{h}{2}$ )  $\rightarrow$  Mua = 0.9 + 4.1 (0.08 -  $\frac{0.1}{2}$  $\frac{3.1}{2}$ )  $\rightarrow$  Mua = 1.02 KN.m

# **III.2.6.1. Les armatures fictives :**

$$
U = \frac{Mua}{b.d^2.Fbu} [1]
$$
  
 
$$
U = \frac{1.02 \times 10^{6}6}{14.16 \times 1000 \times 80^{2}} = 0.011 \text{ / } \text{fbu} = 14.16 \text{ MPa}
$$

$$
\mu = 0.011 < \mu_{\text{lim}} = 0.392
$$

Donc les armatures comprimées ne sont pas nécessaire  $(A' = 0)$ .

$$
μ = 0.011 < μl = 0.186
$$
................. Pivot A  
\n
$$
α = 1.25 (1 - \sqrt{1 - 2u})
$$
\n
$$
Z = d (1 - 0.4α)
$$
\n
$$
μ = 0.011 → α = 0.013 / Z = 79.58mm
$$
\n
$$
Au = \frac{Mt}{σsz} \qquad σ\bar{s} = \frac{fe}{\delta s} = 348 MPa \qquad [1]
$$
\n
$$
Au = \frac{1.02 \times 10^{-6}}{348 \times 79.58} = 36.38 mm2
$$
\n
$$
Donc : Au = 0.36 cm2
$$
\n
$$
Amin ≥ 0.23 × b × d × \frac{Ft28}{fe} / ft28 = 0.6 + 0.06 fc28 = 2.1 MPa \qquad [1]
$$
\n
$$
Amin ≥ 0.23 × 1000 × 80 × \frac{2.1}{400} = 96.90 mm2
$$
\n
$$
⇒ Amin ≥ 0.96 cm2
$$
\n
$$
As = max (Au; Amin) ⇒ As = max (0.36; 0.96)
$$

Alors :

As = 0.96 cm<sup>2</sup>  $\Rightarrow$  on adopte: 4T8 = 2.01 cm<sup>2</sup>

# **Condition de non fragilité : (BAEL 91)**

A min <A adopte  $[1] \Rightarrow 0.96 < 2.01$  …………(cv).

# **L'espacement «e » :**

e≤min (3h ; 33cm)

e≤min (30 ; 33cm)  $\Rightarrow$  e ≤ 30 cm

On prend :  $e = 20$  cm

# **III.2.6.2. Armature de répartition:** [1]

 $Ar = \frac{As}{4}$  [1]  $\rightarrow \frac{2.01}{400}$  $\frac{2.01}{400}$  = 0.50 cm<sup>2</sup> ⇒ on adopte: 4T8 = 2.01cm<sup>2</sup>

**L'espacement «e » :**

 $e \le min(4h; 45cm)$ 

 $e \le min(40 ; 45cm) \Rightarrow e \le 40 cm$ 

On prend :  $e = 20$  cm

# **III.2.6.3.Vérification de l'effort de tranchant « cisaillement » [BAEL91] :**

On doit vérifier que :  $ru < \overline{r}$  [1] tel que :

τ̅= min (0.15fc28/γb ; 4 MPa) ........................ (Fissuration préjudiciable)

 $\bar{\tau}$  = min (2.5 MPa; 4 MPa)  $\Rightarrow \bar{\tau}$  = 2.5 MPa

$$
\tau_{u} = \frac{Tu}{bd} \Rightarrow \tau u = \frac{1500}{1000 \times 80} = 0.018 \text{ MPa}
$$

τ<sup>u</sup> < ̅ ⇒ 0.018 MPa < 2.5 MPa …………………. (cv).

Les armatures transversales ne sont pas nécessaires.

# **III.2.7.Vérification à L'ELS :**

#### **III.2.7.1.Vérification des contraintes :**

On doit vérifier que :

Pour le béton:

$$
\overline{\sigma}_{bc} = 0.60 \times \text{fc28} \quad [1]
$$

$$
\overline{\sigma}_{bc} = 0.60 \times 25 = 15 \text{ MPa}
$$

Pour l'acier:

La fissuration est préjudiciable donc :

$$
\overline{\sigma}_{st} = \min\left(\frac{2}{3} \text{ fe } ; 110\sqrt{\eta \cdot \text{ft28}}\right) = 266.66 \text{ MPa}
$$
 [1]  
\n
$$
\alpha r = \frac{n \sigma bc}{n \times \sigma bc + \sigma st}
$$
  
\n
$$
n = 15
$$
  
\n
$$
\alpha r = \frac{15 \times 15}{(15 \times 15) + 266.66} = 0.45
$$
  
\n
$$
Ur = \frac{\alpha r}{2} + (1 - \frac{\alpha r}{3}) = \frac{0.45}{2} + (1 - \frac{0.45}{3})
$$
  
\n⇒ 
$$
Ur = 0.19
$$

Moment de service limite :

 $\overline{M}_1 = \mu_r \times b \times d^2 \times \overline{\sigma}_{bc}$ 

 $\overline{M}_1 = 0.19 \times 1000 \times 80^2 \times 15 = 18240000 \text{ N} \cdot \text{mm} \rightarrow \overline{M} 1 = 18.24 \text{ KN} \cdot \text{m}$ 

 $\overline{M}_{ser} = 0.6 + 2.13 (0.08 - 0.1/2) \rightarrow \overline{M}$  SER = 0.66 KN.m

 $\overline{M}_{ser}$  <  $\overline{M}_1$   $\rightarrow$  0.66 KN.m<br><br/>  $<$  18.24 KN.m  $\dots$   $\dots$   $\cdots$  .<br/>  $\cdots$  CV

 $\Rightarrow$  A'= 0 (La section est sans aciers comprimés).

 $Z = d (1 - \alpha r/3) = 68$ mm

 $A_{st} = \frac{\bar{M} \, \text{SER}}{74 \times 72}$  $\frac{\text{M SER}}{\text{Z1} \times \text{ost}} = \frac{0.66 \times 10^{6} \times 10^{6} \times 10^{6$  $\frac{0.66 \times 10^{6} \text{ m}}{68 \times 266.66} = 36.39 \text{ mm}^2$ 

D'où : As =  $A_{st}$  -  $\frac{N \text{ SER}}{5 \text{ at}}$  $\frac{\text{SER}}{\text{6st}} \to \text{As} = 36.39 - \frac{2130}{266.6}$  $\frac{2130}{266.66} = 28.40$  mm<sup>2</sup>

As= 0.28 cm² < Aadopté = 3.02 cm² ……………vérifiée

 $A_s = max (A_s ; A_{min}) \Rightarrow A_s = max (0.28 ; 0.96)$ 

Alors :  $A_s = 0.96$  cm<sup>2</sup>

On adopte:  $4T8 = 2.01$ cm

#### **III.2.8.Schéma de Ferraillage :**

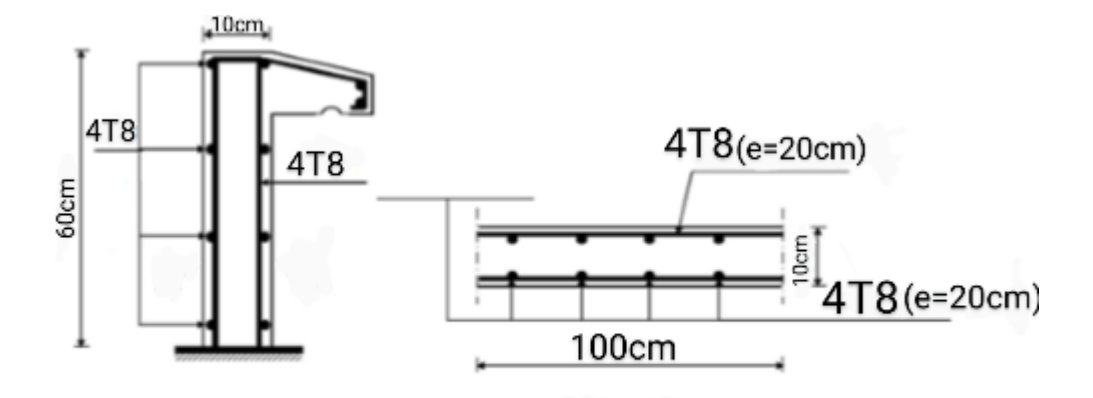

**Figure III.3 :** Schéma de ferraillage d'acrotère.

# **III.3.Les Escaliers :**

 Un escalier est une suite de plans horizontaux disposés en gradins, afin de se déplacer à pied d'un niveau à un autre.

#### **III.3.1. Combinaison des charges :**

Les escaliers étudient pour une bonde de 1 m.

 $G_{paillasse} = 8.723 \text{ KN/m}^2 = 8.61 \times 1 \text{m} = 8.723 \text{KN/ml}$ 

 $G_{\text{palier}} = 5.15 \text{ KN/m}^2 = 5.93 \times 1 \text{m} = 5.15 \text{ KN/ml}$ 

 $Q = 2.5$  KN/m<sup>2</sup> =  $2.5 \times 1$ m =  $2.5$  KN/ml

ELU:  $Pu = 1,35$  G + 1,5 Q

ELS:  $P_{ser} = G + Q$
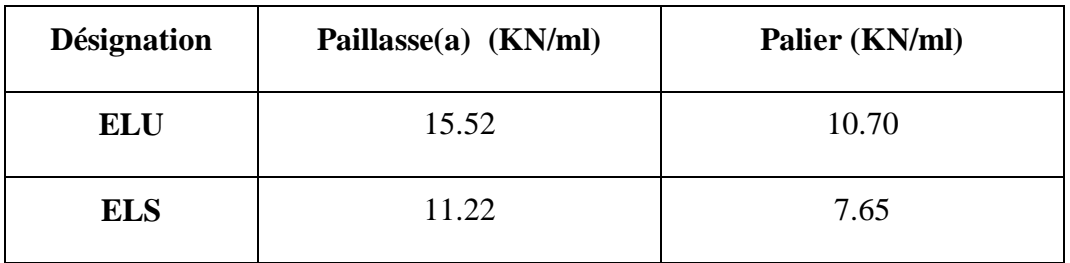

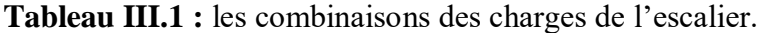

**III.3.2.Détermination des sollicitations :**

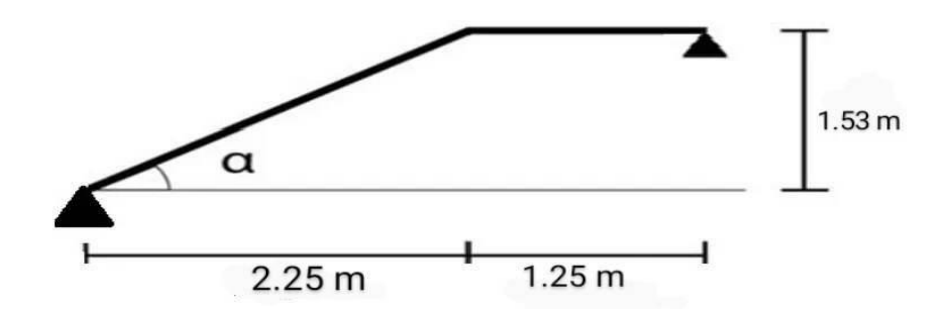

**Figure III.4 :** Schéma statique d'escalier.

L'escalier travaille à la flexion simple en considérant la dalle comme une poutre Uniformément chargée et en tenant des types d'appuis sur lesquels elle repose. Pour déterminer les sollicitations, on a deux méthodes de calcul qui sont les suivantes:

- La méthode des charges équivalentes.
- La méthode R.D.M.

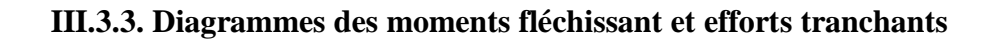

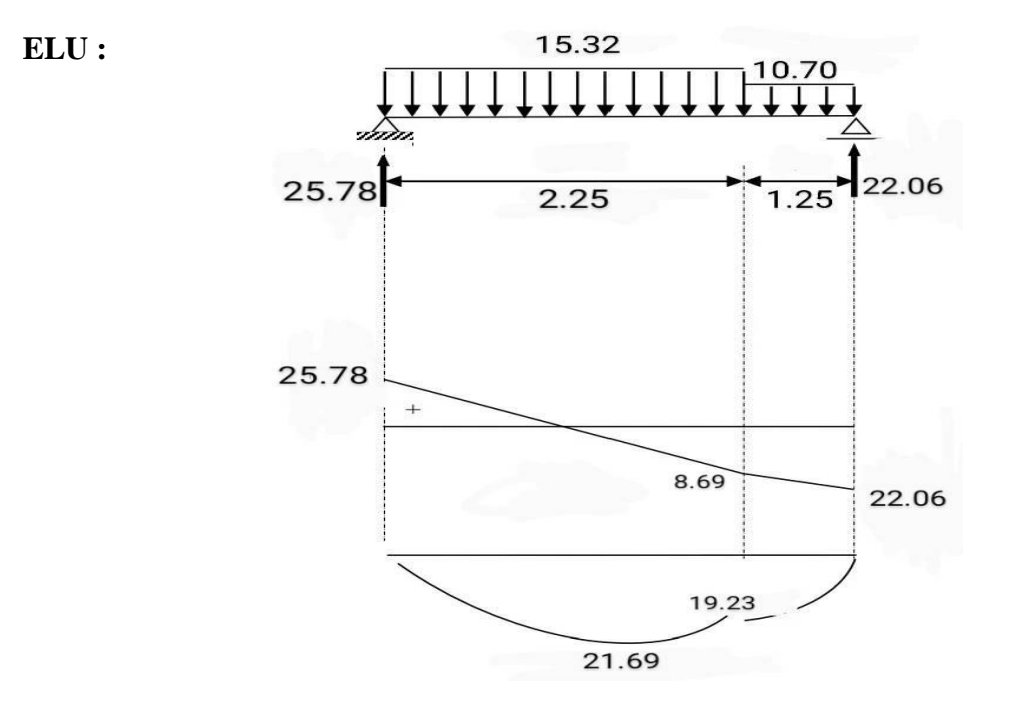

**Figure III.5 :** Diagrammes des moments et des efforts tranchants à l'ELU.

**ELS :**

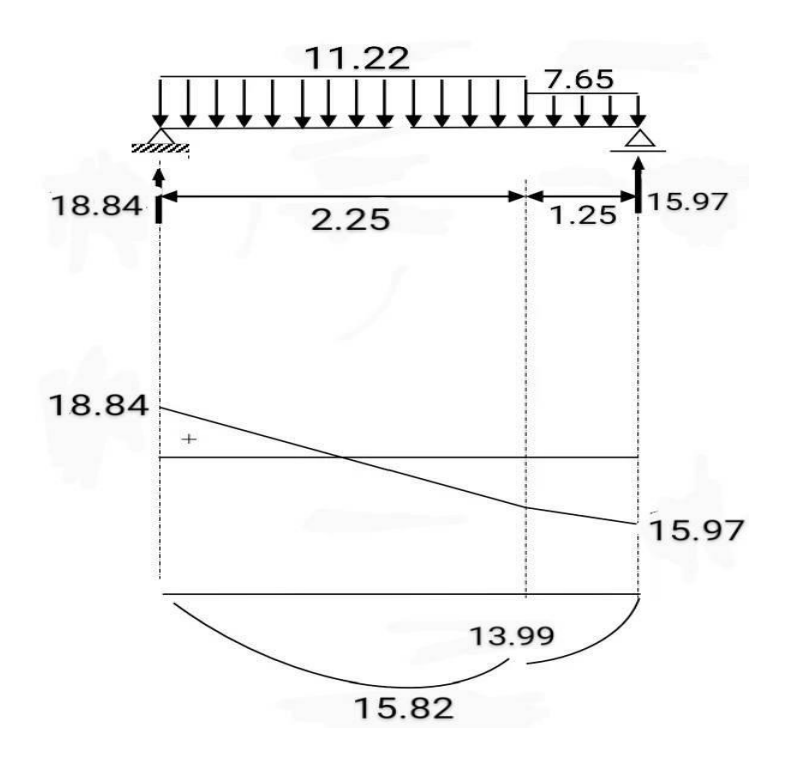

Figure III.6 : Diagramme des moments et des efforts tranchants à L'ELS.

| <b>Désignation</b> | $\bf M0$ | Ma     | $M_{t}$ | Tu    |  |
|--------------------|----------|--------|---------|-------|--|
|                    | (KN.m)   | (KN.m) | (KN.m)  | (KN)  |  |
| <b>ELU</b>         | 21.69    | 10.84  | 18.44   | 25.78 |  |
| <b>ELS</b>         | 15.82    | 7.91   | 13.45   | 18.84 |  |

**Tableau III.2 :** Détermination des sollicitations

## **III.3.4. Calcul du ferraillage :**

Le ferraillage sera déterminé par une bande de 1m de longueur soumise à la flexion simple.

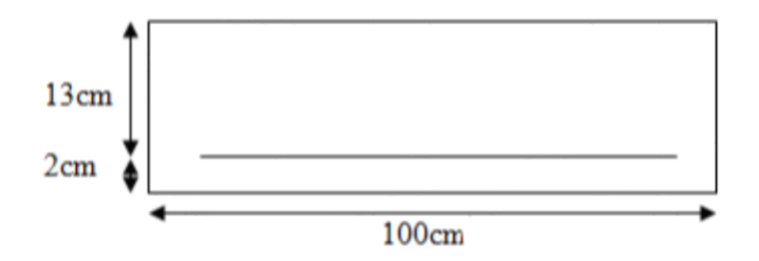

**Figure III.7 :** Section de calcul d'escalier.

- $\checkmark$  Epaisseur de la section : h = 0.15m
- $\checkmark$  Largeur de la section : b=1 m
- $\checkmark$  Enrobage : c= 0.02 m
- $\checkmark$  Hauteur utile : d= h-c  $\rightarrow$  d= 0.13 m

### **III.3.4.1.Le ferraillage à ELU :**

## **a) En travée:**

Moment ultime réduite :

$$
\mu = \frac{Mt}{b \cdot d^2 F b u} [1] \rightarrow \mu = \frac{18.84 \times 10^6}{1000 \times 130^2 \times 14.16} = 0.078 \text{ / Fbu} = 14.16
$$

$$
\mu = 0.078 < \mu \text{lim} = 0.392
$$

Donc les armatures comprimées ne sont pas nécessaire  $(A^* = 0)$ .

$$
\mu = 0.078 < \mu l = 0.186
$$
 ........*Pivot A*

$$
\alpha=1.25~(1\text{-}\sqrt{1\text{-}2u})
$$

 $Z = d (1 - 0.4\alpha)$  $\mu = 0.078 \rightarrow \alpha = 0.101 / Z = 124.74$  mm  $Au = \frac{Mt}{\sigma s . z}$   $\sigma s = \frac{fe}{\delta s} = 348 \text{ MPa}$  [1] Au= $\frac{18.84 \times 10^{6}6}{348 \times 124.74}$  = 443.01 mm<sup>2</sup> Donc : Au =  $4.43 \text{ cm}^2$ Amin  $\geq 0.23 \times b \times d \times \frac{Ft28}{fe}$  / ft28 = 0.6 + 0.06 fc28 = 2.1 MPa [1] Amin $\geq$  0.23  $\times$  1000  $\times$  130  $\times \frac{2.1}{400} = 156.975$  mm<sup>2</sup>  $\Rightarrow$  Amin  $\geq$  1.56 cm<sup>2</sup> Donc : As = max (Au ; Amin)  $\Rightarrow$  As = max (4.43; 1.56) Alors :  $A_s = 4.43$  cm<sup>2</sup>  $\Rightarrow$  on adopte: 5T12 = 5.65cm<sup>2</sup> **Condition de non fragilité : (BAEL 91)** A<sub>min</sub> <A<sub>adopté</sub> [1]  $\Rightarrow$  1.56 < 5.65 ………… (cv). **L'espacement «e »** e≤min (3h; 33cm) [1] e≤min (45 ; 33cm)  $\Rightarrow$  e ≤ 33 cm On prend :  $e = 20$  cm **Armature de répartition :**  $Ar = \frac{As}{4}$  [1]  $\rightarrow \frac{5.65}{4}$  $\frac{1.65}{4}$  =1.41 cm<sup>2</sup> ⇒ on adopte: 4T8 = 2.01cm<sup>2</sup>

**L'espacement «e » :**

 $e \le \min (4h ; 45cm)$  [1]

 $e \le min (60 ; 45cm) \Rightarrow e \le 45 cm$ 

On prend :  $e = 20$  cm

#### **b) Sur appui :**

Moment ultime réduite :

 $\mu = \frac{Ma}{\ln 4^2 E}$  $\frac{Ma}{\text{b.d}^2.Fbu}$   $[1] \rightarrow \mu = \frac{10.84 \times 10^{6} \text{ s}}{1000 \times 130^{2} \times 14}$  $\frac{10.64 \times 10^{-6}}{1000 \times 130^{2} \times 14.16} = 0.045$  / Fbu = 14.16  $\mu$  = 0.045 <  $\mu$ lim = 0.186 Donc les armatures comprimées ne sont pas nécessaire  $(A^* = 0)$ .  $0.045 < \mu$ l = 0.186 …………..Pivot A  $\alpha = 1.25 (1-\sqrt{1-2u})$  $Z = d (1 - 0.4\alpha)$  $\mu = 0.045 \rightarrow \alpha = 0.057 / Z = 127.01$  mm  $A_u = \frac{Ma}{\sqrt{a}}$  $\frac{Ma}{\sigma s}$   $\sigma s = \frac{fe}{\delta s} = 348 \text{ MPa}$  [1]  $A_u = \frac{10.84 \times 10^{6}6}{348 \times 127.01} = 245.25$  mm<sup>2</sup> Donc : Au =  $2.45 \text{ cm}^2$  $A_{\text{min}} \ge 0.23 \times b \times d \times \frac{Ft28}{fe}$  /  $f_{t28} = 0.6 + 0.06 f_{c28} = 2.1 \text{ MPa}$  [1] A<sub>min</sub>≥ 0.23 × 1000 × 130 ×  $\frac{2.1}{400}$  = 156.97 mm<sup>2</sup>  $\Rightarrow$  A<sub>min</sub>  $\geq$  1.56cm<sup>2</sup> Donc :  $A_s = max (Au; Amin) \Rightarrow As = max (2.45; 1.56)$ Alors :  $A_s = 2.45$  cm<sup>2</sup>  $\Rightarrow$  on adopte: 6T8 = 3.02cm<sup>2</sup>

## **Condition de non fragilité : (BAEL 91)**

A<sub>min</sub> <A<sub>adopte</sub> [1]  $\Rightarrow$  1.56 < 3.02 …………(cv).

#### **L'espacement «e »**

e≤min (3h; 33cm) [1]

e≤min (45; 33cm)  $\Rightarrow$  e ≤ 33 cm

On prend :  $e = 20$  cm

# **Armature de répartition :**

 $Ar = \frac{As}{4}$  [1]  $\rightarrow \frac{3.02}{4}$  $\frac{102}{4}$  = 0.775 cm<sup>2</sup> ⇒ on adopte: 4T8 = 2.01cm<sup>2</sup>

## **L'espacement «e » :**

 $e \le \min (4h ; 45cm)$  [1]

 $e \le \min (60 ; 45cm) \Rightarrow e \le 45cm$ 

On prend :  $e = 20$  cm

#### **c) Vérification de l'effort de tranchant « cisaillement » [BAEL91]**

On doit vérifier que :  $\tau_u < \overline{\tau}$  tel que :

τ̅= min (0.15fc28/γb ; 4 MPa) ........................ (Fissuration préjudiciable)

$$
\bar{\tau}
$$
 = min (2.5 MPa; 4 MPa)  $\Rightarrow \bar{\tau}$  = 2.5 MPa

 $\tau_u = \frac{Tu}{bd}$  $rac{Tu}{bd}$   $\Rightarrow$  τu  $=$   $rac{25.78 \times 10^{8}3}{1000 \times 130}$  $\frac{23.78 \times 10^{-3}}{1000 \times 130}$  = 0.198 MPa

$$
\tau_u < \bar{r} \Rightarrow \qquad 0.198 \text{ MPa} < 2.5 \text{ MPa} \dots \dots \dots \dots \dots \dots \dots \text{(cv)}.
$$

Les armatures transversales ne sont pas nécessaires.

### **III.3.4.2.Le ferraillage à ELS :**

#### **a) En travée:**

Moment service réduite :

$$
\mu = \frac{Mt}{b \cdot d^2 F b u} [1] \rightarrow \mu = \frac{13.45 \times 10^6}{1000 \times 130^2 \times 14.16} = 0.056 \quad / \text{Fbu} = 14.16
$$

 $\mu$  = 0.056 <  $\mu$ lim = 0.392

Donc les armatures comprimées ne sont pas nécessaire  $(A' = 0)$ .

$$
\mu = 0.056 < \mu l = 0.186 \dots \dots \dots \dots
$$
 Pivot A  
\n
$$
\alpha = 1.25 (1 - \sqrt{1 - 2u})
$$
  
\n
$$
Z = d (1 - 0.4\alpha)
$$
  
\n
$$
\mu = 0.056 \rightarrow \alpha = 0.072 / Z = 126.25 \text{ mm}
$$
  
\n
$$
\text{Au= } \frac{Mt}{\sigma s \cdot z} \qquad \sigma s = \frac{fe}{\delta s} = 348 \text{ MPa} \qquad [1]
$$

Au= $\frac{13.45 \times 10^{6}6}{348 \times 126.25}$  =306.13 mm<sup>2</sup> Donc: Au =  $3.06$  cm<sup>2</sup>  $A_{\text{min}} \ge 0.23 \times b \times d \times \frac{Ft28}{fe}$  /  $f_{t28} = 0.6 + 0.06 f_{c28} = 2.1 \text{ MPa}$  [1]  $A_{\text{min}} \ge 0.23 \times 1000 \times 130 \times \frac{2.1}{400} = 156.97 \text{ mm}^2$  $\Rightarrow$  A<sub>min</sub> ≥1.56cm<sup>2</sup> Donc :

 $A_s = max (Au; Amin) \Rightarrow A_s = max (3.06; 1.56)$ 

Alors :

 $A_s = 3.06$  cm<sup>2</sup>  $\Rightarrow$  on adopte: 4T12 = 4.52cm<sup>2</sup>

#### **Condition de non fragilité : (BAEL 91)**

A<sub>min</sub> <A<sub>adopte</sub> [1]  $\Rightarrow$  0.96 < 2.01 …………(cv).

#### **L'espacement «e »**

e≤min (3h; 33cm) [1]

e≤min (45 ; 33cm)  $\Rightarrow$  e ≤ 33 cm

On prend :  $e = 20$  cm

#### **Armature de répartition :**

 $Ar = \frac{As}{4}$  $\frac{As}{4}$   $[1] \rightarrow \frac{4.52}{4}$  $\frac{322}{4}$  = 1.13 cm<sup>2</sup>  $\Rightarrow$  on adopte: 4T8 = 2.01cm<sup>2</sup>

**L'espacement «e » :**

 $e \le min(4h; 45cm)$  [1]

 $e \le min(60 ; 45cm) \Rightarrow e \le 45 cm$ 

#### On prend :  $e = 20$  cm

#### **b) Sur appui :**

Moment service réduite :

$$
\mu = \frac{Ma}{b \cdot d^2 \cdot Fbu} [1] \rightarrow \mu = \frac{7.91 \times 10^{6} \text{ m}}{1000 \times 130^{2} \times 14.16} = 0.033 \quad / \text{Fbu} = 14.16
$$
  

$$
\mu = 0.033 < \mu \text{lim} = 0.392
$$

Donc les armatures comprimées ne sont pas nécessaire  $(A' = 0)$ .  $0.033 < \mu$ l = 0.186 …………..Pivot A  $\mu = \alpha = 1.25 (1 - \sqrt{1 - 2u})$  $Z = d (1 - 0.4\alpha)$  $\mu = 0.033 \rightarrow \alpha = 0.042 / Z = 127.81$  mm  $Au = \frac{Ma}{\sigma s . z}$   $\sigma s = \frac{fe}{\delta s} = 348 \text{ MPa}$  [1] Au= $\frac{7.91\times10^{6}}{348\times127.81} = 177.84$  mm<sup>2</sup> Donc : Au =  $1.77 \text{ cm}^2$ Amin  $\geq 0.23 \times b \times d \times \frac{Ft28}{fe}$  / ft28 = 0.6 + 0.06 fc28 = 2.1 MPa [1] Amin $\geq$  0.23  $\times$  1000  $\times$  130  $\times \frac{2.1}{400} = 156.97$  mm<sup>2</sup>  $\Rightarrow$  Amin  $\geq$  1.56 cm<sup>2</sup> Donc : As = max (Au ; Amin)  $\Rightarrow$  As = max (1.77 ; 1.56) Alors : As = 1.77 cm<sup>2</sup>  $\Rightarrow$  on adopte: 4T10 = 3.14 cm<sup>2</sup> **Condition de non fragilité : (BAEL 91)**

 $A_{min}$  <  $A_{adopte}$  [1] ⇒ 1.56 < 3.14............... (cv).

**L'espacement «e »**

 $e \leq min(3h; 33cm)$  [1]

e≤min (45 ; 33cm)  $\Rightarrow$  e ≤ 33 cm

On prend :  $e = 20$  cm

## **Armature de répartition :**

 $A_r = \frac{As}{4}$  $\frac{As}{4}$   $[1] \rightarrow \frac{3.14}{4}$  $\frac{1.14}{4}$  = 0.78cm<sup>2</sup> ⇒ on adopte: 4T8 = 2.01cm<sup>2</sup>

**L'espacement «e » :**

 $e \le \min (4h ; 45cm)$  [1]

 $e \le min (60 ; 45cm) \Rightarrow e \le 45 cm$ 

On prend :  $e = 20$  cm

### **c) Vérification de l'effort de tranchant « cisaillement » [BAEL91]**

On doit vérifier que :  $\tau u < \overline{\tau}$  [1] tel que :

τ̅= min (0.15fc28/γb ; 4 MPa) ........................ (Fissuration préjudiciable)

 $\bar{\tau}$  = min (2.5 MPa; 4 MPa)  $\Rightarrow \bar{\tau}$  = 2.5 MPa

τu= $\frac{Tu}{bd}$  $rac{Tu}{bd}$   $\Rightarrow$  τu  $=$   $\frac{18.84 \times 10^3}{1000 \times 130}$  $\frac{10.04 \times 10}{1000 \times 130} = 0.145 \text{ MPa}$ 

τu < ̅ ⇒ 0.145 MPa < 2.5 MPa …………………. (cv).

Les armatures transversales ne sont pas nécessaires.

### **III.3.5.Vérification des contraintes :**

#### **a) En travée :**

On doit vérifier que :

Pour le béton:

$$
\overline{\sigma}_{bc} = 0.60 \times \text{fc28} \qquad [1]
$$

 $\bar{\sigma}_{bc}$  = 0.60 × 25 = 15 MPa

**La contrainte de béton :**

$$
\sigma_{bc} = \frac{M_{\text{serv}}}{I}
$$

y : distance de l'axe neutre à la fibre la plus comprimé.

I : Moment d'inertie.

M ser = 13.45 KN.m ; A st =  $4.52 \text{cm}^2$ 

Position de l'axe neutre :

1/2 by<sup>2</sup> + η (d-y) Asc- η Ast(d-y) = 0  $\eta = 15 \text{ si} : (Asc=0)$  $50y^2 - 4.52 \times 15 (13 - y) = 0$ ;  $\sqrt{\Delta} = 425.29$  $y = 3.57$  cm

Le moment d'inertie: I = 1/3 b.y<sup>3</sup> + η Ast(d-y)<sup>2</sup> + η Asc(d-y) = 0  $I = (100 \times 3.57^{3})/3 + 15 \times 4.52 (13 - 3.57)^{2} = 7545.748$  cm4  $\sigma_{bc} = \frac{\bar{M}_{\text{serv}}}{I}$  $\frac{r \times y}{I} = \frac{13.45 \times 10^{6} \times 35.7}{7545.748 \times 10^{6}4}$ 7545.748 ×10^4

*bc* = 6.36 MPA≤ ̅*bc* ………………………vérifiée

Donc : Il n'ya pas risque de fissuration du béton en compression.

### **b) En appui :**

#### **La contrainte de béton :**

 $\sigma_{bc} = \frac{\bar{M}_{\text{serv}}}{I}$ I

y : distance de l'axe neutre à la fibre la plus comprimé.

I : Moment d'inertie.

 $M_{ser} = 7.$  KN.m ;  $A_{st} = 3.14$  cm<sup>2</sup>

Position de l'axe neutre :

1/2 by<sup>2</sup> + η (d-y) A<sub>sc</sub>- η A<sub>st</sub>(d-y) = 0

 $\eta = 15 \text{ si} : (Asc=0)$ 

 $50y^2 - 3.14 \times 15 (13 - y) = 0$ ;  $\sqrt{\Delta} = 353.09$ 

 $y = 3.06$  cm

Le moment d'inertie:

 $I = \frac{b \times y^3}{2}$  $\frac{y^3}{3}$  + n  $\times A_s(d-y)^2$  $I = (100 \times 3.06^3)/3 + 15 \times 3.14 (13 - 3.06)^2 = 5608.73$  cm4  $\frac{\overline{M}_{\text{S}e\text{rxy}}}{\frac{1}{2}} = \frac{7.91 \times 10^{6} \times 30.6}{56005204004}$ 

$$
\sigma_{bc} = \frac{m_{\text{S}}}{I} = \frac{7.51 \times 10^{10} \text{eV}}{5608.73 \times 10^{4}}
$$

*bc* = 4.31 MP ≤ ̅*bc* ………………………vérifiée

Donc : Il n'ya pas risque de fissuration du béton en compression.

## **III.3.5.1.La vérification de la flèche :**

Si les trois conditions suivantes sont vérifiées, il n'est pas nécessaire de vérifier la flèche : [1]

$$
\sqrt{\frac{h}{L}} \ge \frac{1}{16}
$$
  

$$
\sqrt{\frac{As}{bd}} \le \frac{4.2}{fe}
$$
  

$$
\sqrt{\frac{h}{L}} \ge \frac{Mt}{10M0}
$$

Nous avons :

ℎ L ≥ <sup>1</sup> <sup>16</sup> <sup>→</sup> 15 365 = 0.041 ≥ 0.0625 ……………..C N V bd <sup>≤</sup>4.2 fe → As = 4.52 <sup>&</sup>lt; 4.2× fe = 13.65 …………………………… CV ℎ L ≥ 10M0 → 0.041 ≥ 0.059 ……………………… C N V

Donc : La vérification de la flèche est nécessaire.

D'après le [BAEL 91] la flèche totale est : ∆σT = σv – σi [1]

La flèche admissible est :

f̅= 500 si : L < 5m f̅=0.5 + 1000 si : L < 5m \_ δ<sup>i</sup> = ײ 10 δi … … … … … … …… . . Flèche due aux charges instantanées. \_ δ<sup>v</sup> = ײ 10 δv .. … … … … … … … … … Flèche due aux charges différées.

Dans notre cas :  $L = 3.65$  m

Moment d'inertie de la section totale homogène:

$$
I_0 = \frac{b \times y^2}{3} + 15 \times [A \times (d - y_1)^2 + A' \times (y_1 - d_2)]
$$
  
\n
$$
\rightarrow I_0 = \frac{100 \times 15^3}{12} + 15 \times 4.52 \left(\frac{15}{2} - 13\right)^2 = 30175.95 \text{ cm}^4
$$

Moment d'inertie fictif :

$$
=I_{\delta i}=\frac{I0}{1+\lambda i u}
$$

3

$$
I_{6v} = \frac{1.1 \times 10}{1 + \lambda v u}
$$
  
\nAvec:  
\n
$$
\lambda_{i} = \frac{0.05 \times Ft28}{p(2+3\frac{b0}{b})}
$$
.................. Pour la deformation instantaneous.  
\n
$$
\lambda_{v} = \frac{0.02 \times Ft28}{p(2+3\frac{b0}{b})} = 0.4\lambda i
$$
.................. Pour la deformation différée.  
\n
$$
\rho = \frac{4s}{bd}
$$
  
\n
$$
\mu = 1 - \frac{1.75 \times Ft28}{4 \times p \times 0.8 + Ft28}
$$
 Ave:  $\sigma s = \frac{Mser}{AsxZ}$  et:  $Z = d - \frac{y}{3}$   
\n
$$
y = \frac{\frac{bh^{3}}{2} + 4Sx}{\frac{h^{2}}{bh + 15Asx}} = \frac{100 \times \frac{15^{3}}{12} + 4.52 \times 15}{(100 \times 15) + (15 \times 4.52)} = 7.21
$$
  
\n
$$
Z = 13 - \frac{7.21}{3} = 10.59
$$
 cm  
\n
$$
\sigma_{s} = \frac{13.45 \times 1000}{4.52 \times 10.59} = 280.99
$$
 MPA  
\n
$$
\rho = \frac{4.52}{4.52 \times 10.59} = 280.99
$$
 MPA  
\n
$$
\mu = 1 - \frac{1.75 \times 2.1}{4 \times 0.0034 \times 280.99 + 2.1} = 0.38
$$
  
\n
$$
\lambda_{i} = \frac{0.05 \times 2.1}{0.0034 (2+3\frac{100}{100})} = 6.17
$$
  
\n
$$
\lambda_{v} = 2.47
$$
  
\n
$$
I_{6i} = \frac{30175.95}{1+6.17 \times 0.38} = 9022.29
$$
  
\n
$$
I_{6v} = \frac{1.1 \times 30175.95}{1+2.47 \times 0.38} = 17122.43
$$
  
\n

 $\rightarrow \Delta \sigma T = 9.67 - 6.17 = 3.50$  mm  $< \overline{f} = \frac{L}{5.8}$  $\frac{L}{500} = \frac{3650}{500}$  $\frac{5650}{500}$  =7.3 mm

Donc la condition de la flèche est vérifiée.

#### **III.3.6. Schéma de ferraillage :**

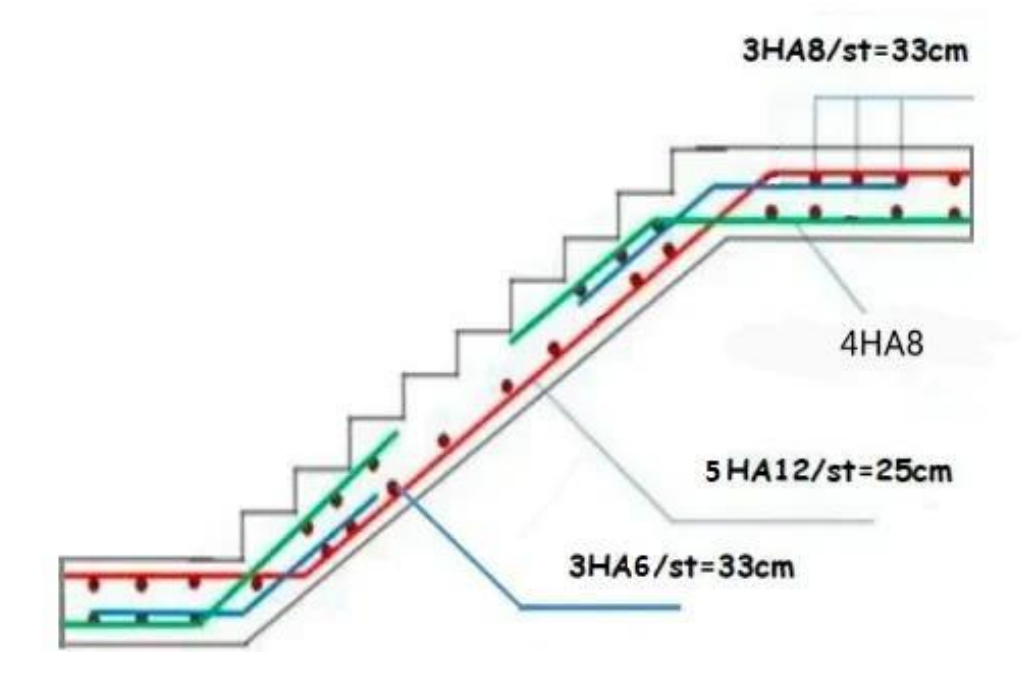

**Figure III.8 :** Schéma de ferraillage d'escalier

#### **III.3.7.Poutre de palière :**

### **Définition**

 Le calcul se fait en flexion simple pour une poutre simplement appuyée et uniformément chargée, les charges sont :

-Son poids propre.

-Poids de la maçonnerie.

-Réaction provenant du palier.

### **III.3.7.1 Pré dimensionnement :**

**D'après le BAEL**

L  $\frac{L}{15} \le h \le \frac{L}{10}$  [3]  $\rightarrow \frac{290}{15}$  $\frac{290}{15} \le h \le \frac{290}{10} \to 19.33 \le h \le 29$ 

 $0.3h \le b \le 0.7h$  [3]  $\rightarrow b = 30$ 

Exigences du **RPA99/2003 (Art .5.1) :**

 $b \ge 20$  cm  $\rightarrow b = 30$  cm … CV [4]

 $h \ge 30$  cm  $\rightarrow h = 30$  cm ……… CV

ℎ b ≤ 4 → <sup>ℎ</sup> b = 30 30 = 1 …..…………CV

Donc on adopte  $b \times h = (30 \text{ cm} \times 30 \text{ cm})$ 

## **III.3.7.2.Evaluation des charges :**

Le poids propre de la poutre palière :

 $G_{pp} = 0.30 \times 0.30 \times 25 \times 1 \text{ml} = 2.25 \text{ KN/ml}$ 

$$
G_{mur} \times H_{mur} = 2.81 \times (\frac{3.06}{2} - 0.35) = 3.315
$$

Charge linéaire du palier :

 $R_B = 22.06$  KN/ml

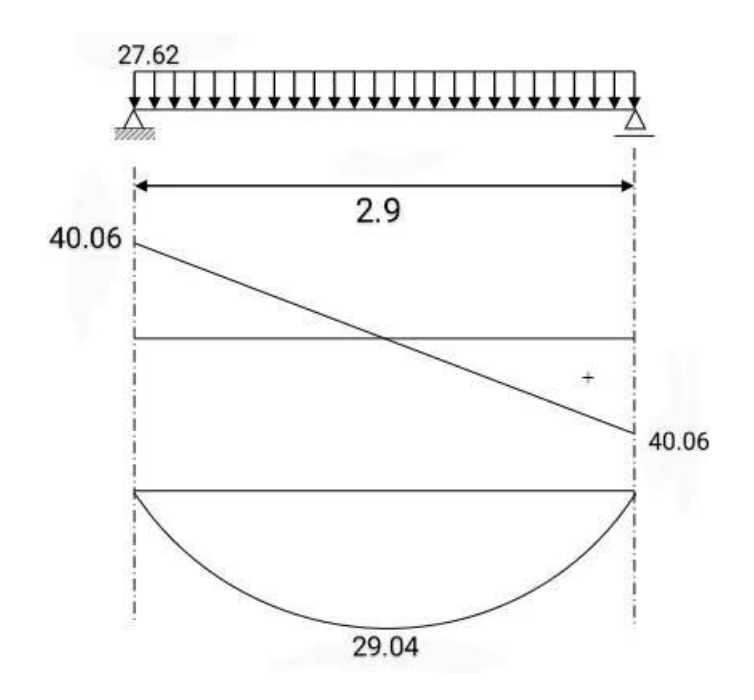

**Figure III.9** : diagrammes des Moments fléchissant et de L'effort tranchant de la palière **- Réaction d'escalier ou niveau du palier**

**ELU :** 

 $RB = 22.06$  KN/ml

### **ELS :**

RB = 15.97 KN/ml

 $\rm M_u$  max = 1.35 ( $\frac{(G\;{power+G\;macro} + G\;{power\;{pouter}\;{L^2}}}{8})$ 

 $\mathbf{M}_{\text{ser}}$  max  $=\frac{(G\;pouter+G\; maconnrie+Gpouter\;palier\;L^2)}{2}$ 8

 $M_u$  max = 29.04×1.35 = 39.20 KN.m

 $M<sub>ser</sub> max = 29.04 KN.m$ 

 $T_u$  max = 40.06 $\times$ 1.35 = 54.07 KN

 $T<sub>ser</sub> max = 40.06 KN$ 

Donc:

 $\checkmark$  ELU : Mt = 0.85 Mu max = 33.32 KN.m

Ma = 0.5 Mu max = 19.60 KN.m

 $\checkmark$  ELS : Mt = 0.85 M ser max = 24.68 KN.m

 $Ma = 0.5 M$  ser max =14.52 KN.m

#### **III.3.7.3.Ferraillage à l'état limite ultime**

### **a. Armatures longitudinales**

h = 30 cm; d = 0,9h = 27 cm; c = 0,1h = 3 cm;  $\sigma$ b = 14.16

### **a.1 En travée**

Mt **=** 33.32 KN.m

U = 
$$
\frac{Mua}{b.d^2.Fbu}
$$
 [1] =  $\frac{33.32 \times 10^3}{30.27^2.14.16}$  = 0.107  
\nμ = 0.107 < μlim = 0.392 → A' = 0  
\nα = 1.25 (1- $\sqrt{1-2 \times 0.107}$ )  
\nβ= (1- 0.4α)  
\nμ = 0.010 → α = 0.14 / β = 0.944

$$
As = \frac{Mt}{\beta.d.\sigma^2s} \qquad \qquad \sigma^-s = \frac{fe}{\delta s} = 348 \text{ MPa} \qquad [1]
$$

 $\text{As}=\frac{33.32\times10^{3}3}{348\times0.944\times27}$  = 3.75 cm<sup>2</sup>

On prend : 4HA12= 4.52 cm²

#### **a.2 Sur appuis**

Ma = 19.60 KN.m

 $U = \frac{Mua}{\ln 42 \text{ FJ}}$  $\frac{Mua}{b.d^2.Fbu} [1] = \frac{19.60 \times 10^3}{30 \times 27^2 \times 14.16} = 0.063$ 

$$
\mu = 0.063 < \mu \text{lim} = 0.392 \Rightarrow A' = 0
$$

$$
\alpha=1.25~(1\text{-}\sqrt{1\text{-}2u})
$$

 $\beta = (1 - 0.4\alpha)$ 

$$
\mu = 0.063 \rightarrow \alpha = 0.081 / \beta = 0.96
$$

$$
As = \frac{Mt}{\beta \cdot d \cdot \sigma^2 s} \qquad \qquad \sigma^- s = \frac{fe}{\delta s} = 348 \text{ MPa} \qquad [1]
$$

$$
As = \frac{19.60 \times 10^3}{348 \times 0.96 \times 27} = 2.17 cm^2
$$

On prend: 4HA10= 3.14 cm²

### **Calcul à la torsion :**

#### **Moment de torsion :**

Le moment de torsion provoqué sur la poutre palière est transmis par la volée et le palier.

$$
M_{\text{tor}} = \frac{Ma \times L}{2} / M_a = 0.5 \text{ M0}
$$

$$
M_{\text{tor}} = \frac{10.84 \times 2.9}{2} = 15.72 \text{ km.m}
$$

#### **Ferraillage longitudinal :**

$$
A1 = \frac{M \text{tor} \times U \times \text{ys}}{2 \times \Omega \times fe}
$$

- e : épaisseur de la paroi. e =  $\frac{\emptyset}{6} = \frac{30}{6}$  $\frac{50}{6}$  = 5 cm
- $\varnothing$  : min (b,h)

 $Ω$ : air du contour tracé à mi-hauteur.  $Ω=[(b-e)×(h-e)] = 625$ cm<sup>2</sup>

U : périmètre de la section. U=2[(b−e)+(h−e)]=100cm

 $A1 = \frac{15.72 \times 10^3 \times 100 \times 1.15}{2 \times 625 \times 400} = 3.61$  cm<sup>2</sup>

## **Ferraillage transversales :** [7]

On fixe St = 15 cm en travée et St =10cm en appui

- En travée:  $A_t = \frac{M \text{tor} \times U \times \text{ys}}{2 \times Q \times f \times g}$  $\frac{\text{tor}\times\text{U}\times\text{ys}}{2\times\Omega\times\text{fe}} = \frac{15.72\times10^3\times150\times1.15}{2\times625\times400}$  $\frac{2 \times 10^{-11} \times 150 \times 1.15}{2 \times 625 \times 400} = 0.54 \text{ cm}^2$
- En appuis:  $\text{At} = \frac{\text{Mtor} \times \text{U} \times \text{ys}}{2 \times \Omega \times fe} = \frac{17.79 \times 10^3 \times 100 \times 1.15}{2 \times 625 \times 400}$  $\frac{2 \times 10^{-100 \times 1.13}}{2 \times 625 \times 400} = 0.36 \text{cm}^2$

### **. Ferraillage global :**

#### **Ferraillage longitudinal :**

**En travée :**

$$
A_{tra} = A^{tra} + \frac{A_1}{2} = 4.52 + \frac{3.61}{2} = 6.32 \text{ cm}^2 \rightarrow 6 \text{HA12} = 6.79 \text{ cm}^2
$$

**En appui :** 

$$
A_a = A^{tor} + \frac{A1}{2} = 2.17 + \frac{3.61}{2} = 3.97 \text{ cm}^2 \rightarrow 5H A 12 = 5.65 \text{ cm}^2
$$

#### **Ferraillage transversal :**

$$
h / 35
$$
  

$$
\text{Of } \le \min : \quad \text{Of } = 12 \text{ mm} \quad \to \text{Of } = 8 \text{ mm}
$$
  

$$
b / 10 = 12 \text{ mm}
$$

#### **Calcul des espacements :**

Généralement, si la fissuration n'est pas très préjudiciable et il n'y a pas de reprise de bétonnage on utilise la formule suivante :

$$
\frac{At}{st} \ge \frac{b(\tau - 0.3fc28)}{0.8fe}
$$
  
At = 0.003×S×b = 0.003× $\frac{30}{2}$  × 30 = 1.35 cm<sup>2</sup> (Minimum de RPA)  
Donc on prend  $\emptyset = 6$  mm  $\rightarrow$  At = 3.01 cm<sup>2</sup>  
Par condition :  
S < min ( $\frac{h}{4}$ ; 12  $\emptyset$ t; 30 cm) = 10 cm (Zone nodale)

 $S' < \frac{h}{2} = 15$ cm (Zone courante)

On prend

 $-S=10$  cm (  $L_{zn} = 2 \times h = 60$  cm )

 $S'=15$  cm (L<sub>zc</sub> = 1.35 cm)

#### **III.3.7.4.Vérifications nécessaires**

#### **a. Vérification de la contrainte**

Considérons le cas préjudiciable.

#### **a.1 En travée**

As= $3.92 \text{ cm}^2$  ; Mser =  $24.68 \text{ km}$ .m

La position de l'axe neutre :

 $(b/ 2)y^2 - 15As (d - y) = 0 \rightarrow y = 17.02$ 

Le moment d'inertie I :

I = (b/3)  $y^3$  + 15 As (d – y)<sup>2</sup> = 55160.1 cm<sup>4</sup>

On vérifie que :  $\sigma b = \frac{Mser}{I} y < \sigma bc$  et  $\sigma a = n$ .  $\frac{Mser}{I}$  $\frac{\sqrt{3}eI}{I}$  (d-y)  $< \overline{\sigma}$ a

$$
\sigma b = \frac{24.68 \times 10^{3} \text{ s} \times 17.02}{55160.1 \times 10^{2}} = 7.61 \text{ Mpa} < \sigma \overline{b}c = 14.16 \text{ Mpa} \rightarrow cv
$$

 $\sigma$ a = 15  $\frac{24.68 \times 10^{6}5}{55160.1 \times 10^{2}}$  (27-17.02) = 66.98 <  $\sigma$ a = 240 Mpa → cv

#### **a.2 Sur appuis**

Ma =14.52 kn.m ; As=2.27 cm²

La position de l'axe neutre :

 $(b/ 2)y^2 - 15As (d - y) = 0 \rightarrow y = 13.55$ 

Le moment d'inertie I :

 $I = (b/3)$  y<sup>3</sup> + 15 As  $(d - y)^2 = 28269.53$  cm<sup>4</sup>

On vérifie que :  $\sigma b = \frac{Mser}{I} y < \sigma \overline{b}c$  et  $\sigma a = n$ .  $\frac{Mser}{I}$  $\frac{\sqrt{3}eI}{I}$  (d-y)  $< \overline{\sigma}$ a

$$
\sigma_b = \frac{14.52 \times 10^8 \times 13.55}{28269.53 \times 10^2} = 6.96 \text{ Mpa} < \overline{\sigma b}c = 14.16 \text{ Mpa} \rightarrow cv
$$

$$
\sigma_a = 15\,\frac{14.52\times 10^{\,\prime}\mathrm{s}}{28269.53\times 10^2}\,(27\text{-}13.55) = 103.62 < \bar{\sigma a} = 240\;\text{Mpa} \rightarrow \text{cv}
$$

#### **b. Vérification de la condition de non fragilité**

$$
A_s \ge A_s^{min} = 0.23 \text{ b d } \frac{Ft28}{Fe}
$$

 $A<sub>S</sub> = min (AS t ; AS a) = min (3.92 ; 2.27) = 2.27 cm<sup>2</sup>$ 

 = 0.23 ×30 ×27 d 2.1 400 = 0.97 cm² < As = 2.27 cm² ………………. CV

#### **c. Vérification de la flèche**

On doit vérifier dans les deux sens

ℎ  $\frac{h}{L} \ge \frac{1}{16} \rightarrow \frac{0.30}{2.9}$ 2.9 = 0.10 > <sup>1</sup> 16 = 0.0625 ……………CV

As  $\frac{As}{b\ 0 d} \le \frac{4.2}{fe} \rightarrow \frac{4.52}{30 \times 2}$ 30×27 = 0.0055 < 4.2 400 = 0.0105 ………………… CV

ℎ  $\frac{h}{L} \ge \frac{Mt}{10M0} \rightarrow \frac{0.30}{2.9}$  $\frac{0.30}{2.9} = 0.10 > \frac{Mt}{10M0} = \frac{24.68}{10 \times 30.5}$  $\frac{24.66}{10 \times 30.36} = 0.081$  .....................CV

## **d. Vérification de la contrainte de cisaillement (effort tranchant)**

$$
\tau u = \frac{T u}{b d} \leq T \bar{u} = \min (0.2 \frac{Fc28}{Fe}; 5 Mpa) = \min (3.33 Mpa; 5 Mpa) = 3.33 Mpa
$$

$$
Tu = 54.07 \text{ kn } ; \text{ } b = 30 \text{ cm } ; \text{ } d = 27 \text{ cm}
$$

τu = 54.07×10³ 300×270 = 0.67 Mpa < 3.33 Mpa …………….. CV

## **III.4.Les balcons:**

 Les balcons sont calculés comme une poutre encastrée au niveau de la poutre de rive, il est soumis à une charge permanente G, au poids propre du garde-corps et à une charge d'exploitation horizontale Q due à la main courante qui engendre un moment Mq dans la section d'encastrement

e: épaisseur de la dalle.

e=15cm

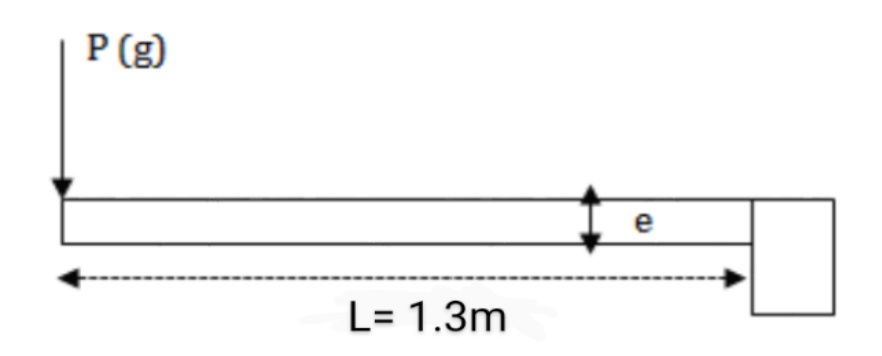

**Figure III.10 :** Schéma statique de balcon.

## **III.4.1. Evaluation des charges et surcharges :**

La charge permanente : G**=**5.49KN/ml.

La charge d'exploitation : Q=3.5KN/ml.

Le poids propre du garde-corps : g=1.3KN/ml.

Le balcon sera calculé en flexion simple, le calcul se fera pour une bande de 1 m.

#### **III.4.1.1. Détermination des charges :**

### **ELU :**

 $q_u = 1.35G + 1.5Q = (1.35 \times 5.49) + (1.5 \times 3.5) = 12.66$  KN/ml

 $g_u = 1.35 \times g = 1.35 \times 1.3 = 1.75$  KN/ml

### **ELS:**

 $q_s = G + Q = 5.49 + 3.5 = 8.99$  KN/ml.

 $gs = 1g = 1.3KN/ml$ 

#### **III.4.1.2.Détermination des sollicitations :**

### **ELU :**

$$
\Sigma Fy = 0 = R_A - g_u - q_u L_0
$$
  
\n
$$
RA = (q_u \times l_0) + g_u = (12.66 \times 1.3) + 1.75 = 18.84 \text{ KN}
$$
  
\n
$$
M_u = \frac{qu L^2}{2} + (g_u \times l) = \frac{12.66 \text{ } 1.3^2}{2} + (1.75 \times 1.3) = 12.97 \text{ KN.m}
$$
  
\n
$$
T_u = (q_u \times l) + g_u = (12.66 \times 1.3) + 1.75 = 18.20 \text{ KN/ml}
$$

## **ELS:**

$$
R_A = (q_u \times l_0) + g_u = (8.99 \times 1.3) + 1.3 = 12.98 \text{ KN}
$$

$$
M_{u} = \frac{qu L^{2}}{2} + (g_{u} \times 1) = \frac{8.99 \, 1.3^{2}}{2} + (1.3 \times 1.3) = 9.28 \, KN.m
$$

 $T_u = (q_u \times 1) + g_u = (8.99 \times 1.3) + 1.3 = 12.98$  KN/ml

## **III.4.2. Détermination du ferraillage :**

• Moment ultime réduit :

$$
u_{bu} = \frac{Mu}{b.d^2.Fbu} [1]
$$
  
\n
$$
u_{bu} = \frac{12.98 \times 10^{6}6}{1000.130^{2}.14.16} = 0.054 \quad / f_{bu} = 14.16 \text{ Mpa}
$$

 $\mu_{\text{bu}} \leq 0.186$  donc nous avons dans le pivot A, et les armatures de compression ne sont pas nécessaires

La hauteur réduite

$$
\alpha = 1.25 (1 - \sqrt{1 - 2u})
$$

 $\alpha = 1.25 \left(1-\sqrt{1-2 \times 0.054}\right)$ 

 $\alpha = 0.069$ 

Bras de levé

$$
Z = d (1 - 0.4\alpha)
$$

$$
Z = 130 (1 - 0.4 \times 0.069)
$$

 $Z = 126.41$  mm = 12.64 cm

• Section des armatures

Au=
$$
\frac{Mu}{\sigma s \cdot z}
$$
 [1] =  $\frac{12.98 \times 10^{6} \cdot 6}{348 \times 126.41}$  = 2.95 cm<sup>2</sup>

Condition de non fragilité selon **CBA93**

A<sub>min</sub>=0.23.b.d 
$$
\frac{Ft28}{fe}
$$
 = 0.23×1000×130  $\frac{2.1}{400}$  = 1.56 cm<sup>2</sup> [1]

Donc:  $A_s = max (Amin; Au)$ 

 $A_s = max (1.56; 2.95) = 2.95$  cm<sup>2</sup>

Soit : **4HA12 = 4.52cm².**

```
 Condition de non fragilité : (BAEL 91)
```
 $A_{min}$  <  $A_{adopte}$  [1] ⇒ 1.56 < 4.52……CV.

**L'espacement «e » :**

 $e \le min(3h ; 33cm)$  [1]

 $e \le min (45 ; 33cm) \rightarrow e \le 33cm$ 

On prend :  $e = 20$  cm

## **Armature de répartition :**

$$
A_r = \frac{As}{4} [1]
$$

$$
A_r=1.13\hbox{m}^2
$$

On adopte:  $4HAA = 2.01$  cm<sup>2</sup>.

**L'espacement «e » :**

 $e \le min(3h ; 33cm)$  [1]

e  $\le$  min (45 ; 33cm)  $\Rightarrow$  e  $\le$  33 cm

On prend :  $e = 20$  cm

**Vérification de la contrainte de cisaillement :**

$$
\tau_u \leq \overline{\tau}_u \ [1]
$$

 $\bar{\tau}$ = min (0.15fc28 / γb; 4 MPa)

 $\bar{\tau}$ = min (2.5Mpa ; 4 MPa)  $\rightarrow \bar{\tau}$  = 2.5 Mpa

τu < ̅⇒ 0.147 MPa < 2.5 MPa ……….....CV

 $\tau$ u ≤  $\tau$ u $\bar{u}$ Donc vérification des armatures transversales ne sont pas nécessaire

## **III.4.3.Vérification de l'état limite de compression du béton (ELS) :**

$$
\sigma_{bc} < \overline{\sigma}_{bc} \qquad [1]
$$
\n
$$
\overline{\sigma}_{bc} = 0.6 \text{fc28} \quad [1] = 15 \text{Mpa}
$$
\n
$$
\sigma_{bc} = \frac{Mser \times y}{I}
$$

**y** : distance de l'axe neutre à la fibre la plus comprimée

**I** : moment d'inertie

#### **Position de l'axe neutre**

1  $\frac{1}{2}$  by<sup>2</sup> +  $\eta$ (d – y)As  $-\eta$ (d – y)As  $\eta = 15$  Si pivot A (As  $= 0$ ) 1  $\frac{1}{2}$  by<sup>2</sup> + 15A<sub>st</sub> × y – 15 × A<sub>st</sub> × d = 0 1  $\frac{1}{2}$  by<sup>2</sup> + 15 × 4.52 × y – 15 × 4.52 × 13 = 0 ;  $\sqrt{\Delta}$ = 395.91

**Y=3.36**

## **Détermination du moment d'inertie :**

$$
I = \frac{1}{3}by^3 + \eta As(d - y) 2 + \eta As' (d - y)
$$

 $I=6742.53cm<sup>4</sup>$ 

 $\sigma_{bc} = \frac{10.47 \times 10^6 \times 33.6}{6742.53 \times 10^4} = 5.21 \text{ MPa}$ 

σbc = 5.21MPa < σ̅bc = 15MPa....................................CV

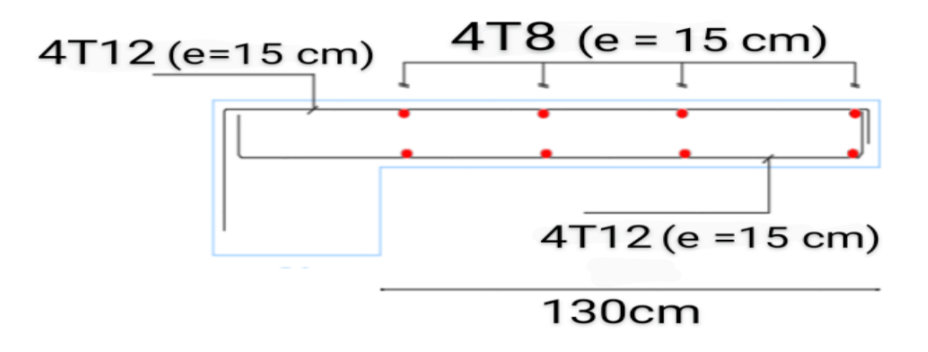

**Figure III.11 :** Schéma ferraillage de balcon.

## **III.5.Calcul du plancher :**

## **III.5.1.Définition :**

 Les planchers sont des éléments plans horizontaux supposes infiniment rigides leur plan. Ils ont pour rôle.

- Cheminement des charges aux éléments porteurs.
- Assure l'isolation des différents étages des points de la vue thermique et acoustique.

## **III.5.2.Calcul des planchers (poutrelles):**

**Pour le calcul des moments et d'efforts tranchants** : On utilise les méthodes suivantes :

## **III.5.2.1.Méthode forfaitaire:** [1]

#### **Domaine d'application :**

- Fissuration n'est pas préjudiciable
- Eles portes successives des travées dans un rapport 0.8 à 1.25 ;  $(0.8 \le \frac{Li}{Li+1} \le 1.25)$
- Les éléments d'inertie dans les sections transversales sont les mêmes
- La charge d'exploitation est au plus égale à deux fois la charge permanente ou à 5 KN/m²

## **Application de la méthode:**

Soit :  $M_0 = \frac{qL^2}{r^2}$  $\frac{1}{8}$  : Moment fléchissent de la poutre isostatique.

$$
\alpha = \frac{ \overline{Q B} }{ Q B + G}
$$

#### **Les moments:**

- Les moments en travées :
	- **Pour les travées de rive:**

$$
M_t + (\frac{Mw + Me}{2}) \ge \max [ (1 + 0.3\alpha) M_0 ; 1.05 M_0 ]
$$
  
 
$$
Mt \ge \frac{1.2 + 0.3\alpha}{2} M_0
$$

**Pour les travées intermédiaires:**

$$
M_t + (\frac{Mw + Me}{2}) \ge \max [ (1 + 0.3\alpha) M_0 ; 1.05 M_0 ]
$$
  

$$
Mt \ge \frac{1 + 0.3\alpha}{2} M_0
$$

#### **Les moments en appuis :**

Pour une poutre à deux travées

0.15M<sup>0</sup> : Pour les appuis de rive

$$
\begin{array}{c}\n0.15 \, M_0 \\
\Delta \quad \Delta \quad \Delta\n\end{array}
$$

 $0.6M_0$ : Pour une poutre à deux travées

$$
\triangle \qqquad \qquad \begin{array}{c}\n0.6 \, M_0 \\
\triangle \end{array} \qquad \qquad \triangle
$$

 $0.5M_0$ : Pour les appuis de rive pour une poutre  $2$  travées

$$
\Delta \qquad \qquad \frac{0.5 M_{\theta}}{\Delta} \qquad \qquad \frac{0.5 M_{\theta}}{\Delta} \qquad \qquad \Delta
$$

 $0.4M_0$ : Pour les appuis intermédiaires pour une poutre  $\frac{1}{2}$  stravées

$$
\Delta \qquad \qquad \frac{0.5 M_0}{\Delta} \qquad \qquad \frac{0.4 M_0}{\Delta} \qquad \qquad \frac{0.5 M_0}{\Delta} \qquad \qquad \Delta
$$

### **L'effort tranchant :**

$$
T_w = \frac{qL}{2} + |\frac{Mw - Me}{L}|
$$
;  $T_e = \frac{-qL}{2} + |\frac{Mw - Me}{L}|$ 

#### **Evaluation des efforts tranchants:**

Les efforts tranchants sont évalues soit forfaitairement en supposant la discontinuité entre les travées, dans ce cas les efforts tranchants hyperstatiques sont confondue même avec les efforts tranchants isostatiques sauf pour les premiers appuis intermédiaires (voisin de rive).

#### **L'effort tranchant isostatique doit être majoré de:**

- (15 %) s'il s'agit d'une poutre deux travées.
- 10 % s'il s'agit d'une poutre plus de deux travées.

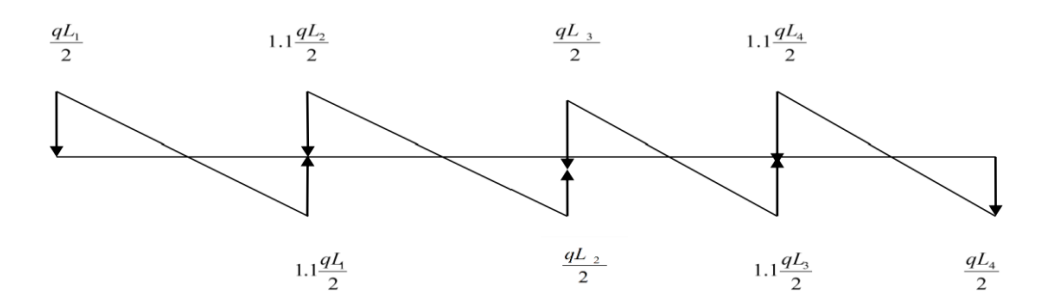

**Figure III.12:** Evaluation des efforts tranchants.

## **III.5.2.2.Méthode de Caquot** (Annexe E.2 du BAEL 91/99)

## **Condition d'application Article** B.6.2, 220 [1]

La méthode de Caquot s'applique lorsque le plancher est à surcharge élevé :

 $(Q > min (5KN/m2; 2G)).$ 

### **Principe de la méthode** Article B.6.2, 221

 Le principe repose sur la méthode des trois moments simplifiée et corrigée afin de tenir compte de la variation des moments d'inerties des sections transversales le long de la ligne moyenne de la poutre, ainsi que de l'amortissement des efforts de chargement des travées successives.

### **Application de la méthode**

#### • Moments aux appuis article E.2.2,1 [1]

Le moment aux appuis est donné par l'expression suivante (sous charge répartie):

$$
M:= -\frac{q_g\times L_w^{\prime 3}+q_d\times L_d^{\prime 3}}{8.5\left(L_g^{\prime}+L_d^{\prime}\right)}
$$

Avec :

 $\mathrm{L}'_\mathrm{g}$  ;  $\mathrm{L}'_\mathrm{d}$  : Longueurs fictives à gauche et à droite de l'appui considéré .

 $q_g$ ;  $q_d$ : Chargement à gauche et à droite de l'appui considéré.

 $L' = 0.81$  …………………… travée intermédiaire.

′ = 1 …………………….. Travée de rive.

**Moment en travée article** E.2.2, 2 [1]

$$
M_t(x) = M_0(x) + M_g \times (1 - \frac{x}{l}) + M_d \times (\frac{x}{l})
$$

$$
M_0(x) = q \times \frac{x}{2} \times (l - x); x = \frac{l}{2} - \frac{M_g - M_d}{q \times l}
$$

• Efforts tranchants (Article E.2.2, 3)

Les efforts tranchants sont déterminés en utilisant la méthode de la RDM :

$$
V_i = \pm \frac{q_u \times l_i}{2} - \frac{M_i + M_{i+1}}{l_i}
$$

Avec,

 $M_i$ : Moment sur l'appui de droite de la travée considérée.

 $M_{i+1}$ : Moment sur l'appui de gauche de la travée considérée.

 $l_i$ : Portée de la travée

## **III.5.2.3.Méthode de Caquot minoré**

Cette méthode consiste à calculer les moments au niveau des appuis avec la méthode de

Caquot mais en remplaçant la charge permanente G par une charge permanente minorée

$$
G' = 2/3 G.
$$

#### **Remarque :**

Pour le calcul des moments max en travée, nous utilisons la charge permanente réelle G.

## **III.5.2.4.Vérification des conditions de la méthode forfaitaire**

- $Q = 1.5$  kn / m<sup>2</sup>  $\leq$  min ( 2G = 10.30 KN/m<sup>2</sup>; 5 KN/m<sup>2</sup>) ………….. CV
- Les moments d'inertie des sections transversales sont les mêmes dans la différente travée en continuité.

$$
I = \frac{bh^3}{12} = \text{Constant} \dots \dots \dots \dots \dots \dots \text{CV}
$$

• Le rapport entre deux (02) travées successives ;

 $0.8 \leq \frac{Li}{Li+1} \leq 1.25$ ;

3.5 2 = 1.75 ≤ 1.25 ……………… CNV

 La fissuration est considérée comme non préjudiciable vis-à-vis de la tenue du béton armé et de ses revêtements ……………. CNV

On va utiliser dans notre projet la méthode de Caquot minoré parce que la méthode forfaitaire n'est pas applicable, car la 3ème et la 4 èmecondition n'est pas vérifiée.

**III.5.2.5 Types des planchers :** [7]

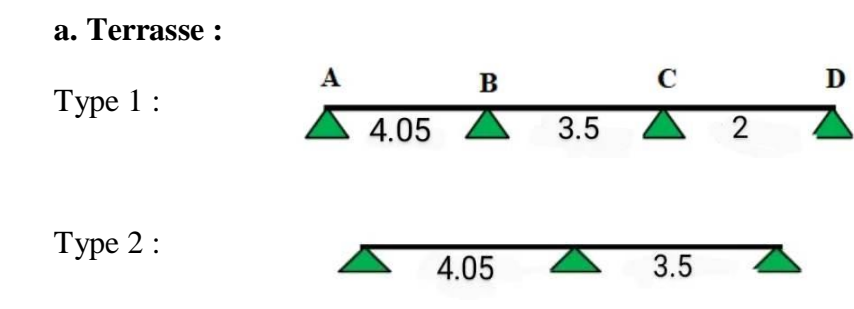

**b. Etage courant + RDC :**

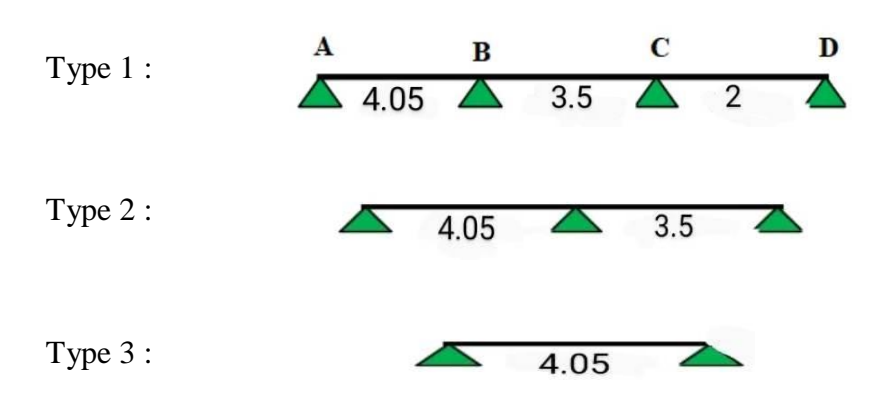

## **III.5.3.Calcul des charges revenant aux poutrelles**

Les charges reprises par les poutrelles sont résumées comme suit :

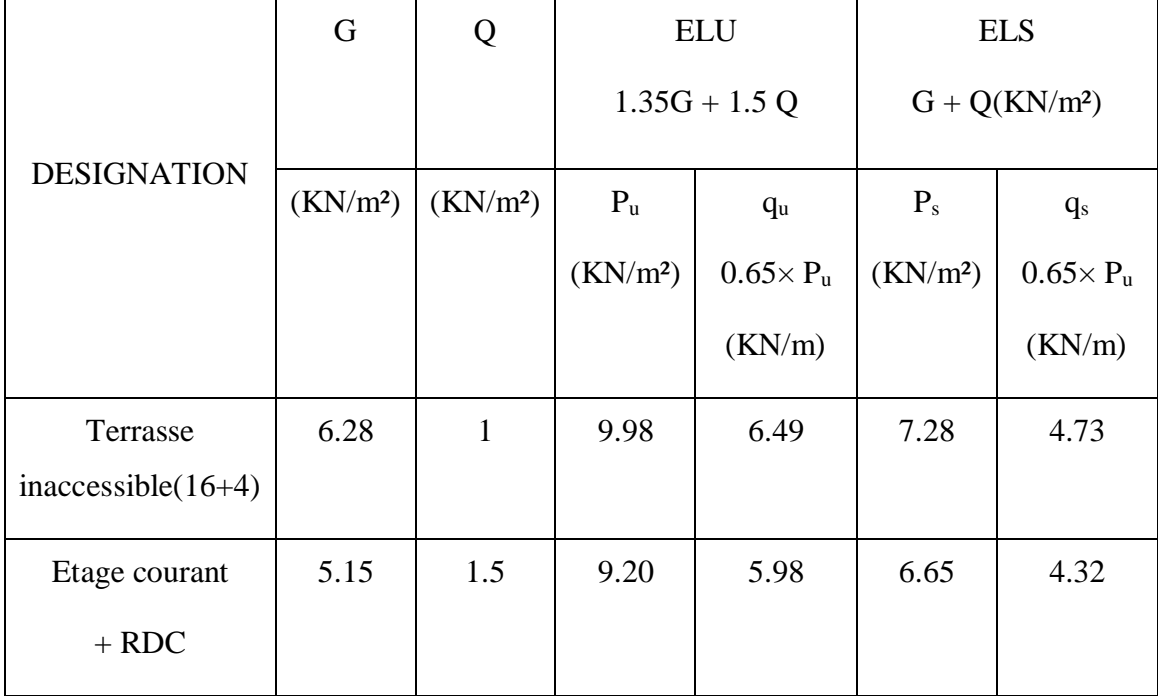

## **III.5.3.1Exemple d'application sur Terrasse :**

La charge permanente  $G = 6.28$  KN/m<sup>2</sup>

La surcharge d'exploitation  $Q = 1$ KN/ m<sup>2</sup>

 $G' = 2/3 \times (G) = 2/3 \times (6.28)$ 

# $G' = 4.18$  KN/m<sup>2</sup>

## **à L'ELU**

 $P_u' = 1.35$  G' + 1.5 Q

 $P_u' = 1.35 \times (4.18) + 1.5 \times (1)$ 

 $P_u' = 7.14$  KN/m<sup>2</sup>

 $q_u' = Pu' \times 0.65 = 7.14 \times 0.65$ 

 $\Rightarrow$  qu'= 4.64 KN/m

## **à L'ELS**

 $P_S' = G' + Q$ ;  $PS' = (4.18) + (1)$ 

 $P_S' = 5.18$  KN/m<sup>2</sup>

 $q_s' = Pu' \times 0.65 = 5.18 \times 0.65 \implies qs' = 3.37 \text{ KN/m}$ 

## **Calcul des charges revenant aux poutrelles**

Les charges reprises par la poutrelle (type 1) sont résumées comme suit :

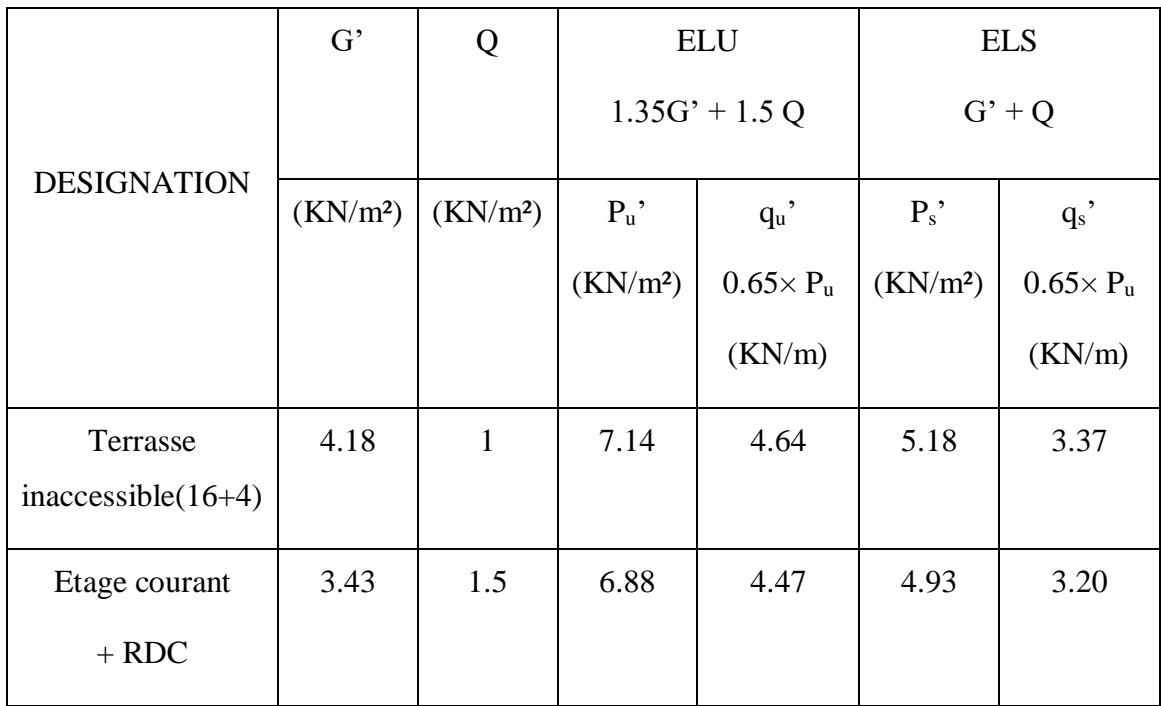

#### **III.5.4.Calcul les moments et les efforts tranchants pour la poutre terrasse:**

### **Calcul les moments et les efforts tranchants pour la poutre Type 01 terrasse:**

 Pour calculer les moments max sur appuis et sur travée on trois type de combinaison de charge :

Cas 01 : CCC : Cas 02 : DCD: Cas 03 : CDC : Avec :

En ELU : C= 1,35G+1,5Q ; D= 1,35G

En ELS :  $C = G+Q$ ; D=G

Pour chaque cas on fait le calcul en ELU et en ELS des moments sur appuis et sur travée enfin on prend le maximum des moments (courbes enveloppe)

A titre d'exemple on prend le cas 1 pour expliquer la méthode de calcul des moments sur appuis par la méthode de Caquot minoré et les moments en travée par la méthode de Caquot :

## **a. Calcul des moments aux appuis**

## **- Appuis intermédiaires**

### **Appui –B**

$$
M_B{=}\ \frac{q r_g {\times} L_{g}^{\prime 3} {+} q r_d {\times} L_{d}^{\prime 3}}{8.5\left(L_{g}^{\prime}{+}L_{d}^{\prime}\right)}
$$

**à ELU** : Avec

 $q'_d = q'_g = 4.64$  KN/m

 $l'_g = l_g = 4.05$  m

 $l'_d$ =0.8 l<sub>d</sub> = 2.8 m

$$
M_{B} = \frac{4.64 \times 4.05^{3} + 4.64 \times 2.8^{3}}{8.5 (4.05 + 2.8)} \rightarrow MB = -7.04 \text{ KN.m}
$$
\n
$$
\mathbf{\hat{a}} \text{ ELS : Avec}
$$
\n
$$
q_{d}' = q_{g}' = 3.37 \text{ KN/m}
$$
\n
$$
l_{g}' = l_{g} = 4.05 \text{ m}
$$
\n
$$
l_{d}' = 0.8 l_{d} = 2.8 \text{ m}
$$
\n
$$
M_{B} = \frac{3.37 \times 4.05^{3} + 3.37 \times 2.8^{3}}{8.5 (4.05 + 2.8)} \rightarrow MB = -5.11 \text{ KN.m}
$$

| Appuis<br>intermédiaire | <b>ELU</b>        | <b>ELS</b>        | Longueurs fictives |                | Moments (KN.m) |            |
|-------------------------|-------------------|-------------------|--------------------|----------------|----------------|------------|
|                         | $q'_{g} = q'_{d}$ | $q'_{g} = q'_{d}$ | $l'_{\rm g}$       | $l_d$          | <b>ELU</b>     | <b>ELS</b> |
| B                       | 4.64              | 3.37              | 4.05               | 2.8            | $-7.04$        | $-5.11$    |
| $\mathcal{C}$           | 4.64              | 3.37              | 2.8                | $\overline{2}$ | $-3.41$        | $-2.47$    |

**Tableau III-3 :** moments aux appuis intermédiaires (poutrelle type1 (Terrasse)

#### **- Appuis des rives :**

 Pour les appuis de rive solidaires à un poteau ou à une poutre, il est recommandé d'employer des aciers longitudinaux supérieurs, afin d'équilibrer un moment négatif au moins égal à :  $M_A = 0.15 M_0^{AB}$ ;  $M_D = 0.15 M_0^{CD}$ 

$$
M_0^{AB} = -\frac{q r \times l_{AB}^2}{8}
$$

$$
M_0^{CD} = -\frac{q r \times l_{CD}^2}{8}
$$

8

**Tableau III-4 :** moments aux appuis de rive (poutrelle type1 (Terrasse).

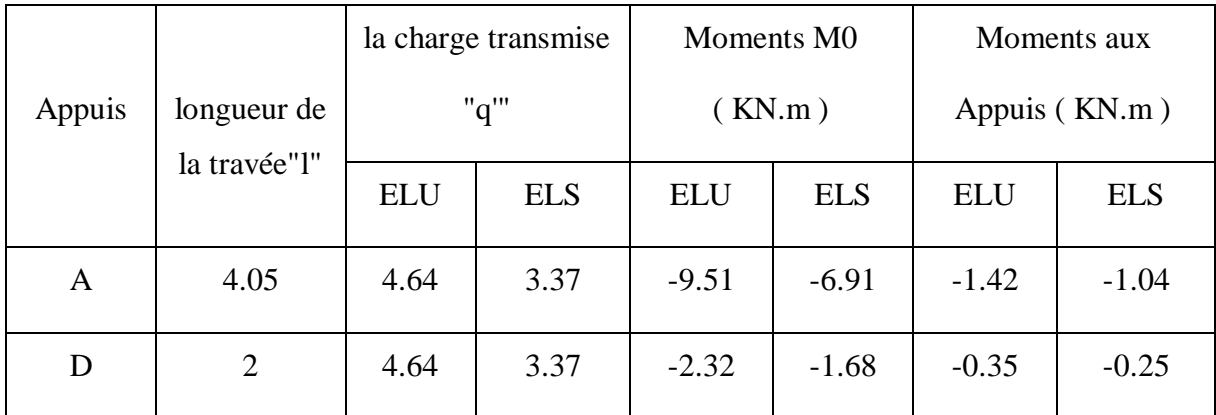

## **b. Calcul des moments en travées :**

Travée AB : Les moments en travées sont calculés à partir des équations suivantes :

$$
\begin{cases}\nX_0 = \frac{1}{2} - \frac{M_g - M_d}{q \times 1} \\
M_0(x_0) = \frac{q \times x_0}{2} \times (1 - x_0) \\
M_t = M_0(x_0) + M_g \left(1 - \frac{x_0}{1}\right) + M_d \left(\frac{x_0}{1}\right)\n\end{cases}
$$

## **Remarque :**

 $\overline{\mathcal{L}}$  $\overline{1}$  $\mathbf{I}$ 

 $\overline{\mathcal{L}}$  $\overline{1}$  $\mathbf{I}$ 

 $\overline{1}$ 

 $\overline{1}$ 

Pour le calcul des moments en travées on aura a considérées la charge permanente G

 $\hat{A}$  ELU : Soit qu= 6.49 KN/m

$$
X_0^{AB} = \frac{4.05}{2} - \frac{-1.42 - (-7.04)}{6.49 \times 4.05} = 1.81 \text{ m}
$$
  
\n
$$
M_0^{AB}(x_0) = \frac{6.49 \times 1.81}{2} \times (4.05 - 1.81) = 13.15 \text{ KN.m}
$$
  
\n
$$
M_t^{AB} = 13.15 + -1.42 \left(1 - \frac{1.81}{4.05}\right) + \left(-7.04 \times \frac{1.81}{4.05}\right) = 9.22 \text{ KN.}
$$

**<u>à ELS</u>** : Soit q<sub>s</sub>=4.73 KN/m.

$$
X_0^{AB} = \frac{4.05}{2} - \frac{(-1.04) - (-5.11)}{4.73 \times 4.05} = 1.81 \text{ m}
$$
  
\n
$$
M_0^{AB}(x_0) = \frac{4.73 \times 1.81}{2} \times (4.05 - 1.81) = 9.59 \text{ KN. m}
$$
  
\n
$$
M_t^{AB} = 9.59 + -1.04 \left(1 - \frac{1.81}{4.05}\right) + \left(-5.11 \times \frac{1.81}{4.05}\right) = 6.73 \text{ KN. m}
$$

Les résultats sont regroupés dans le tableau qui suit:

**Tableau III-5 :** Moments en travées (poutrelle type1 terrasse).

| <b>Travées</b> |            | $x_0(m)$   | <b>Moments en travée</b><br>$M_t$ (KN.m) |            |  |  |
|----------------|------------|------------|------------------------------------------|------------|--|--|
|                | <b>ELU</b> | <b>ELS</b> | <b>ELU</b>                               | <b>ELS</b> |  |  |
| <b>AB</b>      | 1.81       | 1.81       | 9.22                                     | 6.73       |  |  |
| BC             | 1.91       | 1.91       | 4.79                                     | 3.51       |  |  |
| CD             | 1.23       | 1.23       | 1.54                                     | 1.13       |  |  |

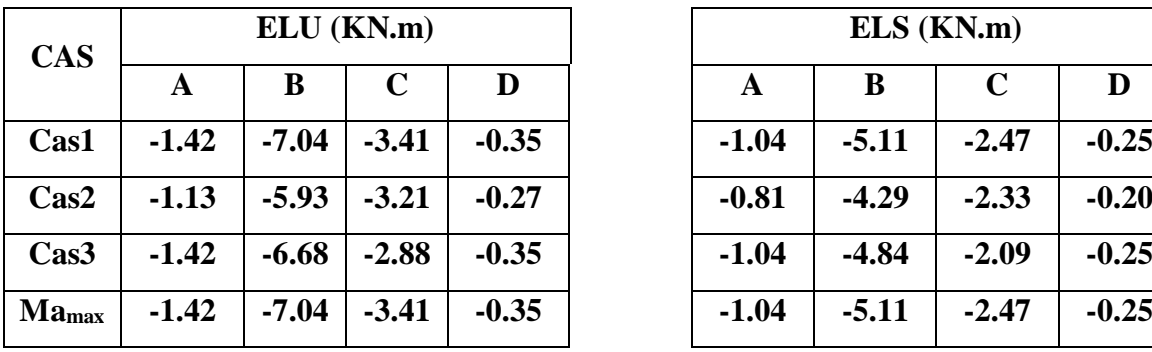

|     |         | ELU (KN.m)  |         |
|-----|---------|-------------|---------|
| A   | B       | $\mathbf C$ | D       |
| .42 | $-7.04$ | $-3.41$     | $-0.35$ |
| .13 | $-5.93$ | $-3.21$     | $-0.27$ |
| .42 | $-6.68$ | $-2.88$     | $-0.35$ |
| .42 | $-7.04$ | $-3.41$     | $-0.35$ |

Tableau III-6 : Moments sur appuis (poutrelle type1 terrasse).

**Tableau III-7 :** Moments sur travées (poutrelle type1 terrasse).

| <b>CAS</b> |      | ELU (KN.m) |      | ELS (KN.m) |           |      |
|------------|------|------------|------|------------|-----------|------|
|            | AB   | <b>BC</b>  | CD   | <b>AB</b>  | <b>BC</b> | CD   |
| Cas1       | 9.22 | 4.79       | 1.54 | 6.37       | 3.51      | 1.13 |
| Cas2       | 7.88 | 5.41       | 1.21 | 6.02       | 3.99      | 0.91 |
| Cas3       | 9.39 | 3.76       | 1.94 | 6.65       | 2.86      | 1.28 |
| $Mt_{max}$ | 9.39 | 5.41       | 1.94 | 6.65       | 3.51      | 1.28 |

Le tracé des trois courbes de moment fléchissant correspondant aux trois cas de charge est fait à partir des moments calculés et des abscisses des moments max

La courbe enveloppe reproduit le contour des moments maximums (en Travée) et minimums (sur appui).

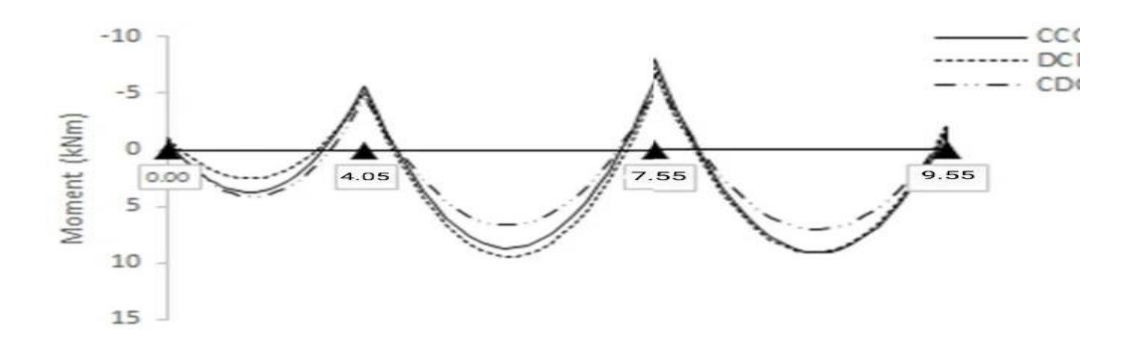

**Figure III-13 :** Courbe des moments poutrelle type1 (terrasse) en ELU

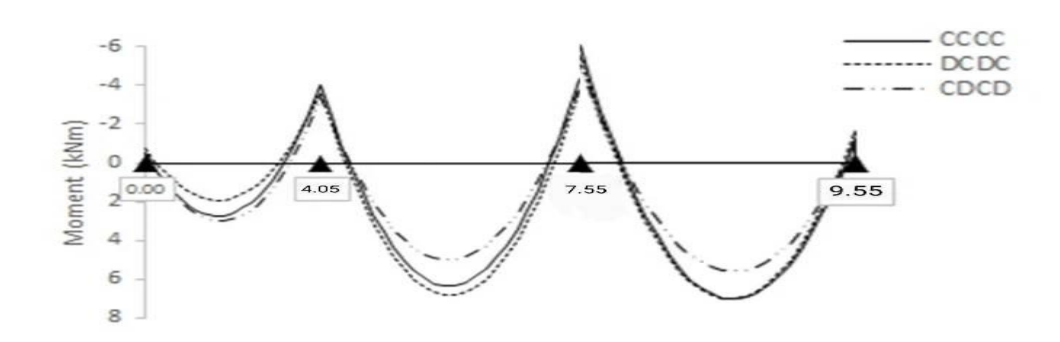

**Figure III-14 :** Courbe des moments poutrelle type1 (terrasse) en ELS

A partir de ces courbes, il est possible de calculer les sections d'acier et de tracer l'épure d'arrêt de barres.

#### **Calcul des efforts tranchants :**

L'évaluation des efforts tranchant est donnée par l'expression suivante :

$$
V_i = \pm q_u \times \frac{1}{2} - \frac{M_g - M_d}{l} \quad [7]
$$

| <b>Travées</b> | <b>Efforts tranchants (KN)</b>            |
|----------------|-------------------------------------------|
| AB             | $V_A = 11.75$ KN. m; $V_B = -14.53$ KN. m |
| <b>BC</b>      | $V_R = 12.39$ KN. m; $V_C = -10.32$ KN. m |
| CD.            | $V_c = 8.02$ KN. m; $V_D = -4.96$ KN. m   |

**Tableau III-8 :** Efforts tranchants (poutrelles type 1 Terrasse).

**Calcul les moments et les efforts tranchants pour la poutre Type 02 :**

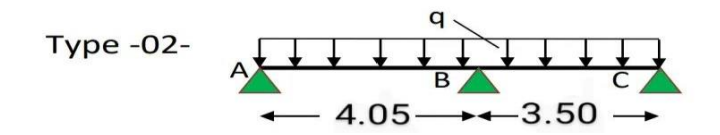

Pour calculer les moments max sur appuis et sur travée on trois type de combinaison de charge :

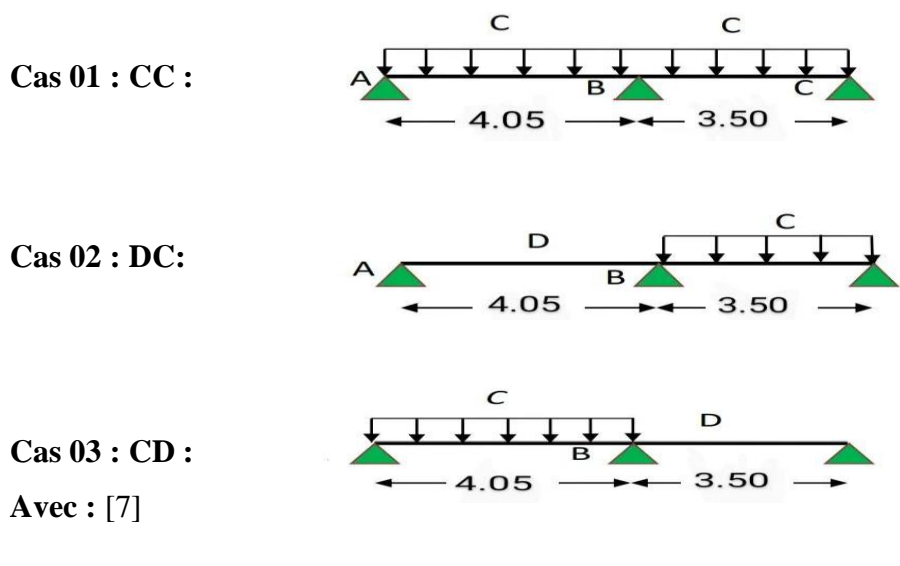

En ELU : C = 1,35G+1,5Q ; D = 1,35G

En ELS :  $C = G + Q$  ;  $D = G$ 

Pour chaque cas on fait le calcul en ELU et en ELS des moments sur appuis et sur travée enfin on prend le maximum des moments (courbes enveloppe). Les résultats sera résumé dans le tableau 3.10 et 3.11.

**Tableau III-9 :** Moments sur appuis (poutrelle type2 terrasse).

| <b>CAS</b>  | ELU (KN.m) |         |         | ELS (KN.m) |         |         |  |
|-------------|------------|---------|---------|------------|---------|---------|--|
|             | A          | B       | C       | A          | B       | C       |  |
| Cas1        | $-1.42$    | $-7.90$ | $-1.06$ | $-1.04$    | $-5.74$ | $-0.77$ |  |
| $\cos^2$    | $-1.13$    | $-6.90$ | $-1.06$ | $-0.81$    | $-4.99$ | $-0.77$ |  |
| Cas3        | $-1.42$    | $-7.25$ | $-0.91$ | $-1.04$    | $-5.26$ | $-0.61$ |  |
| $M_a^{max}$ | $-1.42$    | $-7.90$ | $-1.06$ | $-1.04$    | $-5.74$ | $-0.77$ |  |

| ELU (KN.m) |         | $ELS$ (KN.m) |         |         |             |
|------------|---------|--------------|---------|---------|-------------|
| A          | B       | C            | A       | B       | $\mathbf C$ |
| -1.42      | $-7.90$ | $-1.06$      | $-1.04$ | $-5.74$ | $-0.77$     |
| -1.13      | $-6.90$ | $-1.06$      | $-0.81$ | $-4.99$ | $-0.77$     |
| $-1.42$    | $-7.25$ | $-0.91$      | $-1.04$ | $-5.26$ | $-0.61$     |
| $-1.42$    | $-7.90$ | $-1.06$      | $-1.04$ | $-5.74$ | $-0.77$     |

**Tableau III-10** : Moments sur travées (poutrelle type2 terrasse).

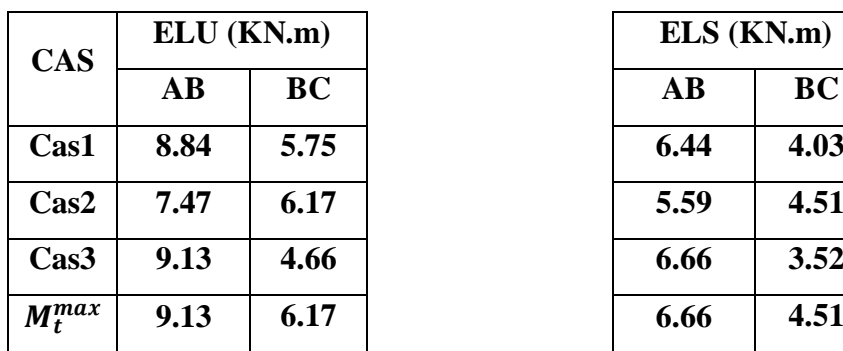

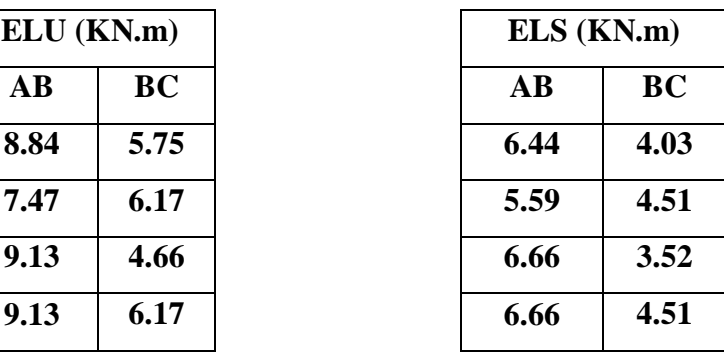

Le tracé des trois courbes de moment fléchissant correspondant aux trois cas de charge est fait à partir des moments calculés et des abscisses des moments max

La courbe enveloppe reproduit le contour des moments maximums (en Travée) et minimums (sur appui).

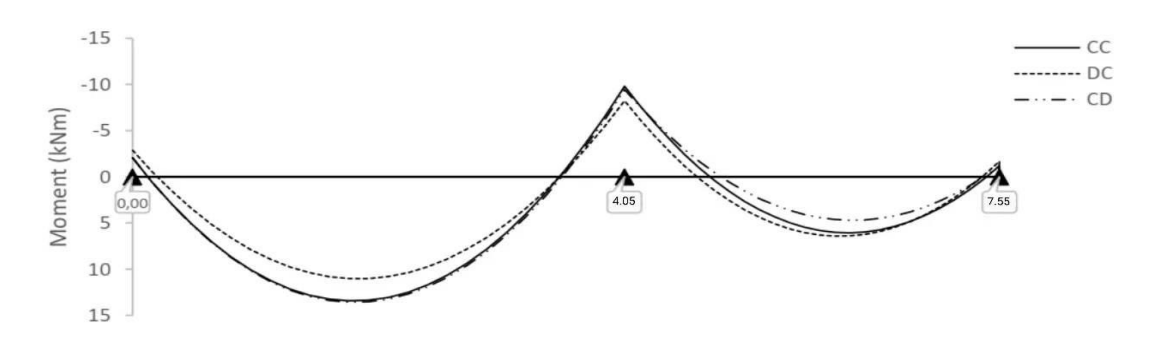

**Figure III-15 :** Courbe des moments poutrelle type2 (terrasse) en ELU

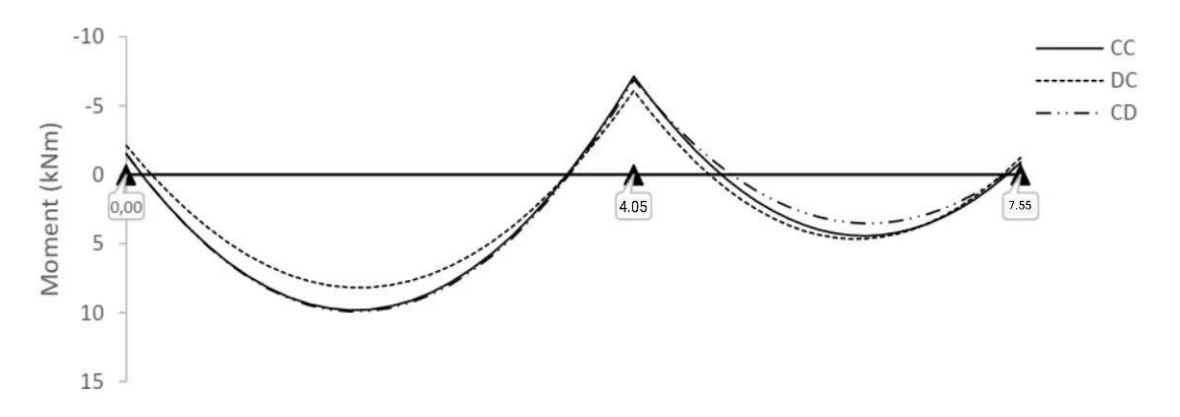

**Figure III-16 :** Courbe des moments poutrelle type2 (terrasse) en ELS

A partir de ces courbes, il est possible de calculer les sections d'acier et de tracer l'épure d'arrêt de barres.

## **Calcul des efforts tranchants :**

L'évaluation des efforts tranchant est donnée par l'expression suivante :

$$
V_i = \pm q_u \times \frac{1}{2} - \frac{M_g - M_d}{l} \quad [7]
$$
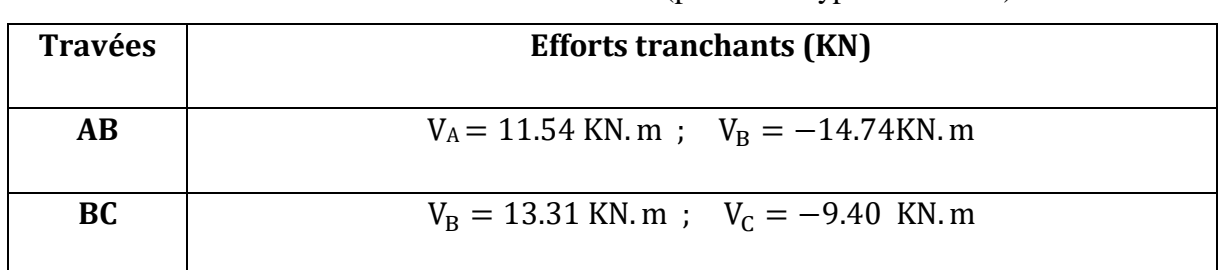

### **Tableau III-11 :** Efforts tranchants (poutrelles type 2 Terrasse).

### **Ferraillage des poutrelles**

 Les armatures seront calculées sous les sollicitations les plus défavorables et le calcul est conduit pour une section en Té soumise à la flexion simple. (Poutrelle type 1 du plancher terrasse).

# **Sollicitations maximales**

**Tableau III-12 :** Sollicitations maximales dans la poutrelle type2 (Terrasse**).**

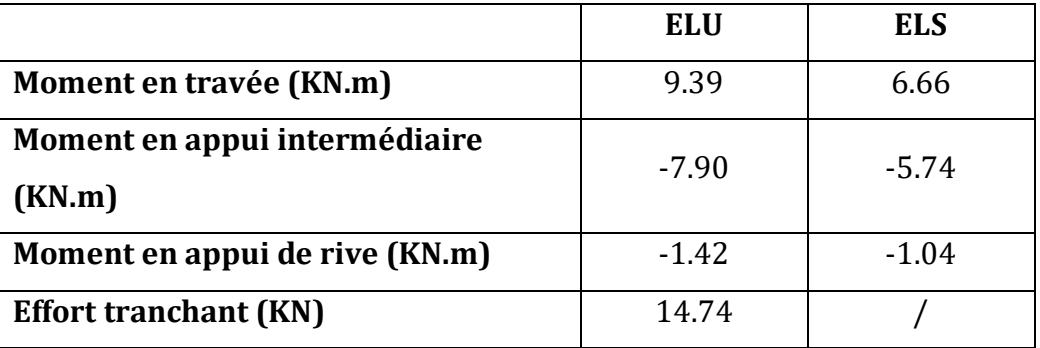

# **Ferraillage en travée**

Données : b =65 cm ; b0 = 10 cm ; h =20 cm ;  $h_0 = 4$  cm; d = 18 cm; fe= 400 MPa; fc28 = 25 \_ MPa. **Moment équilibré par la table de compression**  $MTu$ **:** 

$$
M_{Tu} = f_{bu} \times b \times h_0 \left( d - \frac{h_0}{2} \right)
$$
 Avec:

fbu : Résistance du béton à l'ELU

$$
f_{\text{bu}} = \frac{0.85 \times f_{28}}{\theta \times \gamma_{\text{b}}} = \frac{0.85 \times 25}{1 \times 1.5} = 14.2 \text{ MPA}.
$$

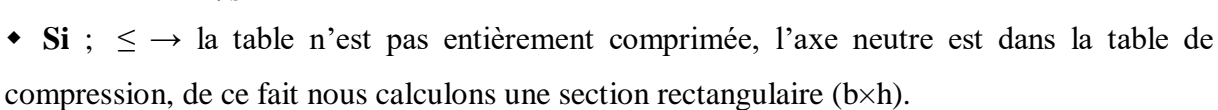

 $\bullet$  **Si**; >  $M_{T}$   $\rightarrow$  l'axe neutre passe par la nervure, dans e cas nous calculons une section en T  $M_{\text{Tu}} = 14.2 \times 0.65 \times 0.04 \left(0.18 - \frac{0.04}{2}\right)$  $\frac{1.04}{2}$ =59.07 KN.m

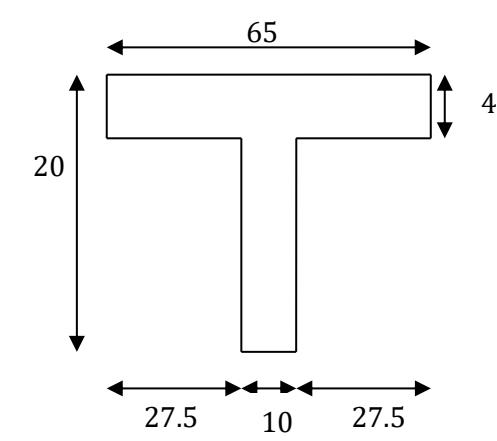

 $M_{Tu} = 59.07$  KN. m  $> M_u = 9.39$  KN. m  $\Rightarrow$  Calcul d'une section rectangulaire (b×h).

**Calcul du moment réduit ultime** 

$$
\mu_{bu} = \frac{M_u}{f_{bu} \times b \times d^2} = \frac{9.39 \times 10^{-3}}{14.20 \times 0.65 \times 0.18^2} = 0.031 < 0.186 \implies \text{pivot A}
$$
\n
$$
\text{Donc A's} = 0 \implies f_{su} = \frac{f_e}{\gamma_s} = \frac{400}{1.15} = 348 \text{ MPA}
$$

Ce qui donne :

#### Calcul de la section d'acier tendue A<sub>st :</sub>

$$
A_{st} = \frac{M_u}{f_{su} \times Z}
$$

Avec,

 **Z :** bras de levier = distance entre la résultante des efforts de compression et celle des efforts de traction.

$$
\alpha = 1.25 \times \sqrt{1 - 2 \times \mu_{bu}} = 1.25 \times [(1 - \sqrt{1 - 2 \times 0.031})] = 0.04
$$
  
\n
$$
Z = d (1 - 0.4 \times \alpha) = 0.18 \times (1 - 0.4 \times 0.04) = 0.177 \text{ m}
$$
  
\n
$$
A_{st} = \frac{9.39 \times 10^{-3}}{348 \times 0.177} = 1.52 \text{ cm}^2
$$

**Vérification de la condition de non fragilité : BAEL (Art A.4.2,1)** [1]

$$
A_{\min} \ge 0.23 \times b \times d \times \frac{ft_{28}}{f_e}
$$
 Avec ft28 = 0,6 + 0,06fc28 = 2,1 MPa  
\n
$$
A_{\min} \ge 0.23 \times 0.65 \times 0.18 \times \frac{2.1}{400} \Rightarrow A_{\min} \ge 1.41 \text{ cm}^2/\text{ml}
$$
\n
$$
A_{\min} = 1.41 \text{ cm}^2 < A_{\text{st}} = 1.52 \text{ cm}^2
$$
\nCondition vérifiée  
\nChoix des barres :

$$
A_{st} = 1.52 \text{ cm}^2 \rightarrow \text{soit } 3H A 10 = 2.36 \text{ cm}^2
$$

# **Ferraillage aux appuis**

 Le moment aux appuis est négatif, ce qui revient à dire que la table de compression est tendue, et le béton tendu n'intervient pas dans la résistance, pour cela, on va considérer une section  $(b_0\times h)$ .

#### **Appui intermédiaire**

$$
\mu_{bu} = \frac{M_{au}^{interm}}{f_{bu} \times b_0 \times d} = \frac{7.90 \times 10^{-3}}{14.20 \times 0.1 \times 0.18^2} = 0.171 > 0.186 \implies \text{Pivot A}
$$
\n
$$
\implies A' = 0
$$
\n
$$
\mu_{au}^{interm} = \frac{M_{au}^{interm}}{f_{su} \times Z} \qquad \text{avec} \quad \begin{cases} \alpha = 1.25 \times [1 - \sqrt{1 - 2 \times \mu_{bu}}] = 0.236\\ Z = d(1 - 0.4 \times \alpha) = 0.177 \end{cases}
$$

$$
A_{\text{au}}^{\text{interm}} = \frac{7.90 \times 10^{-3}}{348 \times 0.177} = 1.28 \text{ cm}^2
$$

#### **Appui de rive**

$$
\mu_{bu} = \frac{M_{au}^{rive}}{f_{bu} \times b_0 \times d} = \frac{1.42 \times 10^{-3}}{14.20 \times 0.1 \times 0.18^2} = 0.030 < 0.186 \implies \text{Pivot A}
$$
\n
$$
\text{donc A'} = 0 \implies f_{su} = \frac{f_e}{\gamma_s} = \frac{400}{1.15} = 348 \text{ MPA}
$$
\n
$$
\text{A}_{au}^{\text{interm}} = \frac{M_{au}^{\text{rive}}}{f_{st} \times Z} \qquad \text{avec} \quad \begin{cases} \alpha = 1.25 \times \left[ 1 - \sqrt{1 - 2 \times \mu_{bu}} \right] = 0.038\\ Z = d(1 - 0.4 \times \alpha) = 0.177 \end{cases}
$$
\n
$$
1.42 \times 10^{-3}
$$

 $A_{\text{au}}^{\text{rive}} =$  $1.42 \times 10^{-3}$  $\frac{1.12 \times 10}{348 \times 0.177} = 0.23 \text{ cm}^2$ 

**Vérification de la condition de non fragilité : (CBA93 Art A.4.2.1)[2]**

$$
A_a^{\text{min}} = 0.23 \times b_0 \times d \times \frac{f_{t28}}{f_e} = 0.23 \times 0.10 \times 0.18 \times \frac{2.10}{400} = 0.21 \text{ cm}^2
$$

 $A_a^{min} = 0.21$  cm<sup>2</sup>  $\lt A_{au}^{interm} = 1.28$  cm<sup>2</sup> ... ... ... condition vérifiée

 $A_a^{min} = 0.14$ cm $2 < A_{au}^{circ} = 0.23$  cm $2 \dots \dots \dots \dots \dots \dots$ condition vérifiée

**Choix des barres** 

**En appui intermédiaire :** . . . . . .  $A_{\text{au}}^{\text{intern}} = 1.28 \text{ cm}^2 \rightarrow \text{ soit } 2 \text{ HA10 } = 1.57 \text{ cm}^2$ **En appui de rive :**…………..…..... Aau rive = 0.23cm<sup>2</sup> → soit = 0.79 cm<sup>2</sup> **Ferraillage transversal**

**Diamètre des armatures transversales :** (**BAEL A.7.2, 2**) [1]

$$
\emptyset_t \ge \min\left(\emptyset_1^{\min} \, ; \, \frac{h}{35} \, ; \, \frac{b_0}{10}\right) \Longrightarrow \emptyset_t \ge \min\left(10\,\text{mm} \, ; \, 5.71 \, \text{mm} \, ; \, 10\,\text{mm}\right)
$$

On prend  $\phi_t = 8$  mm

D'où,  $\phi_t = 2 \phi_0^2 = 1 \text{ mm}^2$ 

#### **Vérifications nécessaires**

### **- Vérifications à l'ELU**

#### **a) Vérification de rupture par cisaillement : BAEL A.5.1,211** [1]

On calcul tous les types de poutrelles avec l'effort tranchant maximal  $V_{max} = 13.78$  KN; On vérifie la condition de rupture par cisaillement  $\tau_u < \overline{\tau}$ ; Avec :

$$
\tau_{u} = \frac{V_{u}^{\text{max}}}{b_{0} \times d} = \frac{14.74 \times 10^{-3}}{0.1 \times 0.18} = 0.81 \text{ MPA}
$$
  
FPN  $\Rightarrow \bar{\tau} = \text{min}(\frac{0.20 \text{ f}_{c28}}{\gamma_{b}}; 5 \text{ MPA}) = \text{min}(\frac{0.20 \times 25}{1.5}; 5 \text{ MPA}) = 3.33 \text{ MPA}$ 

Donc,  $τ_u < τ$   $\Rightarrow$  pas de risque de rupture par cisaillement.

**Espacement (St) : BAEL A.5.1, 22 [1]**

 L'espacement des armatures transversales St est défini par le minimum entre les valeurs suivantes :

 $\left(S_{tmin} \geq 7cm\right)$  $S_{tmax} \leq min(0.9d; 40 \text{ cm}) = 16.2 \text{ cm}$  $\rightarrow$  on pose St = 15cm

Pour assurer que notre choix d'armature transversale et espacement on doit vérifier la condition ci-dessous :

$$
\frac{A_t \times f_e}{S_t \times b_0} \ge 0.40 \text{MPA} \rightarrow \frac{100 \times 400}{150 \times 100} = 2.66 > 0.4 \text{ MPA} \dots \text{CV}
$$

Donc la section choisis est largement vérifiée

#### **Vérification des armatures longitudinales inferieures vis-à-vis de l'effort tranchant**

**Appui de rive (BAEL A.5.1, 312) [1] :**

$$
A_l^{min} \ge \frac{\gamma_s}{f_e} \times V_u \quad \to \ A_l^{min} \ge \frac{1.15}{400} \times 14.74 \times 10^{-3} = 0.42 \ cm^2
$$

= 3 10 + 1 10 = 3.14 <sup>2</sup> > 0.42 <sup>2</sup>…………………. Condition vérifiée

**Appui intermédiaire : (BAEL A.5.1, 321) [1]**

si $|M_{\rm u}| \geq 0.9$ d $\times$  Tu $\,$  les effort Tu sont négligéable

$$
F_{st} = |T_u| - \frac{M_u}{0.9d} \operatorname{donc} : \left\{ \qquad \qquad \text{sil}|M_u| < 0.9d \times Tu : A_s \ge \frac{\gamma_s \cdot \left( (|T_u|) - \frac{|M_u|}{0.9d} \right)}{f_e} \right\}
$$

 $|M_{\rm u}| = 7.90$  KN.  $m > 0.9 \times 0.18 \times 14.74$ 

= 2.38 KN. m donc les efforts Tu sont négligéables

### **Commentaire :**

Il n'y a pas de risque de cisaillement des armatures longitudinales par l'effort tranchant.

• Vérification de la bielle **:** (BAEL A.5.1, 313) [1]

$$
\frac{2 \times V_{\rm u}}{a \times b_0} \le 0.8 \frac{f_{\rm cj}}{\gamma_{\rm b}}
$$
 avec a = min(0.9d ; (40 - 2 - c)cm) = min(0.9d ; (40 - 4)cm)  
= 16.2 cm

Ce qui donne :

$$
V_{\rm u} \leq 0.4 \frac{f_{c28}}{\gamma_{\rm b}} \times a \times b_0 = 0.4 \frac{25}{1.5} \times 0.162 \times 0.10 = 108 \text{ KN}
$$
  
\n $V_{\rm u} = 12.64 \text{ KN} \leq 108 \text{KN} \text{ .......} \dots \text{ .} \text{Condition } \text{Vérifiée.}$ 

#### **Commentaire :**

Il n'y a Pas de risque d'écrasement du béton au niveau de l'appui.

### **b) Condition de non fragilité : (BAEL 91 A.4.2.1)**

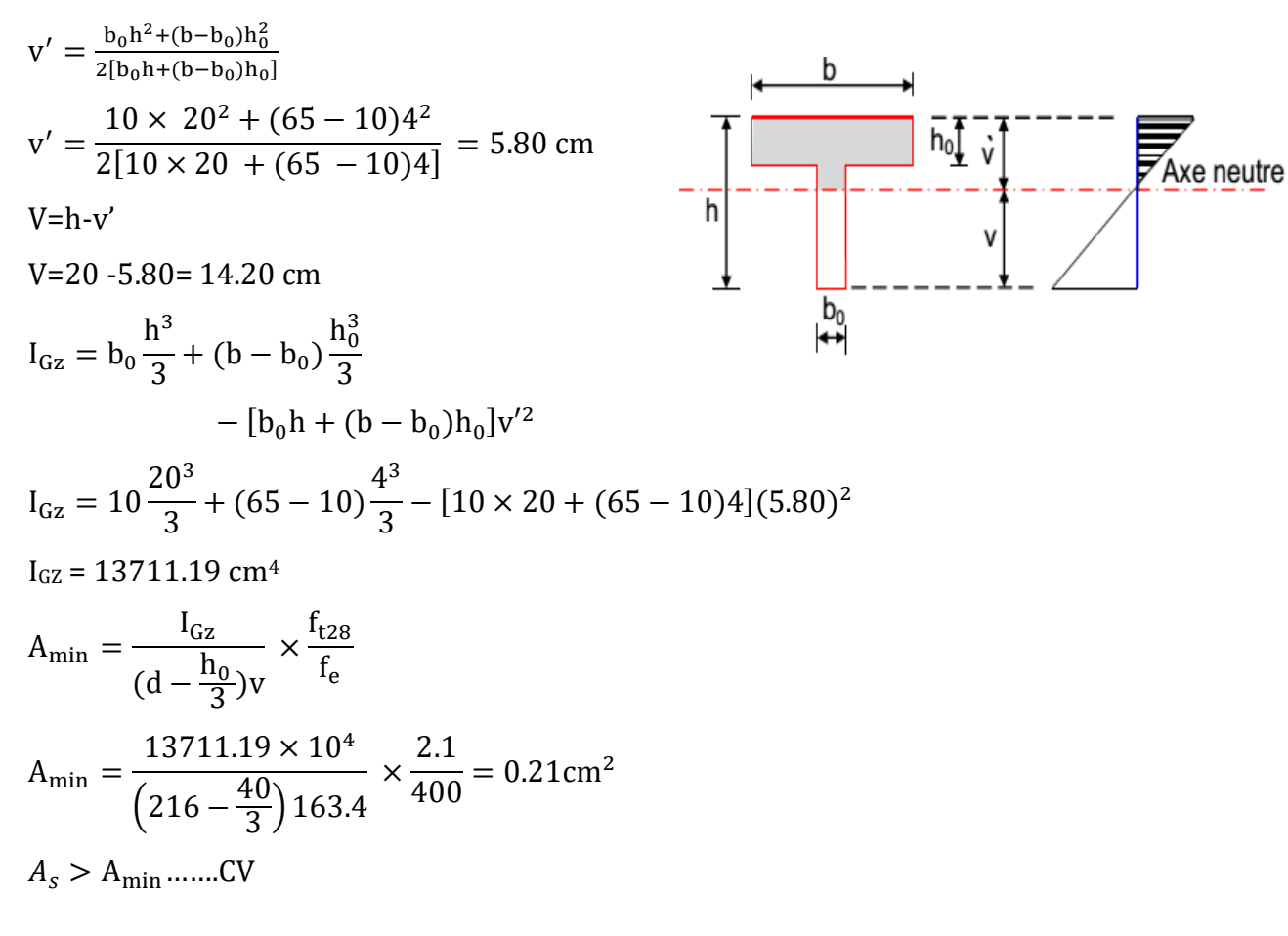

#### **Vérification de la jonction table nervure : (BAEL 91 A.5.3.2):**

Il existe des contraintes tangentes dans le plan de jonction verticale du débord de la table et de l'âme de la poutre. Ces contraintes ont pour valeur :

$$
\tau_1^u \le \frac{b_1 \times v_u}{0.9 \times b \times h_0 \times d} \le \overline{\tau} = 3.33 \text{ MPA}
$$
  
avec:  

$$
b_1 = \frac{b - b_0}{2} = 27.5 \text{ cm}
$$
  

$$
\tau_1^u = \frac{0.275 \times 14.74 \times 10^{-3}}{0.9 \times 0.65 \times 0.04 \times 0.18} \le \overline{\tau}
$$
  

$$
= 3.33 \text{ MPA}
$$

 $τ_1^u = 0.96$  MPA  $\leq \bar{\tau} = 3.33$  MPA ... ... ... ... Condition Vérifiée.

# **Commentaire :**

Il n'y a pas de risque de rupture à la jonction table nervure.

# - **Vérifications à l'ELS**

Les vérifications concernées sont les suivantes :

- **−** Vérification de l'état limite d'ouverture des fissures
- **−** Vérification de l'état limite de compression du béton ;
- **−** Vérification de la flèche.

# **Etat limite d'ouverture de fissure**

L'état de fissuration est peut nuisible, donc aucune vérification à faire **(BAEL91 Art. B.6.3)**

**Etat limite de compression du béton**

$$
\sigma_{bc} = \frac{M_{ser} \times y}{I} \le \overline{\sigma_{bc}} = 0.6 f_{c28}
$$

Avec :

- y : distance de l'axe neutre a la fibre la plus comprimée
- I : moment d'inertie

Mser : le moment en ELS

 $\overline{\sigma}_{bc}$  = 0.6 × f<sub>c28</sub> = 15 MPA  $\rightarrow$  (Contrainte admissible du béton).

Fissuration peu préjudiciable :  $\overline{\sigma}_{st} = fe = 400$ Mpa

# - position de l'axe neutre (y) :

Pour savoir où se situera l'axe neutre y, il est nécessaire d'effectuer un premier calcul arbitraire

pour déterminer le signe de : En remplaçant y par  $h_0$ .

$$
\frac{by^2}{2} + nA_{sc}(y - d') - nA_{st}(d - y)
$$

**(Cas 1)** Si le signe est positif,  $(y \le h_0)$ : l'axe neutre est dans la table de compression les calculs sont identiques au cas d'une section rectangulaire (les équations ne changent pas).

$$
\frac{b}{2}y^2 + nA'_s (y-c') - nA_s (d-y) = 0
$$
 avec : n=15

Donc l'équation de moment d'inertie quadratique sera :

$$
I = \frac{by^3}{12} + nA'_s (y-c')^2 + nA_s (d-y)^2
$$

**(Cas 2):** Si le signe est négatif,  $(y > h0)$  : l'axe neutre est dans la nervure (section en T) L'équation pour déterminer y devient :

$$
\frac{by^2}{2} - \frac{(b - b_0)(y - h_0)^2}{2} + nA_{sc}(y - d') - nA_{st}(d - y) = 0
$$

Donc l'équation de moment d'inertie quadratique sera :

$$
I = \frac{by^3}{3} - \frac{(b - b_0)(y - h_0)^3}{3} + nA_{st}(d - y)^2 + nA_{sc}(y - d')^2
$$

 $M_{ser}$ : Moment max à l'ELS.

y ∶ distance de l'axe neutre a la fibre la plus comprimée

I : moment d'intertie de la homogénéisée par rapport à l'axe neutre;

$$
n=15
$$

### **en travée :**

 $f(h_0) = \frac{1}{2}$  $\frac{1}{2}bh_0^2 - nA_{st}(d - h_0) = 24.4 \implies f(h_0) > 0$ ; L'axe neutre est dans la nervure  $(cas1 : y < h_0)$ , les calculs sont identiques au cas d'une section rectangulaire.

{ = 6.65. = 2.36<sup>2</sup> = 3.23 = 8845.88 <sup>4</sup> σbc = 2.43 MPa ≤ σbc = 15MPa ……………………Vérifie

Il n'y a pas risque de fissuration du béton en compression.

#### **en appui intermédiaire :**

 $f(h_0) = \frac{1}{2}$  $\frac{1}{2}bh_0^2 - nA_{st}(d-h_0) = 190.3$  *cm*  $\Rightarrow$   $f(h_0) > 0$ ; L'axe neutre est dans la table de compression (cas1 :  $y < h_0$ ), les calculs sont identiques au cas d'une section rectangulaire

$$
\begin{cases}\nM_a = -5.74 \, KN.m \\
A_s = 1.57 \, cm^2 \\
y = 2.68 \, cm \\
I = 5591.86 \, cm^4\n\end{cases}
$$

 $\sigma_{bc} = 2.75 \leq \overline{\sigma_{bc}} = 15MPa$  ... Vérifie

Il n'y a pas risque de fissuration du béton en compression.

#### **en appui de rive :**

•  $f(h_0) = \frac{1}{2}$  $\frac{1}{2}bh_0^2 - n A_{st} (d - h_0) = 354.1 \text{ cm} \implies f(h_0) > 0$ ; L'axe neutre est dans la table de compression (cas1 :  $y < h_0$ ), les calculs sont identiques au cas d'une section rectangulaire

 $\bullet$  {  $M_a = 1.04$  KN. m  $A_s = 0.79cm^2$  $y = 1.95cm$  $I = 3299.74$   $cm<sup>4</sup>$ 

σbc = 0.61 ≤ σbc = 15MPa ……………………………Vérifie

Les résultats sont représentés dans le tableau qui suit :

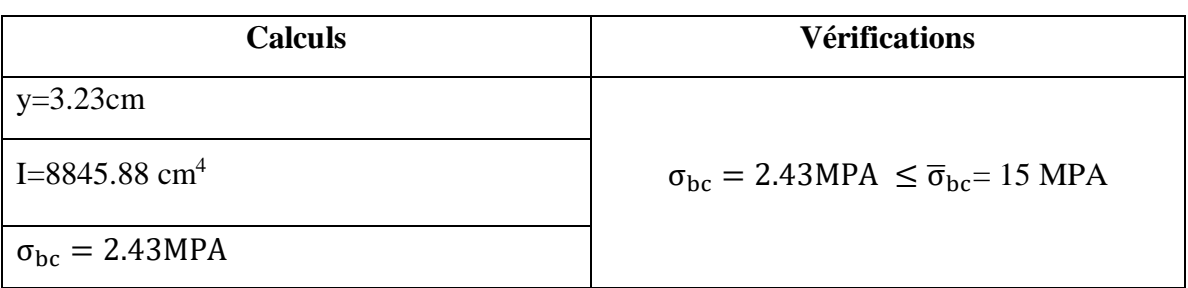

**Tableau III-13 :** Vérification des contraintes en travées (poutrelle type 1 terrasse).

# **Aux appuis intermédiaires** :

Nous calculons de la même manière que pour la vérification des contraintes en travée, les résultats sont résumés dans le tableau suivant :

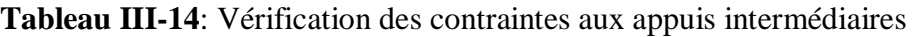

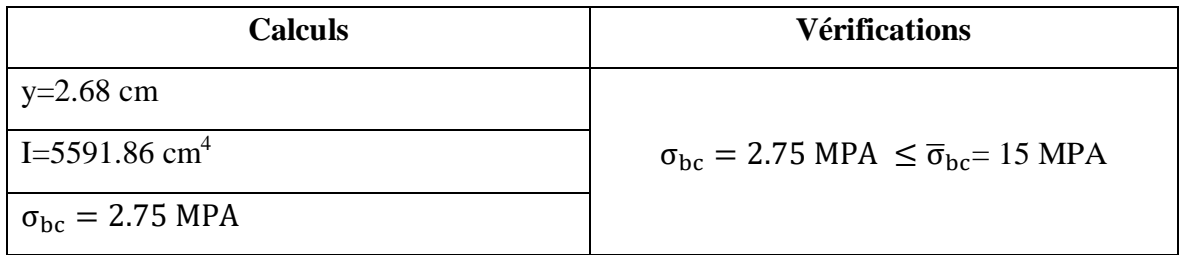

### **Aux appuis de rive** :

Nous calculons de la même manière que pour la vérification des contraintes en travée, les résultats sont résumés dans le tableau suivant :

**Tableau III-15** : Vérification des contraintes aux appuis de rive (poutrelle type 1 terrasse).

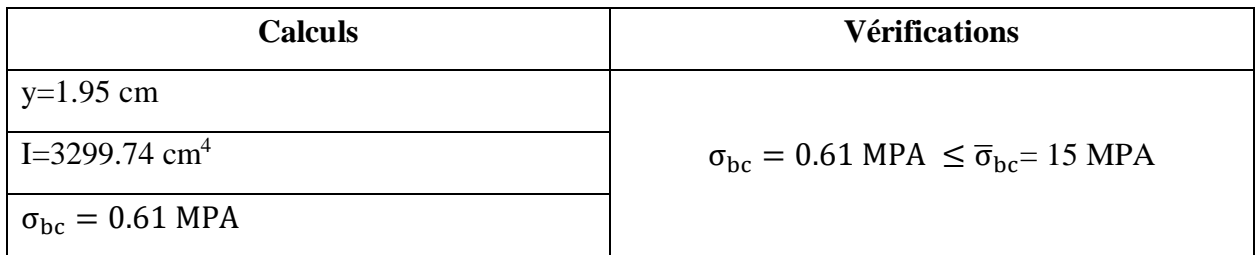

# **Vérification de la flèche**

# **- Conditions de la vérification de la flèche** *(Article B.6.5.1)* [1]

La vérification de la flèche n'est pas nécessaire si les conditions suivantes sont observées :

 $\overline{\mathcal{L}}$  $\overline{1}$  $\mathbf{I}$  $\mathbf{I}$  $\left(1\right) h_t \geq max$  $M_{t,ser}$  $\frac{1}{10 M_{0.5}er}$ ; 1  $\left(\frac{-}{16}\right)$  × L; pour les poutres simplement appuyées ou continues 2)  $A_t$  travée  $\leq$  $4.2 \times b_0 \times d$ fe  $(3) L < 8$ 

On illustre comme exemple la travée **''AB''** de la poutrelle de **type (1)** du plancher étage courant.

Avec,

h<sup>t</sup> : Hauteur totale du plancher corps creux = 20cm ;

Mt ser : Moment maximale en travée à l'ELS Mt ser=6.66 KN.m ;

A<sub>t travée</sub>: Section d'armature en travée A<sub>t</sub>= 2.36 cm<sup>2</sup>;

L: longueur de la travée considérée :L =4.05m ;

M0 ser : Moment isostatique à l'ELS M*0* Ser= 9.70 KN.m

y: position de l'axe neutre = 3.23 cm

I: Inertie de la section =  $8845.88$  cm<sup>4</sup>

D'où

$$
\begin{cases}\n1) \ h_t \ge \max \left( \frac{6.66}{10 \times 9.70} : \frac{1}{16} \right) \times 4.05 \to h_t = 20 \, \text{cm} < 27.8 \, \text{cm} \dots \dots \dots \dots \, C. \, N. \, V \\
2) \ A_t \, \text{trav\'ee} \le \frac{4.2 \times b_0 \times d}{f_e} = 2.26 \, \text{cm}^2 \to A_t \, \text{tr} = 2.36 \, \text{cm}^2 > 2.26 \, \text{cm}^2 \, C. \, N. \, V \\
3) \ l = 4.05 < 8. \quad \dots \, C. \, V\n\end{cases}
$$

Étant donné que les deux premières conditions ne sont pas satisfaites ; la vérification de la flèche est nécessaire.

On doit vérifier que :  $\Delta f \leq \bar{f}$ Soit : (**Article B.6.5.3**) [1]

$$
\int \Delta f = (f_{gv} - f_{ji}) + (f_{pi} - f_{gi})
$$
\n
$$
\int \frac{L}{500} \Leftrightarrow pour l \le 5 m
$$
\n
$$
f admissible = \begin{cases}\n\frac{L}{500} & \Leftrightarrow pour l > 5 m \\
\frac{L}{250} & \Leftrightarrow pour l > 5 m \\
\frac{L}{250} & \Leftrightarrow \frac{L}{1000} \Leftrightarrow que l \le 2 m \\
\frac{M_{ser} \times l^2}{10 \to l^2} & \frac{M_{ser} \times l^2}{10 \to l^2}\n\end{cases}
$$

Avec,

L : porté entre nue d'appuis (CBA **B.6.1.1**).[2]

L=  $4.05 - 0.4 = 3.65$  m

Δ ∶ La flèche à calculer selon le **BAEL** en considérant les propriétés du béton armé (retrait, fissure,).

fgv et : les flèches différées et instantanées respectivement dues aux charges permanentes totales (poids propre + revêtements + cloisons) ;

: La flèche instantanée due aux charges permanentes appliquées au moment de la mise en œuvre des cloisons (poids propre cloisons).

fp : la flèche instantanée due à l'ensemble des charges appliquées  $(G + Q)$ .

**j** : la charge permanente au moment de la mise des cloisons ;

**g** : la charge permanente après la mise des cloisons ;

**p** : la somme des charges permanentes et des charges d'exploitation.

La flèche admissible  $\bar{f}$  pour une poutre inférieure à 5 m est de :

$$
\bar{f} = \frac{L}{500} = \frac{365}{500} = 0.73 \, \text{cm} = 7.3 \, \text{mm}
$$

### - **Evaluation des moments en travée :**

On note :

 $g$  (total)= (G plancher terrasse + G cloison + G revêtement) =6.28 KN/m<sup>2</sup>;  $j = (G_{\text{planet}} + G_{\text{cloison}}) = 3.300 + 0.90 = 4.20 \text{ KN/m}^2$ ;  $p = G$  Totale +Q Totale = 6.28 +1 = 7.28 KN/m<sup>2</sup>

- **Evaluation des charges**

 $q_i = 0.65 \times 4.20 = 2.73$ KN/ml;

 $q_g = 0.65 \times 6.28 = 4.08$  KN/ml;

**q<sup>p</sup>** =0.65 ×7.28 =4.73 KN/ml ;

### - **Evaluation des moments**

Les moments correspondant à chaque charge sont résumés sur le tableau suivant: Mt=2.009  $\times$  *q*  $-$  0.674  $\times$  *ģ* obtenu par la méthode de Caquot minorée. q' : la charge répartie minorée (2/3(q))

# *Chapitre III : Calcul des éléments secondaires*

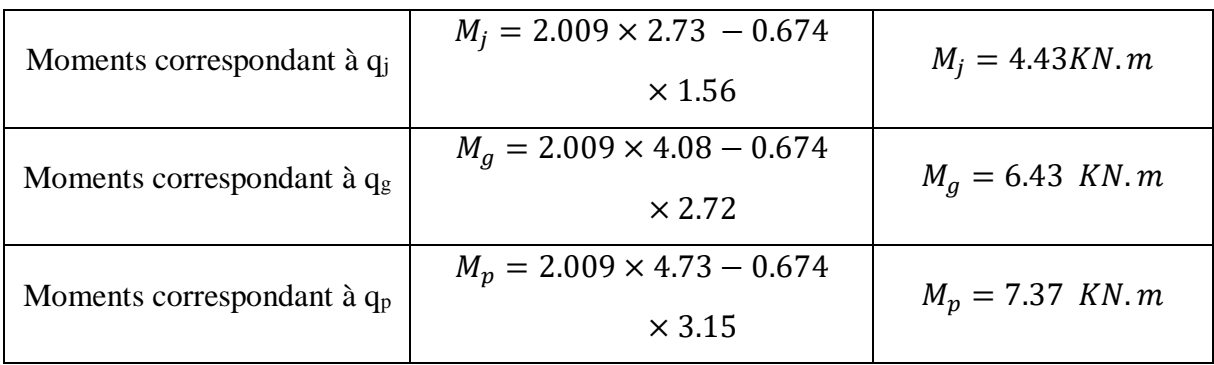

# **Tableau III-16** : Calcul des moments correspondant (poutrelle exemple).

**Tableau III-17 :** calcul des contraintes (poutrelles type 1 terrasse).

| contrainte correspondante à qi             | $\sigma_i = \frac{15 M_i (d - y)}{I}$         | $\sigma_i = 110.95$ MPA         |
|--------------------------------------------|-----------------------------------------------|---------------------------------|
| contrainte correspondante à q <sub>g</sub> | $\sigma_g = \frac{15 M_g (d - y)}{I}$         | $\sigma_a = 161.04 \text{ MPA}$ |
| contrainte correspondante à $q_p$          | $\int_{\sigma_{sp}} = \frac{15 M_p (d-y)}{g}$ | $\sigma_p = 184.58 \text{ MPA}$ |

# \_ **Caractéristiques de la section**

Position du centre de gravité de la section homogène :

$$
y_g = \frac{\sum S_i \times y_i}{\sum S_i} \rightarrow avec \begin{cases} s_1 = b \times h_0 \\ s_2 = b_0 \times (h - h_0) \\ s_3 = 15 \times A_t \end{cases}
$$
  
\n
$$
et \begin{cases} y_1 = \frac{h_0}{2} \\ y_2 = h_0 + \left(\frac{h - h_0}{2}\right) \\ y_3 = d \end{cases}
$$
  
\n
$$
h = 20 \text{ cm}
$$
  
\n
$$
h = \frac{h_0}{2}
$$
  
\n
$$
A_t = 2.36 \text{ cm}
$$

$$
y_G = \frac{b_0 \times \frac{h^2}{2} + (b - b_0) \times \frac{h_0^2}{2} + 15A_t d}{b_0 \times h + (b - b_0)h_0 + 15A_t} = 4.87cm \, m
$$
\n
$$
I_0 = \frac{b_0 \times y_G^3}{3} + \frac{b_0(h - y_G)^3}{3} - \frac{(b - b_0)(y_G - h_0)^3}{3} + 15A_t(d - y_G)^2 + 15A_S(y_G - d)^2
$$

 $I_0 = 33618.96$  cm<sup>4</sup>

### - **Calcul des moments d'inertie fissurés If : (BAEL** B.6.5.2) [1]

 $I_f =$  $1.10 \times I_0$  $1 + \lambda \times \mu$ 

#### Calcul des coefficients  $\lambda$  :

Les coefficients  $\lambda$  et  $\mu$  sont définit par le BAEL (article B.6.5.2) pour prendre en considération la fissuration du béton.

$$
\lambda = \begin{cases}\n\lambda_{\rm i} = \frac{0.05 f_{t28}}{\rho(2+3\frac{b_0}{b})} \rightarrow \text{instantanée} \\
\lambda_{\rm v} = \frac{2}{5} \times \lambda_{\rm i} \rightarrow \text{différée} \\
\rho = \frac{A}{b_0 d} : \text{Le pourcentage d'arma ture tendue} \Rightarrow \rho = \frac{A}{b_0 d} = \frac{2.36}{10 \times 18} = 0.0131 \\
\Rightarrow \lambda = \begin{cases}\n\lambda_{\rm i} = 3.76 \\
\lambda_{\rm v} = 1.504 \end{cases}; \ \mu = \max \begin{cases}\n0 \\
1 - \left[\frac{1.75 \times f_{t28}}{4 \times \rho \times \sigma_s + f_{t28}}\right]\n\end{cases}
$$

 $\sigma_s$ : La contrainte de traction effective de l'armature correspondant au cas de charge considéré

$$
\begin{cases}\n\mu_j = 1 - \frac{1.75 \times f_{t28}}{4 \times \rho \times \sigma_j + f_{t28}} = 0.69 \\
\mu_g = 1 - \frac{1.75 \times f_{t28}}{4 \times \rho \times \sigma_g + f_{t28}} = 0.79 \\
\mu_p = 1 - \frac{1.75 \times f_{t28}}{4 \times \rho \times \sigma_p + f_{t28}} = 0.81\n\end{cases}
$$

- **Calcul des moments d'inerties fictives** 

Les résultats des moments d'inerties fictives sont représentés dans le tableau qui suit:

**Tableau III-18 :** Calcul des moments d'inerties fictives (poutrelle type 1)

| I correspondant à $q_{ii}$ | $I_{fji} = \frac{1.10 \times I_0}{1 + \lambda_i \times \mu_i}$ | $I_{fii} = 10288.46$ cm <sup>4</sup> |
|----------------------------|----------------------------------------------------------------|--------------------------------------|
| I correspondant à $q_{gi}$ | $I_{fgi} = \frac{1.10 \times I_0}{1 + \lambda_i \times \mu_g}$ | $I_{fgi} = 9314.14 \text{ cm}^4$     |
| I correspondant à $q_{av}$ | $I_{fgv} = \frac{1.10 \times I_0}{1 + \lambda_v \times \mu_g}$ | $I_{fgv} = 16900.43 \text{ cm}^4$    |
| I correspondant à $q_{pi}$ | $I_{fpi} = \frac{1.10 \times I_0}{1 + \lambda_i \times \mu_p}$ | $I_{fpi} = 9141.01 \text{ cm}^4$     |

# - **Calcul des modules de déformation**

 $E_v = 3700 \sqrt[3]{f_{c28}} = 10721.39 MPA \rightarrow$  Module de déformation longitudinale différée du béton

# - **Modules de déformation longitudinale différée du béton**

 $E_i = 3 \times E_v = 32164.19 \text{ MPA} \rightarrow \text{Module de deformation longitude instantanée du béton.}$ Pour ce faire le calcul de la flèche  $\Delta f$  est donné dans le tableau suivant :

| $f_{ji}$                                          | $M_j \times l^2$<br>$10E_i \times I_{\text{fii}}$ | $2.19$ mm    |
|---------------------------------------------------|---------------------------------------------------|--------------|
| $f_{gi}$                                          | $M_g \times l^2$<br>$10E_i \times I_{fgi}$        | $3.5$ mm     |
| $f_{\rm gv}$ (flèche due aux charges permanentes) | $M_g \times l^2$<br>$10E_v \times I_{\text{fgv}}$ | 5.8 mm       |
| $f_{pi}$ (la flèche due aux charges totales)      | $M_p \times l^2$<br>$10E_i \times I_{\text{fpi}}$ | $4.10 \, mm$ |
| $\Delta f$ (la flèche totale)                     | $F_{gv} - f_{ji} + f_{pi} - f_{gi}$               | 4.21mm       |
| f admissible                                      | 500                                               | 8.1 mm       |

**Tableau III-19** : Vérification de la flèche (poutrelle type 1).

 $\overline{\Delta f}$  = 4.21 mm  $\leq f$  admissible = 8.1 mm

**Commentaire :** la flèche est vérifiée ;

# **III.5.4.1.La dalle mince (table de compression) : (BAEL B.6.8, 423)** [1]

 La dalle de compression résiste donc elle n'a pas besoin de ferraillage de résistance, cependant il faut mettre des aciers de fissurations à cause des fissurations dues au retrait du béton (quantité de ciment, intempéries …)

 Pour ce faire le règlement recommande un ferraillage dans les deux sens (utilisation du treillis soudés). D'après, le hourdis doit avoir une épaisseur minimale de 4 cm. Il est armé d'un quadrillage de barres dont les dimensions de mailles ne doivent pas dépasser.

 $\checkmark$   $S_t \le 20$  cm (5 p.m.) pour les armatures perpendiculaires aux nervures ( $A \perp$ ),

 $\checkmark$   $S_t \leq 33$  cm (3 p.m.) pour les armatures parallèles aux nervures ( $\hat{A} \parallel$ ).

Quand l'écartement L entre axes des nervures est compris entre 50 et 80 cm, la section A des armatures perpendiculaires aux nervures doit être au moins égale à

$$
A \perp = 0.02l \frac{200}{fe} = \frac{4l}{fe}
$$
  $\implies A \perp = \frac{4 \times 65}{500} = 0.52cm^2/ml$ 

Pour le ferraillage des dalles en corps creux deux conditions vont être respecté :

1. Le diamètre ne doit jamais être sup à 1/10 de l'épaisseur.

$$
Pour\ h_0=4\ cm \blacktriangleright \emptyset \leq \frac{h_0}{10} = 4\ mm
$$

2. Selon l'article B. 7.4 du B.A.E.L Le pourcentage d'armature minimal pour les dalles avec TS de fils à haute adhérence 500 est de 0,0006

$$
A_{min} = 0.0006B = 0.0006 \times h_0 \times b = 0.0006 \times 4 \times 100 = 0.24 \, \text{cm}^2/\text{ml}
$$
\nOn adapter  $A \perp = 504 = 0.62 \, \text{cm}^2 > A_{min}$ 

$$
A \parallel = \frac{A \perp}{2} \qquad \Rightarrow A \parallel = \frac{0.62}{2} = 0.314 \, \text{cm}^2/\text{ml}
$$

On adapte :  $304 = 0.37$  cm<sup>2</sup>. Pour un choix pratique, on va opter pour un treillis soudé Ø 4 (20/20).

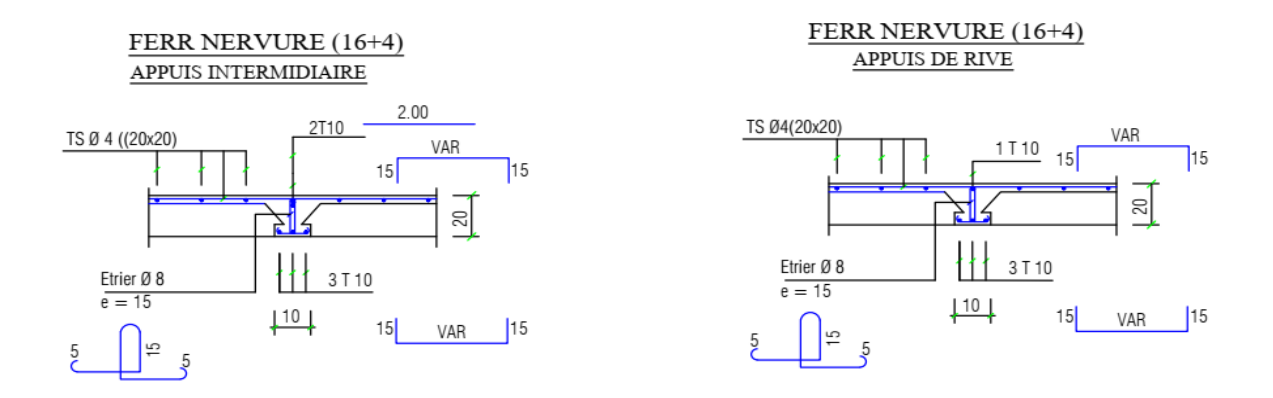

**Figure.III.17 :** Schéma de ferraillage des planchers.

#### **III.5.5.Calcul les moments et les efforts tranchants pour la poutre Etage courant :**

**Calcul les moments et les efforts tranchants pour la poutre Type 01 Etage courant :**

Pour calculer les moments max sur appuis et sur travée on trois type de combinaison de charge :

Case 01: CCC :  
\n
$$
A \xrightarrow{B} C
$$
\n
$$
-4.05 \xrightarrow{B} +3.50 \xrightarrow{C} 2.00 + 2.00 + 2.00 + 4.05 \xrightarrow{D} 3.50 \xrightarrow{C} 2.00 + 2.00 + 2.00 + 4.05 \xrightarrow{E} 3.50 \xrightarrow{C} 2.00 + 2.00 + 4.05 \xrightarrow{E} 3.50 \xrightarrow{C} 2.00 + 2.00 + 4.05 \xrightarrow{E} 3.5 \xrightarrow{C} 2.00 + 2.00 + 2.
$$

Avec :

En ELU : C= 1,35G+1,5Q ; D= 1,35G

### En ELS :  $C = G+Q$ ;  $D = G$

Pour chaque cas on fait le calcul en ELU et en ELS des moments sur appuis et sur travée enfin on prend le maximum des moments (courbes enveloppe)

A titre d'exemple on prend le cas 1 pour expliquer la méthode de calcul des moments sur appuis par la méthode de Caquot minoré et les moments en travée par la méthode de Caquot :

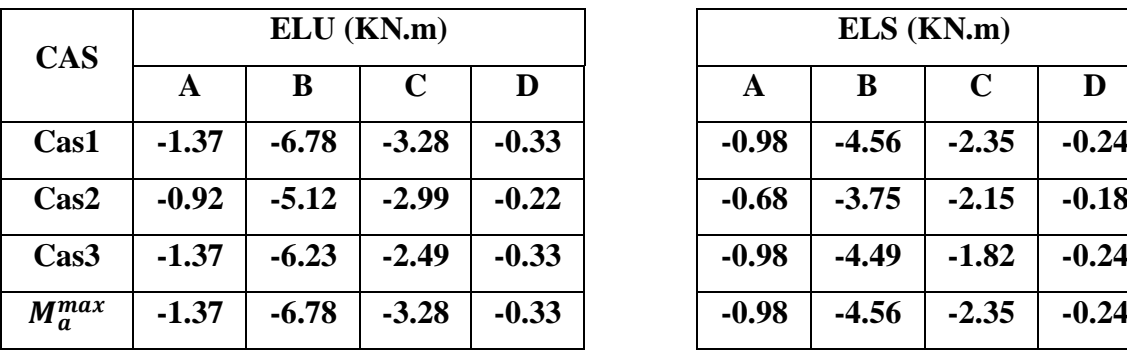

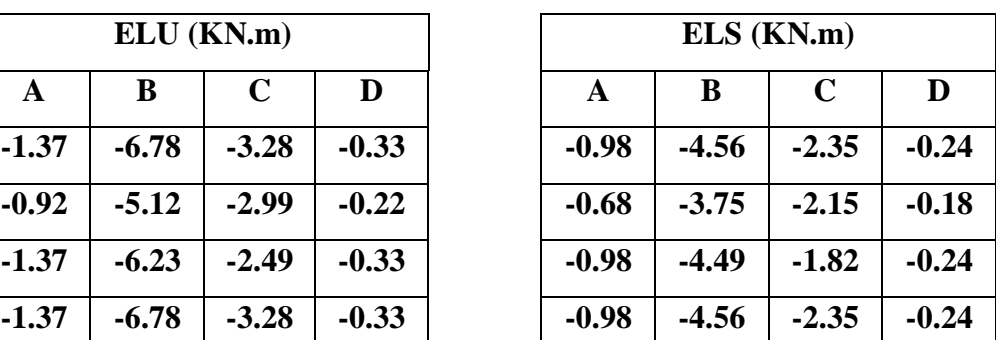

**Tableau III-20 :** Moments sur appuis (poutrelle type1 Etage courant).

**Tableau III-21 :** Moments sur travées (poutrelle type1).

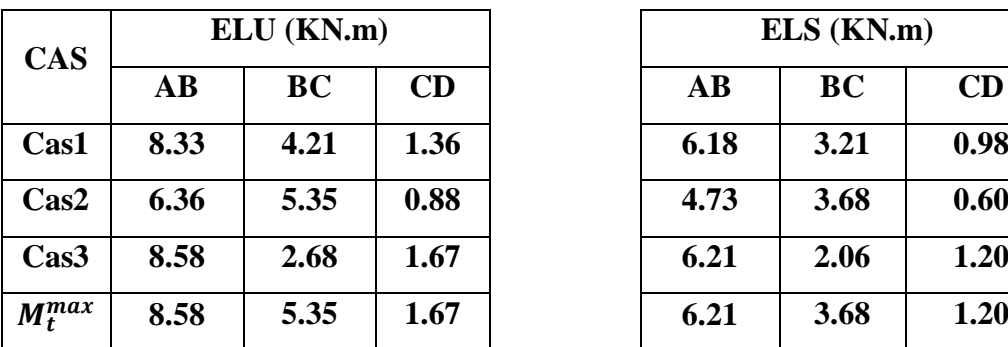

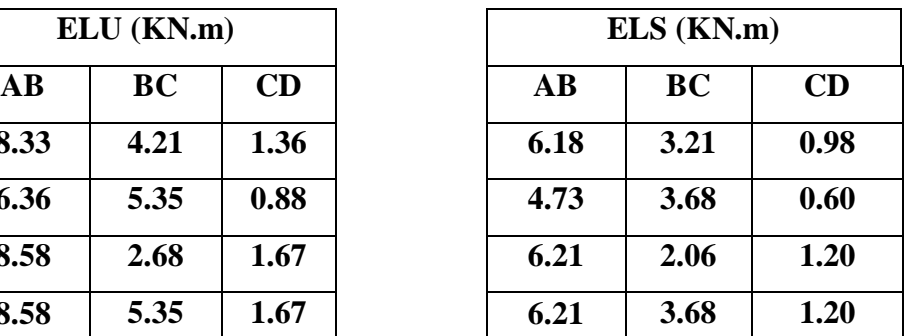

Le tracé des trois courbes de moment fléchissant correspondant aux trois cas de charge est fait à partir des moments calculés et des abscisses des moments max

La courbe enveloppe reproduit le contour des moments maximums (en Travée) et minimums (sur appui).

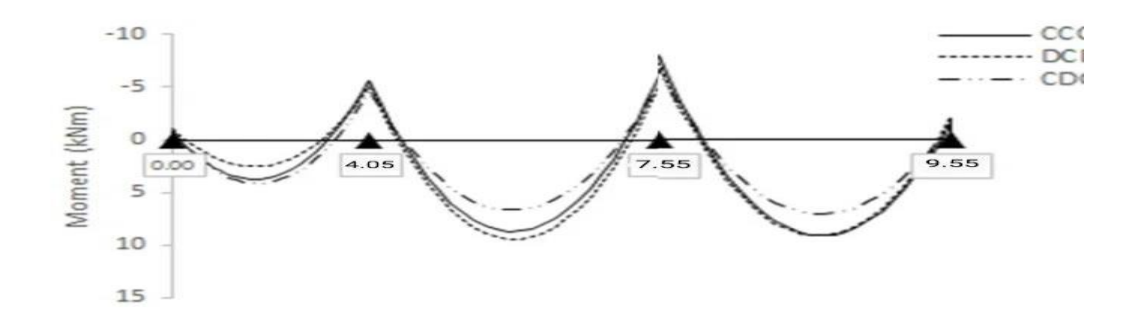

**Figure III-18 :** Courbe des moments poutrelle type1 (terrasse) en ELU

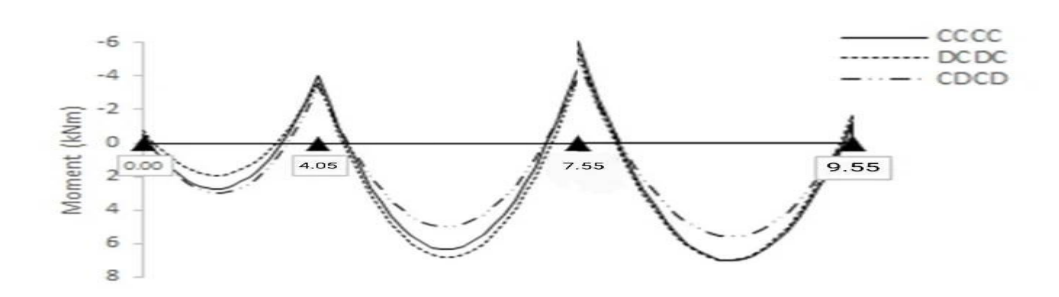

**Figure III-19 :** Courbe des moments poutrelle type1 (terrasse) en ELS

A partir de ces courbes, il est possible de calculer les sections d'acier et de tracer l'épure d'arrêt de barres.

#### **Calcul des efforts tranchants :**

L'évaluation des efforts tranchant est donnée par l'expression suivante :

$$
V_i=\pm q_u\,\times \tfrac{l}{2}-\tfrac{M_g-M_d}{l}
$$

**Tableau III-22 :** Efforts tranchants (poutrelles type 1 Etage courant).

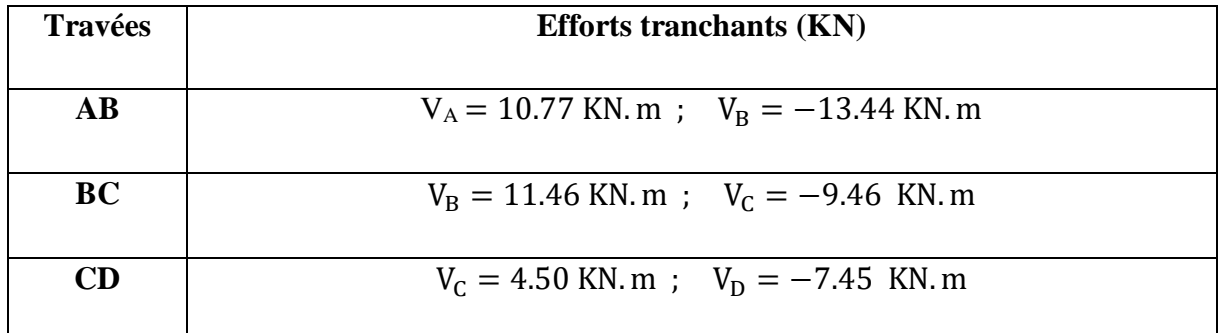

**Calcul les moments et les efforts tranchants pour la poutre Type 02 :**

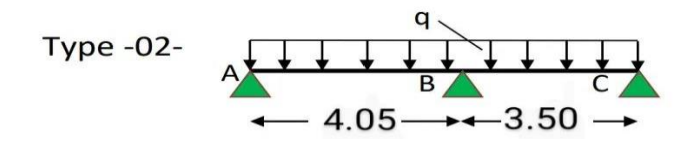

Pour calculer les moments max sur appuis et sur travée on trois type de combinaison de charge :

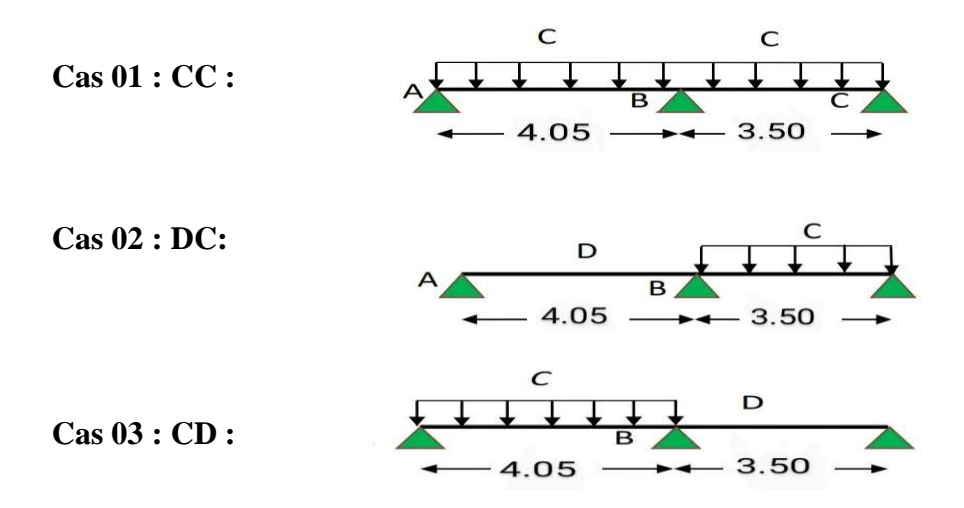

#### **Avec :**

En ELU :  $C = 1,35G+1,5Q$ ;  $D = 1,35G$ 

En ELS :  $C = G+Q$ ;  $D = G$ 

Pour chaque cas on fait le calcul en ELU et en ELS des moments sur appuis et sur travée enfin on prend le maximum des moments (courbes enveloppe). Les résultats sera résumé dans le tableau 3.10 et 3.11.

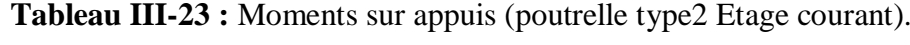

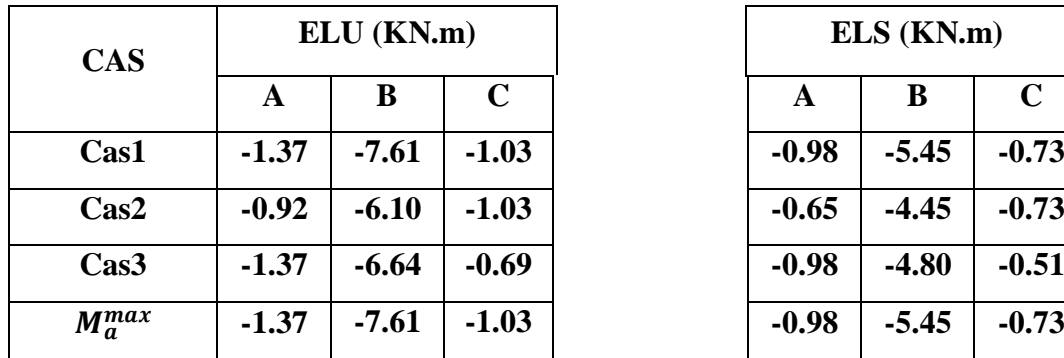

| ELS (KN.m) |         |         |  |
|------------|---------|---------|--|
| A          | B       | C       |  |
| -0.98      | -5.45   | $-0.73$ |  |
| $-0.65$    | -4.45   | $-0.73$ |  |
| -0.98      | $-4.80$ | $-0.51$ |  |
| -0.98      | -5.45   | $-0.73$ |  |

**Tableau III-24** : Moments sur travées (poutrelle type2 Etage courant).

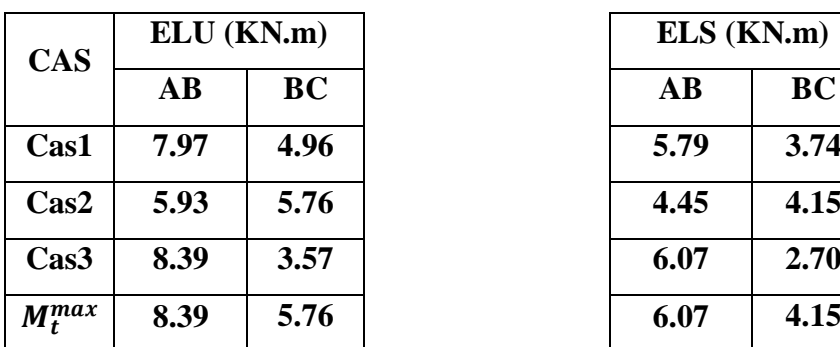

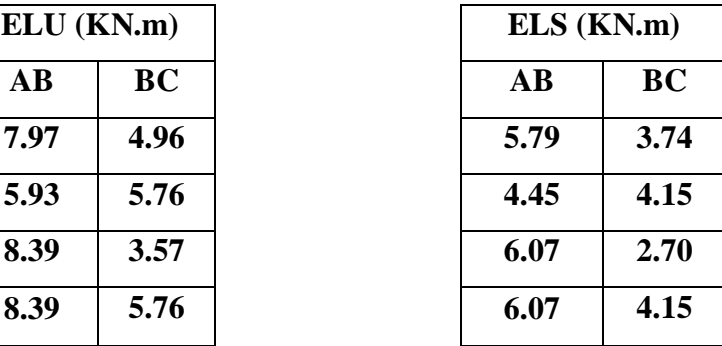

Le tracé des trois courbes de moment fléchissant correspondant aux trois cas de charge est fait à partir des moments calculés et des abscisses des moments max

La courbe enveloppe reproduit le contour des moments maximums (en Travée) et minimums (sur appui).

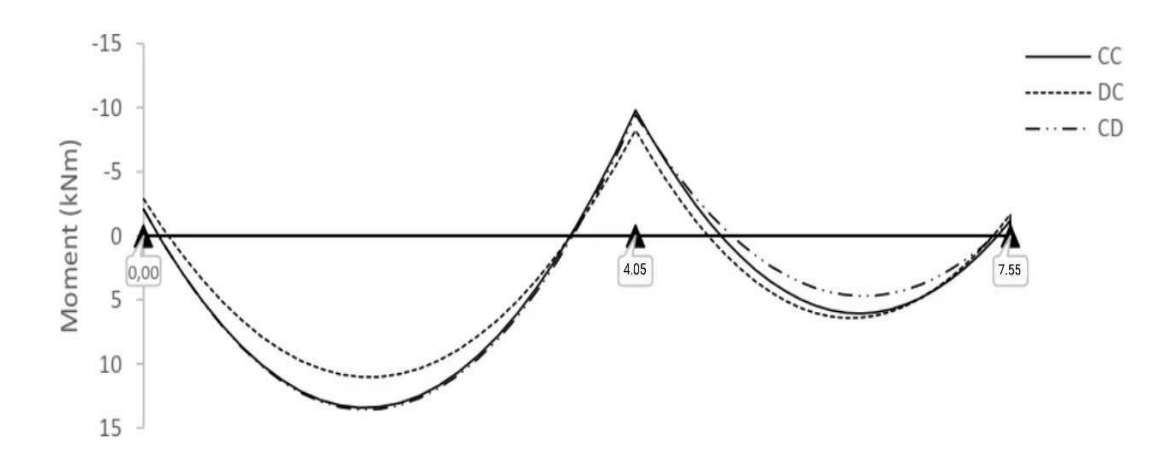

**Figure III-20 :** Courbe des moments poutrelle type2 (terrasse) en ELU

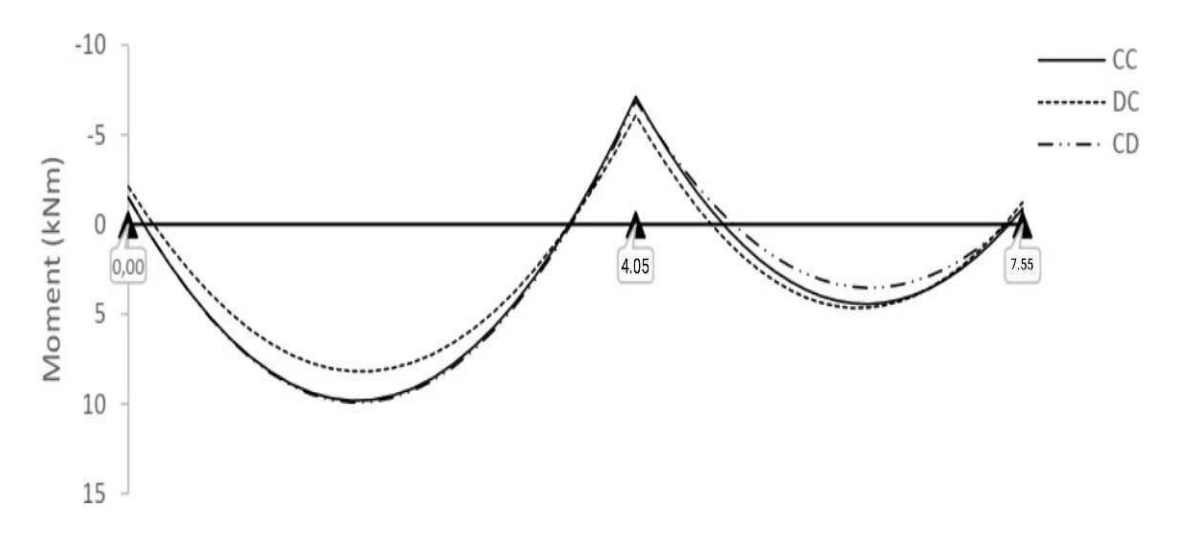

**Figure III-21 :** Courbe des moments poutrelle type2 (terrasse) en ELS

A partir de ces courbes, il est possible de calculer les sections d'acier et de tracer l'épure d'arrêt de barres.

### **Calcul des efforts tranchants :**

L'évaluation des efforts tranchant est donnée par l'expression suivante :

$$
V_i=\pm q_u\,\times \tfrac{l}{2}-\tfrac{M_g-M_d}{l}
$$

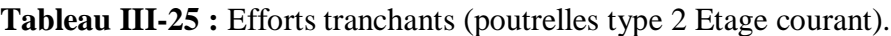

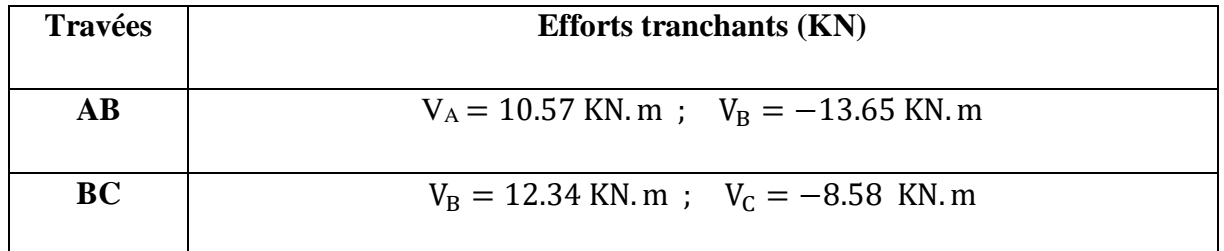

### **Calcul les moments et les efforts tranchants pour la poutre Type 03 :**

**\_** Moment en travée :{  $ELU \rightarrow \text{Mt} = 0.85 \frac{q_u L^2}{g}$  $\frac{1}{8}$  = 7.79 KN. m  $ELS \rightarrow \text{Mt} = 0.85 \frac{q_s L^2}{g}$  $\frac{1}{8}$  = 5.58 KN. m  $\Box$  Moment sur appui :  $\Diamond$  $ELU \rightarrow \text{Mt} = 0.15 \frac{q_u L^2}{g}$  $\frac{1}{8}$  = 1.37 KN. m  $ELS \to \text{Mt} = 0.15 \frac{q_s L^2}{g}$  $\frac{1}{8}$  = 0.98 KN. m

# **Ferraillage des poutrelles**

Les armatures seront calculées sous les sollicitations les plus défavorables et le calcul est conduit pour une section en Té soumise à la flexion simple. (Poutrelle type 1 du plancher terrasse).

#### **Sollicitations maximales**

**Tableau III-26 :** Sollicitations maximales dans la poutrelle type 1 ; 2 (Etage courant**).**

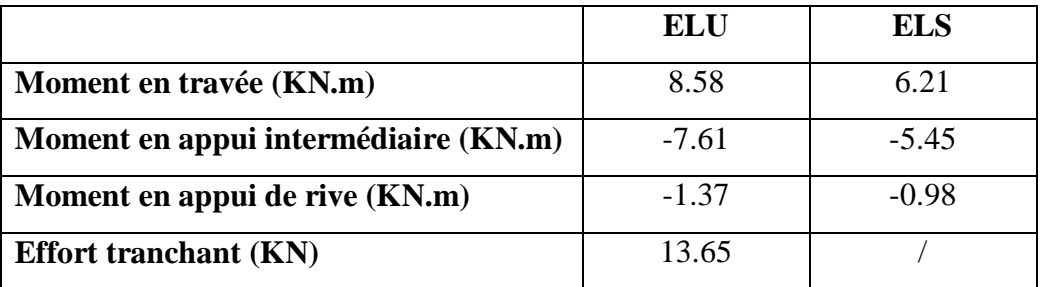

65

4

#### **Ferraillage en travée**

Données :  $b = 65$  cm ;  $b = 10$  cm ;  $h = 20$  cm ;  $h_0 = 4$  cm; d = 18 cm; fe= 400 MPa; fc28 = 25 \_ MPa. **Moment équilibré par la table de compression**  $MTu$ **:**  $M_{Tu} = f_{bu} \times b \times h_0 \left(d - \frac{h_0}{2}\right)$ 2 Avec : fbu : Résistance du béton à l'ELU  $f_{\text{bu}} =$  $0.85 \times f_{28}$  $\frac{126}{\theta \times \gamma_b}$  = 0.85 x 25  $\frac{1}{1 \times 1.5}$  = 14.2 MPA. 20 27.5 10 27.5

 **Si** ; ≤ → la table n'est pas entièrement comprimée, l'axe neutre est dans la table de compression, de ce fait nous calculons une section rectangulaire (b×h).

• Si  $\cdot$   $\cdot$   $\cdot$   $\rightarrow$  l'axe neutre passe par la nervure, dans e cas nous calculons une section en T

$$
M_{\text{Tu}} = 14.2 \times 0.65 \times 0.04 \left(0.18 - \frac{0.04}{2}\right) = 59.07 \text{ KN.m}
$$

 $M_{Tu} = 59.07$  KN. m  $> M_u = 8.58$  KN. m  $\Rightarrow$  Calcul d'une section rectangulaire (b×h).

### **Calcul du moment réduit ultime**

$$
\mu_{bu} = \frac{M_u}{f_{bu} \times b \times d^2} = \frac{8.58 \times 10^{-3}}{14.20 \times 0.65 \times 0.18^2} = 0.028 < 0.186 \implies \text{pivot A}
$$
  
Donc A's = 0  $\implies f_{su} = \frac{f_e}{\gamma_s} = \frac{400}{1.15} = 348 \text{ MPA}$ 

Ce qui donne :

#### Calcul de la section d'acier tendue A<sub>st :</sub>

$$
A_{st} = \frac{M_u}{f_{su} \times Z}
$$

Avec,

 **Z :** bras de levier = distance entre la résultante des efforts de compression et celle des efforts de traction.

$$
\alpha = 1.25 \times \sqrt{1 - 2 \times \mu_{bu}} = 1.25 \times [(1 - \sqrt{1 - 2 \times 0.028})] = 0.035
$$
  
\n
$$
Z = d (1 - 0.4 \times \alpha) = 0.18 \times (1 - 0.4 \times 0.04) = 0.177 \text{ m}
$$
  
\n
$$
A_{st} = \frac{8.58 \times 10^{-3}}{348 \times 0.177} = 1.39 \text{ cm}^2
$$

**Vérification de la condition de non fragilité : BAEL (Art A.4.2,1)** [1]

$$
A_{\text{min}} \ge 0.23 \text{ x b x d x } \frac{\text{ft}_{28}}{\text{f}_{\text{e}}}
$$
 Avec ft28 = 0,6 + 0,06fc28 = 2,1 MPa

 $A_{\text{min}}$ 20.23x0.65x0.18x 2.1  $\frac{2.1}{400}$   $\Rightarrow$  A<sub>min</sub>  $\geq$  1.41cm<sup>2</sup>/ml

 $A_{\text{min}} = 1.41 \text{cm}^2 > A_{\text{st}} = 1.39 \text{cm}^2$ 

Choix des barres :

$$
A_{st} = 1.41 \text{ cm}^2 \rightarrow \text{soit } 3H A 10 = 2.36 \text{ cm}^2
$$

#### **Ferraillage aux appuis**

 Le moment aux appuis est négatif, ce qui revient à dire que la table de compression est tendue, et le béton tendu n'intervient pas dans la résistance, pour cela, on va considérer une section  $(b_0\times h)$ .

#### **Appui intermédiaire**

$$
\mu_{bu} = \frac{M_{au}^{\text{interm}}}{f_{bu} \times b_0 \times d} = \frac{7.61 \times 10^{-3}}{14.20 \times 0.1 \times 0.18^2} = 0.160 > 0.186 \implies \text{Pivot A}
$$
  
\n
$$
\implies A' = 0
$$
  
\n
$$
A_{au}^{\text{interm}} = \frac{M_{au}^{\text{interm}}}{f_{su} \times Z} \qquad \text{avec} \qquad \begin{cases} \alpha = 1.25 \times [1 - \sqrt{1 - 2 \times \mu_{bu}}] = 0.219\\ Z = d(1 - 0.4 \times \alpha) = 0.164 \end{cases}
$$
  
\n
$$
A_{au}^{\text{interm}} = \frac{7.61 \times 10^{-3}}{348 \times 0.164} = 1.33 \text{ cm}^2
$$

**Appui de rive** 

$$
\mu_{bu} = \frac{M_{\text{au}}^{\text{circle}}}{f_{\text{bu}} \times b_0 \times d} = \frac{1.37 \times 10^{-3}}{14.20 \times 0.1 \times 0.18^2} = 0.029 < 0.186 \implies \text{Pivot A}
$$
\n
$$
\text{donc A'} = 0 \implies f_{\text{su}} = \frac{f_e}{\gamma_s} = \frac{400}{1.15} = 348 \text{ MPA}
$$
\n
$$
A_{\text{au}}^{\text{interm}} = \frac{M_{\text{au}}^{\text{rive}}}{f_{\text{st}} \times 2} \qquad \text{avec} \quad \begin{cases} \alpha = 1.25 \times [1 - \sqrt{1 - 2 \times \mu_{bu}}] = 0.037\\ Z = d(1 - 0.4 \times \alpha) = 0.177 \end{cases}
$$
\n
$$
1.37 \times 10^{-3} \qquad \text{Q. QCD} = 3
$$

 $A_{\text{au}}^{\text{rive}} =$  $\frac{1.57 \times 10}{348 \times 0.177} = 0.22 \text{ cm}^2$ 

**Vérification de la condition de non fragilité : (CBA93 Art A.4.2.1)[2]**

$$
A_a^{min} = 0.23 \times b_0 \times d \times \frac{f_{t28}}{f_e} = 0.23 \times 0.10 \times 0.18 \times \frac{2.10}{400} = 0.21 \text{ cm}^2
$$

 $A_a^{min} = 0.21$  cm<sup>2</sup>  $\lt A_{au}^{interm} = 1.33$  cm<sup>2</sup> ... ... ... condition vérifiée  $\rm A^{min}_a=0.14cm^2 < A^{rive}_{au}=0.22~cm^2~...~...~...~...~...~...$  condition vérifiée

**Choix des barres** 

**En appui intermédiaire :** . . . . . .  $A_{\text{au}}^{\text{interm}} = 1.33 \text{ cm}^2 \rightarrow \text{ soit } 2 \text{ HA10 } = 1.57 \text{ cm}^2$ **En appui de rive :**…………..…..... Aau rive = 0.22cm<sup>2</sup> → soit = 0.79 cm<sup>2</sup>

#### **Ferraillage transversal**

#### **Diamètre des armatures transversales :***(* **A.7.2, 2)** [1]

$$
\emptyset_t \ge \min\left(\emptyset_1^{\min} \, ; \, \frac{h}{35} \, ; \, \frac{b_0}{10}\right) \Longrightarrow \emptyset_t \ge \min\left(10\text{mm} \, ; \, 5.71 \, \text{mm} \, ; \, 10\text{mm}\right)
$$

On prend  $\phi_t = 8$  mm

D'où,  $\phi_t = 2 \phi_0^2 = 1 \text{ mm}^2$ 

**Vérifications nécessaires**

#### **- Vérifications à l'ELU**

**Vérification de rupture par cisaillement : BAEL A.5.1,211** [1]

On calcul tous les types de poutrelles avec l'effort tranchant maximal  $V_{max} = 13.65$  KN; On vérifie la condition de rupture par cisaillement  $\tau_{\rm u} < \overline{\tau}$ ; Avec :

$$
\tau_{\rm u} = \frac{V_{\rm u}^{\rm max}}{b_0 \times d} = \frac{13.65 \times 10^{-3}}{0.1 \times 0.18} = 0.76 \text{ MPA}
$$

 $FPN \implies \overline{\tau} = \min(\frac{0.20 \text{ f}_{c28}}{N})$  $\frac{0 \text{ f}_{\text{c28}}}{\gamma_{\text{b}}}$ ; 5 MPA) = min  $\left(\frac{0.20 \times 25}{1.5}\right)$  $\frac{0 \times 25}{1.5}$ ; 5MPA) = 3.33 MPA

Donc,  $τ_u < \bar{τ}$   $\Rightarrow$  pas de risque de rupture par cisaillement.

### **Espacement (St) : BAEL A.5.1, 22** [1]

 L'espacement des armatures transversales St est défini par le minimum entre les valeurs suivantes :

$$
\begin{cases}\nS_{\text{tmax}} \le \min(0.9d; 40 \text{ cm}) = 16.2 \text{ cm} \\
S_{\text{tmin}} \ge 7cm \implies on pose St = 15cm\n\end{cases}
$$

Pour assurer que notre choix d'armature transversale et espacement on doit vérifier la condition ci-dessous :

$$
\frac{A_t \times f_e}{S_t \times b_0} \ge 0.40 \text{MPA} \blacktriangleright \frac{100 \times 400}{150 \times 100} = 2.66 > 0.4 \text{ MPA} \dots \text{CV}
$$

Donc la section choisis est largement vérifiée

#### **Vérification des armatures longitudinales inferieures vis-à-vis de l'effort tranchant**

#### **Appui de rive (BAEL A.5.1,312)** [1] **:**

$$
A_l^{min} \ge \frac{\gamma_s}{f_e} \times V_u \longrightarrow A_l^{min} \ge \frac{1.15}{400} \times 13.65 \times 10^{-3} = 0.39 \text{ cm}^2
$$
  
Or  $A_l = 3 \text{ H}A10 + 1 \text{ H}A 10 = 3.14 \text{ cm}^2 > 0.39 \text{ cm}^2$ ................. Condition verifye

**Appui intermédiaire : (BAEL A.5.1, 321)** [1]

$$
\left(\text{si}|M_u| \ge 0.9d \times \text{Tu} \right) \text{les effort Tu sont négligéable}
$$

$$
F_{st} = |T_u| - \frac{M_u}{0.9d} \text{ donc}: \begin{cases} \qquad \qquad \text{sil}(M_u) < 0.9d \times Tu: A_s \ge \frac{\gamma_s \left( (|T_u|) - \frac{|M_u|}{0.9d} \right)}{f_e} \end{cases}
$$

 $|M_{\rm u}| = 7.61$  KN. m  $> 0.9 \times 0.18 \times 13.65$ 

= 2.21 KN. m donc les efforts Tu sont négligéables

### **Commentaire :**

Il n'y a pas de risque de cisaillement des armatures longitudinales par l'effort tranchant.

**Vérification de la bielle : ( A.5.1, 313)** [1]

$$
\frac{2 \times V_{\rm u}}{a \times b_0} \le 0.8 \frac{f_{\rm cj}}{\gamma_{\rm b}}
$$
 avec a = min(0.9d ; (40 - 2 - c)cm) = min(0.9d ; (40 - 4)cm)  
= 16.2 cm

Ce qui donne :

$$
V_u \le 0.4 \frac{f_{c28}}{\gamma_b} \times a \times b_0 = 0.4 \frac{25}{1.5} \times 0.162 \times 0.10 = 108 \text{ KN}
$$

 $Vu = 13.65$  KN  $\leq 108$ KN ... ... ... ... Condition Vérifiée.

### **Commentaire :**

Il n'y a Pas de risque d'écrasement du béton au niveau de l'appui.

# **Condition de non fragilité : (BAEL 91 A.4.2.1)**

$$
v' = \frac{b_0 h^2 + (b - b_0) h_0^2}{2[b_0 h + (b - b_0) h_0]}
$$
  
\n
$$
v' = \frac{10 \times 20^2 + (65 - 10)4^2}{2[10 \times 20 + (65 - 10)4]} = 5.80 \text{ cm}
$$
  
\n
$$
V = h - v'
$$
  
\n
$$
V = 20 - 5.80 = 14.20 \text{ cm}
$$
  
\n
$$
I_{Gz} = b_0 \frac{h^3}{3} + (b - b_0) \frac{h_0^3}{3}
$$
  
\n
$$
- [b_0 h + (b - b_0) h_0] v'^2
$$
  
\n
$$
I_{Gz} = 10 \frac{20^3}{3} + (65 - 10) \frac{4^3}{3} - [10 \times 20 + (65 - 10)4] (5.80)^2
$$
  
\n
$$
I_{Gz} = 13711.19 \text{ cm}^4
$$
  
\n
$$
A_{\text{min}} = \frac{I_{Gz}}{(d - \frac{h_0}{3})v} \times \frac{f_{t28}}{f_e}
$$
  
\n
$$
A_{\text{min}} = \frac{13711.19 \times 10^4}{(216 - \frac{40}{3})163.4} \times \frac{2.1}{400} = 0.21 \text{ cm}^2
$$

 $A_s > A_{\min}$ .......CV

### **Vérification de la jonction table nervure : (BAEL 91 A.5.3.2):**

Il existe des contraintes tangentes dans le plan de jonction verticale du débord de la table et de l'âme de la poutre. Ces contraintes ont pour valeur :

$$
\tau_1^u \le \frac{b_1 \times V_u}{0.9 \times b \times h_0 \times d} \le \overline{\tau} = 3.33 \text{ MPA}
$$
  
Avec:  

$$
b_1 = \frac{b - b_0}{2} = 27.5 \text{ cm}
$$
  

$$
\tau_1^u = \frac{0.275 \times 13.65 \times 10^{-3}}{0.9 \times 0.65 \times 0.04 \times 0.18} \le \overline{\tau}
$$
  
= 3.33 MPA

$$
= 3.33 \text{ MPA}
$$
  
τ<sub>1</sub><sup>u</sup> = 0.89 MPA ≤ τ = 3.33 MPA .... .... .... .. Condition Vérifiée.

#### **Commentaire :**

Il n'y a pas de risque de rupture à la jonction table nervure.

#### - **Vérifications à l'ELS**

Les vérifications concernées sont les suivantes :

- **−** Vérification de l'état limite d'ouverture des fissures
- **−** Vérification de l'état limite de compression du béton ;
- **−** Vérification de la flèche.

#### **Etat limite d'ouverture de fissure**

L'état de fissuration est peut nuisible, donc aucune vérification à faire **(BAEL91 Art. B.6.3)**

#### **Etat limite de compression du béton**

$$
\sigma_{bc} = \frac{M_{ser} \times y}{I} \leq \overline{\sigma_{bc}} = 0.6 f_{c28}
$$

Avec :

- y : distance de l'axe neutre a la fibre la plus comprimée
- I : moment d'inertie

Mser : le moment en ELS

 $\overline{\sigma}_{bc}$  = 0.6 × f<sub>c28</sub> = 15 MPA  $\rightarrow$  (Contrainte admissible du béton).

Fissuration peu préjudiciable :  $\overline{\sigma}_{st} = fe = 400$ Mpa

# - position de l'axe neutre (y) :

Pour savoir où se situera l'axe neutre y, il est nécessaire d'effectuer un premier calcul arbitraire pour déterminer le signe de :  $\frac{by^2}{a}$  +  $nA_{sc}(y-d') - nA_{st}(d-y)$ En remplaçant y par  $h_0$ .

**(Cas 1)** Si le signe est positif,  $(y \le h_0)$  : l'axe neutre est dans la table de compression les calculs sont identiques au cas d'une section rectangulaire (les équations ne changent pas).

$$
b.y.\frac{y}{2} + n.A_{sc}.(y-d') - n.A_{st}(d-y)=0
$$

Donc l'équation de moment d'inertie quadratique sera :

$$
I = \frac{by^3}{3} + nA_{st}(d - y)^2 + nA_{sc}(y - d')^2
$$

**(Cas 2):** Si le signe est négatif,  $(y > h0)$ : l'axe neutre est dans la nervure (section en T) L'équation pour déterminer y devient :

$$
\frac{by^2}{2} - \frac{(b - b_0)(y - h_0)^2}{2} + nA_{sc}(y - d') - nA_{st}(d - y) = 0
$$

Donc l'équation de moment d'inertie quadratique sera :

$$
I = \frac{by^3}{3} - \frac{(b - b_0)(y - h_0)^3}{3} + nA_{st}(d - y)^2 + nA_{sc}(y - d')^2
$$

 $M<sub>ser</sub>$ : Moment max à l'ELS.

y ∶ distance de l'axe neutre a la fibre la plus comprimée

I : moment d'intertie de la homogénéisée par rapport à l'axe neutre;

 $n = 15$ 

**en travée :**

 $f(h_0) = \frac{1}{2}$  $\frac{1}{2}bh_0^2 - nA_{st}(d - h_0) = 24.4 \implies f(h_0) > 0$ ; L'axe neutre est dans la nervure  $(cas1 : y < h_0)$ , les calculs sont identiques au cas d'une section rectangulaire.

$$
\begin{cases}\nM_t = 6.21 \, KN.m \\
A_s = 2.36 \, cm^2 \\
y = 3.23 \, cm \\
I = 8845.88 \, cm^4\n\end{cases}
$$
\n
$$
S = 2.26 \, MPa \leq \overline{a} = 15 MPa
$$
\n
$$
V_{\text{eff}} = 2.26 \, MPa \leq \overline{a} = 2.26 \, MPa \leq \overline{a} = 2.26 \, MPa \leq \overline
$$

σbc = 2.26 MPa ≤ σbc = 15MPa ……………………Vérifie

Il n'y a pas risque de fissuration du béton en compression.

#### **en appui intermédiaire :**

 $f(h_0) = \frac{1}{2}$  $\frac{1}{2}bh_0^2 - nA_{st}(d-h_0) = 190.3$  *cm*  $\Rightarrow$   $f(h_0) > 0$ ; L'axe neutre est dans la table de compression (cas1 :  $y < h_0$ ), les calculs sont identiques au cas d'une section rectangulaire

 $A_s = 1.57 \text{ cm}^2$  $M_a = 5.45$  KN. m  $y = 2.68cm$  $I = 5591.86cm<sup>4</sup>$  $\sigma_{bc} = 2.61 \leq \overline{\sigma_{bc}} = 15 MPa$  ... Vérifie

Il n'y a pas risque de fissuration du béton en compression.

- **en appui de rive :**
- $f(h_0) = \frac{1}{2}$  $\frac{1}{2}bh_0^2 - n A_{st} (d - h_0) = 354.1 \, cm \Rightarrow f(h_0) > 0$ ; L'axe neutre est dans la table de compression (cas1 :  $y < h_0$ ), les calculs sont identiques au cas d'une section

rectangulaire

$$
\begin{cases}\nM_a = 0.98 \, KN.m \\
A_s = 0.79 \, cm^2 \\
y = 1.95 \, cm \\
I = 3299.74 \, cm^4\n\end{cases}
$$

σbc = 0.57 ≤ σbc = 15MPa ……………………………Vérifie

Les résultats sont représentés dans le tableau qui suit :

**Tableau III-27 :** Vérification des contraintes en travées (poutrelle type 1 étage courant).

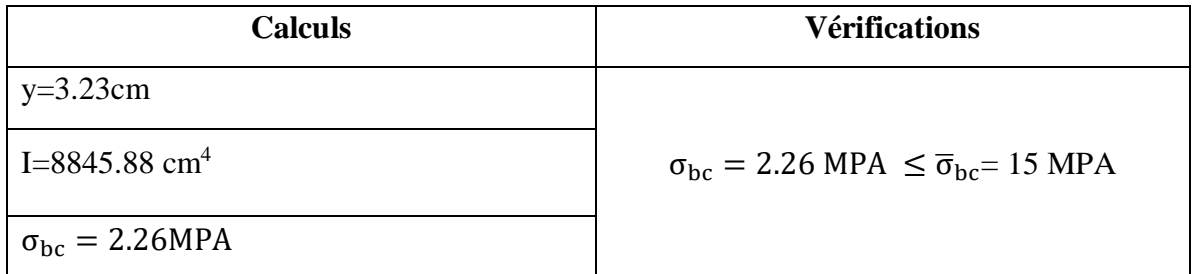

# **Aux appuis intermédiaires** :

Nous calculons de la même manière que pour la vérification des contraintes en travée, les résultats sont résumés dans le tableau suivant :

# **Tableau III-28**: Vérification des contraintes aux appuis intermédiaires

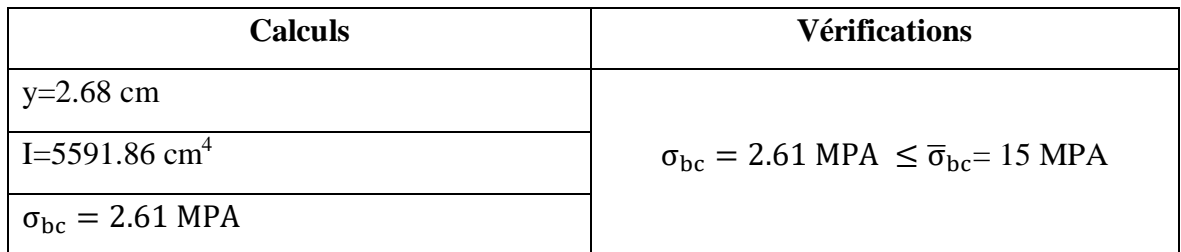

# **Aux appuis de rive** :

Nous calculons de la même manière que pour la vérification des contraintes en travée, les résultats sont résumés dans le tableau suivant :

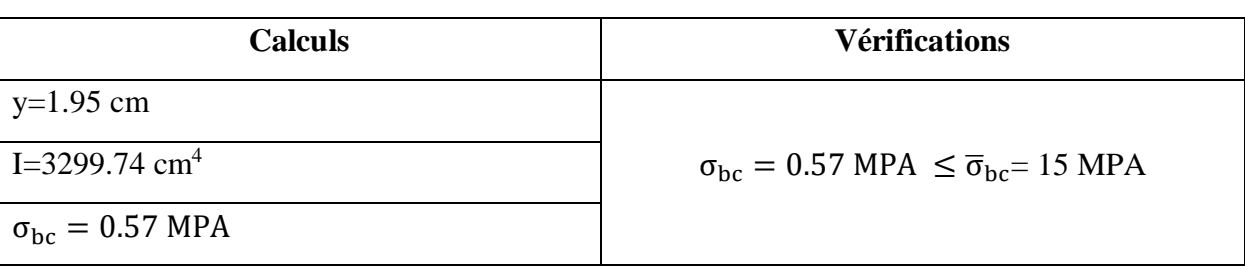

#### **Tableau III-29 :** Vérification des contraintes aux appuis de rive

### **Vérification de la flèche**

#### **- Conditions de la vérification de la flèche** *(Article B.6.5.1)* [1]

La vérification de la flèche n'est pas nécessaire si les conditions suivantes sont observées :

 $\overline{\mathcal{L}}$  $\overline{1}$  $\mathbf{I}$  $\mathbf{I}$  $\left(1\right) h_t \geq max$  $M_{t,ser}$  $\frac{1}{10 M_{0.5}er}$ ; 1  $\left(\frac{-}{16}\right)$  ×  $L$ ; pour les poutres simplement appuyées ou continues 2)  $A_t$ <sub>travée</sub>  $\leq$  $4.2 \times b_0 \times d$ fe 3)  $L \leq 8$ .

On illustre comme exemple la travée **''AB''** de la poutrelle de **type (1)** du plancher étage courant.

Avec,

h<sup>t</sup> : Hauteur totale du plancher corps creux = 20cm ;

M<sub>t ser</sub> : Moment maximale en travée à l'ELS Mt ser=6.21 KN.m;

A<sub>t travée</sub>: Section d'armature en travée A<sub>t</sub>= 2.36 cm<sup>2</sup>;

L: longueur de la travée considérée :L =4.05m ;

M0 ser : Moment isostatique à l'ELS M*0* Ser= 8.86 KN.m

y: position de l'axe neutre = 3.23 cm

I: Inertie de la section =  $8845.88$  cm<sup>4</sup>

D'où

{ 1) ℎ ≥ ( 6.21 <sup>10</sup> <sup>×</sup> 8.86 ; 1 <sup>16</sup>) <sup>×</sup> 4.05 <sup>→</sup> <sup>ℎ</sup> <sup>=</sup> <sup>20</sup> <sup>&</sup>lt; 28.38 … … … . . . . 2) é ≤ 4.2 × <sup>0</sup> × = 2.26 <sup>2</sup> → = 2.36 <sup>2</sup> > 2.26 <sup>2</sup> . . 3) = 4.05 < 8. … .

Étant donné que les deux premières conditions ne sont pas satisfaites ; la vérification de la flèche est nécessaire.

On doit vérifier que :  $\Delta f \leq \bar{f}$ Soit : (**Article B.6.5.3**) [1]

$$
\int \Delta f = (f_{gv} - f_{ji}) + (f_{pi} - f_{gi})
$$
\n
$$
\int \frac{L}{500} \Leftrightarrow pour l \le 5 m
$$
\n
$$
f admissible = \begin{cases}\n\frac{L}{500} & \Leftrightarrow pour l > 5 m \\
\frac{L}{250} & \Leftrightarrow pour l > 5 m \\
\frac{L}{250} & \frac{M_{ser} \times l^2}{10E \times I_f}\n\end{cases}
$$

Avec,

L : porté entre nue d'appuis ( **CBA B.6.1.1**). [3]

 $L= 4.05 - 0.4 = 3.65$  m

Δ ∶ La flèche à calculer selon le **BAEL** en considérant les propriétés du béton armé (retrait, fissure,).

 $f_{\text{gv}}$  et : les flèches différées et instantanées respectivement dues aux charges permanentes totales (poids propre + revêtements + cloisons) ;

: La flèche instantanée due aux charges permanentes appliquées au moment de la mise en œuvre des cloisons (poids propre cloisons).

 $f_p$ : la flèche instantanée due à l'ensemble des charges appliquées (G + Q).

**j** : la charge permanente au moment de la mise des cloisons ;

**g** : la charge permanente après la mise des cloisons ;

**p** : la somme des charges permanentes et des charges d'exploitation.

La flèche admissible  $\bar{f}$  pour une poutre inférieure à 5 m est de :

$$
\bar{f} = \frac{L}{500} = \frac{365}{500} = 0.73 \, \text{cm} = 7.3 \, \text{mm}
$$

# - **Evaluation des moments en travée :**

On note :

 $g_{\text{(total)}} = (G \text{ planet} + G \text{ close} + G \text{ close} + G \text{ reverse} + G \text{ reverse}) = 5.15 \text{ KN/m}^2$ ;  $j = (G_{\text{planet}} + G_{\text{cloison}}) = 3.300 + 0.90 = 4.20 \text{ KN/m}^2$ ;  $p = G$  Totale +Q Totale = 5.15 +1.5 = 6.65 KN/m<sup>2</sup>

# - **Evaluation des charges**

 $q_i = 0.65 \times 4.20 = 2.73$ KN/ml;

 $q_g = 0.65 \times 5.15 = 3.34$  KN/ml;

 $q_p = 0.65 \times 6.65 = 4.32$  KN/ml;

### - **Evaluation des moments**

Les moments correspondant à chaque charge sont résumés sur le tableau suivant:

Mt=2.009  $\times q - 0.674 \times \hat{q}$  obtenu par la méthode de Caquot minorée.

q' : la charge répartie minorée (2/3(q))

| Moments correspondant à $q_i$ | $M_i = 2.009 \times 2.73 - 0.674$<br>$\times$ 1.56 | $M_i = 4.43 K N \cdot m$ |
|-------------------------------|----------------------------------------------------|--------------------------|
| Moments correspondant à $q_g$ | $M_a = 2.009 \times 3.34 - 0.674$<br>$\times$ 2.23 | $M_a = 5.20$ KN. m       |
| Moments correspondant à $q_p$ | $M_p = 2.009 \times 4.32 - 0.674$<br>$\times 2.8$  | $M_p = 6.79$ KN. m       |

**Tableau III-30** : Calcul des moments correspondant (poutrelle exemple).

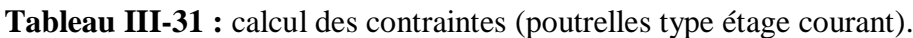

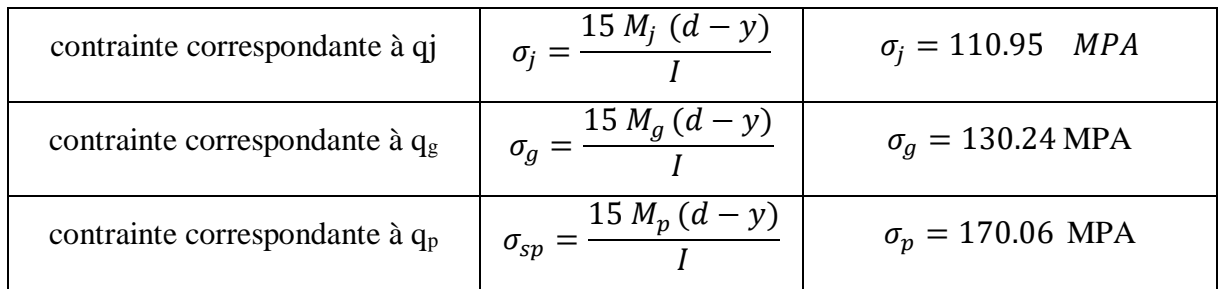

# - **Caractéristiques de la section**

Position du centre de gravité de la section homogène :

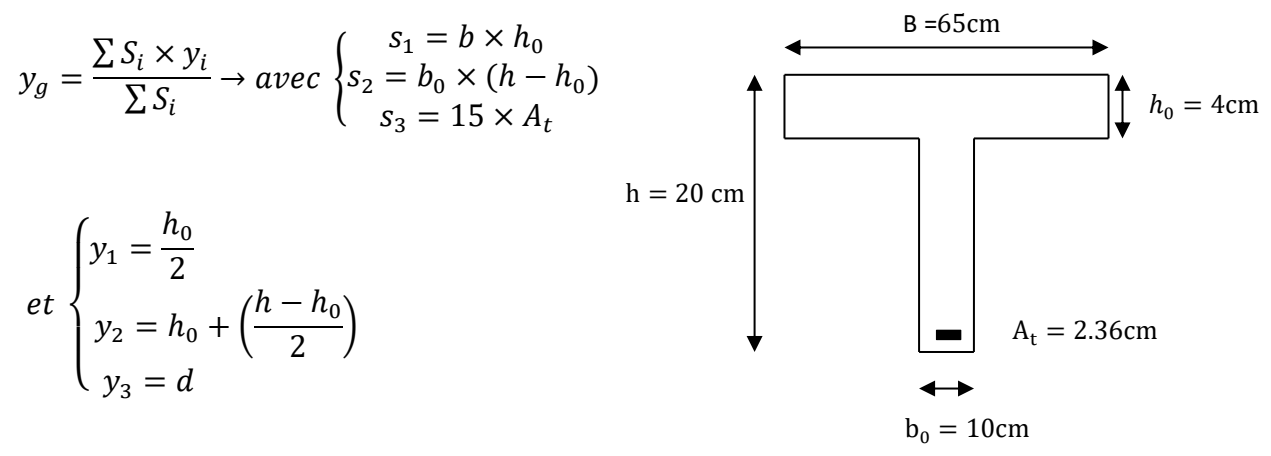

$$
y_G = \frac{b_0 \times \frac{h^2}{2} + (b - b_0) \times \frac{h_0^2}{2} + 15A_t d}{b_0 \times h + (b - b_0)h_0 + 15A_t} = 4.87cm \, m
$$
\n
$$
I_0 = \frac{b_0 \times y_G^3}{3} + \frac{b_0(h - y_G)^3}{3} - \frac{(b - b_0)(y_G - h_0)^3}{3} + 15A_t(d - y_G)^2 + 15A_S(y_G - d)^2
$$
\n
$$
I_0 = 33618.96 \, cm^4
$$

### - **Calcul des moments d'inertie fissurés If : (BAEL** B.6.5.2) [1]

 $I_f =$  $1.10 \times I_0$  $1 + \lambda \times \mu$ 

#### Calcul des coefficients  $\lambda$  :

Les coefficients  $\lambda$  et  $\mu$  sont définit par le BAEL (article B.6.5.2) pour prendre en considération la fissuration du béton.

$$
\lambda = \begin{cases}\n\lambda_{i} = \frac{0.05f_{t28}}{\rho(2+3\frac{b_{0}}{b})} \to \text{instantanée} \\
\lambda_{v} = \frac{2}{5} \times \lambda_{i} \to \text{différée} \\
\rho = \frac{A}{b_{0}d} : \text{Le pourcentage d'arma ture tendue} \implies \rho = \frac{A}{b_{0}d} = \frac{2.36}{10 \times 18} = 0.0131 \\
\implies \lambda = \begin{cases}\n\lambda_{i} = 3.76 \\
\lambda_{v} = 1.504 \end{cases}; \ \mu = \max \begin{cases}\n0 \\
1 - \left[\frac{1.75 \times f_{t28}}{4 \times \rho \times \sigma_{s} + f_{t28}}\right]\n\end{cases}
$$

 $\sigma_s$ : La contrainte de traction effective de l'armature correspondant au cas de charge considéré

$$
\begin{cases}\n\mu_j = 1 - \frac{1.75 \times f_{t28}}{4 \times \rho \times \sigma_j + f_{t28}} = 0.69 \\
\mu_g = 1 - \frac{1.75 \times f_{t28}}{4 \times \rho \times \sigma_g + f_{t28}} = 0.74 \\
\mu_p = 1 - \frac{1.75 \times f_{t28}}{4 \times \rho \times \sigma_p + f_{t28}} = 0.80\n\end{cases}
$$

#### - **Calcul des moments d'inerties fictives**

Les résultats des moments d'inerties fictives sont représentés dans le tableau qui suit:

**Tableau III-32 :** Calcul des moments d'inerties fictives (poutrelle type 1)

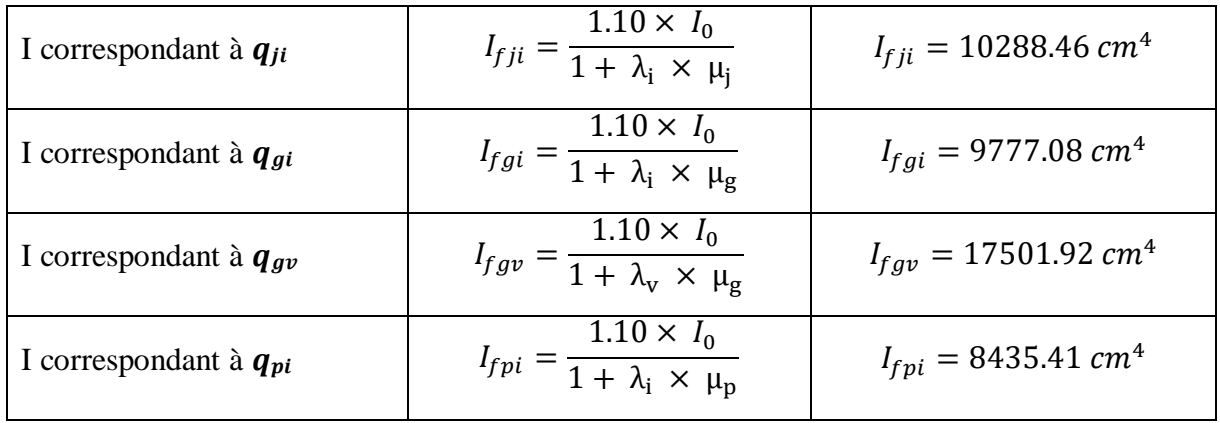

### - **Calcul des modules de déformation**

 $E_v = 3700 \sqrt[3]{f_{c28}} = 10721.39 MPA \rightarrow$  Module de déformation longitudinale différée du béton

# - **Modules de déformation longitudinale différée du béton**

 $E_i = 3 \times E_v = 32164.19 \text{ MPA} \rightarrow \text{Module de deformation longitude instantanée du béton.}$ Pour ce faire le calcul de la flèche  $\Delta f$  est donné dans le tableau suivant :

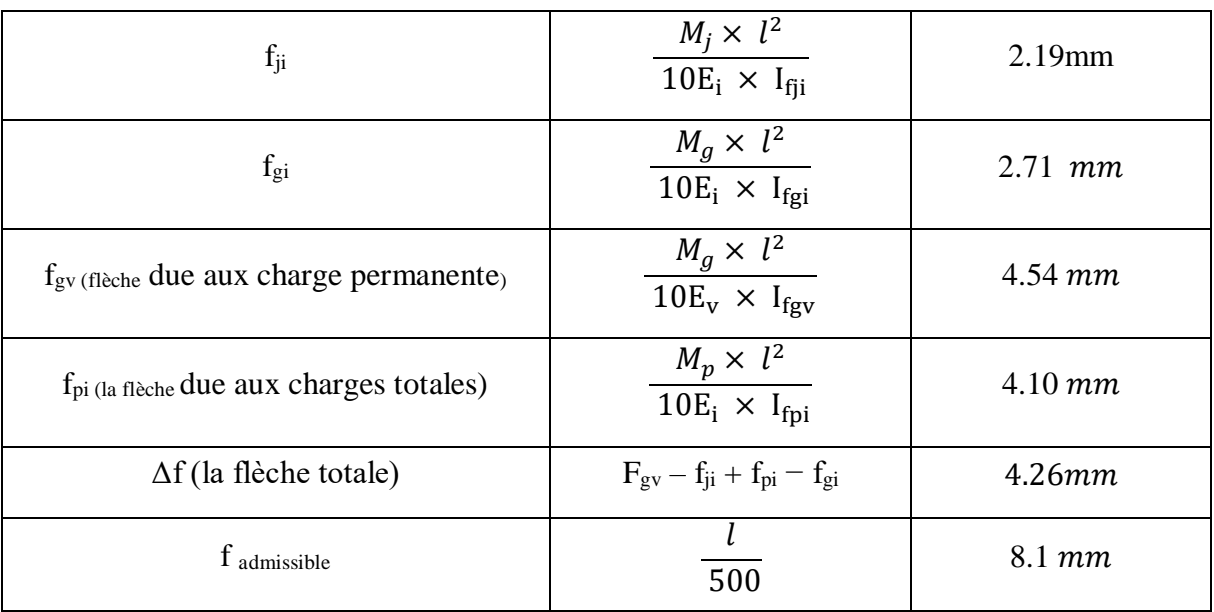

# *Chapitre III : Calcul des éléments secondaires*

**Tableau III-33** : Vérification de la flèche (poutrelle type 1).

 $\Delta f = 4.26$  mm  $\leq f$  admissible = 8.1 mm

**Commentaire :** la flèche est vérifiée ;

### **III.5.5.1. La dalle mince (table de compression) : (BAEL B.6.8, 423)** [1]

 La dalle de compression résiste donc elle n'a pas besoin de ferraillage de résistance, cependant il faut mettre des aciers de fissurations à cause des fissurations dues au retrait du béton (quantité de ciment, intempéries …)

 Pour ce faire le règlement recommande un ferraillage dans les deux sens (utilisation du treillis soudés). D'après, le hourdis doit avoir une épaisseur minimale de 4 cm. Il est armé d'un quadrillage de barres dont les dimensions de mailles ne doivent pas dépasser.

 $\check{S}_t \leq 20$  cm (5 p.m.) pour les armatures perpendiculaires aux nervures ( $\hat{A} \perp$ ),

 $\checkmark$   $S_t \leq 33$  cm (3 p.m.) pour les armatures parallèles aux nervures (*A*  $\parallel$ ).

Quand l'écartement L entre axes des nervures est compris entre 50 et 80 cm, la section A des armatures perpendiculaires aux nervures doit être au moins égale à

$$
A \perp = 0.02l \frac{200}{fe} = \frac{4l}{fe}
$$
  $\implies A \perp = \frac{4 \times 65}{500} = 0.52cm^2/ml$ 

Pour le ferraillage des dalles en corps creux deux conditions vont être respecté :

2. Le diamètre ne doit jamais être sup à 1/10 de l'épaisseur.

Pour h<sub>0</sub>=4 cm  $\rightarrow \emptyset \leq \frac{h_0}{10}$  $\frac{n_0}{10}$ =4mm

2. Selon l'article B. 7.4 du B.A.E.L Le pourcentage d'armature minimal pour les dalles avec TS de fils à haute adhérence 500 est de 0,0006

 $A_{min} = 0.0006B = 0.0006 \times h_0 \times b = 0.0006 \times 4 \times 100 = 0.24cm^2/ml$ 

On adapte  $A$  ⊥=  $5\%$ 4 =  $0.62$ cm<sup>2</sup> > A<sub>min</sub>……..cv

$$
A \parallel = \frac{A \perp}{2} \qquad \Rightarrow A \parallel = \frac{0.62}{2} = 0.314 \, \text{cm}^2/\text{ml}
$$

On adapte :  $304 = 0.37$  cm<sup>2</sup>. Pour un choix pratique, on va opter pour un treillis soudé Ø 4 (20/20).

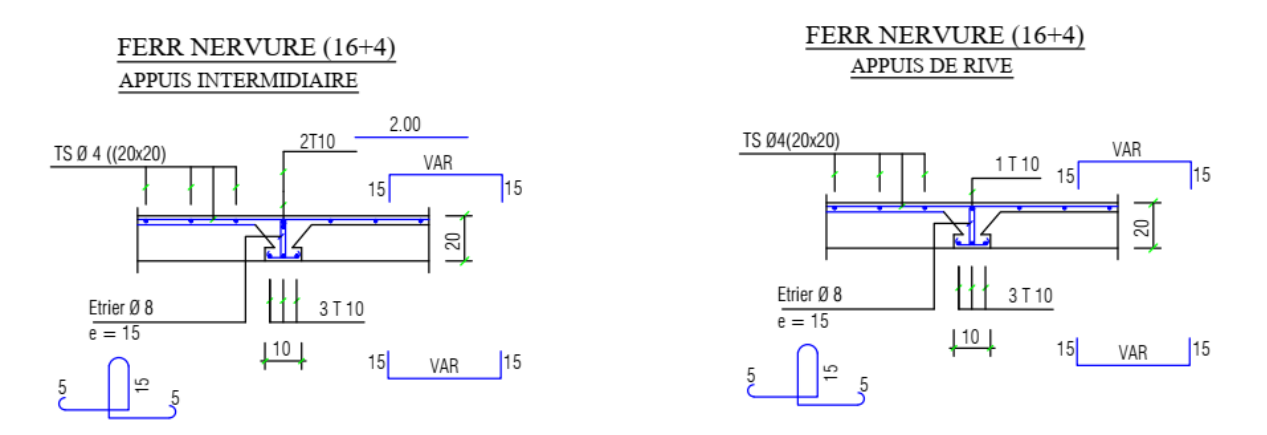

**Figure.III.22 :** Schéma de ferraillage des planchers.

# **III.6 Conclusion :**

 Dans ce chapitre, on a pour déterminer le ferraillage des éléments secondaires de notre structure, et ceci on répond à toutes les exigences du RPA99 version 2003, BAEL 91 modifié en 99, et le CBA 93.

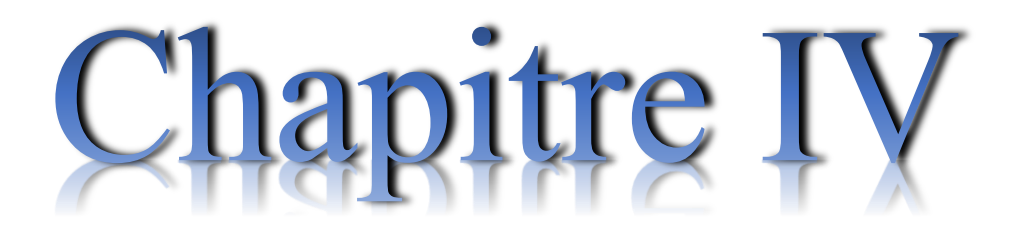

**Etude sismique** 

### **IV.1.Présentation du logiciel ROBOT :**

 Logiciel Robot est un logiciel de calcul et d'analyse des structures nous permet de représenter une structure réelle par un modèle numérique que le logiciel peut le traiter et l'analyser et détermine les efforts internes (moments, efforts normals, efforts tranchants), qui résistent les charges extérieurs appliquées sur la structure, par utilisation de la méthode des éléments finis.

 Il permet de modéliser, calculer, vérifier et dimensionner différentes structures du génie civil

### **IV.2. Introduction :**

 Un séisme est une libération brutale de l'énergie potentielle accumulée dans les roches par le jeu des mouvements relatifs des différentes parties de l'écorce terrestre.

 Lorsque les contraintes dépassent un certain seuil, une rupture d'équilibre se produit et donne naissance aux ondes sismiques qui se propagent dans toutes les directions et atteignent la surface du sol. Ces mouvements du sol excitent les ouvrages par déplacement de leurs appuis et sont plus ou moins amplifiés dans la structure.

 Le niveau d'amplification dépend essentiellement de la période de la structure et de la nature du sol.

 Ceci nous oblige de bien faire toute une étude pour essayer de mettre en exergue le comportement dynamique de l'ouvrage

### **IV.3.Objective de l'étude sismique :**

 L'étude parasismique nous permet d'estimer les valeurs caractéristiques les plus défavorables de la réponse sismique et le dimensionnement des éléments de résistance, afin d'obtenir une sécurité satisfaisante pour l'ensemble de l'ouvrage et d'assurer le confort des usages, l'exécution d'un ouvrage doit respecter la démarche globale de conception parasismique.

Elle doit s'appuyer sur trois points :

- respect de la réglementation parasismique.
- conception architecturale parasismique.
- mise en œuvre soigné.

# **IV.4.Présentation des différentes méthodes de calcul de la force sismique :**

 Plusieurs méthodes approchées ont été proposées afin d'évaluer les efforts internes engendrés à l'intérieur de la structure sollicitée, le calcul de ces efforts sismiques peut être mené par trois méthodes :

- la méthode statique équivalente.
- la méthode d'analyse modale spectrale.
- la méthode d'analyse dynamique par accélerogramme.

#### **IV.4.1.Méthode statique équivalente :**

#### **IV.4.1.1.Définition :**

 Cette méthode consiste à remplacer l'ensemble des forces réelles dynamiques qui se développent dans la construction par un système de forces fictives dont les effets sont considérés équivalents à ceux de l'action sismique.

 Cette méthode ne peut être dissociée de l'application rigoureuse des dispositions constructives garantissant à la structure :

- une ductilité suffisante.
- une capacité de dissiper l'énergie vibratoire transmise à la structure par des secousses sismiques majeures.

#### **IV.4.1.2.Principe de la méthode :**

 Les fores réelles dynamiques qui se développent dans la construction sont remplacées par un système de forces statique fictives dont les effets sont considérés équivalents au mouvement du sol dans une direction quelconque dans le plan horizontal.

Les forces sismiques horizontales équivalentes seront considérées appliquées successivement suivant deux directions orthogonales caractéristiques choisies à priori par le projecteur. [4]

#### **IV.4.1.3.Modélisation :**

**a)** Le modèle du bâtiment à utiliser dans chacune des deux directions de calcul est plan, les masses sont supposées concentrées au centre de gravité des planchers présentant un seul degré de liberté translation horizontal par niveau.

**b)** La rigidité latérale des éléments porteurs du système de contreventement est calculée à partir des sections non fissurées pour les structures en béton armé ou en maçonnerie.

**c)** Seul le mode fondamental de vibration de la structure est à considérer dans le calcul de la force sismique totale. [4]

### **IV.4.1.4. Conditions d'application de la méthode statique équivalente :**

**a)** Le bâtiment ou le bloc étudié, satisfaisait aux conditions de régularité en plan et en élévation prescrites au chapitre III, paragraphe 3.5 (RPA99/Version 2003) avec une hauteur au plus égale à 65m en zones I et II et à 30m en zones III.

**b)** Le bâtiment ou bloc étudié présente une configuration régulière tout en respectant, outres les conditions de hauteur énoncées en a), les conditions complémentaires suivantes :

**Zone I :** tous groupes

**Zone II:** Groupe d'usage 3.

Groupes d'usage 2, si la hauteur est inférieure ou égale à 7 niveaux ou 23 m.

Groupe d'usage 1B, si la hauteur est inférieure ou égale à 5 niveaux ou 17m.

Groupe d'usage 1A, si la hauteur est inférieure ou égale à 3 niveaux ou 10m.

**Zone III :** Groupes d'usage 3 et 2, si hauteur est inférieure ou égale à 5 niveaux ou 17m.

Groupe d'usage 1B, si la hauteur est inférieure ou égale à 3 niveaux ou 10m.

Groupe d'usage 1A, si la hauteur est inférieure ou égale à 2 niveaux ou 08m. [4]

#### **IV.4.2.Méthode d'analyse modale spectrale :**

#### **IV.4.2.1.Principe de la méthode :**

 Par cette méthode, il est recherché pour chaque mode de vibration, le maximum des effets engendrés dans la structure par les forces sismiques représentées par un spectre de réponse de calcul. Ces effets sont par la suite combinés pour obtenir la réponse de la structure.

#### **IV.4.2.2.Modélisation :**

**a)** Pour les structures régulières en plan comportant des planchers rigides, l'analyse est faite séparément dans chacune des deux directions principales du bâtiment. Celui-ci est alors représenté dans chacune des deux directions de calcul par un modèle plan, encastré à la base et
où les masses sont concentrées au niveau des centres de gravité des planchers avec un seul DDL en translation horizontale.

**b)** Pour les structures irrégulières en plan, sujettes à la torsion et comportant des planchers rigides, elles sont représentées par un modèle tridimensionnel, encastré à la base et où lesmasses sont concentrées au niveau des centres de gravité des planchers avec trois (03)

DDL (2 translations horizontales et une rotation d'axe vertical).

**c)** Pour les structures régulières ou non comportant des planchers flexibles, elles sont représentées par des modèles tridimensionnels encastrés à la base et à plusieurs DDL par plancher.

**d)** La déformabilité du sol de fondation doit être prise en compte dans le modèle toutes les fois où la réponse de la structure en dépend de façon significative.

**e)** Le modèle de bâtiment à utiliser doit représenter au mieux les distributions des rigidités et des masses de façon à prendre en compte tous les modes de déformation significatifs dans le calcul des forces d'inertie sismiques (ex : contribution des zones nodales et des éléments non structuraux à la rigidité du bâtiment).

**f)** Dans le cas des bâtiments en béton armé ou en maçonnerie la rigidité des éléments porteurs doit être calculée en considérant les sections non fissurées. Si les déplacements sont critiques particulièrement dans le cas de structures associées à des valeurs élevées du coefficient de comportement, une estimation plus précise de la rigidité devient nécessaire par la prise en compte de sections fissurées. [4]

#### **IV.4.2.3.Conditions d'application de la méthode d'analyse modale spectrale :**

 La méthode d'analyse modale spectrale peut être utilisée dans tous les cas, et en particulier, dans le cas où la méthode statique équivalente n'est pas permise.

#### **IV.4.3.Méthode d'analyse dynamique par accélerogramme :**

#### **IV.4.3.1.Principe de la méthode :**

 Le même principe que la méthode d'analyse spectrale sauf que pour ce procédé, au lieu d'utiliser un spectre de réponse de forme universellement admise, on utilise des accélerogrammes réels.

 Cette méthode repose sur la détermination des lois de comportement et la méthode d'interpolation des résultats. Elle s'applique au cas par cas pour les structures stratégique par un personnel qualifié. [4]

#### **IV.4.3.2.Conditions d'application de la méthode d'analyse dynamique :**

 La méthode d'analyse dynamique par accélerogrammes peut être utilisée au cas par cas par un personnel qualifié, ayant justifié au paravent les choix des séismes de calcul et des lois de comportement utilisées ainsi que la méthode d'interprétation des résultats et les critères de sécurité à satisfaire. [4]

# **IV.5.Classification de l'ouvrage selon leur importance :**

#### **a) Classification des zones sismiques :**

 Le territoire national est divisé en quatre (04) zones de séismicité croissante, définies sur la carte des zones de séismicité et le tableau associé qui précise cette répartition par wilaya et par commune, soit :

**Zone 0:** sismicité négligeable

**Zone I :** sismicité faible

**Zone II :** sismicité moyenne

**Zone III :** sismicité élevée

Notre ouvrage est implanté dans la wilaya MILA donc en zone IIa.

#### **b) Classification de l'ouvrage selon son importance :**

 Notre bâtiment étudié à usage d'habitation collective selon (RPA 2003) chapitre 3 article 3.2 :

Le bâtiment d'habitation collective ou à usage de bureaux dont la hauteur ne dépasse pas

48 m dans le groupe 2

### **c) Classification du site**

 Selon le rapport géotechnique relatif à notre ouvrage, on est en présence d'un sol meuble de catégorie S3.

# **IV.6. Choix de la méthode de calcul :**

 Vu que les conditions d'application de la méthode statique équivalente dans le cas du bâtiment étudie sont vérifiées (car la structure est régulière en plan).

 Cette méthode est applicable selon l'article 4.1.2.b du RPA99/2003 (Zone IIa, et groupe d'usage 2, h=21.42 m < 23m), donc la méthode utilisable est la méthode statique équivalente pour l'analyse sismique.

# **IV.7.Méthode statique équivalente :**

#### **IV.7.1.Calcul de la Force Sismique Totale :**

 La force sismique totale V, appliquée à la base de la structure, doit être calculée successivement dans deux directions horizontales orthogonales selon la formule :

$$
\mathbf{V} = \frac{A.D.Q}{R}. \mathbf{W} \qquad [4] \qquad \text{Avec}:
$$

A : Coefficient d'accélération de zone.

D : Coefficient d'amplification dynamique moyen.

```
Q : facteur de qualité.
```
R : Coefficient de comportement global de la structure.

W : poids total de la structure.

Ces valeurs sont obtenues après les classifications du projet d'après le tableau par RPA99 version 2003.

#### **IV.7.1.1.Coefficient d'Accélération de Zone « A »:**

Le coefficient d'accélération de zone « A » est donné par le Tableau 4.1 des (RPA

99/Version 2003) suivant la zone sismique et le groupe d'usage du bâtiment Pour notre projet : groupe usage2 et Zone IIa.

|           | <b>ZONE</b> |            |      |      |  |  |
|-----------|-------------|------------|------|------|--|--|
| Groupe    |             | <b>IIa</b> | IIb  | III  |  |  |
| <b>1A</b> | 0.15        | 0.25       | 0.30 | 0.40 |  |  |
| 1B        | 0.12        | 0.20       | 0.25 | 0.30 |  |  |
| 2         | 0.10        | 0.15       | 0.20 | 0.25 |  |  |
| 3         | 0.07        | 0.10       | 0.14 | 0.18 |  |  |

**Tableau IV.1 :** Coefficient d'Accélération de Zone A.

Donc:  $A = 0.15$ 

#### **IV.7.1.2.facteur d'amplification dynamique moyen « D » : [4]**

Fonction de la catégorie de site, du facteur de correction d'amortissement  $\eta$  et de la période fondamentale de la structure T.

$$
D = \begin{cases}\n& -2.5 \eta \\
& -2.5 \eta \left(\frac{T_2}{T}\right)^{\frac{2}{3}} \\
& -2.5 \eta \left(\frac{T_2}{3}\right)^{\frac{2}{3}} \times \eta \left(\frac{3}{T}\right)^{\frac{5}{3}}\n\end{cases} \rightarrow \begin{cases}\n& -\frac{0 \leq T \leq T_2}{T_2 \leq T \leq 3s} \\
& -T \geq 3s\n\end{cases}
$$

: Facteur de correction d'amortissement.

T : Période fondamentale.

 $T_2$ : Période caractéristique, associée à la catégorie de site.

# **IV.7.1.2.1.Calcule de facteur de correction d'amortissement :**

Donné par la formule :

$$
\eta = \sqrt{\frac{7}{2+\xi}} \geq 7
$$

D'abord on calcule Pourcentage d'Amortissement Critique.

• Pourcentage d'Amortissement Critique ξ:

 (%) est le pourcentage d'amortissement critique fonction du matériau constitutif, du type de structure et de l'importance des remplissages.

| Remplissage | Portiques           | Voiles ou murs |                 |
|-------------|---------------------|----------------|-----------------|
|             | Acier<br>Béton armé |                | Béton           |
|             |                     |                | armé/maçonnerie |
| Léger       |                     |                |                 |
| Dense       |                     |                | 10              |

Tableau IV.2 : Valeurs de ξ (%).

D'après le Tableau  $\xi$  = 7 %

Donc : η = 
$$
\sqrt{\frac{7}{2+7}}
$$
 = 0.88 ≥ 0.7

#### **IV.7.1.2.2.Estimation de la période fondamentale de la structure :**

 La période fondamentale correspond à la plus petite valeur obtenue par les formules 4-6 et 4-7 du RPA99 version 2003.

$$
\text{T} = \text{T}_{\text{min}} \begin{cases} \text{T} = \text{$C_{T}$ $\text{$h_{N}^{\frac{3}{4}}$} \\ \text{T} = 0.09 \text{ $\frac{\text{$h_N$}}{\sqrt{D}}$} \end{cases}
$$

h<sub>N</sub> : hauteur mesurée en mètre à partir de la base de la structure jusqu'au dernier niveau.

On  $\hat{a} : h_N = 21.42$  m

CT : coefficient fonction de système de contreventement du type de remplissage et donné par le tableau 4.6 (dans notre cas on a Portiques auto-stables en béton armé ou en acier avec remplissage en maçonnerie)

$$
Donc : CT = 0.05
$$

$$
T = C_T h_N^{\frac{3}{4}} = 0.05 \times 21.42^{\frac{3}{4}}
$$

Alors :  $T = 0.49$  sec

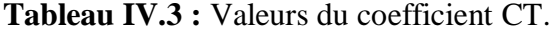

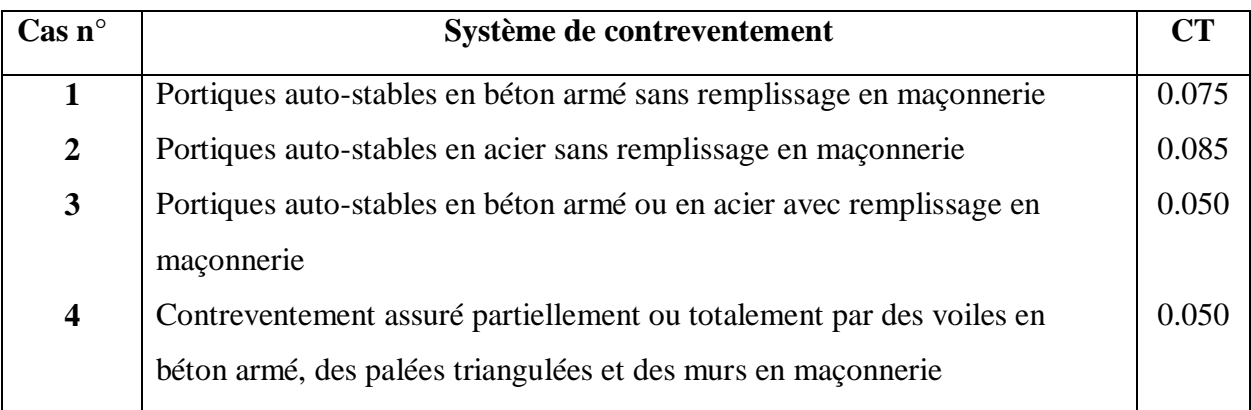

Dans les cas n° 3 et 4, on peut également utiliser aussi la formule :

$$
T = 0.09 \frac{h_N}{\sqrt{D}}
$$

D: dimension du bâtiment mesurée à sa base dans la direction de calcule.

Sens X : D<sub>X</sub> = 20.20  $\Rightarrow$  T = 0.09  $\times \frac{21.42}{\sqrt{20.20}} \Rightarrow$  T<sub>X</sub> = 0.43 s

Sens Y : D<sub>Y</sub> = 11.05  $\Rightarrow$  T = 0.09  $\times \frac{21.42}{\sqrt{11.05}}$   $\Rightarrow$  T<sub>Y</sub> = 0.58 s

#### **IV.7.1.2.3.Calcul facteur d'Amplification D :**

T<sup>1</sup> et T<sup>2</sup> : périodes caractéristiques associées à la catégorie de site (tableau 4.7).

 $S_3 \Rightarrow T_1=0.15$  et  $T_2=0.5$  on obtient :

Sens X :

 $T = min(T; TX) \Rightarrow T = min(0.49s; 0.43s)$ 

Alors :  $T_{empirique}$   $x = 0.43s$ 

Et on  $\hat{a}$  : Tanalytique  $x = 0.48s$ 

Tempérique  $X \leq T$ analytique  $X \leq 1.3T$ empérique  $X \Rightarrow T = T$ empérique X

Donc :  $T = 0.43$  s

La condition : 0 ≤ T ≤T<sup>2</sup> ⇒ 0 ≤ 0.43≤ 0.5…………..…condition vérifiée

Donc :  $D = 2.5\eta \Rightarrow D_X = 2.2$ 

Sens-Y:

 $T = min(T; Ty) \Rightarrow T = min(0.49s; 0.48s)$ 

Alors : Tempérique  $y = 0.49s$ 

Et on  $\grave{a}$  : Tanalytique  $y = 0.51s$ 

 $T_{empérique}$  y ≤  $T_{analytique}$  y ≤ 1.3 $T_{empérique}$  y  $\Rightarrow$   $T = T_{empérique}$  y

Donc :  $T = 0.49$  s

La condition : 0 ≤ T ≤T2 ⇒ 0 ≤ 0.49≤ 0.5……………………condition vérifiée

Donc :  $D = 2.5\eta \Rightarrow DY = 2.2$ 

### **IV.7.1.3.Coefficient de Comportement Global de la Structure « R »:** [4]

 Sa valeur unique est donnée par le tableau 4.3 des RPA99/version 2003 en fonction du système de contreventement.

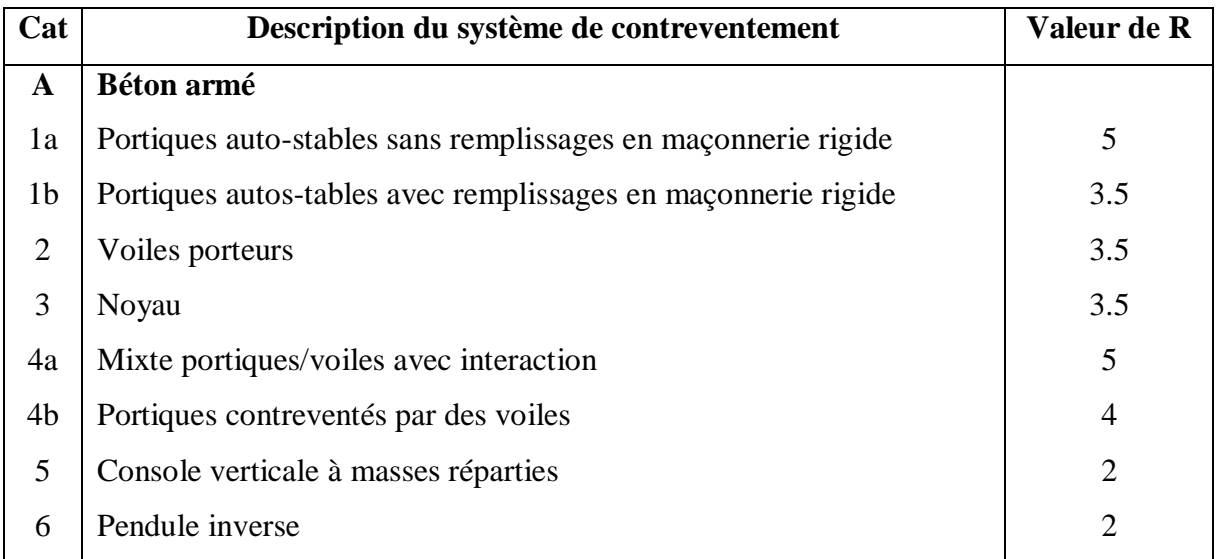

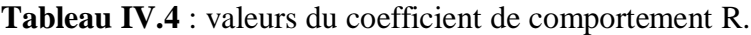

# *Chapitre IV : Etude sismique*

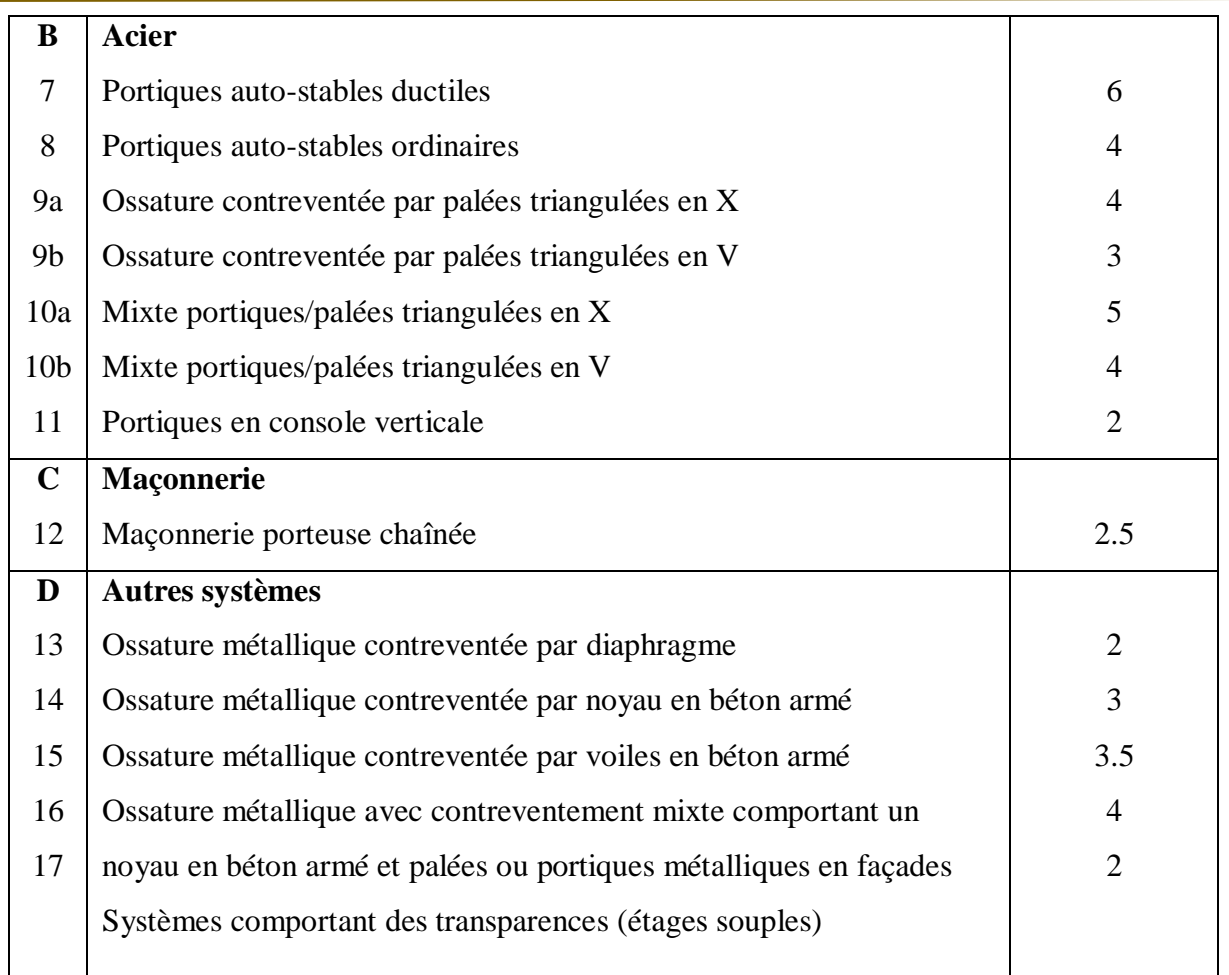

Dans notre cas : pour un système de contreventement Portiques contreventés par des voiles

Alors :  $R = 3.5$ 

# **IV.7.1.4.Facteur de qualité « Q » : [4]**

Le facteur de qualité de la structure est fonction de :

- la redondance et de la géométrie des éléments qui la constituent.
- la régularité en plan et en élévation.
- la qualité du contrôle de la construction.

La valeur de Q est déterminée par la formule : Q =  $1+\sum_1^5 P_q$ 

P<sup>q</sup> est la pénalité à retenir selon que le critère de qualité q " est satisfait ou non".

Sa valeur est donnée au tableau 4.4des RPA99/version 2003.

#### **Conditions minimales sur les files de contreventement :**

 D'après le RPA99, chaque file de portique doit comporter à tous les niveaux au moins trois Sens longitudinal : (5 travées)

 $4.30 / 4.20 = 1.02 < 1.5$ 4.20 / 3.2 = 1.31 < 1.5 → Critère observé P<sub>q</sub> = 0  $3.2 / 4.2 = 0.76 < 1.5$  $4.2 / 4.3 = 0.97 < 1.5$ Sens transversal : (3 travées)  $4.05/3.5=1.16<1.5$ 

 $3.5 / 2 = 1.75 > 1.5$   $\Rightarrow$  Critère non observé P<sub>q</sub> = 0.05

#### **Redondance en plan :**

Sens longitudinal

 $L_{\text{max}}$  / $L_{\text{min}}$  = 4.3 /3.2 = 1.34 < 1.5

Donc : le critère est observé alors :  $Pq = 0$ 

Sens transversal

 $L_1$  / $L_2$  = 4.05 / 2= 2.02 > 1.5

Donc : le critère est non observé alors : Pq = 0.05

#### **Régularité en plan :**

 Le bâtiment doit présenter une configuration sensiblement symétrique vis à vis de deux directions orthogonales L'excentricité ne dépasse pas les 15% de la dimension du bâtiment mesurée perpendiculairement à la direction de l'action séismique considérée. La structure a une force compacte, et le rapport :

Longueur /largeur =  $22.50$  /  $11.35 = 1.98 < 4$  La somme des dimensions des parties rentrantes ou saillantes du bâtiment dans une direction donnée ne doit pas excéder 25% de la dimension totale du bâtiment dans cette direction. La surface totale des ouvertures de plancher doit rester inférieur à 15% de celle de ce dernier.

Donc : le critère est observé alors :  $P_q = 0$ 

#### **Régularité en élévation :**

 Le système de contreventement ne doit pas comporter d'élément porteur vertical discontinu, dont la charge ne se transmette pas directement à la fondation. La masse des différents niveaux restent constants ou diminuent progressivement et sans chargement brusque de la base au sommet du bâtiment.

 La variation des dimensions en plan du bâtiment entre deux niveaux successifs ne dépasse pas 20% La plus grande dimension latérale du bâtiment n'excède pas 1.5 fois sa plus petite dimension.

Donc : la structure est classée régulièrement en élévation :  $P_q = 0$ 

#### **Contrôle de la qualité des matériaux :**

On suppose que les matériaux utilisés dans notre bâtiment ne sont pas contrôlés.

Donc : le critère est non observé alors :  $P_q = 0.05$ 

#### **Contrôle de la qualité de l'exécution :**

 Cette mission doit comprendre notamment une supervision des essais effectués sur les matériaux On considère que ce critère est observé :  $P_q = 0$ 

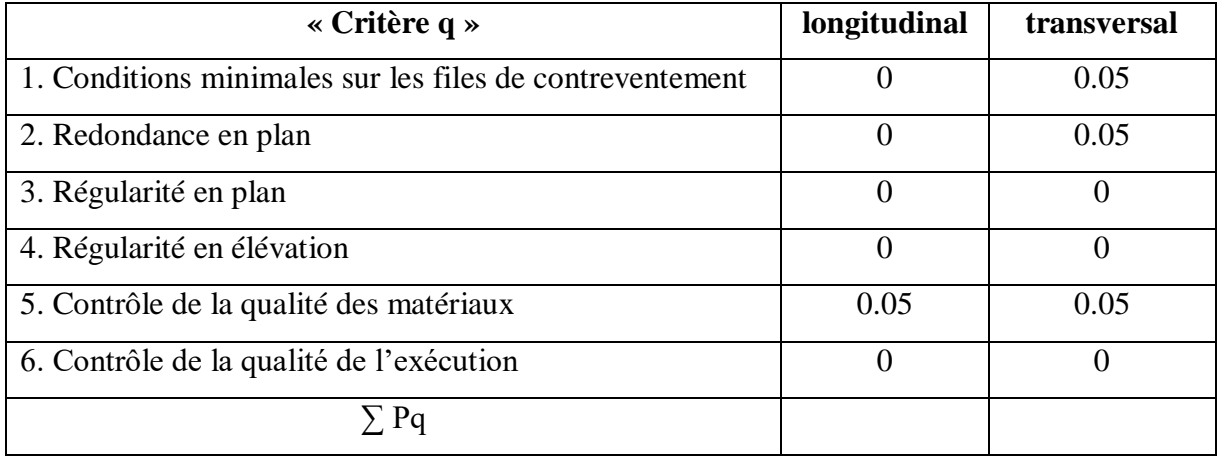

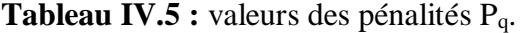

 $\text{Sens longitudinal} \rightarrow Q=1+0.05=1.05$ 

Sens transversal $\rightarrow$  Q=1+0.15 =1.15

### **IV.7.1.5.Poids totale de la structure « W » : [4]**

W est égal à la somme des poids Wi, calculés à chaque niveau (i) :

 $W = \sum_{i=1}^n w_i$ avec  $Wi= W_{Gi} + \beta W_{Qi}$ 

WGi : poids dû aux charges permanentes et à celles des équipements fixes éventuels, solidaires de la structure

WQi : charges d'exploitation

 : Coefficient de pondération, fonction de la nature et de la durée de la charge d'exploitation et donné par le tableau 4.5. RPA99version2003

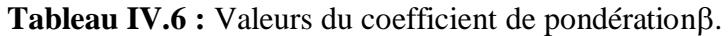

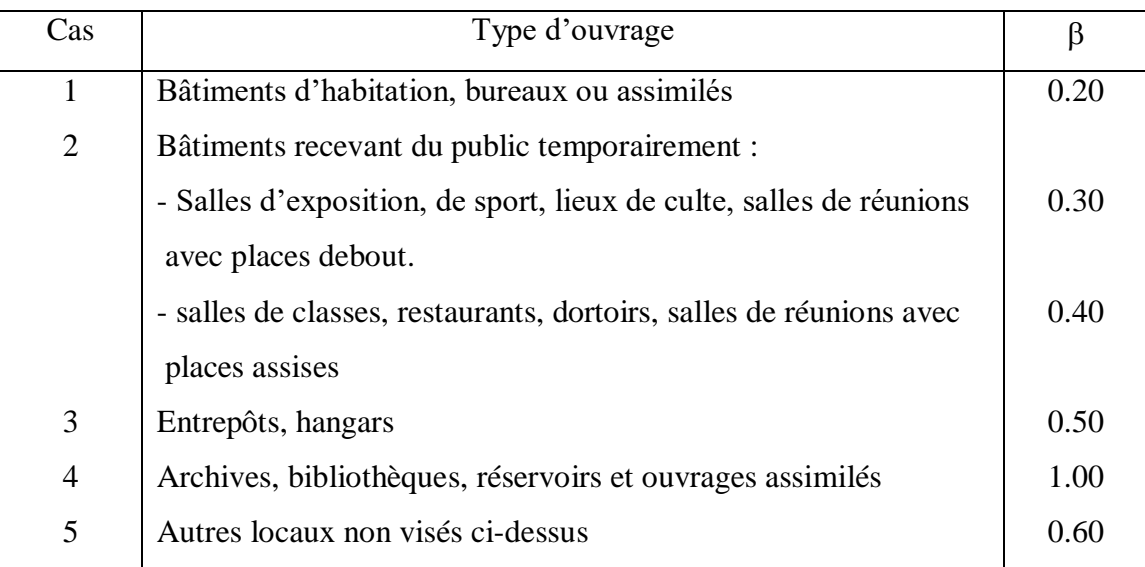

Dans notre cas :  $\beta = 0.20$ 

On a des poids des différents niveaux donné par le logiciel ROBOT :

Donc :  $Wi = 14489.79$  KN

# **Calcule de l'effort sismique totale « V »:**

Sens x :

$$
V_x = \frac{A.D.Q}{R} \text{ W} \Rightarrow V_x = \frac{0.15 \times 2.2 \times 1.05}{3.5} \cdot 14489.79 \Rightarrow V_x = 1434.50 \text{ KN}
$$

Sens-Y:

 $V_Y = \frac{A.D.Q}{R}$  $\frac{D.Q}{R}$  W  $\Rightarrow$  V<sub>Y</sub> =  $\frac{0.15 \times 2.2 \times 1.15}{3.5}$  $\frac{2.2 \times 1.13}{3.5}$  14489.79 ⇒V<sub>Y</sub> = 1571.11 KN

# **IV.8.Vérification de l'effort tranchant à la base :**

 La résultante des forces sismique à la base Vt obtenue par combinaison des valeurs modales ne doit pas être inférieure à 80% de la résultante des forces sismique déterminée par la méthode statique équivalente V pour une valeur de la période Fondamentale donnée par la formule empirique appropriée.

 $V_{\text{dynamicque}} > 80\% \text{ V}_{\text{statique}} \text{ Avec}$ :

Vdynamique: la résultante des forces sismique à la base.

Vstatique : la résultante des forces sismiques calculée par la méthode statique équivalente.

Si V<sub>dynamique</sub> < 0.80 V<sub>statique</sub>, il faudra augmenter tous les paramètres de la réponse (forces, Le

Déplacements, moment,..) Dans le rapport 0.8 V statique/V dynamique [4]

 Les Résultats d'action sismique à la base trouvée par logiciel ROBOT dans les deux sens :

 $Ex:$ 

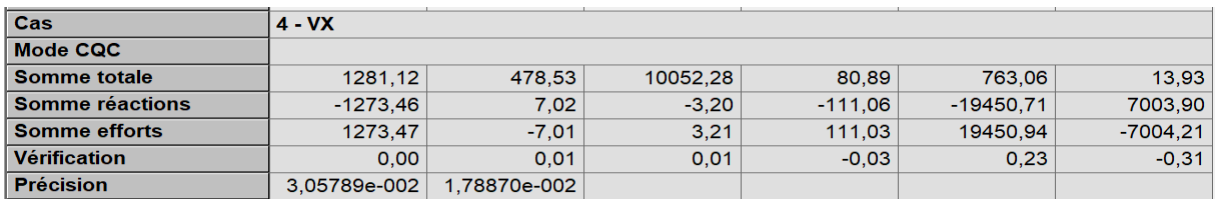

**Figure IV 1 :** Résultat d'action sismique à la base trouvée par le ROBOT (sens xx).

 $Vx = 1273.47$  KN

 $E_Y$ :

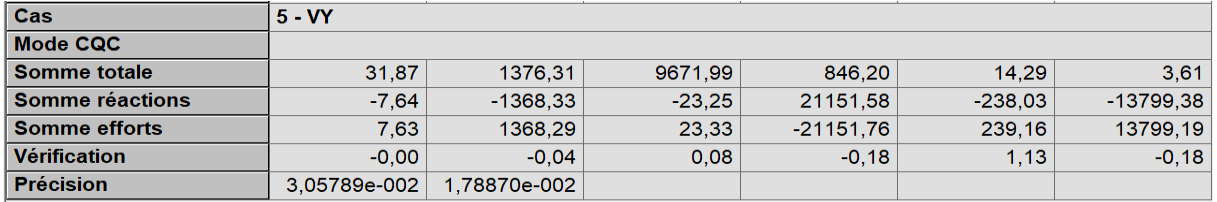

**Figure IV 2 :** La Résultat d'action sismique à la base trouvée par le ROBOT (sens yy).

 $Vy = 1368.29$ KN

| Les sens  | $0.8V_{statique}$ (KN) | $V_{dynamicque}$ (KN) | $V_{\text{dynamicque}} > 80\% \text{ V}_{\text{statique}}$ |
|-----------|------------------------|-----------------------|------------------------------------------------------------|
| Suivant X | 1147.6                 | 1273,47               | Condition vérifiée                                         |
| Suivant Y | 1256.88                | 1368,29               | Condition vérifiée                                         |

**Tableau V.8 :** Vérification de l'effort tranchant à la base.

# **IV.9.L'effort tranchant de chaque niveau :**

Les forces sismiques de chaque niveau est donnée par la formule suivant :

F<sup>i</sup> = ( − ) ℎ ∑ ℎ …….………….….... (4-11 RPA99version2003) [4]

Avec :

La force Fi concentrée au sommet de la structure :

 $T < 0.7s \Rightarrow F_{tx} = F_{tY} = 0$ 

**Tableau V.9 :** La force sismique de chaque niveau.

| <b>Niveau</b>           | Force $F_x$ (KN) | Force $F_y$ (KN) |
|-------------------------|------------------|------------------|
| <b>RDC</b>              | 46.16            | 49.60            |
|                         | 92.32            | 99.19            |
| $\overline{2}$          | 134.04           | 144.02           |
| 3                       | 178.72           | 192.03           |
| $\overline{\mathbf{4}}$ | 223.40           | 240.04           |
| 5                       | 263.65           | 283.28           |
| 6                       | 335.18           | 360.13           |

# **IV.10.Vérification des déplacements :**

On doit vérifier que :  $\Delta k \leq \Delta$ 

Le RPA (art 4-4-3) donne également le déplacement relatif au niveau « k » par rapport au niveau « k-1 » selon la formule suivant :

 $\Delta_k = \delta_k - \delta_{k-1}$ 

Les déplacements horizontaux à chaque niveau « k » de la structure sont donné par le RPA dans l'article 4.4.3 est calculés comme suit :

 $\delta_k$ = R× $\delta_{ek}$ 

R : Coefficient de comportement (R=3.5).

Ces déplacements relatifs ne doivent pas dépasser un centième de la hauteur d'étage (RPA art

5-10)

 $\overline{\Delta} = \frac{he}{100}$  $\frac{he}{100} = \frac{306}{100}$  $\frac{306}{100}$  = 3.06 cm

Tableau IV.10 : Les déplacements horizontaux à chaque niveau selon les deux sens.

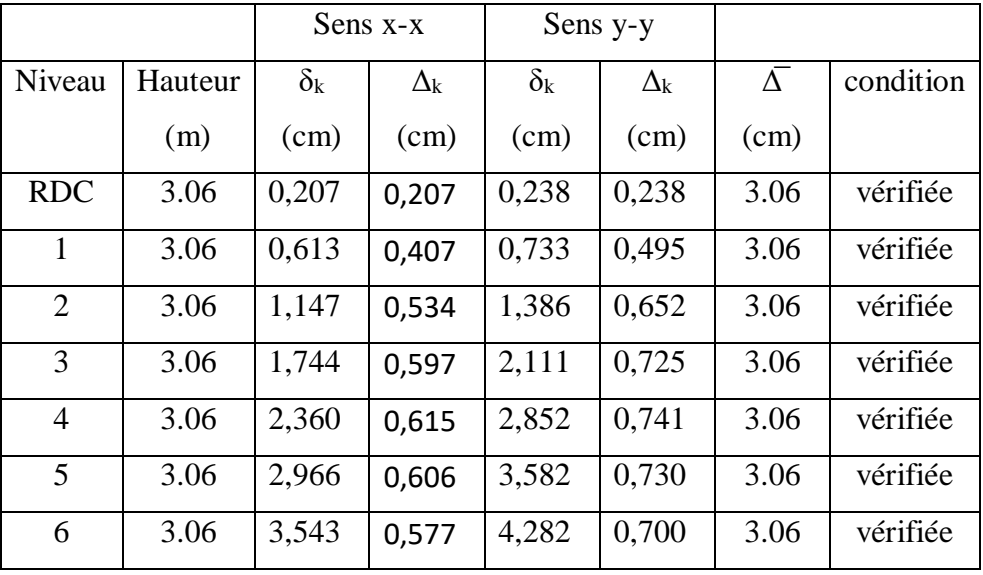

Donc tous les déplacements relatifs sont inférieurs aux déplacements admissibles imposés par le « RPA99 /version 2003 » et qui est de l'ordre de 1% de la hauteur d'étage.

# **IV.11.Justification Vis A Vis De l'effet P-Δ:**

 Les effets de deuxième ordre (ou l'effet de P-Δ) peuvent être négligés dans le cas des bâtiments si la condition suivante est satisfaite à tous les niveaux :

$$
\theta = \frac{P_k \Delta_K}{v_k h_k} \le 0.10 \dots \dots \dots \dots \dots \dots \dots \dots \text{ (Article 5.6.R.P.A 2003) [4]}
$$

Avec :

Pk : poids total de la structure et des charges d'exploitation associées au-dessus du niveau « k» calculés suivant le formule ci-après.

Vk: effort tranchant d'étage au niveau k.

Δk: Déplacement relatif du niveau (k) par rapport au niveau (k-1).

h<sub>k</sub>: hauteur de l'étage k.

• Sens XX :

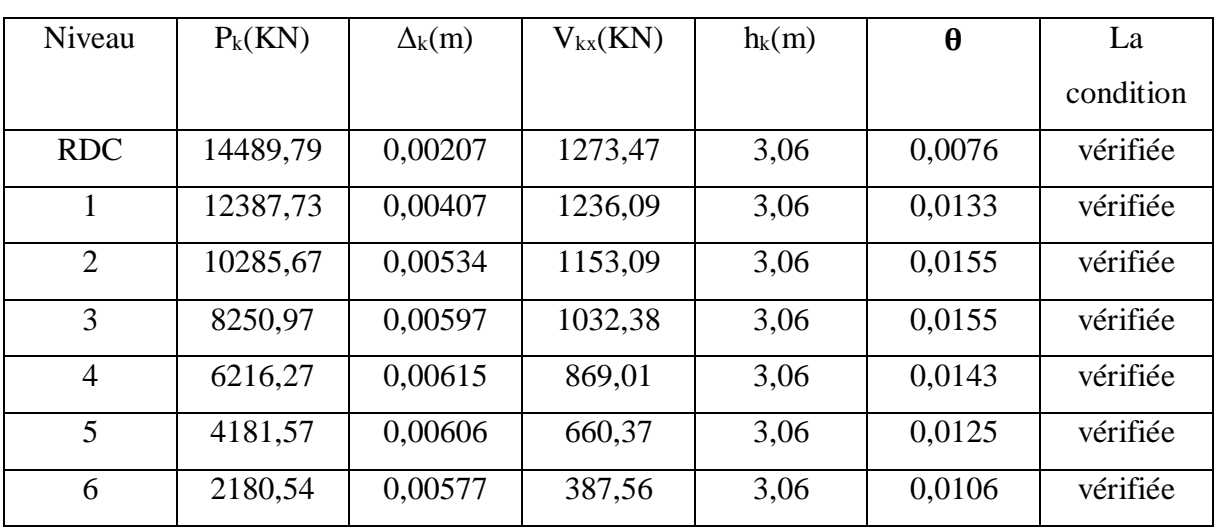

**Tableau IV.11 :** Justification Vis-à-vis De l'effet P-Δ Sens xx.

### • Sens YY :

**Tableau IV.12 :** Justification Vis-à-vis De l'effet P-Δ Sens yy.

| Niveau         | $P_k(KN)$ | $\Delta_k(m)$ | $V_{kx}(KN)$ | $h_k(m)$ | $\boldsymbol{\theta}$ | La        |
|----------------|-----------|---------------|--------------|----------|-----------------------|-----------|
|                |           |               |              |          |                       | condition |
| <b>RDC</b>     | 14489,79  | 0,00238       | 1368,29      | 3,06     | 0,0082                | vérifiée  |
|                | 12387,73  | 0,00495       | 1330,98      | 3,06     | 0,0150                | vérifiée  |
| $\overline{2}$ | 10285,67  | 0,00652       | 1244,74      | 3,06     | 0,0176                | vérifiée  |
| 3              | 8250,97   | 0,00725       | 1116,00      | 3,06     | 0,0175                | vérifiée  |
| $\overline{4}$ | 6216,27   | 0,00741       | 938,22       | 3,06     | 0,0160                | vérifiée  |
| 5              | 4181,57   | 0,00730       | 711,28       | 3,06     | 0,0140                | vérifiée  |
| 6              | 2180,54   | 0,007         | 417,99       | 3,06     | 0,0119                | vérifiée  |

Donc : Les résultats de vérification montrent que les déplacements relatifs inter-étage sont inférieurs à 1% de la hauteur d'étage, donc l'effet P-Δ est négligé.

# **IV.12.Vérification de l'effort normal réduit :**

 L'article (7-4-3-1) du RPA (version 2003) exige la vérification de l'effort normal réduit pour éviter la rupture fragile de la section de béton

La vérification s'effectue par la formule suivante :  $N = \frac{N_d}{B_c \times F_{c28}} \le 0.30$  [4]

Où : N : l'effort normal maximal.

B : section du poteau.

Fc28 : résistance caractéristique du béton.

| Niveau  | poteaux | Section( $mm2$ ) | N(N)       | $N_{rd}$ | La condition |
|---------|---------|------------------|------------|----------|--------------|
| $RDC+1$ | 512     | $400\times450$   | 1345040,95 | 0.29     | vérifiée     |
| 2,3,4   | 556     | 350×400          | 905932,96  | 0.25     | vérifiée     |
| 5,6     | 625     | $300\times400$   | 356924,88  | 0.12     | vérifiée     |

**Tableau IV.13 :** Vérification de l'effort normal réduit des poteaux.

# **IV.13.Vérification le Nombre de modes à considérer :**

D'après le RPA99/version2003 (article 4.3.4 -a) :

Pour les structures représentées, par des modèles plans dans deux directions orthogonale, le nombre de modes de vibration à retenir dans chacune des deux directions de l'excitation doit être tel que :

- la somme des masses modales effectives pour les modes retenus soit égale à 90% au moins de la masse totale de la structure.
- Où que tous les modes ayant une masse modale effective supérieure à 5% de la masse totale de structure soient retenus pour la détermination de la réponse totale de la structure.
- $\triangleright$  Le minimum de modes à retenir est de trois dans chacune des directions considérées.

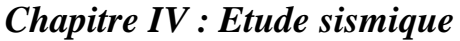

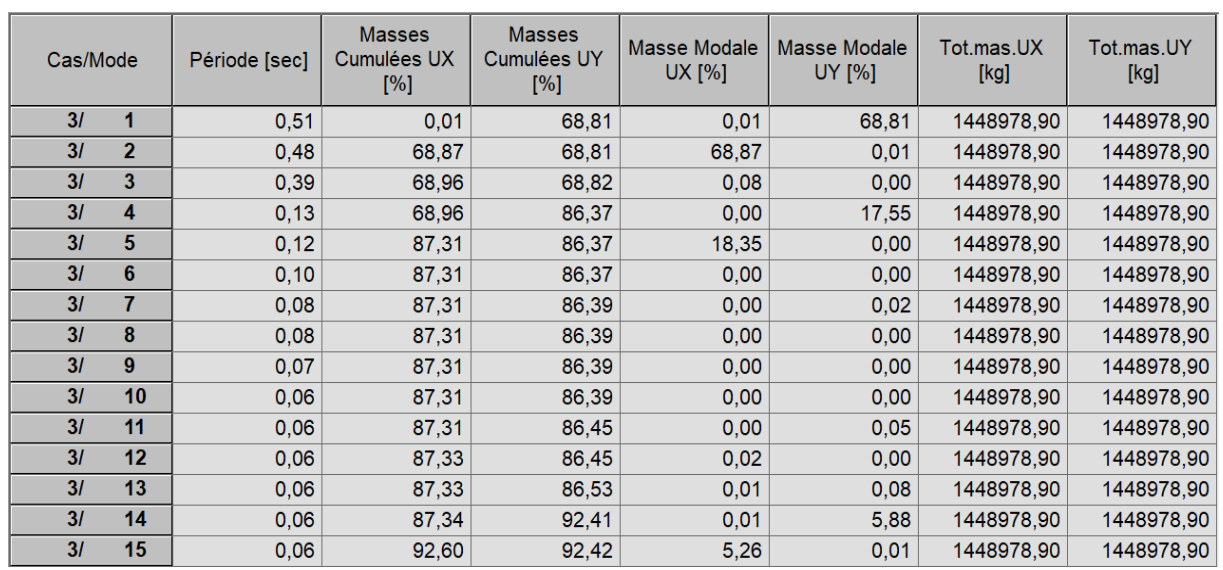

**Figure IV.3 :** La Résultat de Nombre de modes trouvées par le ROBOT.

On remarque qu'il n'y a pas de couplage entre les degrés de liberté de translation et de rotation.

D'autre part, on constate que les 15 modes premières de Vibration doivent être incluses dans le calcul pour avoir un pourcentage de participation modale supérieur à 90%

# **IV.14.Vérification de la période :**

Le mode 1 est un mode de translation selon l'axe Y ça période est de 0.54 s

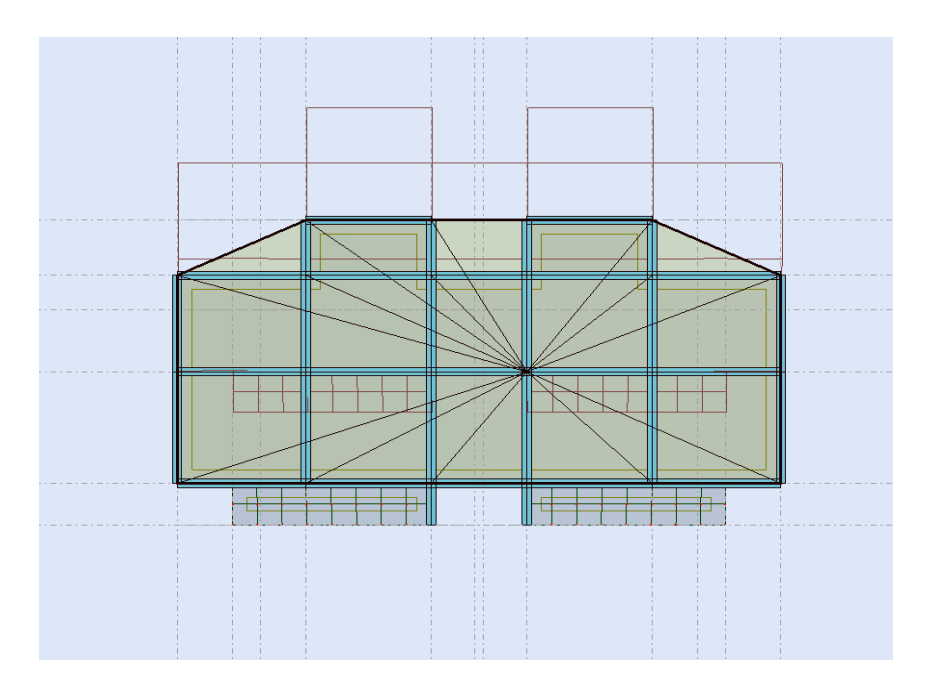

**Figure IV.4 :** translation de bâtiment selon l'axe Y.

Le mode 2 est un mode de translation selon l'axe X ça période est de 0.50 s

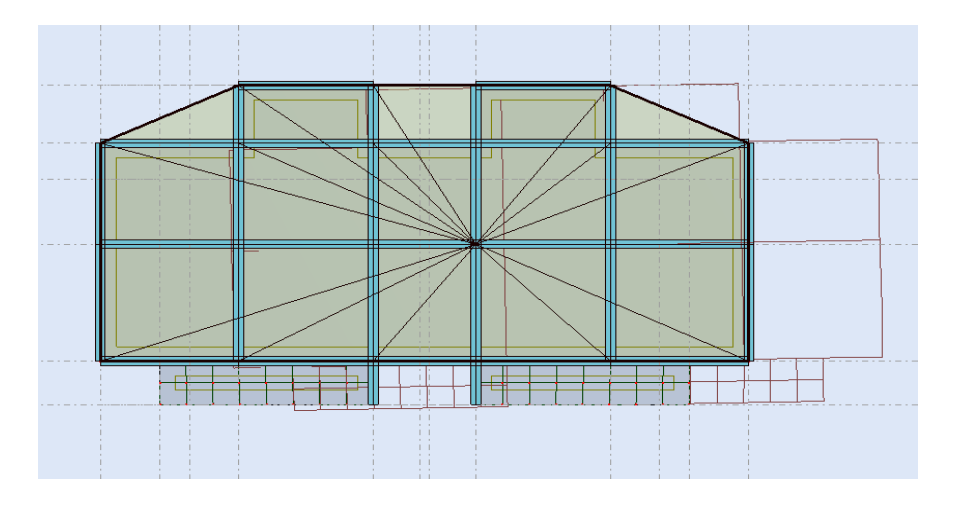

**Figure IV.5 :** translation de bâtiment selon l'axe X.

Le mode 3 est un mode de rotation autour de l'axe Z ça période est de 0.41 s

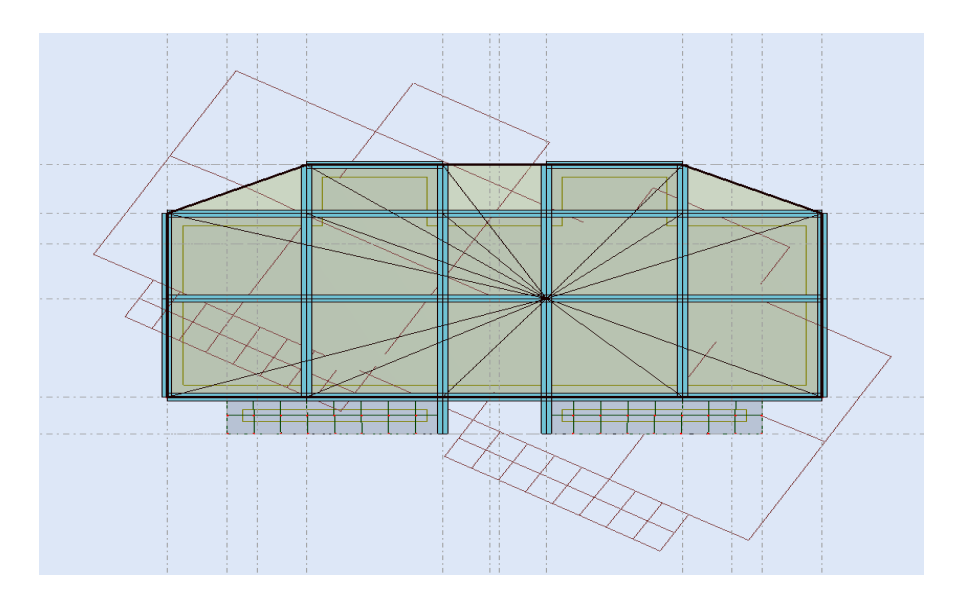

**Figure IV.6 :** rotation de bâtiment autour de l'axe Z.

# **IV.15.Les Caractéristiques géométriques du bâtiment :**

 Les caractéristiques géométriques (centre de masse et centre de torsion) de chaque niveau.

a) centre de masse Le centre de masse est par définition le point d'application de la résultante de l'effort sismique.

Les coordonnées (XG, YG) du centre de masse sont données par les formules de barycentre suivantes :

Mi: La masse de l'élément « i ».

$$
Y_G = \frac{\sum_{i=1}^n M_i X_{Gi}}{\sum_{i=1}^n M_i} \qquad \qquad X_G = \frac{\sum_{i=1}^n M_i Y_{Gi}}{\sum_{i=1}^n M_i}
$$

 $\frac{X_G}{Y_G}$  : Les Coordonnées de l'élément « i ».

#### **b) Centre de torsion**

 Le centre de torsion est le barycentre des rigidités des éléments dans le contreventement du bâtiment. Autrement dit, c'est le point par lequel passe la résultante des réactions des voiles, des poteaux. En général deux cas se présentes:

- Si le centre de masse et le centre de torsion sont confondus; les efforts horizontaux (séisme, vent…etc.) ne provoquent sur la structure qu'une translation.
- Si par contre le centre de masse est excentré par rapport au centre de torsion, la structure subie une translation et une rotation en même temps.

 Dans le cas où il est procédé à une analyse tridimensionnelle, en plus de l'excentricité théorique calculée, une excentricité accidentelle égale à  $\pm$  0,05 L, (L étant la dimension du plancher perpendiculaire à la direction de l'action sismique) doit être appliquée au niveau du plancher considéré et suivant chaque direction.

| <b>Niveau</b>           | $X_G(m)$ | $Y_G(m)$ | $X_t(m)$ | $Y_t(m)$ |
|-------------------------|----------|----------|----------|----------|
| <b>RDC</b>              | 10,10    | 5,67     | 10,10    | 5,62     |
| 1                       | 10,10    | 5,67     | 10,10    | 5,62     |
| $\overline{2}$          | 10,10    | 5,61     | 10,10    | 5,61     |
| 3                       | 10,10    | 5,61     | 10,10    | 5,61     |
| $\overline{\mathbf{4}}$ | 10,10    | 5,61     | 10,10    | 5,61     |
| 5                       | 10,10    | 5,58     | 10,10    | 5,61     |
| 6                       | 10,10    | 5,46     | 10,10    | 5,56     |

**Tableau IV.14 :** Les valeurs de Centre de masse et de torsion.

- **Calcul de l'excentricité:**
- **Excentricité théorique :**

 $e_x=|X_G-X_t|$ ;  $e_y=|Y_G-t|$ 

Excentricité accidentelle: RPA99 (version 2003) Article (4.2.7)

 $e_{acc} = 0.05L$ 

|                         | excentricité<br>Excentricité |          |          | Excentricité |       |       |  |
|-------------------------|------------------------------|----------|----------|--------------|-------|-------|--|
| <b>Diaphragme</b>       | théorique                    |          |          | accidentelle |       |       |  |
|                         | $e_{x}$ (m)                  | $e_y(m)$ | $Sens-x$ | Sens-y       | ex(m) | ey(m) |  |
| <b>RDC</b>              | $\overline{0}$               | 0.05     | 1.01     | 0.56         | 1.01  | 0.61  |  |
| 1                       | $\overline{0}$               | 0.05     | 1.01     | 0.56         | 1.01  | 0.61  |  |
| $\overline{2}$          | $\overline{0}$               | 0        | 1.01     | 0.56         | 1.01  | 0.56  |  |
| 3                       | $\overline{0}$               | 0        | 1.01     | 0.56         | 1.01  | 0.56  |  |
| $\overline{\mathbf{4}}$ | $\overline{0}$               | 0        | 1.01     | 0.56         | 1.01  | 0.56  |  |
| 5                       | $\overline{0}$               | 0.03     | 1.01     | 0.56         | 1.01  | 0.59  |  |
| 6                       | $\overline{0}$               | 0.1      | 1.01     | 0.56         | 1.01  | 0.66  |  |

**Tableau IV.15 :** Les résultats de l'excentricité.

# **IV.16.Vérification au renversement :**

 Le moment de renversement qui peut être causé par l'action sismique doit être calculé par rapport au niveau de sol- fondation.

 Le moment stabilisant sera calculé en prenant en compte le poids total équivalent au poids de la construction .Au poids des fondations et éventuellement au poids remblai. **Méthode de calcul :**

 $∑ W_k b_i > ∑ F_k h_k$ 

Avec :

 $W_k$ : le poids calculé a chaque niveau (k)

bi: Centre de gravité de la structure.

 $F_k$ : La somme des forces sismique à chaque étage ( $k$ ).

 $\mathbf{h}_k$ : la hauteur de l'étage k.

• Dans le sens xx :

| <b>Niveau</b>           | $W_k(KN)$                                          | $b_{ix}(m)$ | $W_k b_{ix}$ | $F_k(KN)$                                        | $h_k(m)$ | $F_k h_k$ |
|-------------------------|----------------------------------------------------|-------------|--------------|--------------------------------------------------|----------|-----------|
| <b>RDC</b>              | 2102.06                                            | 10,10       | 21230.81     | 46.16                                            | 3.06     | 141.25    |
| 1                       | 2102.06                                            | 10.10       | 21230.81     | 92.32                                            | 6.12     | 565       |
| $\overline{2}$          | 2034.70                                            | 10,10       | 20550.47     | 134.04                                           | 9.18     | 1230.49   |
| 3                       | 2034.70                                            | 10,10       | 20550.47     | 178.72                                           | 12.24    | 2187.53   |
| $\overline{\mathbf{4}}$ | 2034.70                                            | 10,10       | 20550.47     | 223.40                                           | 15.3     | 3418.02   |
| 5                       | 2001.03                                            | 10,10       | 20210.40     | 263.65                                           | 18.36    | 4840.61   |
| 6                       | 2180.52                                            | 10,10       | 22023.25     | 335.18                                           | 21.42    | 7179.55   |
| Σ                       | $\Sigma$ W <sub>k</sub> b <sub>i</sub> = 146346.68 |             |              | $\Sigma$ F <sub>k</sub> h <sub>k</sub> =19562.45 |          |           |

**Tableau IV.16 :** Les résultats de Vérification au renversement (sens xx).

∑Wkbix >∑ Fkhk⇒ 146346.68 > 19562.45………………………. CV

Dans le sens yy :

**Tableau IV.17 :** Les résultats de Vérification au renversement (sens yy ).

| <b>Niveau</b>           | $W_k(KN)$                                         | $b_{iy}(m)$ | $W_k b_{iv}$ | $F_k(KN)$ | $h_k(m)$                                         | $F_k h_k$ |
|-------------------------|---------------------------------------------------|-------------|--------------|-----------|--------------------------------------------------|-----------|
| <b>RDC</b>              | 2102.06                                           | 5,67        | 11918.68     | 49.60     | 3.06                                             | 151.78    |
| 1                       | 2102.06                                           | 5,67        | 11918.68     | 99.19     | 6.12                                             | 607.04    |
| $\overline{2}$          | 2034.70                                           | 5,61        | 11414.67     | 144.02    | 9.18                                             | 1322.10   |
| 3                       | 2034.70                                           | 5,61        | 11414.67     | 192.03    | 12.24                                            | 2350.45   |
| $\overline{\mathbf{4}}$ | 2034.70                                           | 5,61        | 11414.67     | 240.04    | 15.3                                             | 3672.61   |
| 5                       | 2001.03                                           | 5,58        | 11165.75     | 283.28    | 18.36                                            | 5201.02   |
| 6                       | 2180.52                                           | 5,46        | 11905.64     | 360.13    | 21.42                                            | 7713.98   |
| Σ                       | $\Sigma$ W <sub>k</sub> b <sub>i</sub> = 81152.76 |             |              |           | $\Sigma$ F <sub>k</sub> h <sub>k</sub> =21018.98 |           |

 $∑ W_kb_{ix} > ∑ F_kh_k ⇒ 81152.76 > 21018.98………………cv$ 

Pour que le bâtiment soit stable au renversement il doit vérifier la relation suivante :

 $(M_s/M_r \ge 1.50)$ 

 $M_s$ : moment stabilisateur dû aux charges verticales  $M_s = \sum W_k b_{ix}$ 

M<sub>r</sub>: moment de renversement dû à la charge horizontale M<sub>r</sub>= $\sum F_k h_k$ 

• Sens xx :

**Tableau IV.18 :** Vérification au renversement (sens xx).

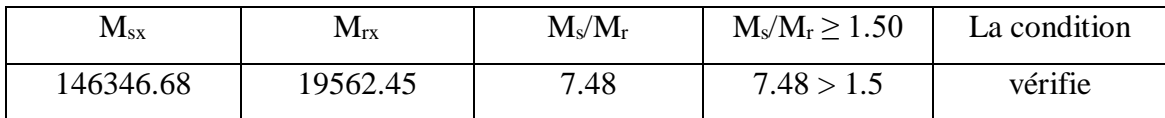

Sens yy :

**Tableau IV.19 :** Vérification au renversement (sens yy).

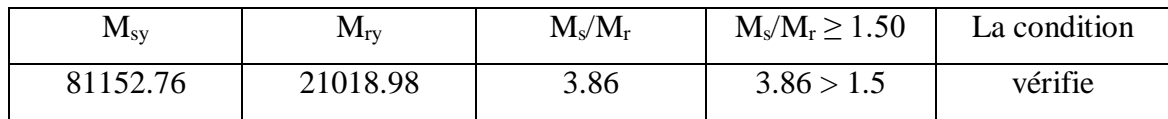

On n'a pas pris le poids des fondations et des remblais en considération.

# **V.17.Conclusion :**

 Reposons sur les résultats obtenus dans cette étude dynamique, on peut dire que notre bâtiment est bien dimensionné et peut résister aux différents chocs extérieurs, tel que le séisme après un ferraillage correcte.

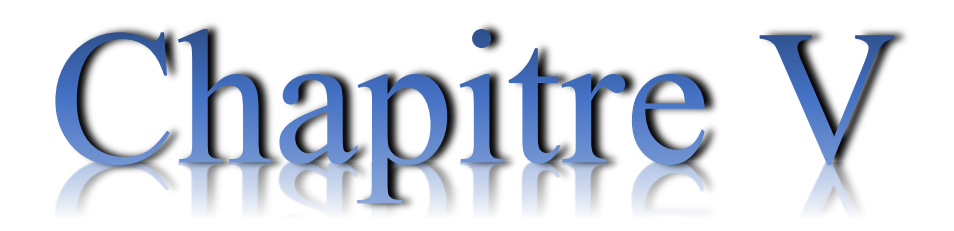

Ferraillages des éléments structuraux

#### **V.1.Introduction :**

 L'étude des éléments porteurs présente une grande importance dans la conception de cette étude vue le rôle important que joue ces éléments dans la construction, ces éléments reprennent seuls les différentes actions horizontales et verticales.

 L'étude des éléments porteurs qui sont les plus sollicités, doit être conformes aux règlements de calcul et de conception « RPA 99 VERSION 2003 ; CBA 93 ».

 Ce qui nous intéresse dans l'étude des portiques c'est la distribution des charges (horizontales et verticales) aux portiques et voiles, cette étude sera effectuée par la méthode des éléments finis à l'aide du logiciel «ROBOT».

 Les objectifs de la détermination des sections d'aciers nécessaires pour assurer les critères relatifs à la résistance, la ductilité, et la stabilité des éléments constructifs de notre ouvrage.

#### **V.2 Ferraillage des poutres :**

 Les poutres sont des éléments structuraux qui transmettent les efforts de plancher vert les poteaux, elles sont sollicitées à la flexion simple.

 Le ferraillage est calculé à l'état limité ultime sous l'effet du moment le plus défavorable suivant les recommandations de le RPA 99/version 2003.

La section d'armature finale :

 $A = max (A_{\text{calcul}}; A_{\text{min}}; A_{\text{RPA}})$  tel que :

Acalcul : section d'armature calculée en flexion simple.

A<sub>min</sub>: Condition de non fragilité : A<sub>min</sub>  $\geq 0.23 \times b \times d \times \frac{f_{t28}}{f_e}$ 

ARPA : Section d'armature minimale du RPA 99 « Version 2003 » (Art 7.5.2.1 P63).

Le pourcentage minimum des aciers longitudinaux sur toute la longueur de la poutre est de 0.5% en toute section. Le pourcentage total maximum des aciers longitudinaux est de :

- 4% en zone courante.
- 6% en zone de recouvrement.

#### **V.2.1 Poutre principale :**

#### **a) Les armatures transversales :**

 Pour le calcul on va prendre les moments maximums (en travée et sur appui). D'après les résultats du logiciel **ROBOT 2014.**

|                | <b>En Appuis</b> |                  |           | <b>En Travée</b> |                  |           |
|----------------|------------------|------------------|-----------|------------------|------------------|-----------|
| <b>Section</b> | $M_{ELU}$        | M <sub>ELS</sub> | $M_{ACC}$ | $M_{\rm ELU}$    | M <sub>ELS</sub> | $M_{ACC}$ |
| $30*35$        | $-62.13$         | $-45.10$         | $-107.25$ | 51.42            | 37.34            | $-53.62$  |
|                |                  |                  | 96.77     |                  |                  | 48.38     |

**Tableau V.1 :** Sollicitations de la poutre principale.

**Ferraillage sous la combinaison 1.35G + 1.5 Q :**

### **Ferraillage en travée (nappe inferieure) :**

 $M_{t \, max} = 51.42 \, KN.m$ 

h = 35 cm; b = 30 cm; d =  $0.9 \times h$  = 31.5 cm

$$
\mu = \frac{M_U}{bd^2 f_{bu}} \quad [1]
$$
\n
$$
f_{bu} = \frac{0.85 \times f_{c28}}{\theta \times \gamma_b} = \frac{0.85 \times 25}{1 \times 1.5} = 14.17 MPa
$$

 $\mu_{\text{bu}} =$  $M_{u}$  $\frac{u}{f_{\text{bu}} \times b \times d^2}$  = 51.42  $\times$  10<sup>6</sup>  $\frac{1}{14.17 \times 300 \times 315^2} = 0.12$ 

 $\mu$  < 0.186  $\Rightarrow$  donc il n'est pas nécessaire de mettre des armatures comprimées

$$
\mu_{bu} = 0.12 < \Rightarrow \mu_{bu} = 0.186 \Rightarrow \text{pivot} \dots A
$$

$$
\mu_{bu}=0.09<~\Rightarrow~\mu_i=0.392~\Rightarrow A'=0
$$

$$
\alpha = 1.25 \times \sqrt{1 - 2 \times \mu_{bu}} = 1.25 \times [(1 - \sqrt{1 - 2 \times 0.12})] = 0.16
$$
  

$$
Z = d (1 - 0.4 \times \alpha) = 315 \times (1 - 0.4 \times 0.16) = 294.84 \text{ mm}
$$

#### **Section des armatures :**

$$
A_{\rm st} = \frac{51.42 \times 10^6}{348 \times 294.84} = 5.01 \text{ cm}^2
$$

#### **Vérification de la condition de non fragilité :**

Amin 0.23 x b x d x ft<sup>28</sup> fe Avec ft28 [1] = 0,6 + 0,06fc28 = 2,1 MPa Amin0.23x300x315 x 2.1 400 ⟹ Amin114.1mm<sup>2</sup> =1.14cm<sup>2</sup> Amin = 1.14cm<sup>2</sup> < Ast = 5.01cm<sup>2</sup>………………………….…Condition vérifiée AS= max (AMIN, ACAL) = max (1.14 ; 5.01) →AS = 5.01 cm²

**On prend : 3HA16 = 6.03 cm<sup>2</sup>**

### **Ferraillage en travée (nappe supérieure)**

 $M_{t max} = 53.62$  KN.m

 $\mu_{\rm bu} = 0.09$ 

 $\alpha = 0.12$ 

 $Z = 299.88$ 

**Section des armatures :**

 $A_{st} = 5.13 \text{ cm}^2$ 

# **On prend : 3HA16 = 6.03 cm<sup>2</sup>**

#### **Ferraillage en appui (nappe supérieure) :**

 $M_{t max} = -107.25$  KN.m h = 35 cm; b = 30 cm; d =  $0.9 \times h$  = 31.5 cm

$$
\mu = \frac{M_U}{bd^2 f_{bu}} [1]
$$
  
\n
$$
f_{bu} = \frac{0.85 \times f_{c28}}{\theta \times \gamma_b} = \frac{0.85 \times 25}{1 \times 1.15} = 18.47 MPa
$$
  
\n
$$
\mu_{bu} = \frac{M_u}{f_{bu} \times b \times d^2} = \frac{107.25 \times 10^6}{18.47 \times 300 \times 315^2} = 0.19
$$
  
\n
$$
\mu_{bu} = 0.19 < \Rightarrow \mu_i = 0.392 \Rightarrow A^2 = 0
$$

$$
\alpha = 1.25 \times \sqrt{1 - 2 \times \mu_{bu}} = 1.25 \times [(1 - \sqrt{1 - 2 \times 0.19})] = 0.26Z = d(1 - 0.4 \times \alpha) = 315 \times (1 - 0.4 \times 0.26) = 282.24 \text{ mm}
$$

**Section des armatures :**

$$
A_{st} = \frac{107.25 \times 10^6}{400 \times 282.24} = 9.49 \text{cm}^2
$$

**Vérification de la condition de non fragilité :**

 $A_{\text{min}} \ge 0.23$  x b x d x  $\rm ft_{28}$  $\frac{\mu_{20}}{f_e}$  [1] Avec ft28 = 0,6 + 0,06fc28 = 2,1 MPa  $A_{\text{min}} \ge 0.23x300x315 x_{\text{A00}}^{2.1}$  $\frac{2.1}{400}$   $\Rightarrow$  A<sub>min</sub>  $\geq$  114.1mm<sup>2</sup> = 1.14 cm<sup>2</sup> Amin = 1.14cm<sup>2</sup> < Ast = 9.49cm<sup>2</sup>………………………….…Condition vérifiée As= max (A<sub>MIN</sub>, A<sub>CAL</sub>) = max (1.14 ; 9.49)  $\rightarrow$  A<sub>S</sub> = 9.49 cm<sup>2</sup>

**On prend : 5HA16 = 10.05 cm<sup>2</sup>**

**Ferraillage en appui (nappe inferieure)** 

 $M_{t max} = 96.77$  KN.m  $\mu_{\rm bu} = 0.17$  $\alpha = 0.23$  $Z = 286.02$ **Section des armatures :**  $A_{st} = 8.45$  cm<sup>2</sup>

# **On prend : 5HA16 = 10.05 cm<sup>2</sup>**

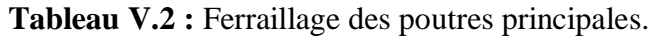

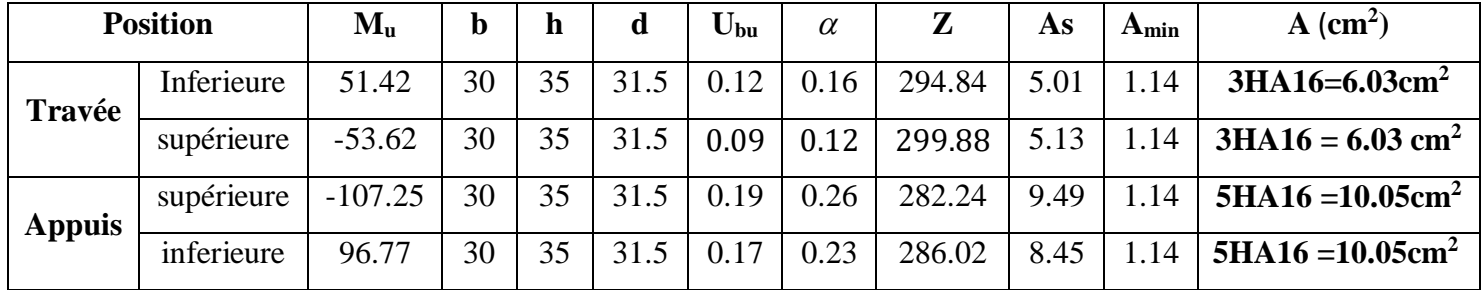

### **Vérification pour les poutres principales :**

Pourcentage minimal d'après le RPA99V2003 (7.5.2.1) : [4]

0.5% ( $b \times h$ ) = 5.25 cm<sup>2</sup>

Pourcentage maximal d'après le RPA99V2003 :

- $\bullet$  4 % b×h en zone courante (As max = 42 cm<sup>2</sup>) … ... ... ... ... ... ... condition vérifiée.
- $\bullet$  6 % b×h en zone de recouvrement (As max = 63 cm<sup>2</sup>) ...........condition vérifiée.

#### **Condition de non fragilité : (BAEL 91)**

Amin < Aadopte⇒ 1.15 < 10.05………………………………….....condition vérifiée.

# **Armatures transversales** :

D'après le BAEL 91 :

 $\emptyset \leq Min$  (h/35; b/10;  $\emptyset$ <sub>1</sub>) cm  $\Rightarrow \emptyset$ <sub>t</sub> = Min (35/35; 30/10; 1.2) On prend:  $\emptyset$ <sub>t</sub> = 8 mm

D'après le RPA99V2003 :

La quantité d'armatures transversales minimale est de : At  $\geq 0.3\% \times St \times b$ 

 $St \leq Min (h/4; 1201)$ 

 $St \leq Min (35/4; 12 \times 1.2) = 8.75$  cm

Donc on adoptera un espacement de :  $St = 8$  cm.

 $A_t \ge 0.3\% \times 8 \times 30 = 0.72$  cm<sup>2</sup>

Alors :

On adopte :  $3T8 = 1.51$  cm<sup>2</sup>

Pour la zone courante :

$$
St \le h/2 = 35/2 = 17.5 \text{ cm}
$$

Donc on adoptera un espacement de : St =15 cm.

 $A_t \ge 0.3\% \times 15 \times 30 = 1.35$  cm<sup>2</sup>

Alors :

On adopte :  $4T8 = 2.01$  cm

# **Vérification de l'effort de tranchant « cisaillement » [BAEL91] :**

On doit vérifier que :  $\tau u < \overline{\tau}$  tel que : [1]

 $\bar{\tau}$ = min (0.2fc28 / $\gamma$ b; 5MPa) …………….. (Fissuration non préjudiciable)

 $\bar{\tau}$ = min (3.33MPa ; 5 MPa)  $\Rightarrow \bar{\tau}$ = 3.33MPa

 $\tau_{\rm u} = \frac{Tu}{\sqrt{2\pi}}$  $\frac{du}{b \times d}$   $\Rightarrow$   $\tau u$  =

 $\tau_u < \overline{\tau} \Rightarrow 0.72$  MPa < 3.33MPa ........vérifiée

Les armatures transversales ne sont pas nécessaires.

# **Le ferraillage à ELS :**

# **a) En travée :**

**Tableau V.3 :** Les Résultats de ferraillage en travée des poutres principales à ELS.

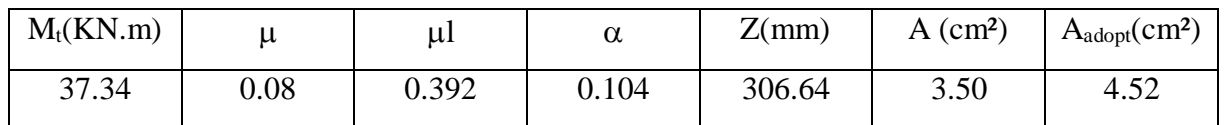

# **b) En Appui :**

**Tableau V.4 :** Les Résultats du ferraillage en appui des poutres principales à ELS.

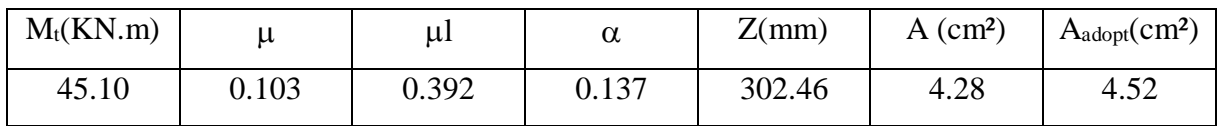

# **V.2.1.1.Vérification à L'ELS :**

### **Vérification des contraintes:**

### **Tableau V.5 :** Vérification des contraintes à ELS.

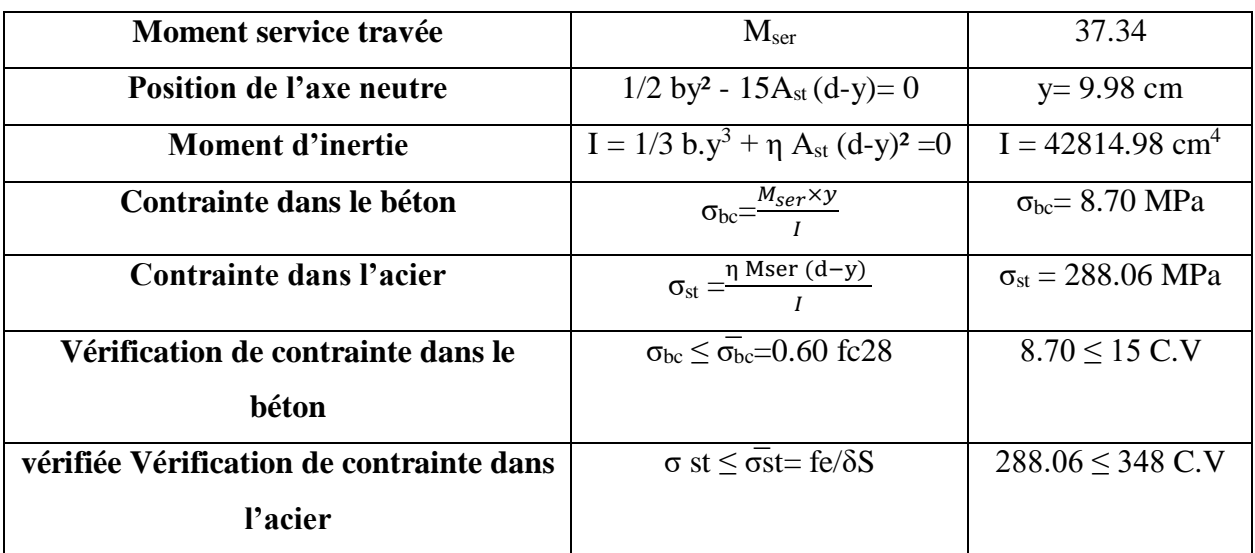

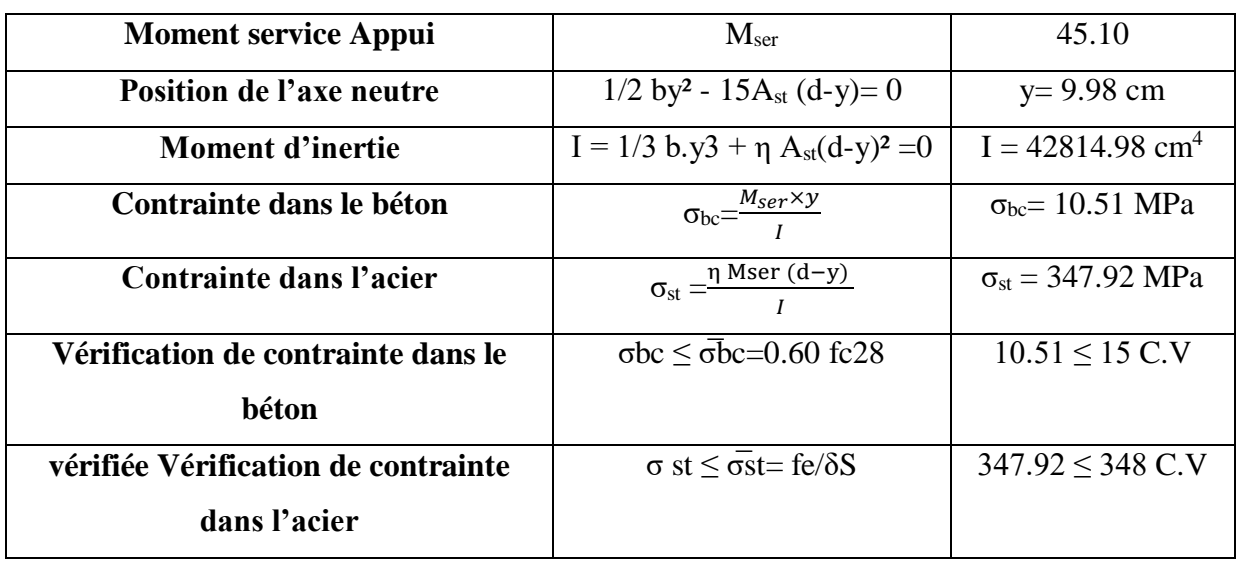

## **Tableau V.6 :** Vérification des contraintes à ELS.

**La vérification de la flèche : [1]**

**Tableau V.7 :** La vérification de la flèche.

| $\frac{h}{2}$ > $\frac{1}{2}$<br>$L = 16$ | 0.08  | 0.0625 | vérifiée |
|-------------------------------------------|-------|--------|----------|
| $\frac{As}{4.2}$<br>$bd - fe$             | 0.001 | 0.010  | vérifiée |
| Mt<br>10M0                                | 0.08  | 0.085  | vérifiée |

# **V.2.1.2 Schéma de ferraillage :**

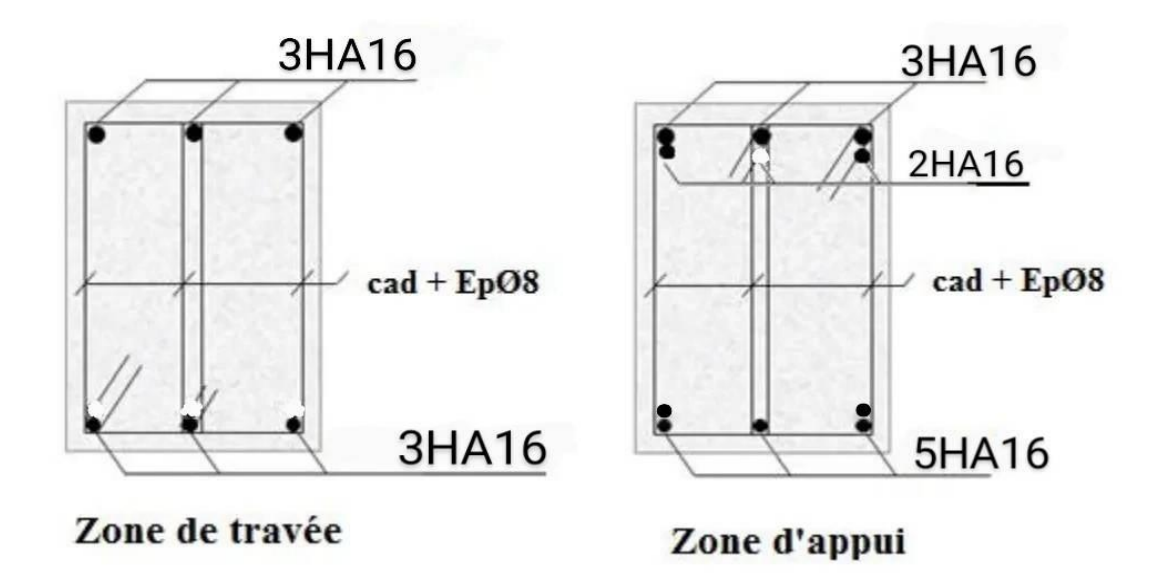

**Figure V.1:** Schéma de ferraillage des poutres principales.

### **V.2.2 Poutre secondaires :**

| <b>Position</b> |     | $M_{u}$ | В  | Н  | D    | Ubu  | As   | A <sub>min</sub> | $A$ (cm <sup>2</sup> ) |
|-----------------|-----|---------|----|----|------|------|------|------------------|------------------------|
| Travée          | Sup | 42.58   | 30 | 35 | 31.5 | 0.08 | 3.52 | 1.14             | $3H A 14 = 4.62$       |
|                 | Inf | 39.66   | 30 | 35 | 31.5 | 0.07 | 3.27 | 1.14             | $3H A 14 = 4.62$       |
| <b>Appuis</b>   | Sup | 85.17   | 30 | 35 | 31.5 | 0.15 | 7.36 | 1.14             | $5H A 14 = 7.7$        |
|                 | inf | 79.33   | 30 | 35 | 31.5 | 0.14 | 6.81 | 1.14             | $5H A14 = 7.7$         |

**Tableau V.8:** Ferraillage des poutres secondaires.

# **Vérification pour les poutres secondaire :**

Pourcentage minimal d'après le RPA99V2003 (7.5.2.1) : [4]

0.5% ( $b \times h$ ) = 5.25 cm<sup>2</sup>

Pourcentage maximal d'après le RPA99V2003 :

- 4 % b×h en zone courante (As max = 42 cm²) ………………..condition vérifiée.
- 6 % b×h en zone de recouvrement (As max =  $63 \text{ cm}^2$ ) ...........condition vérifiée.

# **Condition de non fragilité : (BAEL 91)**

Amin < Aadopte⇒ 1.15 < 7.7………………………………….....condition vérifiée.

# **Armatures transversales** :

D'après le BAEL 91 :

 $\emptyset$ i≤ Min (h/35 ; b/10 ;  $\emptyset$ <sub>1</sub>) cm ⇒ $\emptyset$ <sub>t</sub> = Min (35/35 ; 30/10 ; 1.2)

On prend :  $\mathcal{O}_t = 8$  mm

D'après le RPA99V2003 :

La quantité d'armatures transversales minimale est de : At  $\geq 0.3\% \times$ St×b

 $St \leq Min (h/4; 1201)$ 

 $St \leq Min$  (35/4; 12×1.2) = 8.75 cm

Donc on adoptera un espacement de :  $St = 8$  cm.

 $A_t \ge 0.3\% \times 8 \times 30 = 0.72$  cm<sup>2</sup>

Alors :

On adopte :  $3T8 = 1.51$  cm<sup>2</sup>

### **Pour la zone courante :**

 $St \le h/2 = 35/2 = 17.5$  cm

Donc on adoptera un espacement de : St =15 cm.

 $A_t \ge 0.3\% \times 15 \times 30 = 1.35$  cm<sup>2</sup>

Alors :

On adopte :  $4T8 = 2.01$  cm

### **Vérification de l'effort de tranchant « cisaillement » [BAEL91] :**

On doit vérifier que :  $\tau u < \overline{\tau}$  tel que : [1]

 $\bar{\tau}$ = min (0.2fc28 / $\gamma$ b; 5MPa) …………….. (Fissuration non préjudiciable)

 $\overline{\tau}$ = min (3.33MPa ; 5 MPa)  $\Rightarrow \overline{\tau}$ = 3.33MPa

$$
\tau_u = \frac{Tu}{b \times d} \Rightarrow \tau u =
$$

 $\tau_u < \overline{\tau} \Rightarrow 0.72$  MPa < 3.33MPa .........vérifiée

Les armatures transversales ne sont pas nécessaires.

#### **Le ferraillage à ELS :**

#### **a) En travée :**

**Tableau V.9:** Les Résultats de ferraillage en travée des poutres secondaire à ELS.

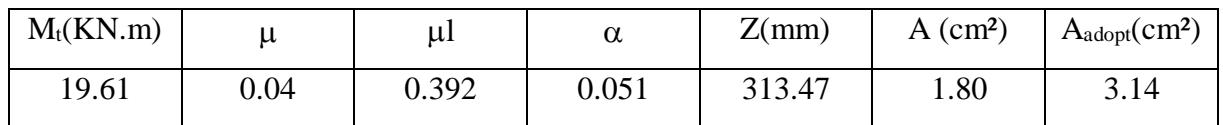

# **b) En Appui :**

**Tableau V.10 :** Les Résultats du ferraillage en appui des poutres secondaire à ELS.

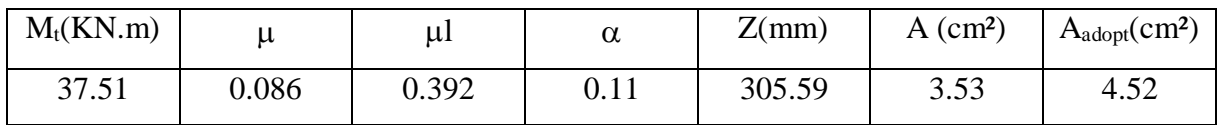

# **V.2.2.1.Vérification à L'ELS :**

# **Vérification des contraintes:**

### **Tableau V.11 :** Vérification des contraintes à ELS.

| <b>Moment service travée</b>                        | M <sub>ser</sub>                                              | 19.61                              |  |
|-----------------------------------------------------|---------------------------------------------------------------|------------------------------------|--|
| <b>Position de l'axe neutre</b>                     | $1/2$ by <sup>2</sup> - 15Ast (d-y)= 0                        | $y=8.57$ cm                        |  |
| <b>Moment d'inertie</b>                             | I = $1/3$ b.y <sup>3</sup> + $\eta$ Ast(d-y) <sup>2</sup> = 0 | $I = 32150.47$ cm <sup>4</sup>     |  |
| Contrainte dans le béton                            | $\sigma_{bc} = \frac{M_{ser} \times y}{I}$                    | $\sigma_{bc} = 5.22 \text{ MPa}$   |  |
| Contrainte dans l'acier                             | $\sigma_{st} = \frac{\eta \text{ Mser} (d-y)}{l}$             | $\sigma_{st} = 214.36 \text{ MPa}$ |  |
| Vérification de contrainte dans le<br>béton         | $\sigma_{bc}$ < $\sigma_{bc}$ = 0.60 fc28                     | $5.22 \leq 15$ C.V                 |  |
| vérifiée Vérification de contrainte<br>dans l'acier | $\sigma$ st < $\sigma$ st = fe/ $\delta S$                    | $214.36 \leq 348$ C.V              |  |

**Tableau V.12 :** Vérification des contraintes à ELS.

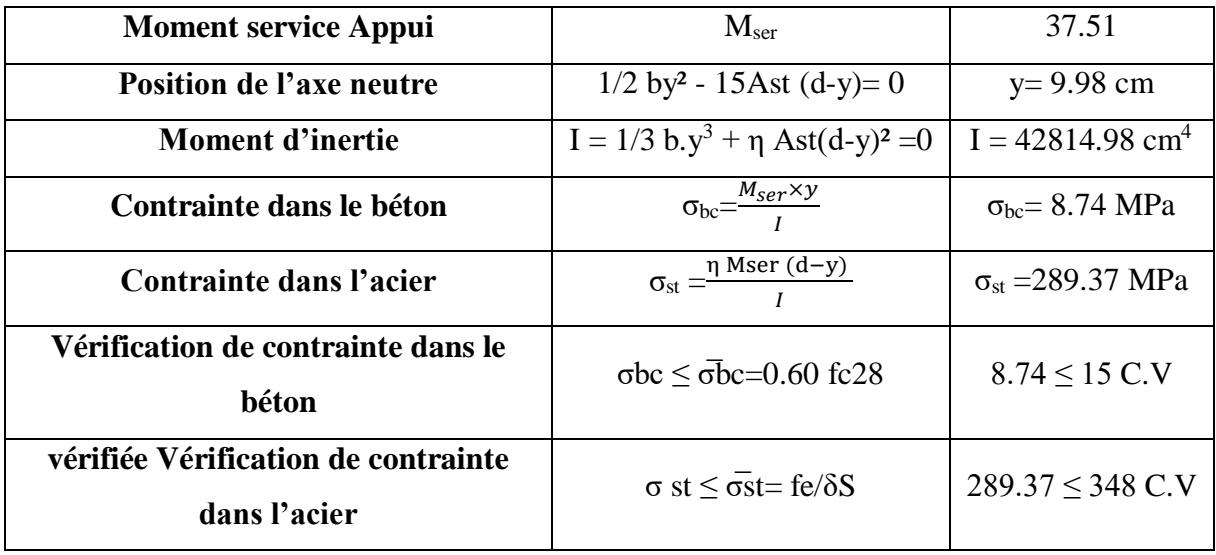

**La vérification de la flèche :** [1]

# **Tableau V.13 :** La vérification de la flèche.

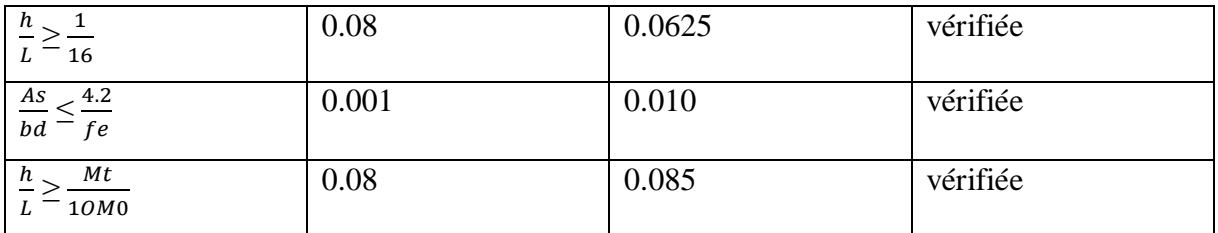

#### **V.2.2.2 Schéma de ferraillage :**

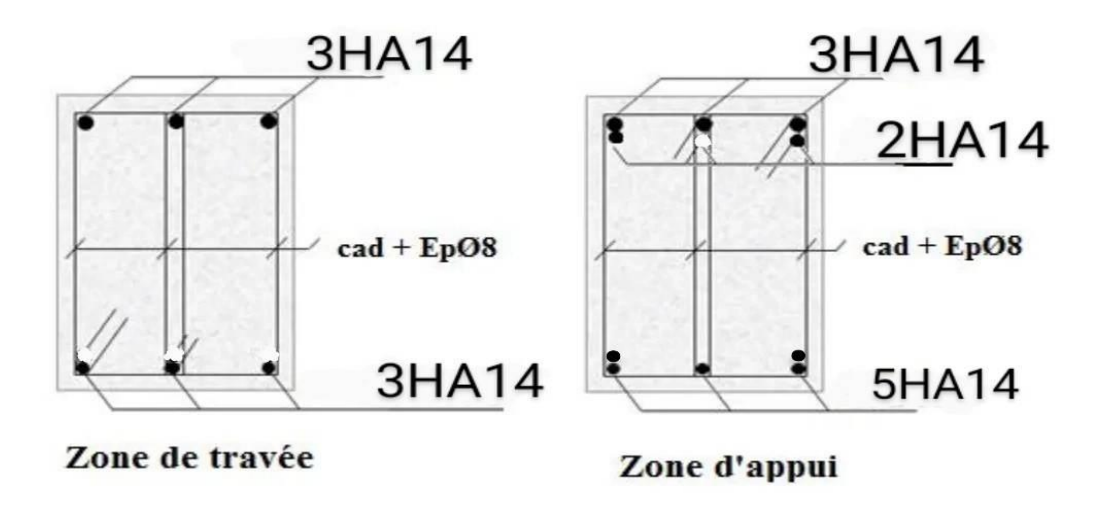

**Figure V.2 :** Schéma de ferraillage de La poutre secondaire.

# **V.3 Ferraillage des poteaux :**

Les poteaux sont des éléments structuraux assurant la transmission des efforts arrivant des poutres vers les fondations, et sont soumis à un effort normal « N » et à un moment de flexion « M » dans les deux sens : longitudinal et transversal. Donc ils sont calculés en flexion composée, sont soumises aux efforts suivants :

- Efforts normaux '**N**'.
- Moments fléchissant '**M**'.
- Efforts tranchants '**V**'.

En considérant les sollicitations suivantes :

 $\ast \quad N \longrightarrow \quad M \text{ correspondant}$  $\ast$  M  $_{\text{max}}$   $\rightarrow$  N correspondant  $\mathbf{\hat{\cdot} \quad N}_{min} \rightarrow M_{correspondant}$ 

Avec :

- **N max** : Effort normal maximum.
- **N min** : Effort normal minimum.
- **M max** : Moment maximum.

Les armatures seront calculées à l'état limité ultime « ELU » sous l'effet des sollicitations les plus défavorables et dans les situations suivantes :

|                               |     | $\sim$ |       | $\sigma_{bc}$ (MPa) $ f_{c28}$ (MPa) $ \sigma_{c}$ (MPa) |        |
|-------------------------------|-----|--------|-------|----------------------------------------------------------|--------|
| <b>Situation durable</b>      |     |        | 14.16 |                                                          | 347.82 |
| <b>Situation accidentelle</b> | .15 |        | 18.5  |                                                          | 400    |

**Tableau V.14 :** Coefficients de sécurité et contraintes caractéristiques

### **V.3.1 Hypothèses de calcul**

Fissuration peu préjudiciable.

Calcul en flexion composée.

#### Calcul suivant **BAEL91 mod.99**.

 $\triangleright$  Soit à calculer le poteau le plus sollicité du STRUCTUR, avec les sollicitations suivantes :

|               | $G + Q \pm E$    | $G + Q \pm E$ | <b>ELU</b> | <b>ELU</b> | $0.8G \pm E$ | $0.8G \pm E$ |
|---------------|------------------|---------------|------------|------------|--------------|--------------|
| <b>Poteau</b> | M <sub>max</sub> | Ncorr         | Nmax       | Mcorr      | $N^{\min}$   | Mcorr        |
| $\mathbf x$   |                  |               |            |            |              |              |
| $40\times45$  | $-70,53$         | $-77,47$      | 1345,04    | 4,18       | $-357,73$    | $-13,61$     |
| $35\times40$  | 77,25            | 14,36         | 905,93     | 3,88       | $-261,17$    | $-35,08$     |
| $30\times40$  | 85,70            | 52,84         | 356,92     | 3,25       | $-67,66$     | $-26,56$     |

**Tableau V.15:** Sollicitations dans les poteaux.

# **V.3.2 Etat limite de stabilité de forme :**

 Les sections soumises à un effort normal de compression doivent être justifiées vis à vis de l'état limite de stabilité de forme conformément au BAEL91 en adoptant une excentricité totale de calcul : **e= e1+e <sup>a</sup>+e2** [8]

Avec :

e<sup>1</sup> : excentricité du premier ordre.

e<sup>a</sup> : excentricité additionnelle traduisant les imperfections géométriques initiales.

e<sup>2</sup> : excentricité due aux efforts du second ordre

$$
e_1 = \frac{M_u}{N_u}
$$
 [8];  $e_a = \max\left(2cm, \frac{L}{250}\right)$ ;  $e_2 = \frac{3l_f^2}{10000h}(2 + \alpha\phi)$ 

**Avec:**

L : longueur du poteau.

l<sup>f</sup> : longueur de flambement du poteau.

h : hauteur totale de la section du poteau dans la direction du flambement.

α : Rapport du moment du premier ordre, dû aux charges permanentes et quasi- permanentes, au

moment total du premier ordre. 
$$
\alpha = \frac{M_G}{M_G + M_Q}
$$
 [8] Où  $\alpha = 10 \left(1 - \frac{M_u}{1.5 M_{ser}}\right)$  [8]

 : Rapport de la déformation finale due au fluage à la déformation instantanée, ce rapport est généralement pris égal à 2.

Les sollicitations de calcul deviennent ainsi : N<sub>u</sub> inchangé  $M_u = N_u (e_1 + e_a + e_2)$ .

#### **V.3.3 Détermination des sections d'acier :**

Exemple de calcul sur les poteaux de : RDC, 1<sup>er</sup>, 2<sup>eme</sup> étage avec la section de (40\*45) cm<sup>2</sup>:

1<sup>er</sup> cas:  
\n
$$
N^{max} = 1345,04 \text{ KN}
$$
  
\n $Mu^{corr} = 4.18 \text{ KN.m}$   
\n $Ms^{corr} = 3.03 \text{ KN.m}$ 

$$
e_0 = \frac{Mu}{Nu} = \frac{4.18}{1345,04} = 0.003m
$$

Calcul de l'excentricité additionnelle ea: (BAEL A.4.3.5) [2]

$$
e_a = \max \left[ 2cm, \frac{L}{250} \right] \implies e_a = \max \left[ 2cm, 1.22cm \right] = 0.02m
$$
\n
$$
e_1 = e_0 + e_a = 2.3cm
$$
\n
$$
\frac{l_f}{h} \le \max(15; 20 \frac{e_1}{h}) = \frac{2.14}{0.45} \le (15; 20 \times \frac{0.023}{0.45}) = 4.75 \times \max(15; 1.02) \dots CV
$$
\nDonc

\nle calcul se faire dans la flexion composite :

\nDonc on calcul e<sub>2</sub>.

Vérification de l'excentricité due aux effets du second ordre : (CBA93 A.4.3.5) [3]

$$
e_2 = \frac{3 \times L_f^2}{10000 \times h} \times (2 + \alpha \phi)
$$

α : le rapport de moment de première ordre de la charge permanente au moment total de premier ordre.

$$
\phi=2.
$$
$$
\alpha = 10\left(1 - \frac{M_{u}}{1,5M_{ser}}\right) = 10\left(1 - \frac{4.18}{1,5(3.03)}\right) = 0.80
$$
  

$$
e_{2} = \frac{3 \times (0.7 \times 3.06)^{2}}{10^{4} \times 0.45} \times (2 + 0.8 \times 2) = 0.011m
$$
  

$$
e_{2} = 1.10cm
$$
  

$$
e = e_{1} + e_{2} = 3.4cm
$$

Il faut vérifier que :

$$
M_2 = (N_u - N_0)(\frac{h}{2} - d^3) \rightarrow M_u
$$
 [8]  
\n
$$
N_0 = bhf_{bu} = 400 \times 450 \times 14.16 = 2548.8KN
$$
  
\n
$$
M_2 = (1345,04 - 2548.8)(\frac{0.45}{2} - 0.03) = -234.73KN
$$
........
$$
CV
$$
  
\n
$$
M_3 = N_u(\frac{h}{2} - d^3) - (0.337h - 0.81d^3)N_0 \le M_u
$$
  
\n
$$
1345,04(\frac{0.45}{2} - 0.03) - (0.337 \times 0.45 - 0.81 \times 0.03) \times 2548.8 = -62.31
$$
  
\n
$$
\Psi = \frac{0.3754N_0h + N_u(\frac{h}{2} - d^3) - M_u}{(0.8571h - d^3)N_0}
$$
  
\n
$$
0.3754 \times 2548.8 \times 0.45 + 1345,04(\frac{0.45}{2} - 0.03) - 4.18
$$
  
\n
$$
\psi = \frac{0.3754 \times 2548.8 \times 0.45 + 1345,04(\frac{0.45}{2} - 0.03) - 4.18}{(0.8571 \times 0.45 - 0.03) \times 2548.8}
$$
  
\n
$$
\psi = 0.76 \rightarrow 0.8095
$$

La section est partiellement comprimée et le calcul sera fait par assimilation à la flexion simple :

$$
M_u = N_u \times e = 1345,04 \times 0.034 = 45.73KN.m
$$
  
\n
$$
M_{uA} = M + N_u (d - \frac{h}{2}) = 45.73 + 1345,04(0.42 - \frac{0.45}{2}) = 308.01KN.m
$$
  
\n
$$
\mu_{bu} = \frac{M_{uA}}{bd^2 fbu} = \frac{308.01 \times 10^6}{400 \times 420^2 \times 14.2} = 0.30
$$
  
\n
$$
\varepsilon_{se} = \frac{fe}{\gamma_s E_s} = \frac{400}{1.5(20)10^4} = 1.73\%
$$
  
\n
$$
\alpha_{\text{lim}} = \frac{2.43}{2.43 + 0.59} = 0.80
$$

$$
\mu_{limit} = 0.8\alpha_{limit}(1 - 0.4\alpha_{limit}) = 0.43
$$
\n
$$
\mu_{bu} = 0.30 \prec \mu_{l} = 0.392 \dots 4 = 0
$$
\n
$$
\alpha = 1.25 \times (1 - \sqrt{1 - 2 \times \mu_{bu}}) = 1.25 \times (1 - \sqrt{1 - 2 \times 0.30}) = 0.46
$$
\n
$$
\beta = 1 - 0.4\alpha = 1 - 0.4(0.46) = 0.81
$$
\n
$$
A_{1} = \frac{Mu}{\beta d\sigma_{s}}
$$
\n
$$
A_{1} = \frac{308.01 \times 10^{3}}{0.81 \times 0.42 \times 348}
$$
\n
$$
A_{1} = 26.02 \text{ cm}^{2}
$$

**Revenir à la flexion composée**

$$
A_2 = A_1 - \frac{N_u}{\sigma_s} = 2601 - \frac{1345,04 \times 10^3}{348}
$$

A= 0cm²: il n'est pas nécessaire de mettre des armatures, le béton seul suffira. [6]

**2 emecas**

**N min = -357,73KN**

 $A_2 = -12.64$  cm<sup>2</sup>

**Mcorr=-13,61KN.m**

$$
\mu_{i_{min}} = 0.8\alpha_{i_{min}}(1-0.4\alpha_{i_{min}}) = 0.43
$$
\n
$$
\mu_{b_{in}} = 0.30 \prec \mu_{i} = 0.392........\nA' = 0
$$
\n
$$
\alpha = 1.25 \times (1 - \sqrt{1 - 2 \times \mu_{b_{in}}}) = 1.25 \times (1 - \sqrt{1 - 2 \times 0.30}) = 0.46
$$
\n
$$
\beta = 1 - 0.4\alpha = 1 - 0.4(0.46) = 0.81
$$
\n
$$
A_{1} = \frac{Mu}{\beta d\sigma_{s}}
$$
\n
$$
A_{1} = \frac{308.01 \times 10^{3}}{0.81 \times 0.42 \times 348}
$$
\n
$$
A_{1} = 26.02 cm^{2}
$$
\n**Revenir à la flexion compose**\n
$$
A_{2} = A_{1} - \frac{N_{u}}{\sigma_{s}} = 2601 - \frac{1345.04 \times 10^{3}}{348}
$$
\n
$$
A_{2} = -12.64 cm^{2}
$$
\n
$$
A = 0 cm^{2}: i \text{ in } i \text{ est pas nécessaire de metre des armatures, le béton set}
$$
\n
$$
\geq 2 \text{eme}_{\text{cas}}
$$
\n
$$
N^{\text{min}} = .357,73 \text{KN}
$$
\n
$$
M^{\text{corr}} = .13,61 \text{KN.m}
$$
\n
$$
e_{G} = \frac{Mu}{Nu} = \frac{13.61}{357.73} = 0.038m
$$
\n
$$
e_{G} \leq d - \frac{h}{2} = (42 - \frac{45}{2}) \Rightarrow 3.8 cm \prec 19.5 cm
$$
\n
$$
M_{u} = +N_{u} (d - \frac{h}{2} + e_{G}) = 357,73 \times (0.42 - \frac{0.45}{2} + 0.038) = 83.35 \text{KN.m}
$$
\n
$$
A_{1} = \frac{M_{u}}{(d-d')\sigma_{s}} = \frac{83.35 \times 10^{6}}{(420 - 30)348}
$$

**Mmax : -70,53KN .m**

**N corr :** -**77,47KN**

**Calcul excentricité :**

$$
e_0 = \frac{Mu}{Nu} = \frac{70.53}{77.47} = 0.91m
$$

Calcul de l'excentricité additionnelle ea: (BAEL A.4.3.5) [2]

$$
e_a = \max \left[ 2cm, \frac{L}{250} \right] \implies e_a = \max \left[ 2cm, 1.22cm \right] = 0.02m
$$
\n
$$
e_1 = e_0 + e_a = 93cm
$$
\n
$$
\frac{l_f}{h} \le \max(15; 20 \frac{e_1}{h}) = \frac{2.14}{0.45} \le (15; 20 \times \frac{0.93}{0.45}) = 4.75 \prec \max(15; 41.33) \dots .CV
$$

Donc le calcul se faire dans la flexion composée :

*-* Donc on calcul e<sup>2</sup>

Vérification de l'excentricité due aux effets du second ordre : (CBA93 A.4.3.5) [3].

$$
e_2 = \frac{3 \times L_f^2}{10000 \times h} \times (2 + \alpha \phi)
$$
  
\n
$$
\alpha = 10 \left( 1 - \frac{M_u}{1,5M_{ser}} \right) = 10 \left( 1 - \frac{4.18}{1,5(3.03)} \right) = 0.80
$$
  
\n
$$
e_2 = \frac{3 \times (0.7 \times 3.06)^2}{10^4 \times 0.45} \times (2 + 0.80 \times 2) = 0.011m
$$
  
\n
$$
e_2 = 1.1cm
$$

$$
e = e_1 + e_2 = 94.1
$$
cm

Il faut vérifier que :

$$
M_2 = (N_u - N_0)(\frac{h}{2} - d^2) \succ M_u
$$
  
\n
$$
N_0 = bhf_{bu} = 400 \times 450 \times 14.16 = 2548.8KN
$$
  
\n
$$
M_2 = (77.47 - 2548.8)(\frac{0.45}{2} - 0.03) = -419.55KN.m
$$
  
\n
$$
M_3 = N_u(\frac{h}{2} - d^2) - (0.337h - 0.81d^3)N_0 \le M_u
$$
  
\n77.47( $\frac{0.45}{2}$  - 0.03) - (0.337 × 0.45 - 0.81 × 0.03) × 2548.8 = -309.48KN.m.  
\n
$$
\Psi = \frac{0.3754N_0h + N_u(\frac{h}{2} - d^2) - M_u}{(0.8571h - d^3)N_0}
$$
  
\n
$$
0.3754 \times 2548.8 \times 0.45 + 77.47(\frac{0.45}{2} - 0.03) - 70.53
$$
  
\n
$$
\psi = \frac{(0.8571 \times 0.45 - 0.03) \times 2548.8}{(0.8571 \times 0.45 - 0.03) \times 2548.8}
$$

 $\psi = 0.41 \prec 0.8095$ 

La section est partiellement comprimée et le calcul sera fait par assimilation à la flexion simple :

$$
M_{u} = N_{u} \times e = 77.47 \times 0.94 = 72.82 KN.m
$$
  
\n
$$
M_{uA} = M + N_{u} (d - \frac{h}{2}) = 72.82 + 77.47 (0.42 - \frac{0.45}{2}) = 87.92 KN.m
$$
  
\n
$$
\mu_{bu} = \frac{M_{uA}}{bd^2 fbu} = \frac{87.92 \times 10^6}{400 \times 420^2 \times 14.16} = 0.088
$$
  
\n
$$
\mu_{bu} = 0.088 \times \mu_{l} = 0.392 \dots 4 = 0
$$
  
\n
$$
\alpha = 1.25 \times (1 - \sqrt{1 - 2 \times \mu_{bu}}) = 1.25 \times (1 - \sqrt{1 - 2 \times 0.088}) = 0.115
$$
  
\n
$$
\beta = 1 - 0.4\alpha = 1 - 0.4(0.11) = 0.95
$$
  
\n
$$
A_{1} = \frac{Mu}{\beta d\sigma_{s}}
$$

$$
A_1 = \frac{72.82 \times 10^3}{0.95 \times 0.42 \times 348} = 524.44 \, \text{mm}^2 \Rightarrow A_1 = 5.24 \, \text{cm}^2
$$

## **Revenir à la flexion composée**

$$
A_2 = A_1 - \frac{N_u}{\sigma_s} = 524 - \frac{77.47 \times 10^3}{348}
$$

 $A_2 = 3.01 cm^2$ 

## **Armatures finales :**

 $Af = \max(A_{\text{calculer}}, A_{\text{BAEL}}, A_{\text{RPA}})$ 

# **La section des armatures longitudinale**

**1.** A calculer : **A= 26.02cm<sup>2</sup>** .

## **2.** Selon **le BAEL 91 révisée 99** (Art A.8.1, 21) :

 $A_u$  (min) = max (0,2% B; 4% P)

Avec :

**B** : Section de béton.

**P** : Périmètre de la section en mètre.

$$
A_u \text{ (min)} = \max [0, 2\% (40 \times 45) ; 4\% 170].
$$

 $A<sub>u</sub>$  (min) = max (3.6 cm<sup>2</sup>; 6.8 cm<sup>2</sup>).

 $A_u$  (min) = 6.8 cm<sup>2</sup>.

Le pourcentage maximal des armatures :

**Au (max)**  $= 5 \% B = 90 cm^2$ .

**2.** Selon **l'RPA 99 / version 2003 (Art 7.4.2)** :

A<sub>u</sub> (min) = 0,8% B = 0.008 (40  $*$  45)

 $A_u$  (min) = 14.4 cm<sup>2</sup>

## **Tableau V.16 :** Ferraillage longitudinal des poteaux

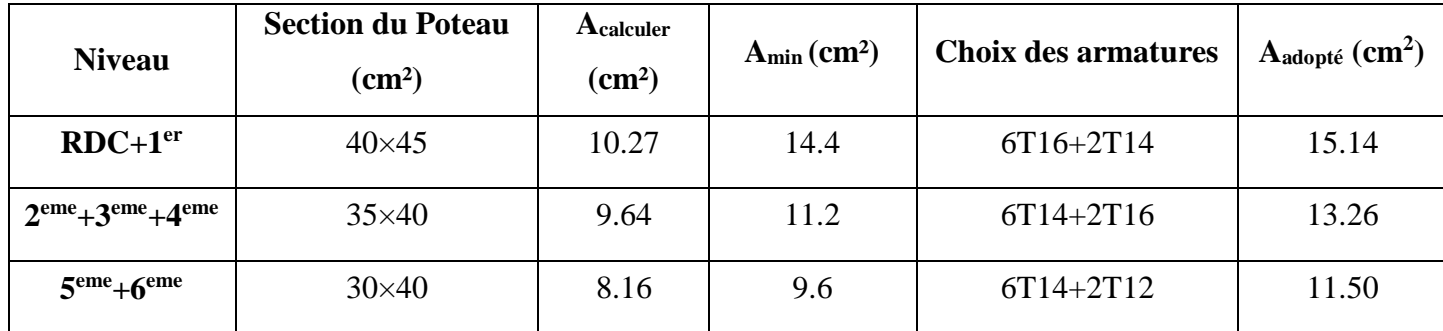

# **V.3.4 Recommandations des règlements :**

# **V.3.4.1 Armatures longitudinales :**

# **Selon RPA version 2003 :**

- Les armatures longitudinales doivent être à haut adhérence, droites et sans crochets.
- Leur pourcentage est limité par :

$$
0.8\% \le \frac{A}{bh} \le 4\%
$$
 (Zone courante)

 $0.8\% \leq \frac{1}{1.5} \leq 6\%$ *bh*  $\frac{A}{\sqrt{2}} \le 6\%$  (Zone de recouvrement)

- Le diamètre minimal est de 12mm.
- La longueur minimal des recouvrements est de 40∅ en **(Zone IIa)**.
- La distance maximale entre les barres verticales dans une face du poteau ne doit pas dépasser 25cm en **(Zone IIa)**.
- Les jonctions par recouvrement doivent être faites si possible, à l'extérieur des zones nodales

# **Recouvrement**

# **Longueur de la zone nodale**

La zone nodale est définie par l'et h'.

 $l'=2h$ 

h'= max (h<sub>e</sub>/6 ;b<sub>1</sub> ;h<sub>1</sub> ;60cm)

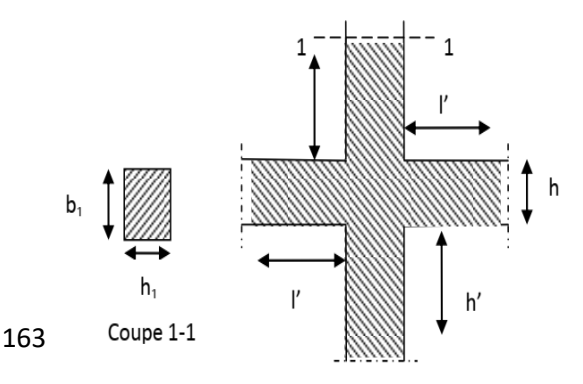

**Figure.V.3 :** La zone nodale.

h'= max  $(3.06/6; 40; 45; 60)$  cm

 $h' = 60$  cm

h<sup>e</sup> : la hauteur de l'étage.

 $(h_1; b_1)$ : Dimensions de la section transversale du poteau.

Le tableau suivant résume le ferraillage minimal et maximal des poteaux selon le RPA.

**Tableau V.17:** Armatures longitudinales minimales et maximales selon le RPA dans les poteaux.

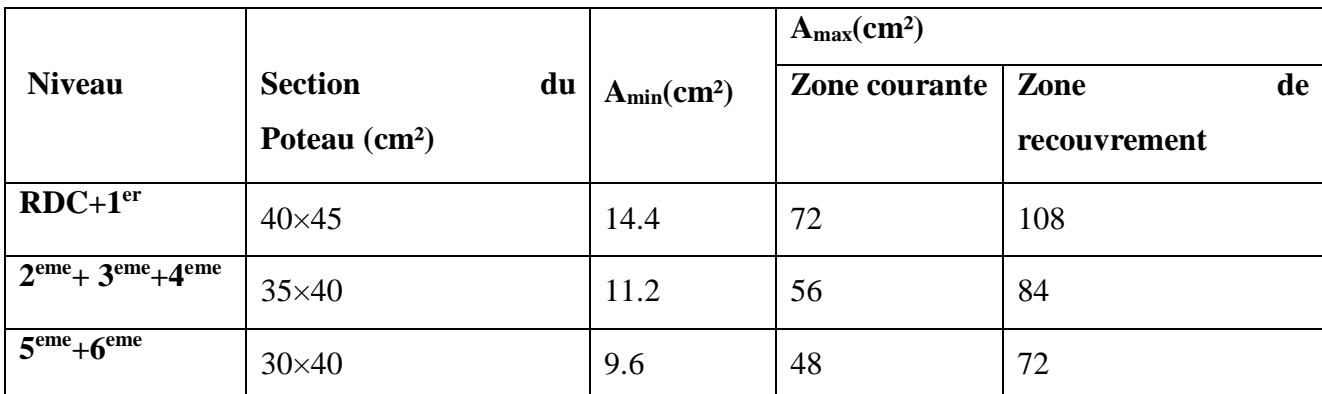

## **Selon BAEL :**

# **La section d'acier minimale**

Amin = max (4cm de périmètre ; 0,2%. b. h).

Condition de non fragilité :

$$
A_{\min} = \frac{Bf_{t28}}{f_e}
$$
  

$$
A_{\min} = \frac{0.23f_{t28}}{f_e}bd\frac{e_0 - 0.45d}{e_0 - 0.185d}
$$

# **La section d'acier maximale :**

$$
A_{\text{max}} = 5\%bh
$$

Le tableau suivant résume le ferraillage minimal et maximal des poteaux selon le **BAEL:**

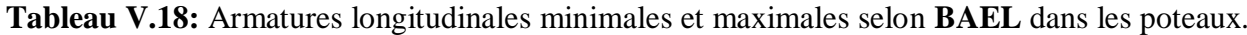

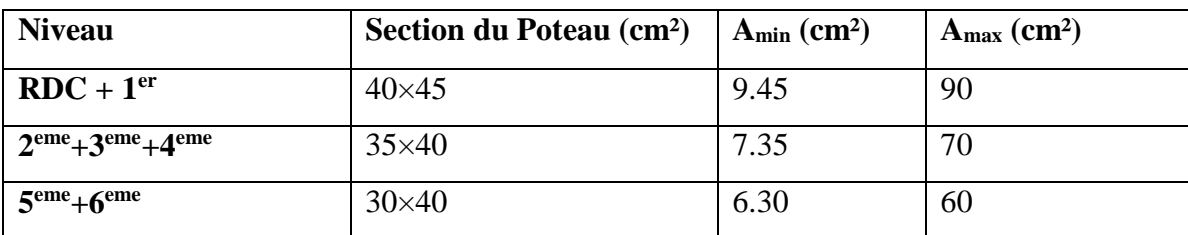

## **Armatures transversales :**

Les armatures transversales sont calculées suivants les règlements **BAEL91** et RPA**99**.

## **Selon le BAEL91**

$$
\phi_t \le \min(\frac{h}{35};\frac{b}{10};\phi_t)
$$

## **Selon le RPA99 (art7.4.2.2) :**

Les armatures transversales sont calculées à partir de la formule suivante :

$$
\frac{A_t}{S_t} = \frac{\rho_a T_u}{hfe}
$$

Avec :

h : hauteur de la section brute.

T<sup>u</sup> : effort tranchant de calcul.

fe : contrainte limite élastique des armatures transversale.

 $\rho_a$ : Coefficient correcteur qui tient compte du mode fragile de la rupture par l'effort tranchent, il est pris égal à :

 3,75............... 5 2,5............... 5 *<sup>a</sup> g <sup>a</sup> g si si* 

 $\lambda_{g}$  Est l'élancement géométrique du poteau :

$$
\lambda_g = \frac{l_f}{a} O u \frac{l_f}{b}
$$
  

$$
\lambda_g = \frac{l_f}{a} = \frac{2.14}{0.4} = 5.35 \succ 5
$$

Donc :

 $\rho_a = 2.5$ .

S<sup>t</sup> : espacement des armatures transversales dont la valeur maximale est fixée en **zone IIa** comme suit :

En zone nodale :  $S_t \leq \min(10\phi_t; 15cm)$ 

 $S<sub>t</sub> = 10cm$  $S<sub>t</sub> \leq 12cm$  $S_t \leq \min(10 \times (1.2); 15 cm)$ 

Dans la zone courante :  $S_t \leq 15\phi_t$ 

 $S_t \leq 15\phi_l$ 

 $S_t \le 15 \times (1.2)$ 

- $S<sub>t</sub> \le 18cm$
- $S_t = 15$ *cm*

Ф1 **:** Le diamètre minimal des armatures longitudinales des poteaux.

| <b>Niveaux</b>      | <b>Section</b><br>$\text{cm}^2$ ) | $L_f$<br>(m) | $\lambda$ g<br>(%) | $\rho_a$ | $T_{\text{umax}}$<br>(kN) | Zone          | $S_t$<br>$(cm)$ | Acalt<br>$\rm \left( cm^2 \right)$ | <b>Choix</b> | At<br>(cm2) |
|---------------------|-----------------------------------|--------------|--------------------|----------|---------------------------|---------------|-----------------|------------------------------------|--------------|-------------|
| $RDC+1er$           | $40\times45$                      | 2.14         | 5.35               | 2.5      | 21,24                     | N             | 10              | 0.29                               | <b>6T8</b>   | 3.02        |
|                     |                                   |              |                    |          |                           | $\mathcal{C}$ | 15              | 0.44                               |              |             |
| $2eme+3eme$         | $35\times40$                      | 2.14         | 6.11               | 2.5      | 27,36                     | N             | 10              | 0.42                               | 6T8          | 3.02        |
| $+4$ <sup>eme</sup> |                                   |              |                    |          |                           | $\mathsf{C}$  | 15              | 0.64                               |              |             |
| $5eme+6eme$         | $30\times40$                      | 2.14         | 7.13               | 2.5      | 35,78                     | N             | 10              | 0.60                               | <b>6T8</b>   | 3.02        |
|                     |                                   |              |                    |          |                           | $\mathsf{C}$  | 15              | 0.80                               |              |             |

**Tableau V.19 :** Choix des armatures transversales pour les poteaux

 Conformément aux règles du RPA 99/03 et au BAEL 91, le diamètre des armatures transversales doit être supérieur au tiers du maximum des diamètres des armatures longitudinales.

$$
\phi t \ge \frac{1}{3}\phi_t^{\text{ max}} \Rightarrow 8 \succ \frac{20}{3} = 6.66 \dots \dots \dots CV
$$

# **V.3.4.2 Vérifications :**

# **a) Justification de la contrainte de cisaillement :**

 Le calcul de la contrainte de cisaillement se fait au niveau de l'axe neutre de la section il est en fonction de ses dimensions ainsi que l'effort tranchant à l'état limite ultime, elle est donnée par :

$$
\tau_u = \frac{T_{\text{max}}}{b \cdot d}
$$

Tu: L'effort tranchant pour l'état limite ultime.

b : Largeur de la section du poteau.

d: Hauteur utile de la section du poteau.

τu: Contrainte de cisaillement.

 $\overline{\tau_u}$ : Contrainte limite de cisaillement du béton. La valeur de la contrainte  $\overline{\tau_u}$  doit être limité eaux valeurs suivantes :

## **Selon BAEL99 [2]**

 $\overline{\tau_{ad}}$  = min  $(0,15f_{c28}, 4 MPa)$  = 3.75 *MPa* 

**Selon RPA99 v 2003** [**1]**

$$
\bar{\tau} = \rho_b \cdot f_{c28}
$$
\n
$$
\begin{cases}\n\rho_b = 0.075 & \text{si} \quad \lambda_g > 5 \\
\rho_b = 0.04 & \text{si} \quad \lambda_g \le 5\n\end{cases}
$$

Avec  $\blacksquare$ 

λ: L'élancement du poteau.

i : Rayon de giration.

I : Moment d'inertie de la section du poteau dans la direction considérée.

B : Section du poteau.

Lf: Longueur de flambement.

Les résultats sont regroupés dans le tableau suivant :

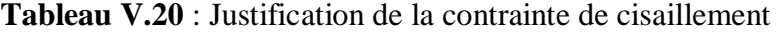

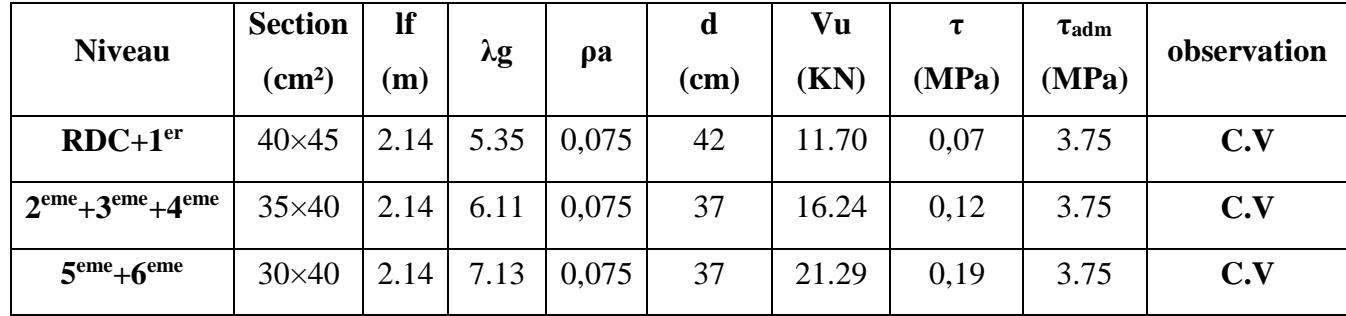

## **Longueur de recouvrement :**

 La longueur de recouvrement minimale donnée par le **RPA 99 / version 2003** (Art 7.4.2.1) est de 40 Фl en zone **IIa**.

 $L_r = \Phi l \times 40$ 

 $Φl = 12$  mm.

 $L_r = 1.2 \times 40 = 48$  cm; alors on adopte :  $L_r = 50$  cm.

## **b) Vérification à l'état limite ultime de stabilité de forme :**

Les éléments soumis à la flexion composée, doivent être justifiés vis-à-vis du flambement,

effort normal ultime est définit comme étant l'effort axial maximal que peut supporter un poteau sans subir des instabilités par flambement. Le poteau le plus élancé dans ce projet se situe au niveau du R.D.C, avec une longueur de 3.06=m et un effort normal égal 627,44KN.

$$
N_u \le \overline{N} = \alpha \left[ \frac{B_r \times f_{c28}}{0.9\gamma_b} + A \frac{f_e}{\gamma_s} \right] \text{CBA 93(Article B.8.4.1)[3]}
$$
  
\n
$$
\alpha : \text{est un coefficient} \text{fonction de l'élancement mécanique } \lambda.
$$
  
\n
$$
\lambda = \max(\lambda x; \lambda y)
$$
  
\n
$$
l_f = 0.7 \times l_0 = 2.14m
$$
  
\n
$$
\lambda = \sqrt{12} \times \frac{l_f}{b} = 18.53 \times 50
$$
  
\n
$$
\alpha = \frac{0.85}{1 + 0.2 \left(\frac{\lambda}{35}\right)^2} = 0.80
$$

Br: est la section réduite du poteau obtenue en déduisant de sa section réelle 1 cm d'épaisseur sur tout son périphérique.

B<sub>r</sub>= (h-2) (b-2)= 0.1634 m<sup>2</sup>  
\nA= 26.89 cm<sup>2</sup>  
\n
$$
\overline{N} = 0.80 \left[ \frac{0.1634 \times 10^6 \times 25}{0.9 \times 1.5} + 2689 \frac{400}{1.15} \right] = 3168.98 KN
$$

1345,04KN 3168.98*KN*

#### **c) Vérification vis-à-vis de l'E.L. S :**

Les contraintes sont calculées à l'état limite de service sous (Mser, Nser) puis elles sont comparées aux contraintes admissible données par :

$$
\sigma_{bc} \leq \overline{\sigma}_{bc}
$$

$$
\sigma_{b} = \frac{M_{ser}}{I} y \leq \overline{\sigma}_{bc}
$$

$$
\overline{\sigma}_{bc} = 0.6 \times f_{c28} = 0.6 \times 25 = 15 Mpa
$$

Ms= 3.03 KN.m

## **Position de l'axe neutre :**

$$
\frac{b}{2} \times y^2 + \eta \times A'_s(y-c') - n \times A_s(d-y) = 0
$$

$$
Avec → n = 15
$$
  
\n
$$
h \times A', (y - c') = 0
$$
  
\n
$$
\frac{40}{2}y^2 - 15 \times 25.3(36 - y) = 0
$$
  
\n
$$
20y^2 + 379.5y - 13662
$$
  
\n
$$
\Delta = b^2 - 4ac = 1112.2
$$
  
\n
$$
y = \frac{1112.2 - 379.5}{2 \times 20} = 18.31cm = 18cm
$$
  
\nMoment d'inertie :  
\n
$$
I = \frac{b \times y^3}{3} + n \times A, (d - y)^2
$$
  
\n
$$
I_r = \frac{40 \times 18^3}{3} + 15 \times 25.3(36 - 18)^2 = 200606.43cm^4
$$
  
\n
$$
\sigma_b = \frac{3.45 \times 10^6 \times 18}{200606.43 \times 10^4} = 3.1 \le \overline{\sigma}_{bc} = 15 \rightarrow cv
$$
  
\nLes cadres doivent être formés par un crochet de  
\nSchéma du ferraillege :  
\nComme un exemple de schéma du ferraillege, on  
\nPour RDC, étage 1 :  
\n2T14  
\n  
\nFigure V.4: Schéma de ferrail

# **Moment d'inertie :**

$$
I = \frac{b \times y^3}{3} + n \times A_s (d - y)^2
$$
  
\n
$$
I_t = \frac{40 \times 18^3}{3} + 15 \times 25.3(36 - 18)^2 = 200606..43cm^4
$$
  
\n
$$
\sigma_b = \frac{3.45 \times 10^6 \times 18}{200606.43 \times 10^4} = 3.1 \le \overline{\sigma}_{bc} = 15 \rightarrow cv
$$

Les cadres doivent être formés par un crochet de 135<sup>°</sup> et une longueur de  $10\phi_t$ .

# **Schéma du ferraillage** :

Comme un exemple de schéma du ferraillage, on a choisi les poteaux (40 x 45) cm<sup>2</sup>

Pour RDC, étage 1 :

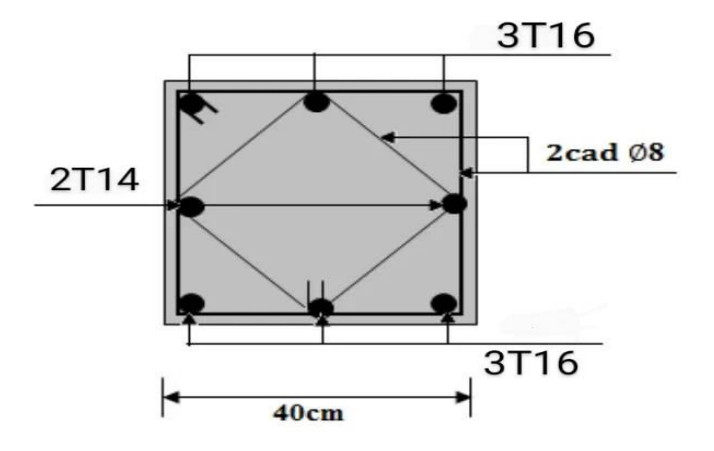

Figure V.4: Schéma de ferraillage des poteaux (40 x 45) cm<sup>2</sup>.

# **V.4.Les voiles :**

# **V.4.1.Introduction :**

 Le ferraillage des voiles s'effectuera selon le règlement BAEL91 et les vérifications selon le règlement parasismique Algérien RPA 99/version 2003. Sous l'action des forces horizontales (séisme, vents) ainsi que les forces due aux charges verticales, le voile est sollicité à la flexion composée avec effort tranchant.

Les sollicitations engendrées dans le voile sont :

- Moment fléchissant et effort tranchant provoqués par l'action du séisme.
- Effort normal du à la combinaison des charges permanentes, d'exploitations et la charge sismique.

Le ferraillage des voiles comprendra essentiellement :

- Des aciers verticaux.
- Des aciers horizontaux.

# **Aciers verticaux :**

 La disposition du ferraillage vertical se fera de telle sorte qu'il reprendra les contraintes de flexion composée en tenant compte des prescriptions imposées par le RPA99/version 2003:

 $\checkmark$  L'effort de traction engendré dans une partie du voile doit être repris en totalité par les armatures dont le pourcentage minimal est de 0.20% de la section horizontale du béton tendu.

Les barres verticales des zones extrêmes devraient être ligaturées avec des cadres horizontaux dont l'espacement ne doit pas être supérieur à l'épaisseur du voile.

- $\checkmark$  Si des efforts importants de compression agissent sur l'extrémité, les barres verticales doivent respecter les conditions imposées aux poteaux.
- $\checkmark$  Les barres verticales du dernier niveau doivent être munies de crochets à la partie supérieure. Toutes les autres barres n'ont pas de crochets (jonction par recouvrement).
- $\checkmark$  A chaque extrémité du voile l'espacement des barres doit être réduit de moitié sur (1/10) de la largeur du voile, cet espacement doit être au plus égal à 15cm. [4]

# **Aciers horizontaux :**

- $\checkmark$  Les aciers horizontaux seront disposés perpendiculairement aux faces du voile.
- $\checkmark$  Elles doivent être munies de crochets à (90°) ayant une longueur de 10 $\Phi$ .

 $\checkmark$  Dans le cas où il existe des talons de rigidité, les barres horizontales devront être ancrées sans crochets si les dimensions des talons permettent la réalisation d'un ancrage droit. [4]

# **Règles communes :**

a) L'espacement des barres horizontales et verticales doivent être inférieur à la plus petite des deux valeurs suivantes:

 $St \leq 1.5e$ 

 $St \leq 30$  cm

Avec : (e: l'épaisseur de voile)

- a) Les deux nappes d'armatures doivent être reliées au moins par quatre épingles au m², dans chaque nappe, les barres horizontales doivent être disposées vers l'extérieur.
- b) Le diamètre des barres verticales et horizontales du voile (à l'exception des zones d'about) ne devrait pas dépasser 1/10 de l'épaisseur du voile.
- c) Les longueurs de recouvrement doivent être égale à:
- 40Φ: pour les barres situées dans les zones ou le renversement du signe des efforts est possible.
- 20Φ: pour les barres situées dans les zones comprimées sous l'action de toutes les combinaisons possible de charges. [4]

# **V.4.2.Les combinaisons de calcul :**

 Les combinaisons d'actions sismiques et d'actions dues aux charges verticales à prendre sont données ci-dessous :

Selon le BAEL 91 :

- $\bullet$  1.35 G+1.5Q (ELU)
- $\bullet$  G+Q (ELS)

Selon le RPA version 2003 :

- $\bullet$  G+Q $\pm$ E
- $\bullet$  0.8G $\pm$ E

 Nous utilisons les combinaisons du RPA99 pour déterminer les efforts de traction dans les voiles.

 Ce ferraillage se fera en fissuration peu nuisible sous les sollicitations obtenues par «ROBOT».

## **V.4.3.Etude de la section soumise à la flexion composée :**

On détermine les contraintes par la formule de NAVIER –BERNOULLI :

$$
\sigma_{a.b} = \frac{N}{S} \pm \frac{M}{I} \ y
$$

Avec :

N : effort normal agissant sur le refond considéré.

M : moment de flexion agissant sur le refond considéré.

I : moment d'inertie du refond considéré.

y: centre de gravité de la section du voile dans le sens du plan moyen.

Si  $\sigma_a$ et  $\sigma_b$ : sont des signe négatif on aura une section entièrement tendue (SET).

Si  $\sigma_a$ et  $\sigma_b$ : sont des signe positif on aura une section entièrement comprimée (SEC).

Si  $\sigma_a$ et  $\sigma_b$ : sont des signe contraire on aura une section partiellement comprimée (SPC).

## **V.4.4.Le ferraillage des voiles de sens longitudinales:**

 $(L= 3.15m ; H = 3.06 m ; e = 0.20 m)$ 

On utilise ra la méthode des contraintes :

## **Remarque :**

 Nous adopterons une même section d'armatures horizontales pour tous les voiles et à tous les niveaux. Ceci facilitera l'exécution de ces derniers.

 $N = 2336,89$  KN ;  $M = -1645,69$  KN.m ; T = -419,88 KN

$$
I = \frac{bh^3}{12} \Rightarrow I = \frac{0.2 \times 3.15^3}{12} \Rightarrow I = 0.521 \text{m}^4
$$

$$
S = b \times h \Rightarrow S = 3.15 \times 0.2 \rightarrow S = 0.63 \text{ m}^2
$$

$$
y = \frac{L}{2} \Rightarrow y = \frac{3.15}{2} \Rightarrow y = 1.57 \text{ m}
$$

**V.4.4.1.Armatures verticales:**

$$
\sigma_1 = \frac{N}{S} + \frac{M.y}{I} = \frac{2336,89}{0.63} + \frac{-1645,69 \times 1.57}{0.521}
$$
  
\n
$$
\sigma_1 = -1266,282 \text{ KN/m}^2
$$
  
\n
$$
\sigma_2 = \frac{N}{S} - \frac{M.y}{I} = \frac{2336,89}{0.63} - \frac{-1645,69 \times 1.57}{0.521}
$$
  
\n
$$
\sigma_2 = 8684,98 \text{ KN/m}^2
$$
  
\n
$$
\sigma_2 = -1266.282
$$

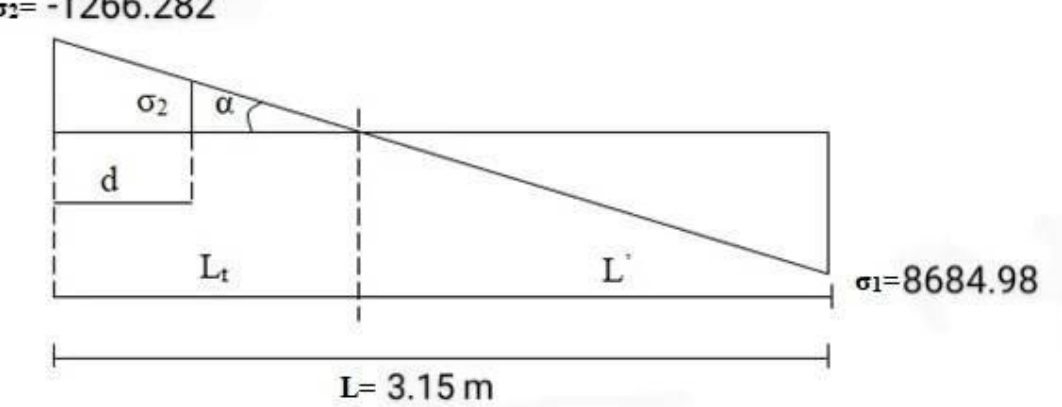

**Figure V.5 :** Schéma de distribution des contraintes (Voile longitudinales).

# **Calcul de L' :**

$$
L_t = L\left(\frac{\sigma_2}{\sigma_1 + \sigma_2}\right) = 3.15 \times \left(\frac{1266,282}{1266,282 + 8684,98}\right) = 0.4 \text{ m}
$$

$$
L = L - L_t = 3.15 - 0.4 = 2.75 \text{ m}
$$

 $d \le \min ( h_e/2 ; (2/3) \times L' )$ 

$$
d \le \min(3.06/2, (2/3) \times 2.75) = 1.83
$$
 m

d > L<sub>t</sub> donc d dans la zone comprimée alors  $\sigma_2 = 0$  (d = L<sub>t</sub>)

Alors:

$$
I = \frac{bh^3}{12} \Rightarrow I = \frac{0.2 \times 0.4^3}{12} \Rightarrow 1' = 0.001 \text{ m}^4
$$
  
S' = b \times h \Rightarrow S = 0.4 \times 0.2 \Rightarrow S' = 0.08 \text{ m}^2

$$
y' = \frac{L}{2} \Rightarrow y' = \frac{0.4}{2} \Rightarrow y' = 0.2 \text{ m}
$$

Donc:

 $N_1 = (S^2/2) \times (σ_2 + σ_2)$  $\Rightarrow$  N<sub>1</sub>= -50.65KN  $M_1 = (I'/2y') \times (\sigma_2 - \sigma_2) \implies M_1 = 3.16 \text{ KN.m}$ 

 $e_0=$ 1 1 *N*  $\frac{M_1}{N_1} = \frac{3.16}{50.65}$  $\frac{3.16}{2.5}$  = 0.062 m < d/6 et N est un effort de traction  $\Rightarrow$  S.E.T (section entièrement

tendue).

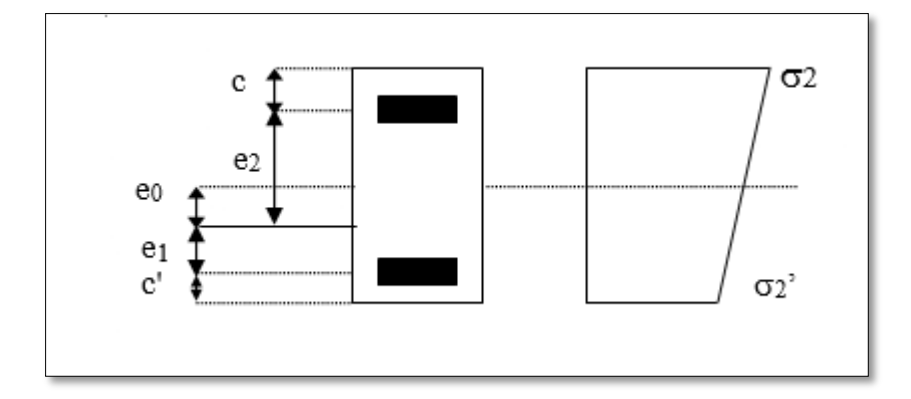

Figure V.6 : Schéma de disposition des excentricités.

Soit : 
$$
c = 5cm
$$
;  $c = 10 cm$ 

$$
e_1 = \frac{d}{2} - e_0 - c = 0.58 \text{ m}
$$

$$
e_2 = \frac{d}{2} + e_0 - c = 0.927 \text{ m}
$$

$$
A_s = \frac{50.65 \times 10^3 \times 927}{(580 + 927) \times 400} = 77.89 \text{ mm}^2
$$

 $A_s = 0.78$  cm<sup>2</sup>

$$
A_s = \frac{N_1 \times e_1}{(e_1 + e_2) \times fe} = \frac{50.65 \times 10^3 \times 580}{(580 + 927) \times 400} = 48.73 \text{ mm}^2
$$

 $A_s = 0.49$  cm<sup>2</sup>

$$
A_s = A_s + A_s = \frac{N_1}{fe} = 1.27 \text{ cm}^2
$$

A<sub>s</sub>/ml/face = 
$$
1.27/(2 \times 0.4) = 1.59
$$
 cm<sup>2</sup>

## **Armatures minimales de RPA 99:**

D'après le RPA 99 (Art 7.7.4.1):

 $A_{RPA} = 0.20\% \times e \times L_t$  [1]

e : épaisseur du voile

 $L_t$ : longueur de la section tendue

 $A_{RPA} = 0.20\% \times 20 \times 40 = 1.6$  cm<sup>2</sup>

A<sub>RPA</sub>/ml/face=  $1.6/(2 \times 0.4) = 2$  cm<sup>2</sup>

## **Le pourcentage minimal :** [1]

A<sub>min</sub>=0.15% $\times$  e  $\times$  1 =0.15% $\times$ 20 $\times$ 315= 9.45 cm<sup>2</sup>

A<sub>min</sub>/ml/face=  $9.45/(2 \times 2.75) = 1.71$  cm<sup>2</sup>

Donc :

 $A_s = max (A_s, A_{min}, A_{RPA}) = 2 cm<sup>2</sup>$ 

Le ferraillage sera fait pour la moitié de voile à cause de la symétrie :

$$
A_S = 2 \times 11.81 \times (3.15/2) = 6.30
$$
 cm<sup>2</sup>

Acier de couture : [4]

$$
A_{vj}=1.1\frac{\overline{v}}{f e}~~;\overline{V}\!\!=1.4\!\times\!V
$$

 $\overline{V}$ = 1.4×419,88 = 587.83 KN

$$
A_{\rm{vj}} = 1.1 \times \frac{587.83 \times 10^3}{400} = 16.16 \text{ cm}^2
$$

$$
A_{\rm{vj}} = 16.16 \times \frac{L_t}{L} = 2.05 \text{ cm}^2
$$

 $A_s = 14.92 + 2.05 = 16.97$  cm<sup>2</sup>

#### **L'espacement** :

En zone courante :  $S_t \leq min(1.5e, 30)$ 

Soit :  $S_t \leq 30$  cm

On adopte :  $S_t = 30$  cm

En zone d'about :  $S_{ta} = S_t/2 = 15$ cm

## **En zone d'about :**

La longueur de zone d'about : L /10  $\Rightarrow$  315/10= 31.5 cm

L'espacement entre les barres est 15 cm donc nombres des barres est 31.5/15 = 2.1

On adopte : 3 barres

3.15×2= 6.3 cm<sup>2</sup> $\Rightarrow$  31.5-6.3 / 2 = 12.6 cm

Alors : On adopte :  $6T14 (A<sub>s</sub> = 9.24 cm<sup>2</sup>)$ 

#### **En zone courant :**

La longueur de zone courant :  $(L/10)2= 63$  cm  $\Rightarrow$  315-63 = 252 cm

L'espacement entre les barres est 30 cm donc nombres des barres est 252/30 = 8.4

On adopte : 9 barres

9×1.7 = 15.3 cm<sup>2</sup> ⇒ 252-15.3 /12 = 19.72 cm

Alors : On adopte :  $9T12 (A<sub>s</sub> = 10.18 cm<sup>2</sup>)$ 

 **Les armateurs de répartition :** [1]  $A_r = \frac{As}{4}$  $\frac{4}{4}$  = 4.85 cm<sup>2</sup>

On adopte :  $14\phi 8$  (A<sub>s</sub> = 7.04 cm<sup>2</sup>)

Les deux nappes d'armateurs doivent être reliées avec au moins 4 épingles au mètre carré.

On adopte les épingles : Ø8 [1]

## **V.4.4.2.les ferraillage horizontal :**

## **Vérification des voiles à l'effort tranchant :**

 La vérification de la résistance des voiles au cisaillement se fait avec la valeur de l'effort tranchant trouvé à la base du voile majoré de 40% (Art 7.2.2 RPA 99).

Il faut vérifier la condition suivante :  $\tau_u < \overline{\tau}_u$  [1]

La contrainte de cisaillement est :

$$
\tau_u = \frac{1.4T}{b \times d} \quad \text{Avec}:
$$

T : l'effort tranchant à la base du voile.

b: épaisseur de voile.

d: hauteur utile.

h:hauteur totale de la section brute.

 $\tau_{\rm u} = \frac{1.4 \rm T}{h \times d}$  $\frac{1.4T}{b \times d}$   $\Rightarrow \tau_u = \frac{1.4 \times 419,88 \times 10^3}{200 \times 2835}$  $\frac{\times 415,00 \times 10}{200 \times 2835}$  = 1.03 MPa

La contrainte limite est :

 $\bar{\tau}_{\text{u}}$  = 0.2 f<sub>c28</sub> = 5 MPa

Donc :

 $\tau_{\rm u} < \overline{\tau}_{\rm u} \Rightarrow 1.03 \text{ MPa} < 5 \text{ MPa} \dots \dots \text{.}$  vérifiée

# **Calcul de l'armature horizontale résistante à l'effort tranchant** :

La section A<sub>t</sub> des armatures d'âmes est donnée par la relation suivante :

$$
\frac{A_T}{b_0.S_t} \ge \frac{\tau_u - 0.3f_{ij}.k}{0.8.f_e} \qquad [1]
$$

 $K = 0$  en cas de fissuration jugé très préjudiciable ; en cas de reprise de bétonnage non munie d'indentation dans la surface de reprise.

K=1 en flexion simple, sans reprise de bétonnage.

 $K=1+3\sigma_{cm}/f_{c28}$  en flexion composée avec N, effort de compression.

K=1-10 $\sigma_{tm}/f_{c28}$  en flexion composée avec N, effort de traction.

σtm, σcm : étant la contrainte moyenne de traction et de compression obtenus en divisant l'effort normal de calcul par la section du béton.

**Donc :** Dans notre cas, on n'a pas de reprise de bétonnage

Alors : on prend  $K=0$ .

$$
\frac{A_r}{b_0.S_r} \ge \frac{\tau_u}{0.8.f_e} \quad [1]
$$

 D' autre part le RPA 99 prévoit un pourcentage minimum de ferraillage qui est de l'ordre de :

0.15% de la section du voile considérée si :  $\tau_u \leq 0.025 f_{c28}$ .

0.25% de la section du voile considérée si :  $\tau_u$  > 0.025f<sub>c28</sub>

## **L'espacement** :

 $S_t$  < min (1.5e, 30)

Soit :  $S_t \leq 30$  cm On adopte :  $S_t = 20$  cm  $A_t = \frac{b \times \tau_u \times St}{0.8 \times fe}$  [4]  $\Rightarrow A_t = \frac{200 \times 1.03 \times 300}{0.8 \times 400}$ 0.8×400  $A_t = 1.93$  cm<sup>2</sup> A<sub>tmin</sub>(RPA) =  $0.15\%$  × e  $315$  =  $9.45$  cm<sup>2</sup> On adopte : 15T10 =11.78 cm² **V.4.4.3.Schéma de Ferraillage :**

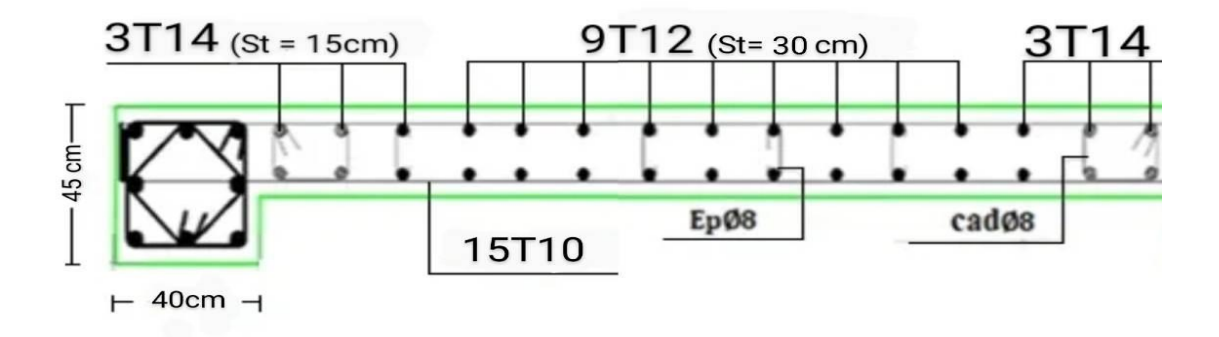

**Figure V.7 :** Schéma de ferraillage de Voile longitudinales.

## **V.4.5. Le ferraillage des voiles de sens transversal :**

 $(L=2 m; H = 3.06 m; e = 0.20 m)$ 

 Nous adopterons une même section d'armatures horizontales pour tous les voiles et à tous les niveaux. Ceci facilitera l'exécution de ces derniers.

 $N = -164,15$  KN ;  $M = -63,23$  KN.m ;  $T = -24.7$  KN

$$
I = \frac{bh^3}{12} \Rightarrow I = \frac{0.20 \times 2^3}{12} \Rightarrow I = 0.133 \text{ m}^4
$$

$$
S = b \times h \Rightarrow S = 2 \times 0.20 \Rightarrow S = 0.40 \text{ m}^2
$$

$$
y = \frac{L}{2} \Rightarrow y = \frac{2}{2} \Rightarrow y = 1 \text{ m}
$$

# **V.4.5.1. le ferraillage vertical:**

$$
\sigma_1 = \frac{N}{S} + \frac{M.y}{I} = \frac{-164,15}{0.40} + \frac{-63,23 \times 1}{0.133}
$$
  
\n
$$
\sigma_1 = -884,600 \text{ KN/m}^2
$$
  
\n
$$
\sigma_2 = \frac{N}{S} - \frac{M.y}{I} = \frac{-164,15}{0.40} - \frac{-63,23 \times 1}{0.133}
$$
  
\n
$$
\sigma_2 = 63,850 \text{ KN/m}^2
$$
  
\n
$$
\sigma_2 = -884.6
$$
  
\n
$$
\sigma_2 = \frac{Q}{Q}
$$
  
\n
$$
\sigma_1 = 63.85
$$

**Figure V.8 :** Schéma de distribution des contraintes (Voile transversal).

## **Calcul de L' :**

L<sub>1</sub>= L (
$$
\frac{\sigma_2}{\sigma_1 + \sigma_2}
$$
) = 1.50×( $\frac{884,600}{884,600 + 63,850}$ ) = 1,87 m  
\nL' = L - L<sub>1</sub> = 2 − 1,87 = 0.13 m  
\nd ≤ min ( h<sub>e</sub>/2 ; (2/3)×L')  
\nd ≤ min ( 3.06/2, (2/3)×0.13 ) = 0.086 m  
\nd < L<sub>t</sub>

# Calcul de  $\sigma_2$ ' :

ce qui est définie par la contrainte correspondant à la fin de la bonde d.

 $d < 0.13$ 

σ2  $\frac{\sigma 2}{L t} = \frac{\sigma 2'}{L t}$  $_{Lt-d}$ 

884.6  $\frac{1884.6}{1.87} = \frac{62^7}{1.87 - 0}$  $\frac{\sigma_2}{1.87 - 0.086}$  →  $\sigma_2$ ' = 843.92 KN/m<sup>2</sup>.

Ce qui donne:  $\sigma moy = \frac{843.92 + 884.6}{3}$  $\frac{2^{2}+884.6}{2} = 864.26 \, KN/m^2$ 

#### **Calcul du ferraillage :**

## **En zone d'about :**

La longueur de la zone d'about dans notre cas est prise égale à 20 cm ce qui inferieur que la langueur exigée par le RPA (L /10).

 $N_{mov} = 864.26 \times 0.2 \times 0.2 = 34.57$  KN

La section de ferraillage au niveau de la zone d'about est égale donc à :

 $A<sub>about</sub> = N<sub>mov</sub>/σs$ ; σs est la contrainte ultime des aciers = fe/γs = 400 MPa

$$
A_s = \frac{N}{\sigma s} = 0.86 \, \text{cm}^2
$$

 $A_{about} = 0.86$  cm<sup>2</sup>

Alors : On adopte :  $4T16 (A_s = 8.04 \text{ cm}^2)$ 

#### **En zone courant :**

La zone courante dans notre cas est définie par le reste de la section de voile, elle est devisée en deux parties. Un première partie comprimée (Ferraillée si la contrainte de compression agisse dépasse la contrainte limite de résistance en compression du voile non armé ce qui n'est pas notre cas) et la deuxième partie est tendue. Laquelle, on calcul son ferraillage par la même méthode utilisée pour la bonde de longueur 'd'. Mais elle sera devisée sur deux partie comme décrit dans la variant 2 du calcul de **DTR -B.C-2.44**

• La première bonde tendue  $(L'_{t1} = 0.96m)$ 

$$
\frac{\sigma'_2}{\iota t} = \frac{\sigma''_2}{\iota'_{t2}} \Rightarrow \frac{884.6}{1.87} = \sigma 2' = \frac{884.6X(1.87 - 0.91)}{1.87}
$$
  
 
$$
\sigma 2' = 454.13 \text{ KN/m}^2
$$
  
 
$$
\sigma moy = \frac{454.13 + 843.92}{2} = 649.02 \text{ KN/m}^2
$$

 $Nmoy = 649.02 \times 0.2 \times 0.93 = 120.71$  KN

La section de ferraillage au niveau de la première zone courante est égale donc à :

 $A_{\text{counter}} = N_{\text{mov}}/\sigma s$ ; σs est la contrainte ultime des aciers = fe/γs = 400 MPa

$$
A_{s1}' = \frac{N}{\sigma s} = 3.02 \text{ cm}^2
$$

Alors : On adopte :  $3T14 (A<sub>s</sub> = 4.62 cm<sup>2</sup>)$ 

• La deuxième bonde tendue  $(L'_{t2} = 0.69m)$ 

 $\sigma$ moy  $=$  $454.13 + 0$  $\frac{2}{2}$  = 227.06 KN/m<sup>2</sup>

 $Nmoy = 227.06 \times 0.2 \times 0.93 = 42.23$  KN

La section de ferraillage au niveau de la deuxième zone courante est égale donc à :

 $A_{\text{counter}} = N_{\text{mov}}/\sigma_s$ ;  $\sigma_s$  est la contrainte ultime des aciers = fe/ $\gamma s = 400 \text{ MPa}$ 

$$
A_{s2}' = \frac{N}{\sigma s} = 1.055 \, \text{cm}^2
$$

Alors : On adopte :  $3T14 (A<sub>s</sub> = 4.62 cm<sup>2</sup>)$ 

Acourante =  $A_{s1}' + A_{s2}' = 3.02 + 1.055 = 4.075$  cm<sup>2</sup>

 $A_t$  = Acourante + Aabout = 4.62+4.62= 9.24 cm<sup>2</sup>

## **La zone comprime de RPA 99 :**

 $0.20\% \times B \leq A_{min} \leq 0.50\% \times B$ 

 $1.48 \leq A_{min} \leq 3.7$ 

On adopte :  $3.5 \text{ cm}^2 \rightarrow 4\text{HA}12 = 4.52 \text{ cm}^2$ 

## **Armatures minimales de RPA 99:**

D'après le RPA 99 (Art 7.7.4.1):

 $A_{RPA} = 0.20\% \times e \times L_t$  [1]

e : épaisseur du voile

 $L_t$ : longueur de la section tendue

 $A_{RPA} = 0.20\% \times 20 \times 187 = 7.48$  cm<sup>2</sup>

A<sub>RPA</sub>/ml/face= 7.48 /  $(2\times1.87) = 2$  cm<sup>2</sup>

#### **Le pourcentage minimal :** [1]

A<sub>min</sub>=0.15%×e× 1 = 0.15%×20×200 = 6 cm<sup>2</sup>

A<sub>min</sub>/ml/face=  $6 / (2 \times 2) = 1.5$  cm<sup>2</sup>

Donc :

 $A_s = max (A_{s, Amin}, A_{RPA}) = 5 cm<sup>2</sup>$ 

Le ferraillage sera fait pour la moitié de voile à cause de la symétrie :

$$
A_S = 2 \times 5 \times (2/2) = 10 \text{ cm}^2
$$

Acier de couture : [1]

$$
A_{vj}=1.1\frac{\overline{v}}{f\mathrm{e}}~~;\,\overline{V}\!\!=1.4\!\times\!V
$$

 $\overline{V}$  = 1.4 × 24.7 = 34.58 KN

 $A_{\rm{vj}} = 1.1 \times \frac{34.58}{400}$  $\frac{^{44.50}}{400}$  = 0.95 cm<sup>2</sup>

$$
A_{\rm{vj}} = 0.95 \times \frac{L_{\rm{t}}}{L} = 0.89 \text{ cm}^2
$$

 $A_s = 10 + 0.89 = 10.89$  cm<sup>2</sup>

## **L'espacement** :

En zone courante :  $S_t \le \min(1.5e, 30)$ 

Soit :  $S_t \leq 30$  cm

On adopte :  $S_t = 30$  cm

En zone d'about :  $S_{ta} = S_t/2 = 15$  cm

#### **V.4.5.2.le ferraillage horizontal :**

## **Vérification des voiles à l'effort tranchant :**

 La vérification de la résistance des voiles au cisaillement se fait avec la valeur de l'effort tranchant trouvé à la base du voile majoré de 40% (Art 7.2.2 RPA 99).

Il faut vérifier la condition suivante :  $τ_u < τ_u$  [1]

La contrainte de cisaillement est :

$$
\tau_{u} = \frac{1.4 \times T}{b \times d} \quad \text{Avec}:
$$

T : l'effort tranchant à la base du voile.

b: épaisseur de voile.

d: hauteur utile.

h: hauteur totale de la section brute.

 $\tau_{u} = \frac{1.4 \times T}{h \times d}$  $\frac{0.4 \times T}{b \times d}$   $\Rightarrow$   $\tau_u = \frac{1.4 \times 24.7 \times 10^3}{200 \times 1350}$  $\frac{4 \times 24.7 \times 10}{200 \times 1350} = 0.096 \text{ MPa}$ 

La contrainte limite est :

$$
\overline{\tau}_{u} = 0.2 \; f_{c28} = 5 \; MPa
$$

Donc :

 $\tau_{\text{u}} < \overline{\tau}_{\text{u}} \Rightarrow 0.096 \text{ MPa} < 5 \text{ MPa} \dots \dots \text{.}$  vérifiée

## **Calcul de l'armature horizontale résistante à l'effort tranchant** :

La section  $A_t$  des armatures d'âmes est donnée par la relation suivante :

$$
\frac{A_{T}}{b_{0}.S_{t}} \ge \frac{\tau_{u} - 0.3f_{tj}.k}{0.8.f_{e}} \qquad [1]
$$

 $K = 0$  en cas de fissuration jugé très préjudiciable ; en cas de reprise de bétonnage non munie d'indentation dans la surface de reprise.

K=1 en flexion simple, sans reprise de bétonnage.

K=1+3 $\sigma_{cm}/f_{c28}$  en flexion composée avec N, effort de compression.

K=1-10 $\sigma_{tm}/f_{c28}$  en flexion composée avec N, effort de traction.

σtm, σcm : étant la contrainte moyenne de traction et de compression obtenus en divisant l'effort normal de calcul par la section du béton.

**Donc :** Dans notre cas, on n'a pas de reprise de bétonnage

Alors : on prend K=0.

$$
\frac{A_T}{b_0.S_t} \ge \frac{\tau_u}{0.8.f_e} \qquad [1]
$$

 D' autre part le RPA 99 prévoit un pourcentage minimum de ferraillage qui est de l'ordre de :

0.15% de la section du voile considérée si :  $\tau_u \leq 0.025 f_{c28}$ .

0.25% de la section du voile considérée si :  $\tau_u > 0.025 f_{c28}$ 

## **L'espacement** :

En zone courante :  $S_t \leq min(1.5e, 30) = 30cm$ 

On adopte:  $S_t = 20$  cm

 $A_t = \frac{b \times \tau_u \times St}{2.8 \times fs}$  $\frac{x\tau_u \times St}{0.8 \times fe}$  [1] ⇒ A<sub>t</sub>=  $\frac{200 \times 0.096 \times 300}{0.8 \times 400}$ 0.8×400

 $A_t = 0.18$  cm<sup>2</sup>

A<sub>tmin</sub> (RPA) =  $0.15\% \times e \times 200 = 6 \text{ cm}^2$ 

On adopte : 10T10=8.64 cm²

## **V.4.5.3.Schéma de Ferraillage :**

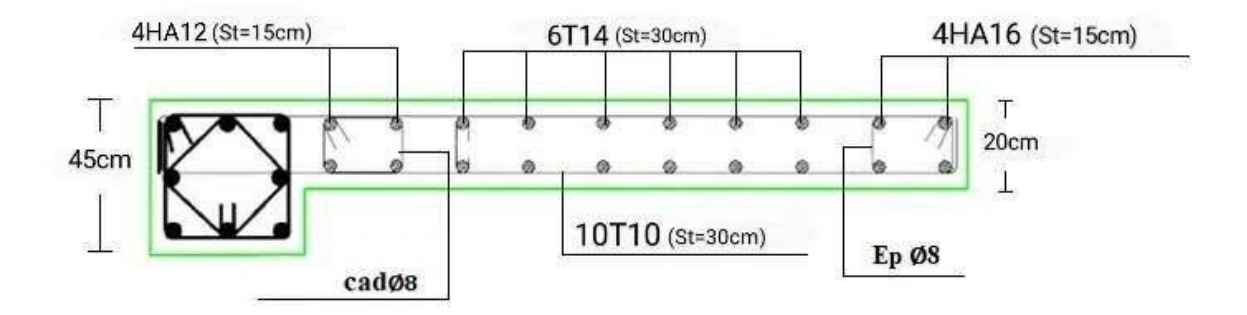

**Figure V.11 :** Schéma de ferraillage de Voile transversal.

# **VI.5.Conclusion :**

 Dans la détermination des ferraillages des différents éléments Principaux ; il a été tenu compte des ferraillages obtenus par logiciels de calcul (ROBOT) ainsi que le ferraillage minimum édicté par les règles parasismiques Algériennes.

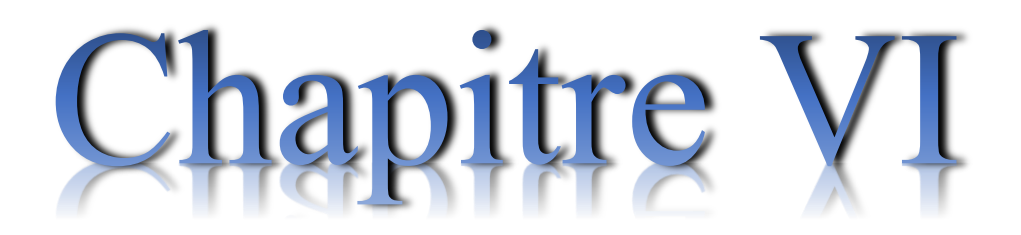

# Etude de l'infrastructure

#### **VI. ETUDE DES FONDATIONS**

## **VI.1. Généralité:**

On appelle fondation la partie inférieure d'un ouvrage reposant sur un terrain d'assise au quelles sont transmises toutes les charges et surcharges supportées par l'ouvrage. Donc elles constituent la partie essentielle de l'ouvrage.

#### **VI.2. Objectifs assurés par les fondations :**

 La fondation est un élément de structure qui a pour but de transmettre au sol les efforts apportés par la structure.

Dans le cas le plus général, un élément déterminé de la structure peut transmettre à sa fondation:

- Un effort normal charge verticale centrée dont il convient de connaître les valeurs extrêmes.

- Une force horizontale résultant, par exemple, de l'action du vent ou du séisme, qui peut être variable en grandeur et en direction.

- Un moment qui peut être de grandeur variable et s'exercer dans des plans différents.

Compte tenu de ces sollicitations, la conception générale des fondations doit assurer la cohérence du projet vis-à-vis du site, du sol, de l'ouvrage et interaction sol structure.

#### **VI.3. Classification des fondations :**

Fondé un ouvrage consiste essentiellement à répartir les charges qu'ils supportent sur le sol ou dans le sol suivant l'importance des charges et la résistance du terrain.

- Lorsque les couches de terrain capable de supporter l'ouvrage sont à une faible profondeur on réalise les fondations superficielles (semelles isolées, filantes et radier général).

- Lorsque les couches de terrain capable de supportée l'ouvrage sont à une grande profondeur on réalise les fondations profondes et semi profondes (puits et pieux).

#### **VI.4. Différents types de fondations :**

- Fondation superficielle (Semelles isolées, filantes, radiers)
- Semi profondes (les puits)
- Profondes (les pieux)
- Les fondations spéciales (les parois moulées et les cuvelages…).

## **VI.5. les combinaisons d'action :**

D'après le RPA99 (article 10.1.4.1) les fondations sont dimensionnées selon les combinaisons d'action suivantes :

- G + Q  $\pm E$ 

 $-0.8\times$ G $\pm$ E

# **VI.6. Choix du type de fondation :**

Le choix du type de fondation dépend du :

- Type d'ouvrage construire.
- La nature et homogénéité du bon sol.
- La capacité portance de terrain de fondation.
- La charge totale transmise au sol.
- L'aspect économique.
- La facilité de réalisation.

Avec un taux de travail admissible du soi d'assise qui est égal à 1,90 bar, il y a lieu de projeter à priori, des fondations superficielles de type :

- Semelle filante.
- Semelle isolée.
- Radier général.

On doit vérifier ces types pour le choix de fondation

# **VI.7. Calcul des fondations :**

Afin de satisfaire la sécurité et l'économie, tout en respectant les caractéristiques de l'ouvrage; la charge que comporte l'ouvrage – la portance du sol – l'ancrage et les différentes donnée du rapport du sol, on commence le choix de fondation par les semelles isolées – filantes et radier, chaque étape fera l'objet de vérification.

On suppose que l'effort normal provenant de la superstructure vers les fondations est appliqué au centre de gravité (C.D.G) des fondations.

On doit vérifier la condition suivante :

$$
\sigma_{\text{sol}} \ge \frac{Ns}{s} \to s \ge \frac{N}{\sigma \text{sol}}
$$

Avec :

σsol : Contrainte du sol.

N : Effort normal appliqué sur la fondation.

S : Surface de la fondation.

Pour le cas de la structure étudiée, nous avons le choix entre des semelles isolé L'étude géotechnique du site à donner une contrainte admissible de 1.9 bar, donc le choix d'un radier général n'est pas nécessaire ni économiques et des semelles filantes.

## **VI.7.1. Vérification de type de la semelle :**

Le poids total du bâtiment :  $W_{TOT} = 15853,48$  KN

La surface totale du bâtiment :  $S = 192.91$  m<sup>2</sup>

 $\sigma_{\text{sol}} = 2$  bar

 $\frac{N}{\sigma \text{sol}} = \frac{15853,48}{200}$  $\frac{853,48}{200} = 79.27 \text{ m}^2$ 

Donc:

79.27  $\frac{19221}{192.91}$  = 41.09 % < 50 %

# **VI.7.2. Semelles Isolées :**

# **1) pré dimensionnement :**

On adoptera une semelle homothétique à celles du poteau, c'est-à-dire le rapport de (A/ B) est égal au rapport  $(a / b)$  :

$$
\frac{a}{b} = \frac{A}{B}
$$

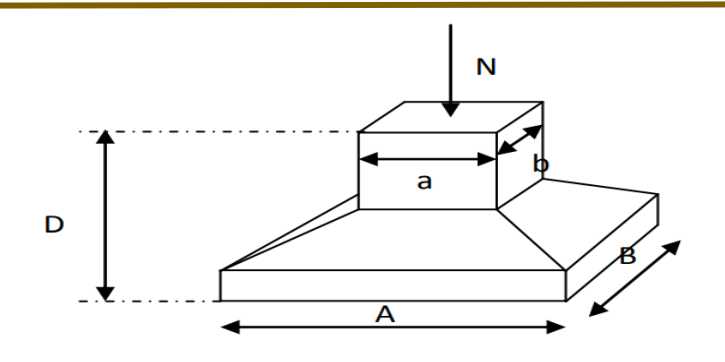

**Figure VI.1 :** Dimensions de la semelle isolée

D'où 
$$
s \ge \frac{N}{\sigma \text{sol}}
$$
;  $\sigma_{\text{sol}} = 2$  bar

On donne une valeur à A on trouve B

$$
A = \frac{B.a}{b} = \sqrt{\frac{S.a}{b}}
$$

Le calcul se fait pour le poteau central (30X50) le plus sollicité ayant un effort normal :

$$
N = 936,16 \, KN
$$

$$
s \ge \frac{936,16}{200} = 4.68 \text{ m}^2 \to A = \sqrt{\frac{4.68 \times 0.4}{0.45}} \to A = 2.04 \text{m}
$$

 $B = 2.29$  m

## **2) Vérification de la mécanique des sols :**

Il faut vérifie que :

$$
L_{min} \geq 1{,}5{\times}B
$$

Tel que Lmin est l'entre axe minimum entre deux poteaux

On a:

 $1,5xB = 3.44$  m < L<sub>min</sub> = 2 m……… Condition ne pas vérifie

## **VI.7.3. Semelles Filantes :**

## **Calcul des semelles filantes :**

Les semelles filant : généralement de largeur B et (au plu quelque mètres) et de grandelongueur  $(L / B > 10)$ 

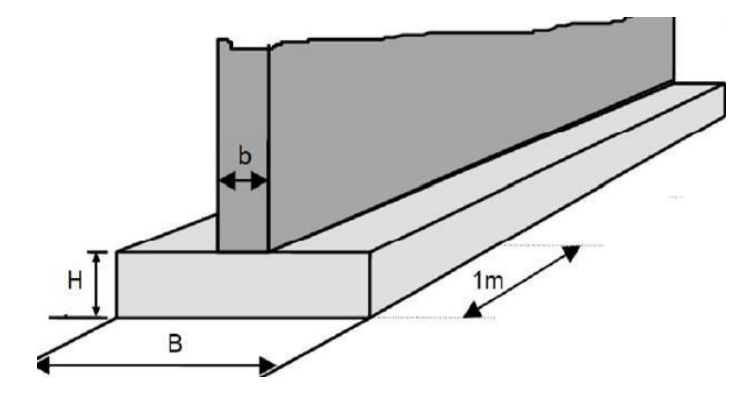

**Figure VI.2** Dimensions des semelles filantes**.**

1) Calcul des semelles filantes sous poteaux:

L'effort normal support par la semelle filante est la somme des efforts normaux de tous les poteaux qui se trouvent dans la même ligne.

On doit vérifier que  $\frac{N}{s} \leq \overline{\sigma}_{sol}$ 

 $N_u = \Sigma N_i$  de chaque poteau

$$
N_u\!=3147.43~KN
$$

 $N(KN)$ 

 $A= B \times L$ 

- B : Largeur de la semelle
- L : longueur de fil considéré On prend le fil dans le sens y :

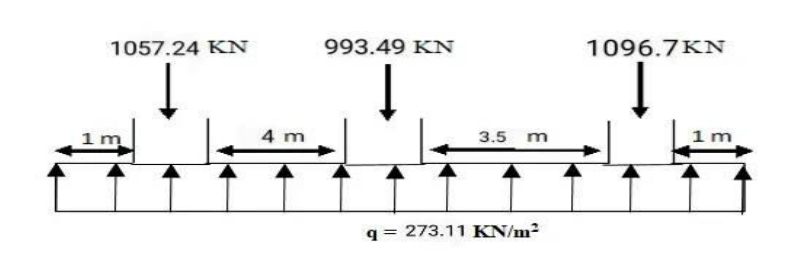

**Figure VI.3:** semell1es filantes**.**

$$
S \ge \frac{\sum Nu}{\overline{\sigma_{sol}}}
$$
  

$$
S \ge \frac{3147.43}{200}
$$
  

$$
S \ge 15.73 \text{ m}^2
$$

# **On suppose une largeur B = 2 m**

La longueur de la semelle est : L  $\geq \frac{A}{R}$  $\frac{A}{B}$ , L = 8.16 m

La pression de contact q sous la semelle de coordonnée x et y est :

$$
q_{x,y}\!=\!\tfrac{N_t}{BL}+\tfrac{M_x}{I_x}\ y+\tfrac{M_y}{I_y}\ x
$$

Avec :

 $N_t = \sum N_i$  la somme des charges transmissent par les poteaux.

$$
I_x = \frac{1}{12} BL^3 = (1/12) 2 \times 11.95^3 = 284.41 m^4
$$
  

$$
I_y = \frac{1}{12} LB^3 = (1/12) 11.95 \times 2^3 = 7.97 m^4
$$

et:

$$
M_x = N_t \times e_y
$$

 $M_y = N_t \times e_x$ 

$$
x' = \frac{N_1 x_1' + N_2 x_2' + N_3 x_3'}{N_t}
$$
  

$$
x' = \frac{1057.24 \times 1 + 993.49 \times 1 + 1096.7 \times 1}{3147.43}
$$

 $x'=1$  m

L'excentricité : 
$$
e_x = x^2 - \frac{B}{2}
$$
,  $e_x = 0$   
\n
$$
y' = \frac{N_1 y_1' + N_2 y_2' + N_3 y_3'}{N_t}
$$
\n
$$
y' = \frac{1057.24 \times 1 + 993.49 \times 5.25 + 1096.7 \times 8.75 + 3147.43}{3147.43}
$$
\n
$$
y' = 5.43 \text{ m}
$$

L'excentricité : 
$$
e_y = y' - \frac{L}{2}
$$
,  $e_y = -0.54$  m

 $x'_1$ ,  $x'_2$ ,  $x'_3$ .... : est la distance entre le centre de gravité de poteau et le point.

'O' selon la direction x; voir figure ci-dessus.

 $y'_1$ ,  $y'_2$ ,  $y'_3$ ...: est la distance entre le centre de gravité de poteau et le point.

'O' selon la direction y ; voir figure ci-dessus.

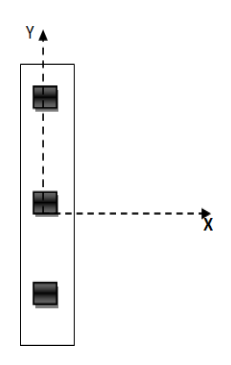

Donc, on obtient :

 $M_x = N_t \times e_v = -1762.38$  KN.m

$$
M_y = N_t \times e_x = 0
$$

#### **Calculer la pression q aux points A, B, C, et D :**

Point A :  $q = \frac{3147.43}{3144.97}$  $\frac{3147.43}{2\times11.95} + \frac{-1762.38}{284.41}$  $\frac{(1762.38)}{284.41} \times 5.97 = 173.55 \text{KN/m}^2$ Point B :  $q = \frac{3147.43}{3144.97}$  $\frac{3147.43}{2\times11.95} + \frac{-1762.38}{284.41}$  $\frac{1762.38}{284.41} \times 5.97 = 173.55 \text{KN/m}^2$ Point C :  $q = \frac{3147.43}{3141.95}$  $\frac{3147.43}{2\times11.95} + \frac{-1762.38}{284.41}$  $\frac{1762.38}{284.41}$  ×5.97=99.56 KN/m<sup>2</sup> Point D :  $q = \frac{3147.43}{3141.95}$  $\frac{3147.43}{2\times11.95} + \frac{-1762.38}{284.41}$  $\frac{1762.38}{284.41}$  ×5.97=99.56 KN/m<sup>2</sup>

On remarque que la pression de contact max q est égale à la capacité portante de sol  $\bar{\sigma}_{sol}$ 

On peut garder une largeur  $B = 2$  m.

Détermination de la hauteur utile « d » et de la hauteur « h »:

$$
d \ge \frac{B-b}{4} = \frac{200-45}{4} = 38.75
$$
 cm

On prend :  $d = 45$  cm

 $h = 45 + 5 = 50$  cm

Donc : la hauteur de la semelle égal à : h = 50 cm

## **VI.7.3.1 Vérification nécessaire :**

## **VI.7.3.1.1 Vérification au non poinçonnement :(CBA : article A.5.2.4.2) [2].**

$$
Q_u \leq 0.045 \times h \times \frac{f_{c28}}{\gamma_b} \times u_c
$$

Avec :

Q<sup>u</sup> : La charge de calcul vis-à-vis de l'état limite ultime.

 $u_c$ : Le périmètre du contour

$$
u_c = (a+b+2\times h) \times 2 = (0.40+0.45+2\times 0.50) \times 2 = 3.7 \text{ m}
$$
  

$$
Q_u = 546 \text{ KN} \le 0.045 \times 500 \times \frac{25}{1.5} 3700 = 1387.5 \text{ KN}
$$

## **VI.7.3.1.2 Vérification de la stabilité au renversement :**

0.8 G + E : pour la vérification de la stabilité de la semelle.

Les semelles doit être vérifié la condition suivante :

 $B \ge 4 e_1$ 

$$
e_1 = \frac{M}{N}
$$

$$
e_1 = \frac{79,13}{1650,05} = 0.048 \text{ m}
$$

4e1 = 0.19 < B = 2 m ………………. **Cv**

VI.7.4 Calcul du ferraillage (ELU) :

## **VI.7.4. Ferraillage longitudinale (l'axe x) :**

Tracer le diagramme des moments. Voir figure ci-dessous :

 $N(KN)$ 

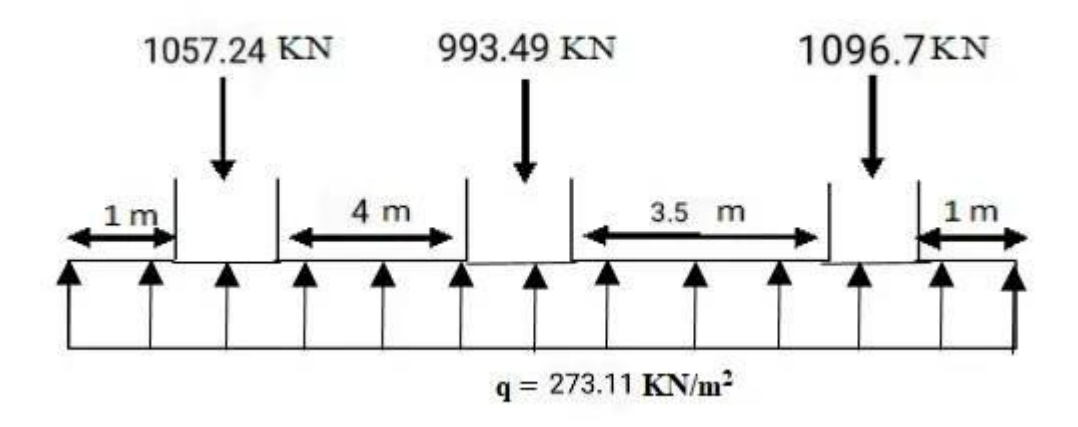

 $M(N.m)$ 

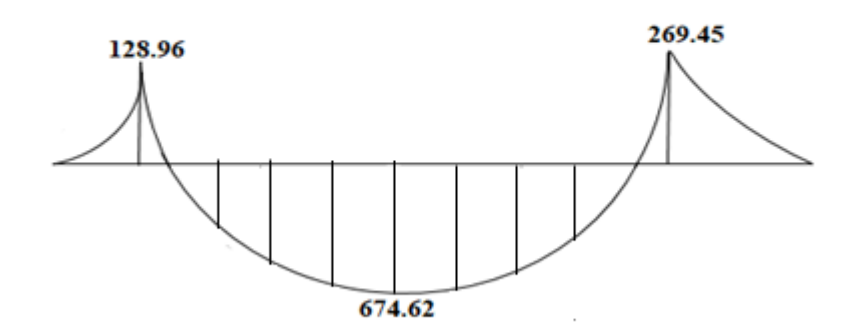

**Figure VI.4:** Diagramme des moments.

q : pression de contact moyen (entre les points A, B, C et B) \*B

 $q = 273.11$  KN/m<sup>2</sup>

# **Renforcement négatif en haut de la travée centrale :**

A partir de de la semelle, on calcul

 $M_u = \frac{M_{\text{max}}}{R}$ B

Le moment ultime :
$$
M_{u} = \emptyset A_{s}f_{y} (d - \frac{a}{2})
$$
  
\ne<sub>t</sub> :  $\emptyset = 0.9$   
\nd = h - c = 45 cm , c: enorbage  
\na =  $\frac{A_{s}f_{y}}{0.85 \times f_{ck} \times b}$  = 0.018A<sub>s</sub>  
\nAvec:  $f_{ck} = 25$  MPa  
\nb = 1 m (une bande de 1 m)  
\n
$$
M_{u} = 0.9 (As \times 400 (450 - \frac{0.018 A_{s}}{2}) \dots (1)
$$
\nAvec:  $M_{u} = 167.36$  KN ... (2)  
\nDe (1) et (2) on trouve :  
\n $A_{s} = 10.04$  cm<sup>2</sup>  
\n $A_{s} = 10.04 \times 2 = 20.08$  cm<sup>2</sup>  
\nOn adopte: 14 T16  
\n $A_{s} = 28.15$  cm<sup>2</sup>

Avec un espacement  $S_t = 15$  cm

# **Renforcement positif au bas de la semelle :**

A partir de Mmax de la semelle, on calcul

$$
M_u = \frac{M_{max}}{B}
$$
  

$$
M_u = \frac{674.62}{2} = 337.31 \text{ KN.m}^2
$$

Le moment ultime :

$$
M_u{= \emptyset \; A_s \, f_y \, \big(d- \frac{a}{2} \,\big)}
$$

 $Et : \emptyset = 0.9$ 

$$
d = h - c = 45 \text{ cm} , \qquad c: \text{enorbage}
$$

$$
a = \frac{A_s f_y}{0.85 \times f_{ck} \times b} = 0.018 A_s
$$

Avec :  $f_{ck} = 25 \text{ MPa}$ 

$$
b = 1 \text{ m (une bande de 1 m)}
$$

 $M_u = 0.9$  (A<sub>s</sub> × 400 (450 –  $\frac{0.018 A_s}{2}$ 2 ) …………… (1) Avec : Mu = **337**.31 KN.m<sup>2</sup> ……………………… (2) De (1) et (2) on trouve :  $A_s = 20.10$  cm<sup>2</sup> On adopte : 12 T16  $A_s = 24.13$  cm<sup>2</sup>  $A_{s \text{Totale}} = 20.10 \times 2 = 2 \times 12 \text{ T}16$ 

# Avec un espacement  $S_t = 15$  cm

#### **VI.7.4.1 Ferraillage transversale (l'axe y) :**

La semelle est divisée en zones ou bandes de largeurs définies selon le schéma cidessous. Les zones 1,2 et 3, généralement appelées zones efficaces, doivent être analysées comme des poutres.

Pour la zone 4 ,5 et 6, (les parties restantes), l'acier fourni doit satisfaire uniquement à l'exigence As min. Toutes les barres d'acier transversales doivent être placées sur des barres dansle sens de la longueur :

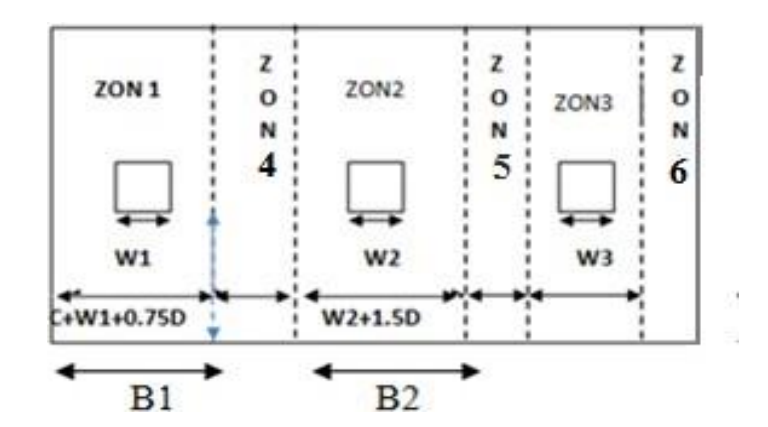

**Figure.VI.5 :** Les zones des semelles

Donc on a :

$$
q_i\!=\!\frac{N_i}{B{\times}B_i}
$$

$$
M_u\!=\!\frac{q_i\!\times\!l_i^2}{2}
$$

$$
\triangleright \quad \text{Zone 1}: \quad M_{u} = \frac{q_1 \times l_1^2}{2}
$$
\n
$$
q_1 = \frac{N_1}{B \times B_1} = \frac{1057.24}{2 \times 0.737} = 717.26
$$

 **Tableau VI.1 :** Les moments dans les Zones des Semelles**.**

| Zone          | Zone 1 | Zone 2 | Zone 3 |  |  |
|---------------|--------|--------|--------|--|--|
| qi $(KN/m^2)$ | 717.26 | 674.01 | 744.03 |  |  |

**Ferraillage de zone 1** :

 $q_2 = 717.26$ 

$$
M_u\!=\!\frac{q_1\!\times\!l_1^2}{2}\!=\!\frac{717.26\!\times\!0.45^2}{2}\!=\!74.03\;KN.m
$$

Et le moment ultime :

 $Mu_1 = \emptyset A_s F_y$  (d- $\frac{a}{2}$  $\frac{u}{2}$ )

Et  $\varnothing$  = 0,9 d = h – enrobage = 45 cm

 $a=\frac{A_s \times F_y}{a_0 \times F_y}$  $0.85\times F_{ck}\times b$ 

Avec :  $F_{ck} = 25 \text{ MPa}$ 

 $b = 1$  m (une bande de 1m)

 $\text{Mu}_1 = 0.9 \times \text{A}_s \times 400 \ (450 - \frac{0.018 \times \text{A}_s}{2})$  $\frac{\text{o} \times \text{A}_\text{S}}{2}$ 

Avec : Mu1= 74.03 KN.m

 $0.9\times$  A<sub>s</sub> ×400 (450- $\frac{0.018\times$ A<sub>s</sub>  $\frac{6 \times \text{As}}{2}$ ) = 74.03

 $A_s = 5$  cm<sup>2</sup>

On adopte :  $6T12 \rightarrow A_s = 6.79$  cm<sup>2</sup>

Avec un espacement :  $s_t = 15$  cm

## **Ferraillage zone 2 :**

 $\text{Mu} = \frac{674.01 \times 0.45^2}{2} = 74.03 \text{ KN.m}$  $Mu_1 = \emptyset A_s F_y$  (d- $\frac{a}{2}$  $\frac{u}{2}$ )

 $a = \frac{A_s \times F_y}{0.95 \times F_y}$ 

## **Tableau .VI.2:** La section de zone 6

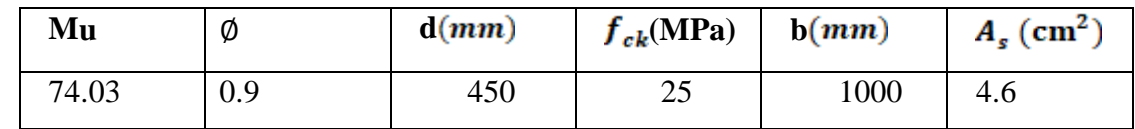

$$
A_{smin} = \frac{0.25\sqrt{f_{ck}}}{f_y} \times b_w \times d = \frac{0.25\sqrt{25}}{400} \times 1000 \times 450
$$

 $A_s = 14.06$  cm<sup>2</sup>

**On adopte :**  $10T14 \rightarrow A_s = 14.09 \text{ cm}^2$ 

 $A_{smin} \times 1.7375 = 24.43$  cm<sup>2</sup>

On adopte :  $17T14 \rightarrow A_s = 26.17$  cm<sup>2</sup>

Avec un espacement  $s_t = 15$  cm

**VI.7.5 Schéma du ferraillage :**

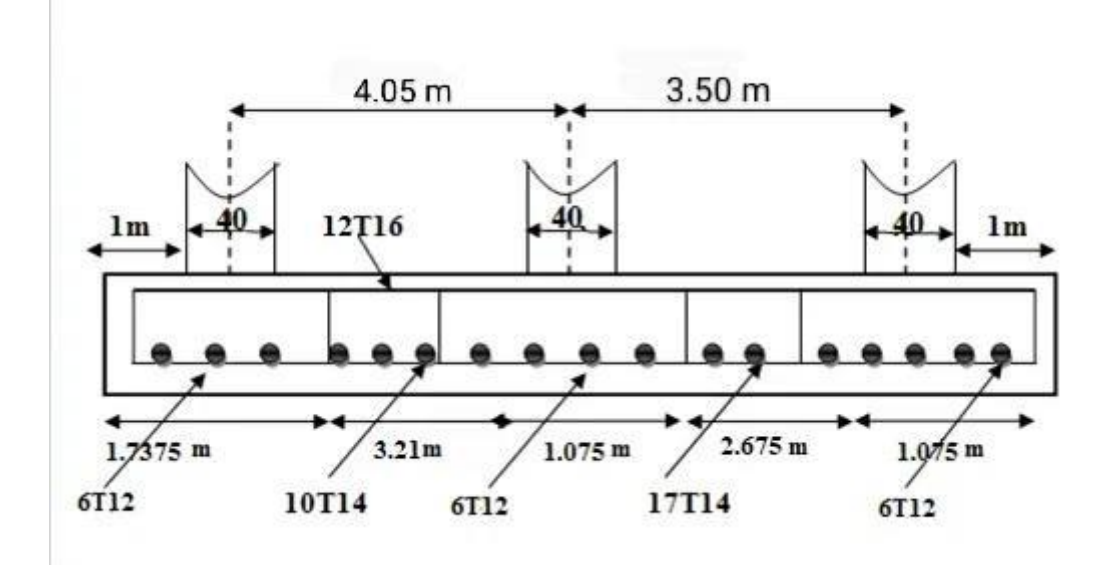

**Figure.VI.6 :** Schéma de ferraillage de la semelle filante**.**

# **VI.8 Longrine**

## **VI.8.1 Définition**

 Les longrines sont des poutres relient les poteaux au niveau de l'infrastructure, leur calcul se fait comme étant une pièce soumise à un moment provenant de la base du poteau et un effort de traction <F>

# **VI.8.2 Dimensionnement de la longrine:**

 Selon l'RPA 99 (art.10-1-1), les dimensions minimales de la section transversale dès l'origine sont:

- \* (25x30) cm²**……………….**.sites de catégorie S2, S3
- \* (30x30) cm²**………………..**site de catégorie S4

Pour notre cas (site ferme S2) on prend une section de (30x25) cm²

# **VI.8.3 Ferraillage de la longrine :**

## **Armature longitudinale :**

Les longrines doivent calculées pour résister à la traction sous l'action d'une forces est

égale à F = Nu (max) /α>20 …………….. [RPA 99 V 2003]

α : Coefficient fonction de la zone sismique et de la catégorie de site considérée.

D'après [RPA99/2003] :

 $\alpha$  = 12 (site S3, zone IIa),

Nu (max) : L'effort normal ultime du poteau le plus sollicité.

Nu (max) =  $1375,08$  KN.

F = 1375,08/12 = 114.59 KN > 20 KN ………………………………………...Vérifiée As=F/σs  $=114.59\times10^3/348=329.28$  mm<sup>2</sup> = 3.29 cm<sup>2</sup>.

# **Etat limite service :**

Si la fissuration est considérée comme préjudiciable :

 $σ<sub>a</sub> = min (2/3 f.e; 150η)$  $\eta = 1.6$  $σ<sub>a</sub> = min (2/3*400 ; 150*1.6) = 240MPa ;$ Nser = 998.90 KN.  $\sigma_{\rm ser} = (N_{\rm ser}/\alpha)/A_{\rm s} \leq \sigma_a$  $\Rightarrow$  As = (Nser/ $\alpha$ )/ $\sigma$ a = (998,90×10<sup>3</sup>/12)/240 = 346.84 mm<sup>2</sup> = 3.47 cm<sup>2</sup> **Vérification de la condition de non fragilité :**  $As \geq 0.23 \times b \times d \times f_{t28}$  /  $f_e$ 

 $f_{t28} = 2.1 \text{ MPa}; f_e = 400 \text{ MPa}.$  $d = 0.9 h = 40.5$ cm.  $A_s \ge 0.23 x 40 x 40.5 x 2, 1/400$  $As = 1.96$  cm<sup>2</sup> Recommendation de [RPA 99 v2003]

Le ferraillage minimum doit être de 0,6 ٪ de la section de béton y compris les armatures longitudinal et les armatures transversals, tel que l'espacement des cadres ne doit pas dépasser le minimum de:

 $S_t \leq min$  (20cm, 15 ΦL) Donc  $A_s = 0.006$  (25x30) = 4.5cm<sup>2</sup> On adopte :  $6T12$  Avec As =  $6.79$  cm<sup>2</sup> **Armatures transversales :**

On prend : 4T6 (A =1.13 cm²)

Avec. Espacement de :

e = min (20 cm, 15 φ*<sup>l</sup>* )

 $e = min (20 cm, 15x1.2)$ 

 $e = min (20 cm, 18 cm)$ 

e= 18 cm

## **VI.8.4 Schéma de Ferraillage :**

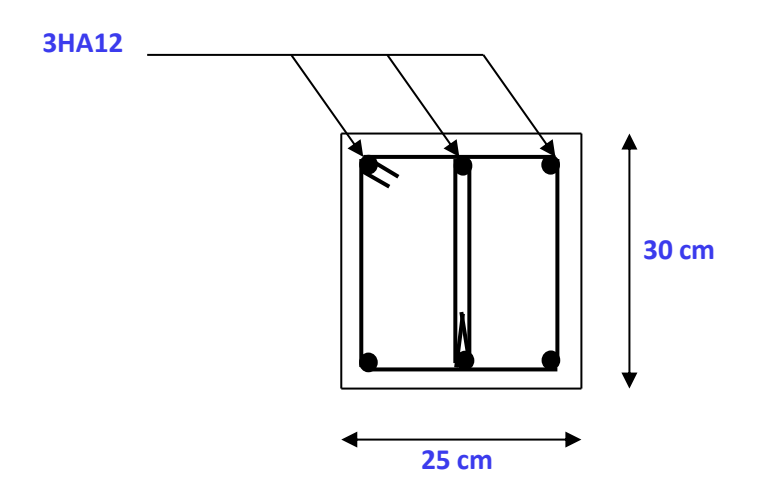

**Figure VI.7:** Schéma de Ferraillage de longrine.

# **VI.9.Le voile périphérique :**

# **VI.9.1.Dimensionnement :**

 Selon le RPA99/version 2003 le voile périphérique doit avoir les caractéristiques minimales suivantes:

■ Epaisseur  $\geq$  15cm.

- Les armatures sont constituées de deux nappes.
- Le pourcentage minimum des armatures est de 0.10 % dans les deux sens (horizontal
- et vertical)
- Un recouvrement de 40∅ pour le renforcement des angles

On adopte une épaisseur  $e = 20$  cm.

La hauteur du voile périphérique h= 1.1 m.

Longueur du panneau max  $L = 4.30$  m.

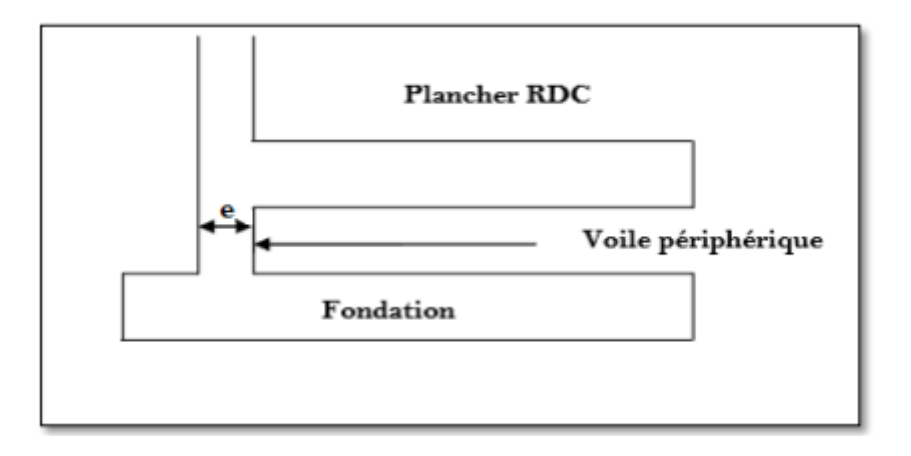

**Figure VI.8 :** Le voile périphérique.

## **VI.9.2.Détermination des sollicitations :**

 On prend comme hypothèse pour le calcul des voiles, un encastrement parfait au niveau du massif des fondations et libre à l'autre côté.

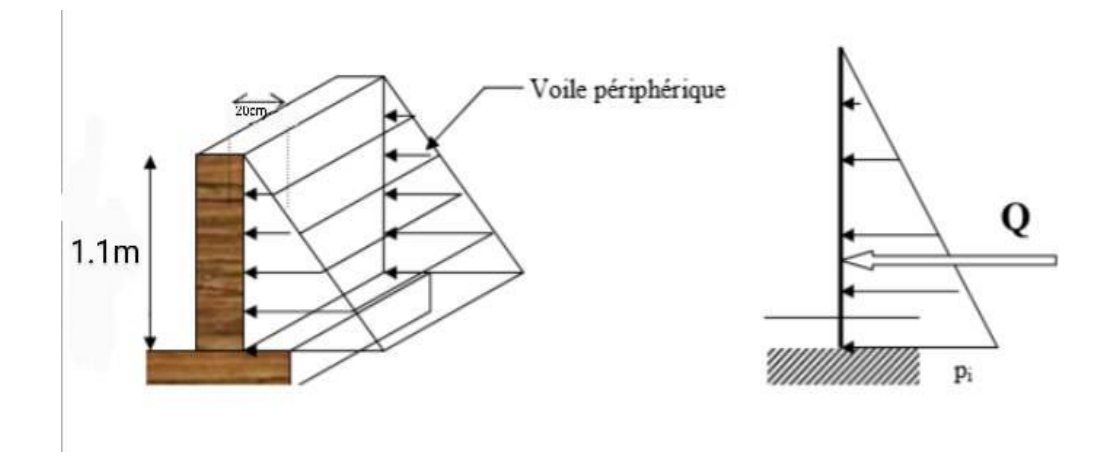

**Figure VI.9 :** la poussée des terres sur le voile périphérique.

Le moment fléchissant maximum est donné par la formule suivante

 $M_{\text{max}} = \frac{2Pih}{2\sqrt{2}}$ 9√3

$$
Q = \frac{Pih}{2}
$$

Avec :

$$
Pi = \gamma d \times h \times k_0 \hspace{2.5cm} k0 = tg^2 \left( \, \frac{\pi}{4} - \frac{\varphi}{2} \, \right)
$$

K<sup>0</sup> : coefficient de poussée.

γd: poids spécifique du remblai (γd= 18 KN/m2 )

φ : angle de frottement interne du remblai (φ= 30°)

 $k0 = tg^2 (45 - 302) = 0.33$ 

 $Pi = 18 \times 1.1 \times 0.33 = 6.53$  KN/m

Donc :

$$
Q=\frac{Pih}{2}
$$

$$
M_{max}=\frac{2\times 6.35\times 1.1}{9\sqrt{3}}=0.49
$$

## **VI.9.3.Calcul du ferraillage vertical :**

 Le ferraillage se fera en flexion simple avec fissuration très préjudiciable (le calcul se fera à 'ELS).

 $M<sub>ser</sub> = 0.49$  KN.m.

Le ferraillage sera fait pour une bande de section (100×20) cm²

$$
\bar{\sigma}_{st} = \min(\frac{2}{3}f_e, 110\eta f_{tj}) = 266.66 \text{ MPa}
$$
  
 $\bar{\sigma}_{bc} = 0.60 \text{ fc28} [1] \Rightarrow \bar{\sigma}_{bc} = 0.60 \times 25 = 15 \text{ MPa}$ 

La position de l'axe neutre :

 $\overline{Z} = d - \frac{Y_1}{2}$  $\frac{r_1}{3}$  3 avec :  $Y_1 = \frac{n \times d \times \overline{\sigma}bc}{n \times \overline{\sigma}bc \times \overline{\sigma}s}$ n× $\bar{\sigma}$ bc ×  $\bar{\sigma}$ st

#### $n = 15$

$$
Y_1 = \frac{15 \times (0.81 \times 200) \times 15}{(15 \times 15) + 266.66} = 74.14
$$
mm

 $\overline{Z}_1 = 99 - \frac{74.14}{3} = 74.29$  mm

Moment de service limite :

$$
\overline{M}_{1} = \tfrac{1}{2} \times \bar{\sigma} bc \times b \times y \times \overline{Z}_{1}
$$

 $M_1 = \frac{1}{2}$  $\frac{1}{2} \times 15 \times 1000 \times 74.14 \times 74.29 \Rightarrow M_1 = 41.31$  KN.m

 $M_{ser}$  <  $\overline{M}_1$  …………….vérifiée

 $\Rightarrow$  A'= 0 (La section est sans aciers comprimés)

#### **Condition exigée par le RPA99/version 2003 :**

 Le RPA99/version2003 préconise un pourcentage minimum de 0.1% de la section dans les deux sens et sera disposée en deux nappes. [4]

 $A_1 = 0.1\% \times 100 \times 16 = 1.6$  cm<sup>2</sup> (sens longitudinal).

 $A_t = 0.1\% \times 100 \times 16 = 1.6$  cm<sup>2</sup> (sens transversal).

Choix des barres: 4T10⇒ As= 3.14cm²

Avec  $S_t = 20$  cm.

#### **Condition de non fragilité :**

 $A_{\text{min}} \ge 0.23 \times b \times d \times \frac{\text{ft28}}{\text{fe}}$  /  $f_{t28} = 0.6 + 0.06 f_{c28} = 2.1 \text{ MPa}$ 

 $A_{\text{min}} \ge 0.23 \times 1000 \times 99 \times \frac{2.1}{400} = 119.54 \text{ mm}^2$ 

 $\Rightarrow$  A<sub>min</sub> ≥1.19cm<sup>2</sup>  $A_{min}$  <  $A_{adopte}$  ⇒ 1.19 cm<sup>2</sup> < 3.14 cm<sup>2</sup> ………… (Cv).

#### **VI.9.4.Calcul du ferraillage horizontal :**

On prendra la portée maximum, soit  $L = 4.30$  m

 $P_{moy} = (6.53+0)/2$  ⇒ $P_{moy} = 3.26$  KN/m  $M_0 = P_{moy} \times L^2 / 8 \Rightarrow M0 = 3.26 \times 1.1^{2} / 8 \Rightarrow M_0 = 0.49$  KN.m Moment en travée « Mt » :  $M_t = 0.75 \times M0 = 0.75 \times 0.49$  $M_t = 0.38$  KN.m Moment aux appuis « Ma » :  $M_g = M_d = 0.5 \times M0 = 0.5 \times 0.49$ 

 $M_a = 0.24$  KN.m

 $P_{\text{mov}}=(P_{\text{max}}+P_{\text{min}})/2$ 

#### **Vérification :**

 $[4] M_t + (M_g + M_d)/2 \ge 1.25 \times Mo \Rightarrow 0.38 + (0.24 + 0.24)/2 \ge 1.25 \times 0.49$ 

0.62 ≥ 0.61 ……………..…………. La condition est vérifiée.

a) En travée :

 $M_t = 0.38$  KN.m;  $b = 100$  cm;  $d = 0.9$  h = 99 cm; Z = 11.5 cm

$$
A_S = \frac{Mt}{\sigma s \times Z}
$$

As = 0.30 cm<sup>2</sup>  $\Rightarrow$  on adopte: 4T8 = 2.01 cm<sup>2</sup>

Condition de non fragilité :

A<sub>min</sub>< A<sub>s</sub>  $\Rightarrow$  1.63 cm<sup>2</sup> < 2.01 cm<sup>2</sup> … ... (cv).

b) sur appuis :

 $Ma = 0.63$  KN.m;  $b = 100$  cm;  $h = 16$  cm;  $d = 0.9$  h = 13.5 cm;  $Z = 7.43$  cm

$$
A_S = \frac{Mt}{\sigma s \times Z}
$$

 $A_s = 0.24 \text{cm}^2 \Rightarrow$  on adopte:  $4T8 = 2.01 \text{ cm}^2$ 

## **Condition de non fragilité :**

Amin< A<sup>s</sup> [1] ⇒ 1.63 cm²< 2.01 cm² ………… (cv).

## **VI.9.5.Schéma de Ferraillage :**

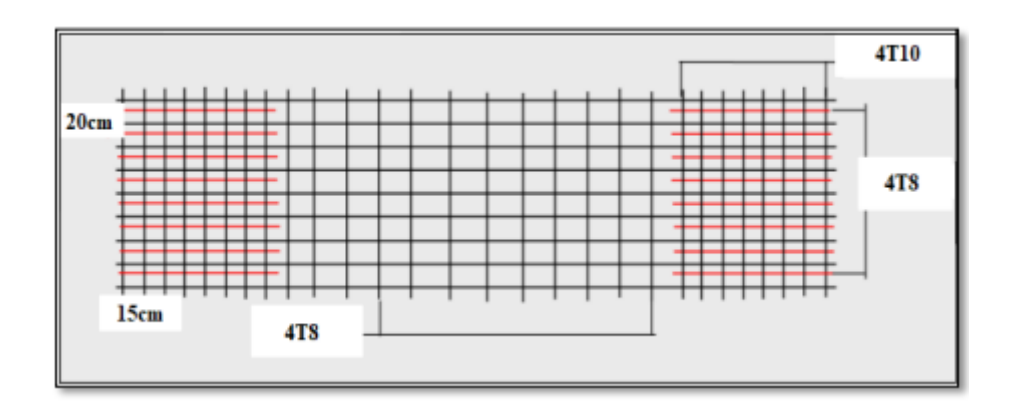

**Figure VI.10 :** Ferraillage du voile périphérique.

# **VI.10.Conclusion**

 Le bon choix de type de fondation pour le bâtiment permet d'assurer une bonne assise pour l'ensemble de la structure et la stabilité vis-à-vis des différentes actions. Cela à travers des sections de ferraillage bien calculées et des recommandations des règles vigueur bien vérifiées. Enfin ; la bonne réalisation sur chantier reste le point clé de toute l'ouvrage réussis.

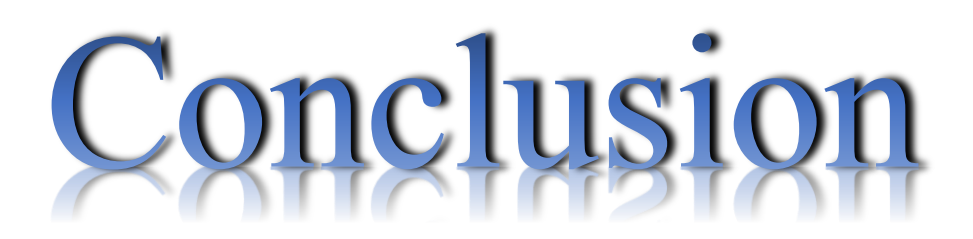

 Dans ce projet nous avons effectué une étude détaillée d'un Bâtiment(R+6) en béton armé.

 Nous avons mis en pratique toutes nos connaissances acquises durant notre cycle de formation master, et nous avons approfondis nos connaissances en se basant sur les documents techniques et même en appliquons les règlements et certaines méthodes, nous avons aussi mis en évidence quelques principes de base qui doivent être pris en considération dans la conception des structures en portiques contreventée par voiles.

Pour notre projet, nous avons agis principalement sur deux plans :

➢ (Stabilité et résistance) le contreventement et la disposition des voiles ; nous avons constaté que la disposition des voiles est un facteur important pour assurer la stabilité et la sécurité des structures mais aussi pour reprendre une partie des sollicitations.

➢ (Économie) l'estimation des quantités du béton et d'aciers est obligatoire et le surdimensionnement est interdit

 Notons qu'à la fin de ce projet qui constitue pour nous une première expérience, que l'utilisation de l'outil informatique pour l'analyse et le calcul des structures est très bénéfique en temps et en effort à condition de maîtriser les notions de bases des sciences de l'ingénieur, ainsi que les logiciels « ROBOT 2014 et autoCAD » lui mêmes.

# Bibliographie

[1] BAEL91, Règles de Calcul de Béton Armé Aux Etats Limites, règlement, 1991.

[2] BAEL99, Règles de Calcul de Béton Armé Aux Etats Limites, règlement, 1999.

[3] CBA93, Règles de Conception et de Calcul des Structures en Béton Armé, règlement, 1993.

[4] RPA99/version2003, Règles Parasismiques Algériennes, règlement, 2003.

[5] DTRB.C 2.2, Document technique réglementaire, règlement, 1988.

[6] mémoire Aziz ; Aymen Etude d'une construction « R+6 » à usage d'habitation en béton armé à-MILA

[7] mémoire benchikh &Mefteh ÉTUDE DE LA RÉPONSE SISMIQUE DE STRUCTURES PAR ANALYSE MODALE SPECTRALE ET ANALYSE STATIQUE NON LINEAIRE.

[8] mémoire R+7-SOUFAN- LAIB Etude d'un bâtiment en béton armé (R+7) à usage d'habitation contreventé par un système mixte (voiles-portiques).

[9] BELKACEM CHAIBEDRA chaine YouTube (modélisation et analyse de la structure).

[10] Cours de projet structure en béton armé (Master 2 GC) Dr. Abdelkader Brahim.

[11] Cours de modélisation de structure (Master 2 GC) Dr. Boukour Salima.

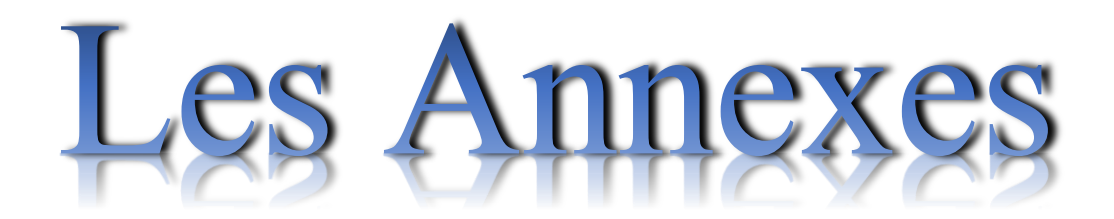

# **ORGANIGRAMME-I-**

#### **SECTION RECTANGULAIRE A L'E.L.U EN FLEXION SIMPLE**

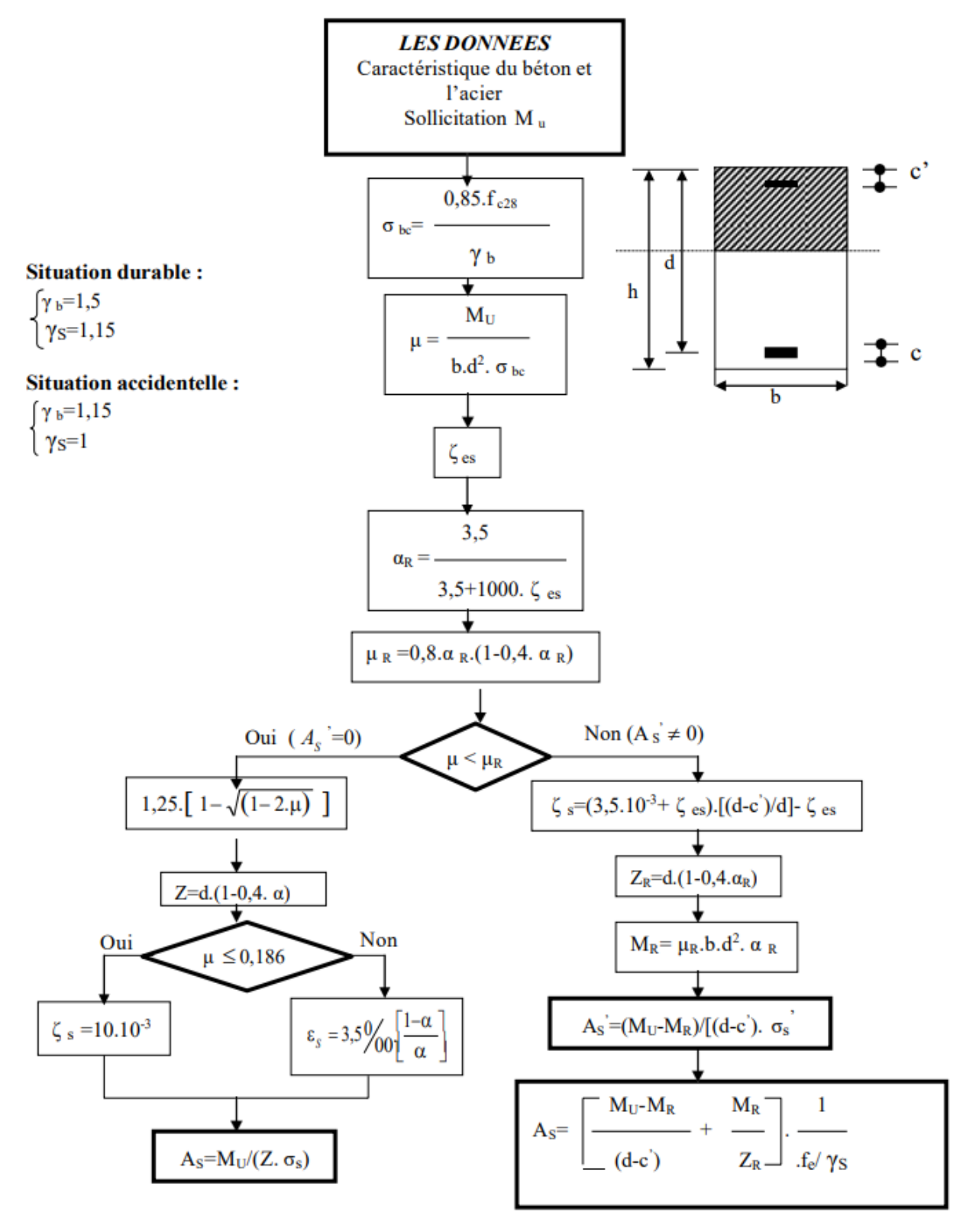

#### **ORGANIGRAMME-II-**

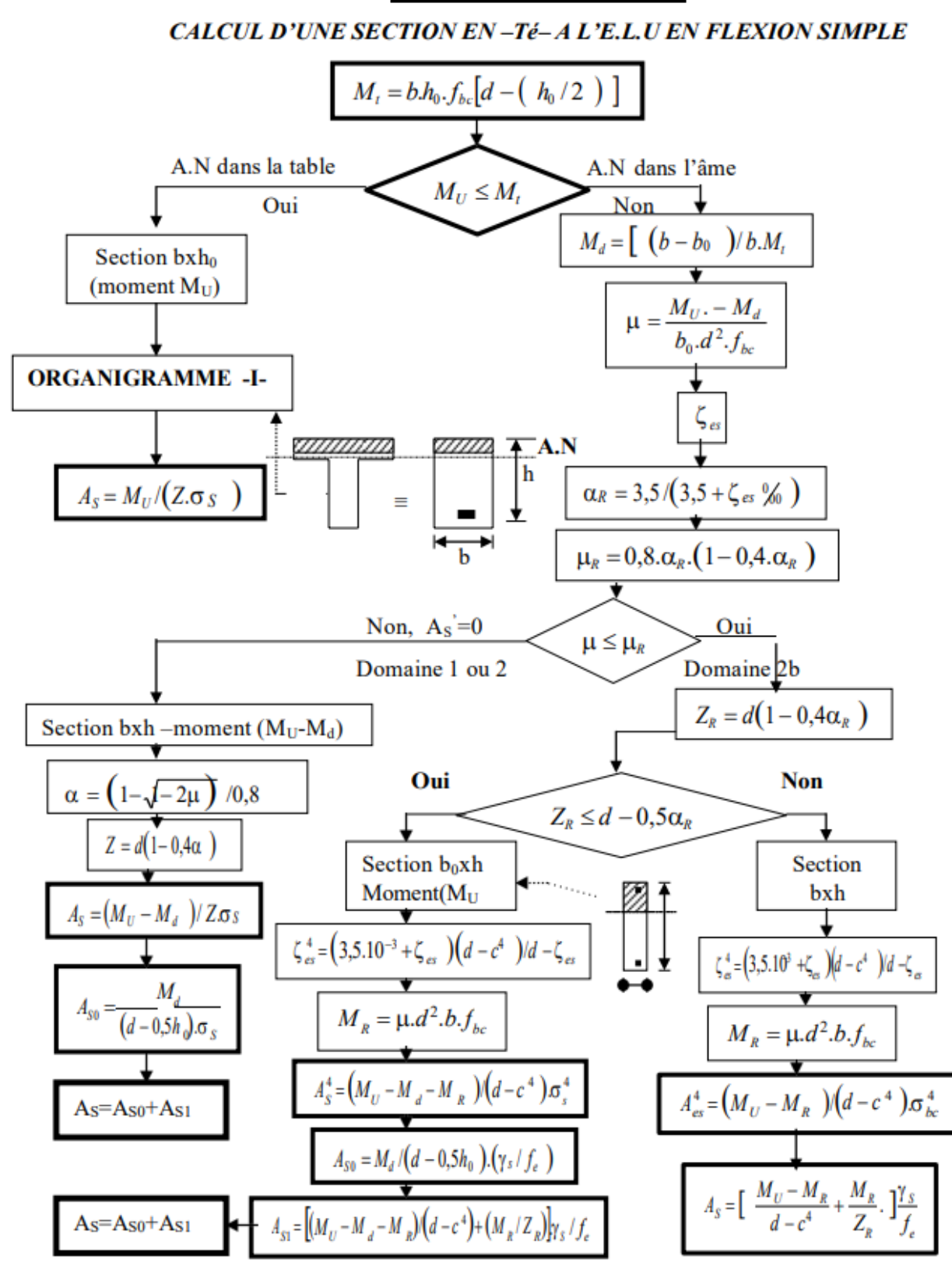

# **ORGANIGRAMME-III-**

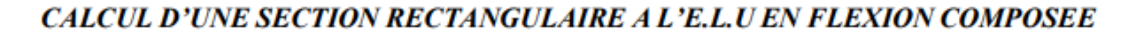

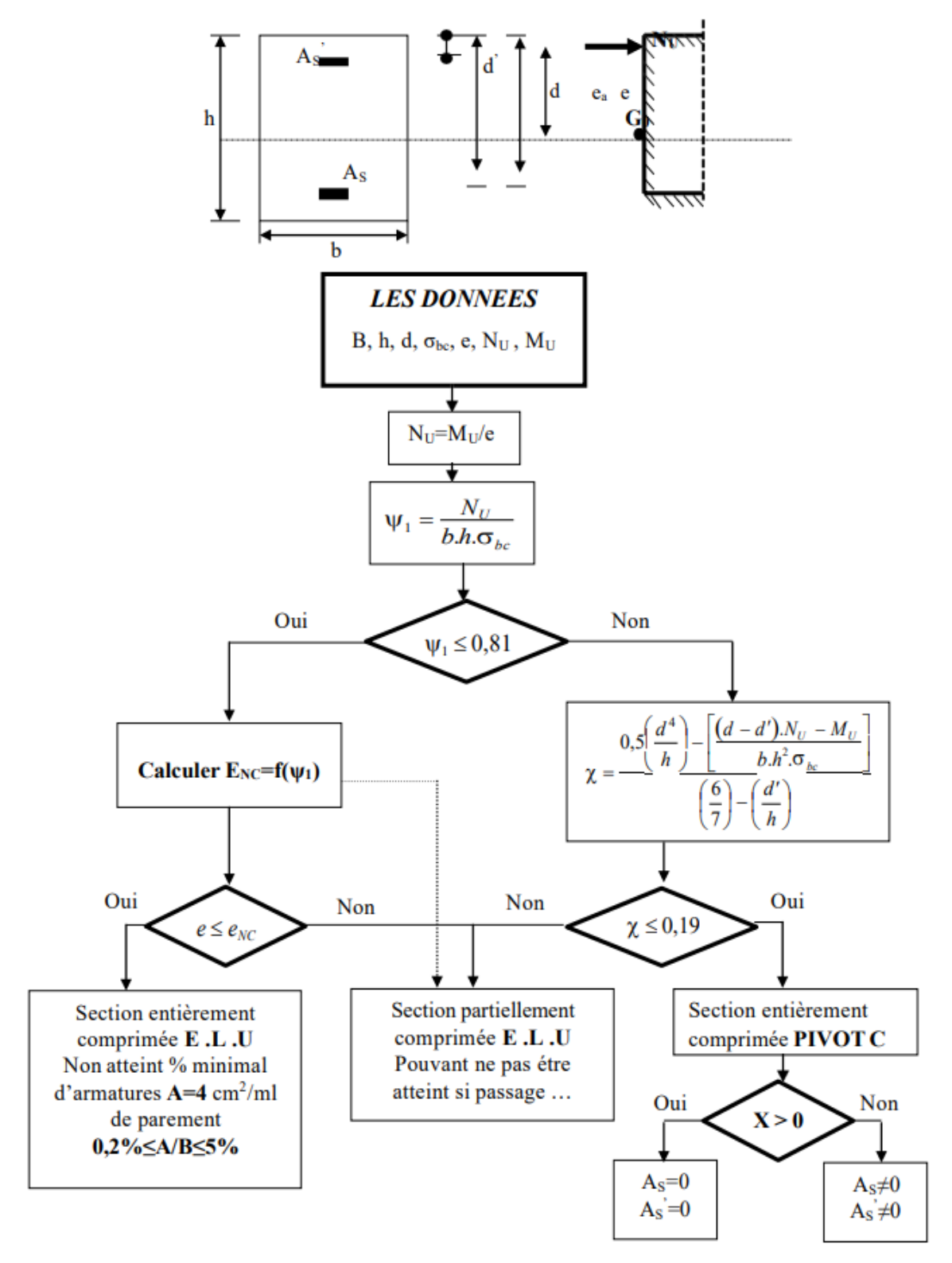

# **ORGANIGRAMME-IV-**

# **VERIFICATION D'UNE SECTION RECTANGULAIRE A L'E.L.S**

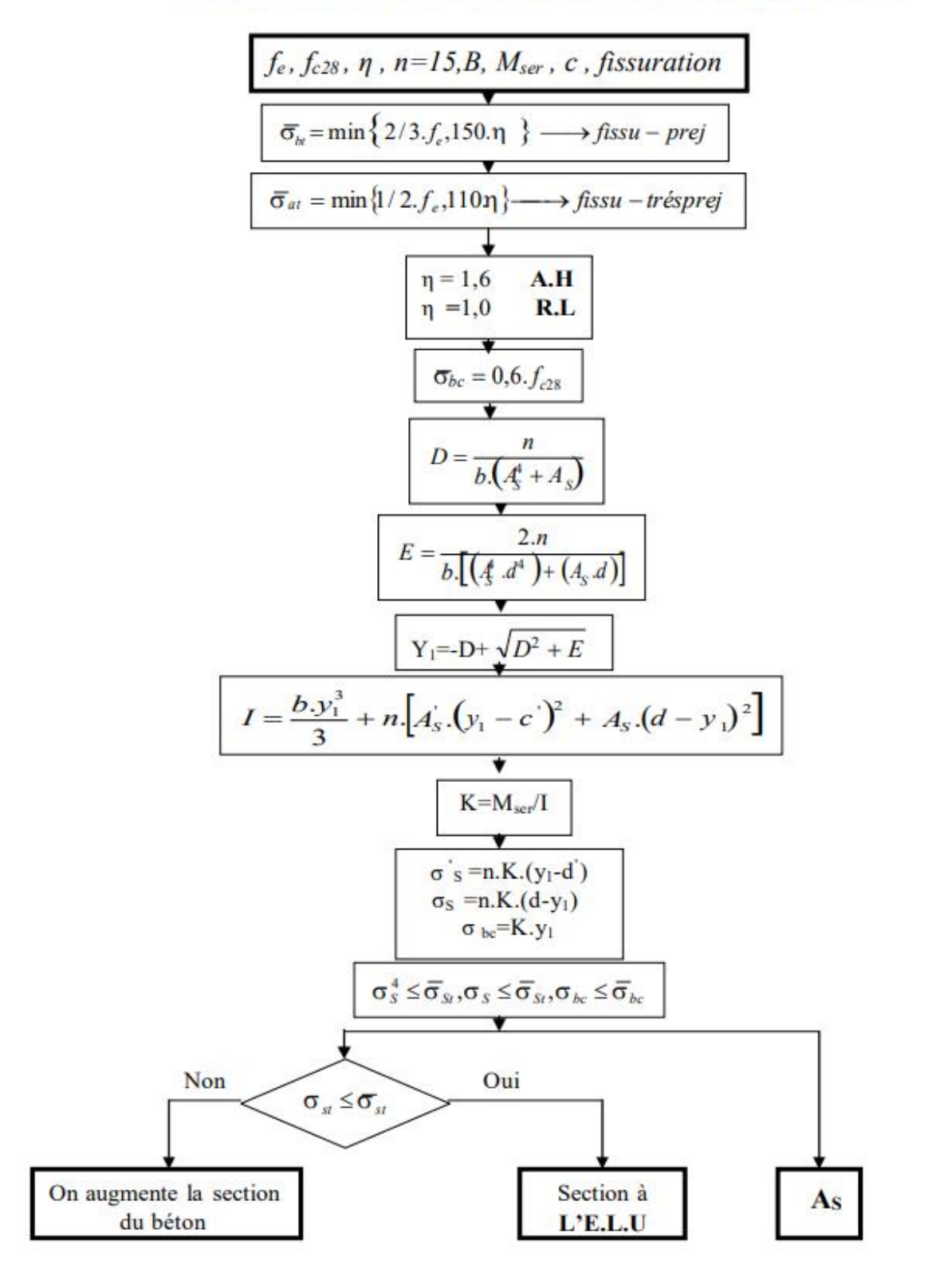

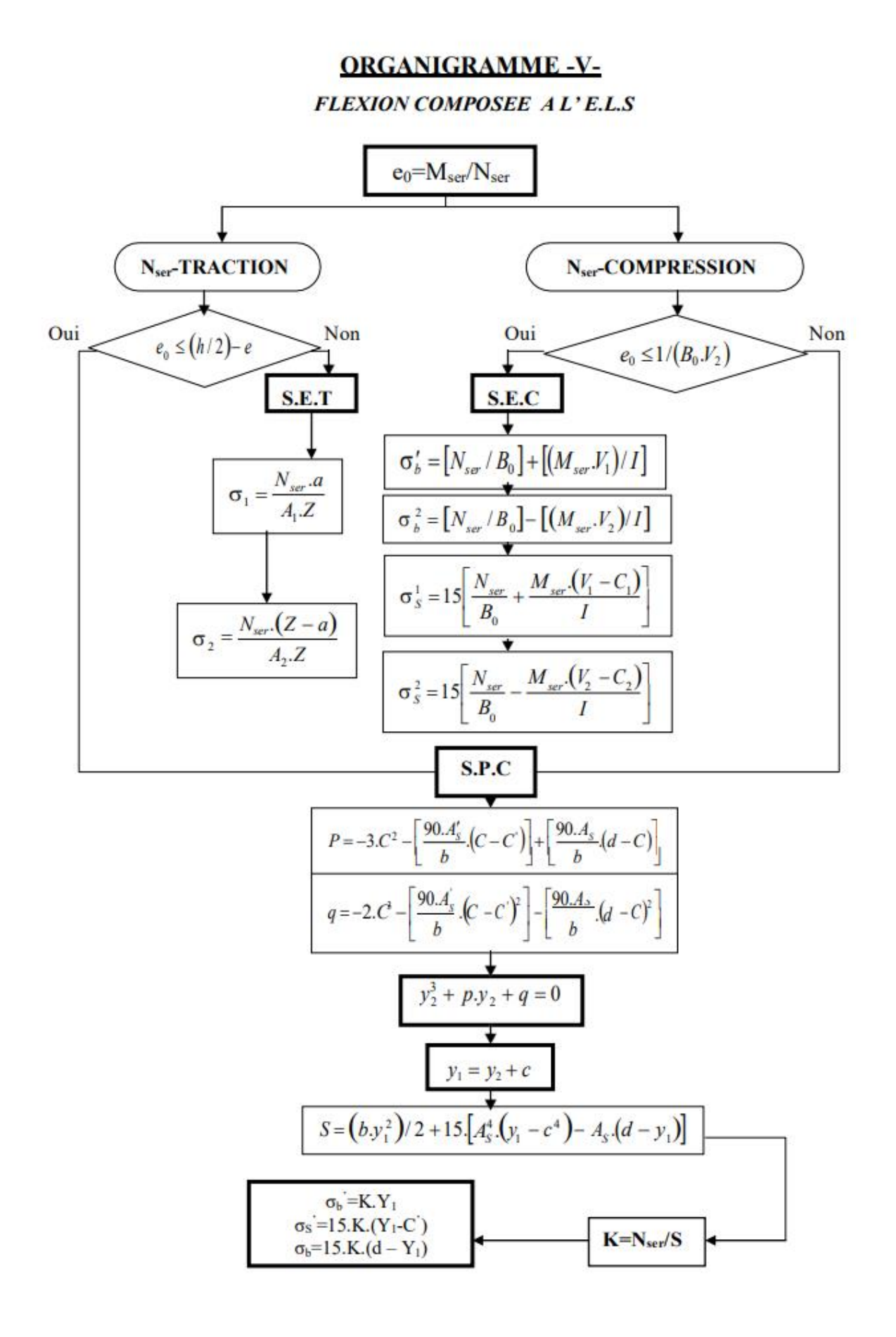

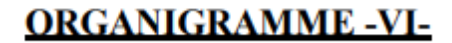

**TRACTION SIMPLE** 

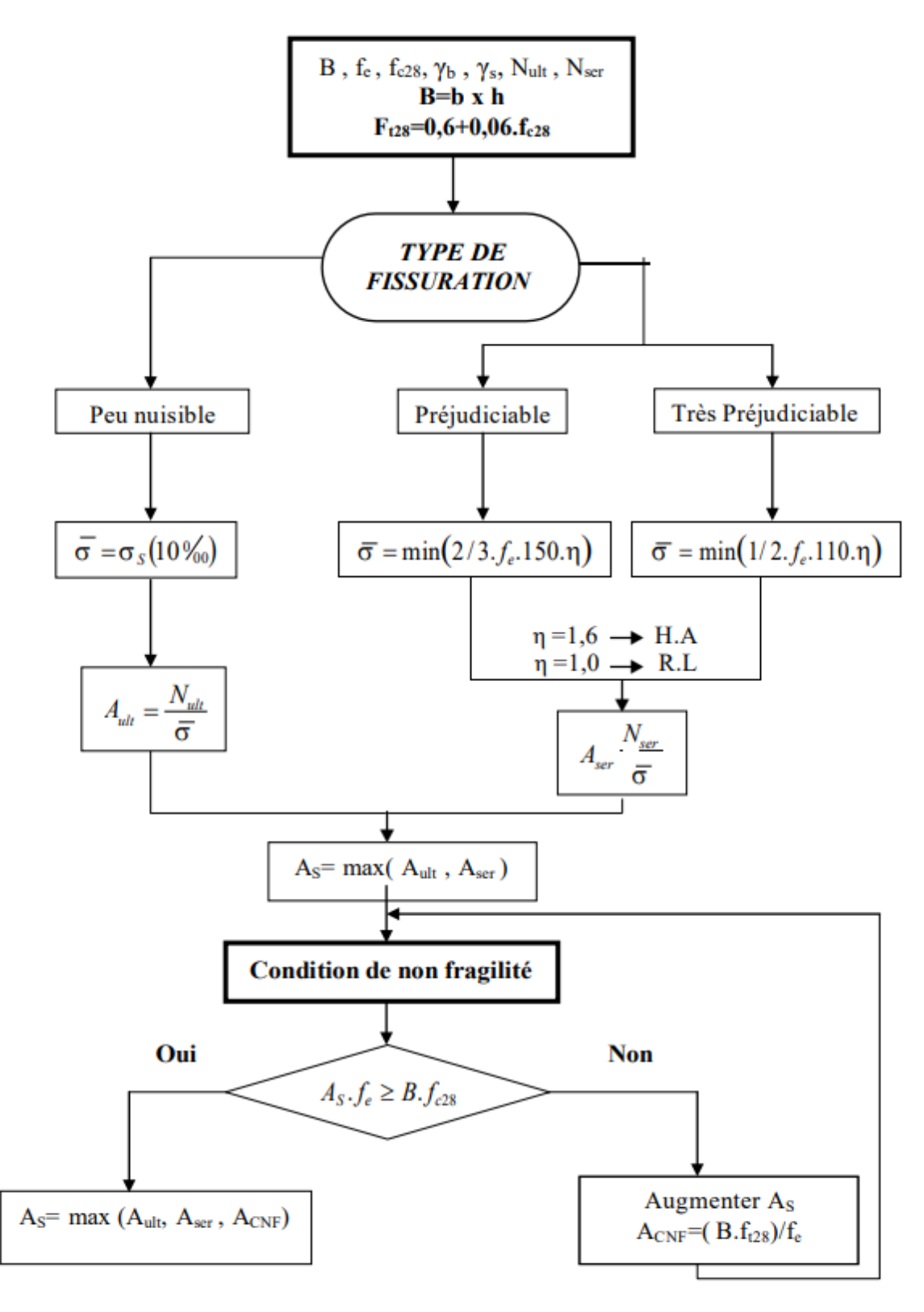

# **ORGANIGRAMME-VII-**

## CALCUL DES ARMATURES D' UNE POUTRE SOUMISE A L'EFFORT TRANCHANT

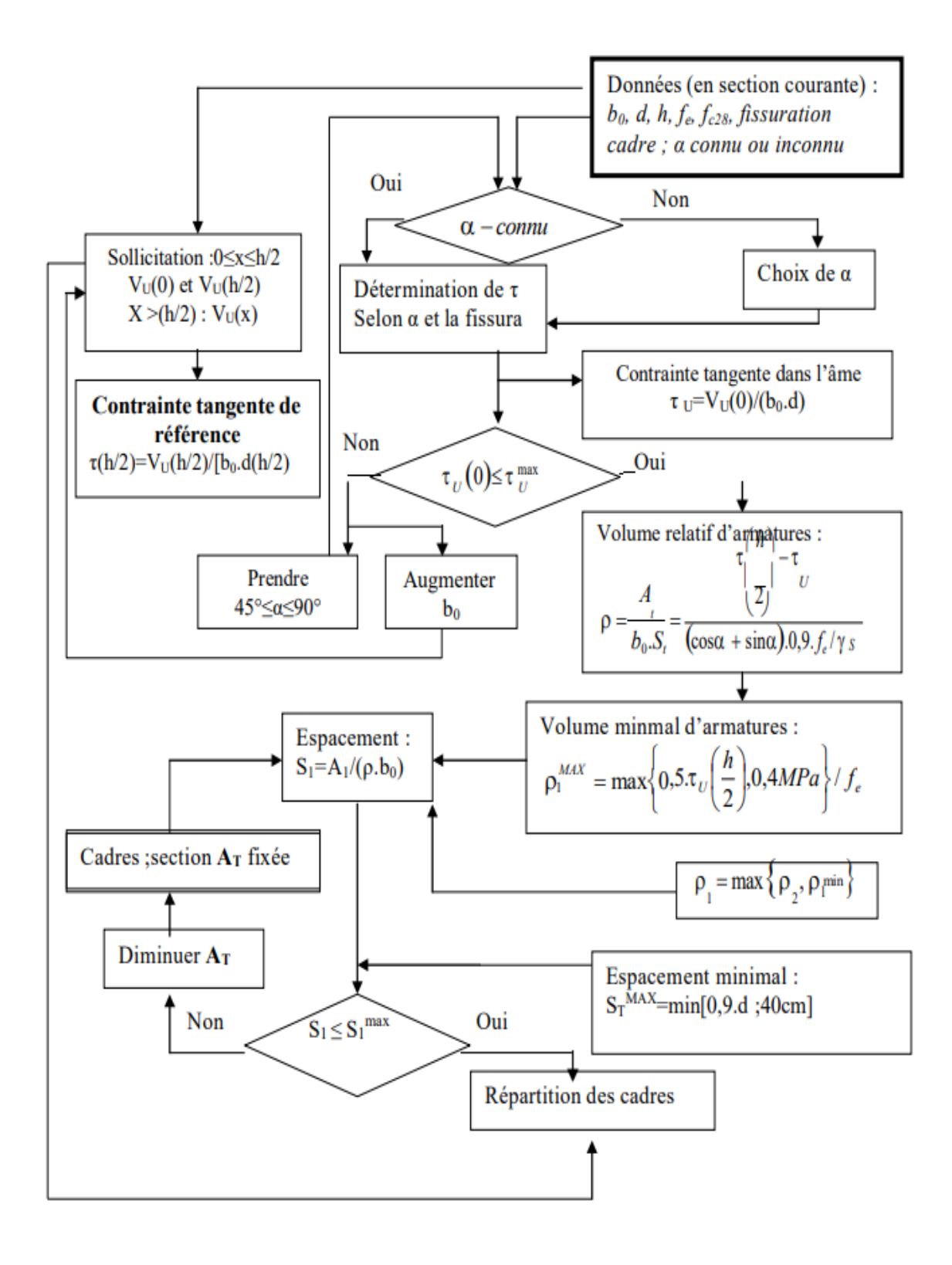

| ø  | 5    | 6    | 8     | 10    | 12    | 14    | 16    | 20    | 25    | 32    | 40          |
|----|------|------|-------|-------|-------|-------|-------|-------|-------|-------|-------------|
| 1  | 0,20 | 0,28 | 0,50  | 0,79  | 1,13  | 1,54  | 2,01  | 3,14  | 4,91  | 8,04  | 12,57       |
| 2  | 0,39 | 0,57 | 1,01  | 1,57  | 2,26  | 3,08  | 4,02  | 6,28  | 9,82  | 16,08 | 25,13       |
| 3  | 0,59 | 0,85 | 1,51  | 2,36  | 3,39  | 4,62  | 6,03  | 9,42  | 14,73 | 24,13 | 37,70       |
| 4  | 0,79 | 1,13 | 2,01  | 3,14  | 4,52  | 6,16  | 8,04  | 12,57 | 19,64 | 32,17 | 50,27       |
| 5  | 0,98 | 1,41 | 2,51  | 3,93  | 5,65  | 7,70  | 10,05 | 15,71 | 24,54 | 40,21 | 62,83       |
| 6  | 1,18 | 1,70 | 3,02  | 4,71  | 6,79  | 9,24  | 12,06 | 18,85 | 29,45 | 48,25 | 75,40       |
| 7  | 1,37 | 1,98 | 3,52  | 5,50  | 7,92  | 10,78 | 14,07 | 21,99 | 34,36 | 56,30 | 87,96       |
| 8  | 1,57 | 2,26 | 4,02  | 6,28  | 9,05  | 12,32 | 16,08 | 25,13 | 39,27 | 64,34 | 100,5       |
| 9  | 1,77 | 2,54 | 4,52  | 7,07  | 10,18 | 13,85 | 18,10 | 28,27 | 44,18 | 72,38 | 113,1       |
| 10 | 1,96 | 2,83 | 5,03  | 7,85  | 11,31 | 15,39 | 20,11 | 31,42 | 49,09 | 80,42 | 125,7       |
| 11 | 2,16 | 3,11 | 5,53  | 8,64  | 12,44 | 16,93 | 22,12 | 34,56 | 54,00 | 88,47 | 138,2       |
| 12 | 2,36 | 3,39 | 6,03  | 9,42  | 13,57 | 18,47 | 24,13 | 37,70 | 58,91 | 96,51 | 150,8       |
| 13 | 2,55 | 3,68 | 6,53  | 10,21 | 14,70 | 20,01 | 26,14 | 40,84 | 63,81 | 104,6 | 163,4       |
| 14 | 2,75 | 3,96 | 7,04  | 11,00 | 15,83 | 21,55 | 28,15 | 43,98 | 68,72 | 112,6 | 175,9       |
| 15 | 2,95 | 4,24 | 7,54  | 11,78 | 16,96 | 23,09 | 30,16 | 47,12 | 73,63 | 120,6 | <b>1885</b> |
| 16 | 3,14 | 4,52 | 8,04  | 12,57 | 18,10 | 24,63 | 32,17 | 50,27 | 78,54 | 125.7 | ev1,1       |
| 17 | 3,34 | 4,81 | 8,55  | 13,35 | 19,23 | 26,17 | 34,18 | 53,41 | 83,45 | 136,7 | 213,6       |
| 18 | 3,53 | 5,09 | 9,05  | 14,14 | 20,36 | 27,71 | 36,19 | 56,55 | 88,36 | 144,8 | 226,2       |
| 19 | 3,73 | 5,37 | 9,55  | 14,92 | 21,49 | 29,25 | 38,20 | 59,69 | 92,27 | 152,8 | 238,8       |
| 20 | 3,93 | 5,65 | 10,05 | 15,71 | 22,62 | 30,79 | 40,21 | 62,83 | 98,17 | 160,8 | 251,3       |

Section en cm<sup>2</sup> de 1 à 20 armatures de diamètre Qen mm